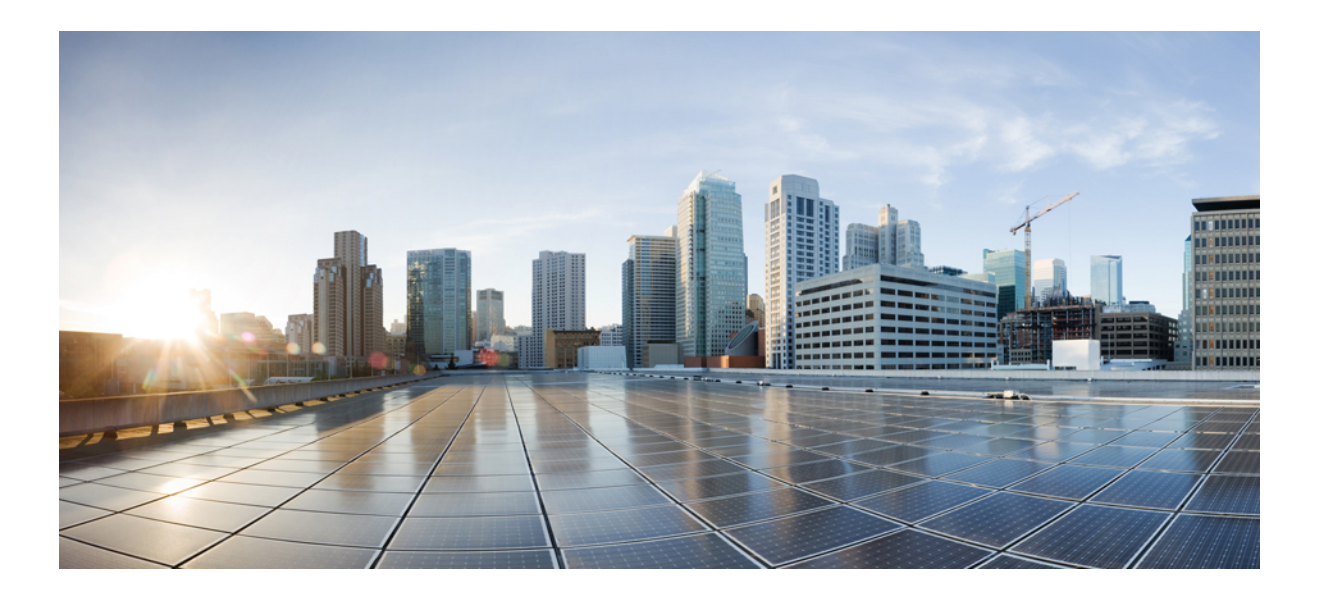

### **Cisco Unified Contact Center Express** リリース **11.5(1)** ソリュー ション デザイン ガイド

初版:2016 年 08 月 10 日

### シスコシステムズ合同会社

〒107-6227 東京都港区赤坂9-7-1 ミッドタウン・タワー http://www.cisco.com/jp お問い合わせ先:シスコ コンタクトセンター 0120-092-255 (フリーコール、携帯・PHS含む) 電話受付時間:平日 10:00~12:00、13:00~17:00 http://www.cisco.com/jp/go/contactcenter/

【注意】シスコ製品をご使用になる前に、安全上の注意( **www.cisco.com/jp/go/safety\_warning/** ) をご確認ください。本書は、米国シスコ発行ドキュメントの参考和訳です。リンク情報につきま しては、日本語版掲載時点で、英語版にアップデートがあり、リンク先のページが移動**/**変更され ている場合がありますことをご了承ください。あくまでも参考和訳となりますので、正式な内容 については米国サイトのドキュメントを参照ください。また、契約等の記述については、弊社販 売パートナー、または、弊社担当者にご確認ください。

このマニュアルに記載されている仕様および製品に関する情報は、予告なしに変更されることがあります。このマニュアルに記載されている表現、情報、および推奨 事項は、すべて正確であると考えていますが、明示的であれ黙示的であれ、一切の保証の責任を負わないものとします。このマニュアルに記載されている製品の使用 は、すべてユーザ側の責任になります。

対象製品のソフトウェア ライセンスおよび限定保証は、製品に添付された『Information Packet』に記載されています。添付されていない場合には、代理店にご連絡く ださい。

The Cisco implementation of TCP header compression is an adaptation of a program developed by the University of California, Berkeley (UCB) as part of UCB's public domain version of the UNIX operating system.All rights reserved.Copyright © 1981, Regents of the University of California.

ここに記載されている他のいかなる保証にもよらず、各社のすべてのマニュアルおよびソフトウェアは、障害も含めて「現状のまま」として提供されます。シスコお よびこれら各社は、商品性の保証、特定目的への準拠の保証、および権利を侵害しないことに関する保証、あるいは取引過程、使用、取引慣行によって発生する保証 をはじめとする、明示されたまたは黙示された一切の保証の責任を負わないものとします。

いかなる場合においても、シスコおよびその供給者は、このマニュアルの使用または使用できないことによって発生する利益の損失やデータの損傷をはじめとする、 間接的、派生的、偶発的、あるいは特殊な損害について、あらゆる可能性がシスコまたはその供給者に知らされていても、それらに対する責任を一切負わないものと します。

このマニュアルで使用している IP アドレスおよび電話番号は、実際のアドレスおよび電話番号を示すものではありません。マニュアル内の例、コマンド出力、ネット ワーク トポロジ図、およびその他の図は、説明のみを目的として使用されています。説明の中に実際のアドレスおよび電話番号が使用されていたとしても、それは意 図的なものではなく、偶然の一致によるものです。

Cisco and the Cisco logo are trademarks or registered trademarks of Cisco and/or its affiliates in the U.S. and other countries. To view a list of Cisco trademarks, go to this URL:[http://](http://www.cisco.com/go/trademarks) [www.cisco.com/go/trademarks](http://www.cisco.com/go/trademarks).Third-party trademarks mentioned are the property of their respective owners.The use of the word partner does not imply a partnership relationship between Cisco and any other company.(1110R)

© 2018 Cisco Systems, Inc. All rights reserved.

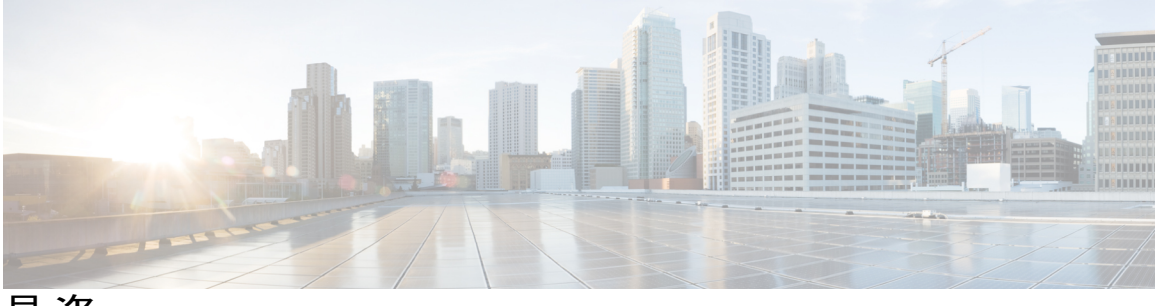

目次

### [はじめに](#page-8-0) **ix**

[変更履歴](#page-8-1) **ix**

[このマニュアルについて](#page-8-2) **ix**

[対象読者](#page-8-3) **ix**

[マニュアルの入手方法およびテクニカル](#page-9-0) サポート **x**

フィールド [アラートおよびフィールド通知](#page-9-1) **x**

[マニュアルに関するフィードバック](#page-9-2) **x**

[表記法](#page-9-3) **x**

### **Cisco Unified Contact Center** [ソリューション](#page-12-0) **1**

Unified Contact Center Express [ソリューション](#page-12-1) **1**

#### **Unified CCX** [リファレンス設計](#page-14-0) **3**

Unified CCX [ソリューションのリファレンス設計の概要](#page-14-1) **3**

Unified CCX [の設計に関する一般的ルール](#page-16-0) **5**

[リファレンス設計](#page-17-0) **6**

単一サーバ非ハイ [アベイラビリティのリファレンス設計](#page-17-1) **6**

2 サーバ ハイ [アベイラビリティのリファレンス設計](#page-17-2) **6**

### [その他の設計上の留意事項](#page-18-0) **7**

複数の Cisco Unified CCX [クラスタと単一の](#page-20-0) Cisco Unified Communications Manager ク

[ラスタの統合](#page-20-0) **9**

[その他のリファレンス設計](#page-21-0) **10**

### **Contact Center Express** [ソリューションの概要](#page-22-0) **11**

[概要](#page-22-1) **11**

Unified CCX [のコンポーネント](#page-23-0) **12**

[パッケージとライセンスの方式](#page-23-1) **12**

[デスクトップ](#page-25-0) **14**

Cisco Finesse Agent [Desktop](#page-25-1) 機能 **14**

```
Cisco Finesse IP Phone エージェント機能 18
```
Cisco Finesse [Supervisor](#page-31-0) Desktop 機能 **20**

[インバウンド音声](#page-32-0) **21**

IVR [ポート](#page-35-0) **24**

[インバウンド音声パッケージ](#page-35-1) コンポーネント **24**

[自動着呼分配\(](#page-35-2)ACD) **24**

[自動音声応答装置](#page-38-0) **27**

[多回線サポート](#page-46-0) **35**

[アウトバウンド音声](#page-46-1) **35**

[アウトバウンド](#page-46-2) プレビュー ダイヤラ **35**

アウトバウンド [プログレッシブおよびプレディクティブ](#page-49-0) ダイヤラ **38**

Web [チャット](#page-51-0) **40**

Web チャット [コンポーネント](#page-51-1) **40**

Web [チャット機能](#page-52-0) **41**

[エージェント電子メール](#page-54-0) **43**

[エージェント電子メール](#page-54-1) コンポーネント **43**

[エージェント電子メール機能](#page-54-2) **43**

[レポート](#page-57-0) **46**

Cisco [Finesse](#page-57-1) 録音 **46**

[品質管理およびコンプライアンス](#page-58-0) レコーディング(CR) **47**

[ワークフォース管理](#page-60-0) **49**

#### [機能](#page-61-0) **50**

[インバウンド音声](#page-61-1) **50**

[コーデックのサポート](#page-61-2) **50**

Unified CCX [Outbound](#page-61-3) Dialer **50**

ハイレベル [コンポーネント](#page-62-0) **51**

[機能の説明](#page-63-0) **52**

[アウトバウンド](#page-63-1) プレビュー **52**

[アウトバウンド](#page-64-0) IVR とエージェント **53**

[拡張性](#page-64-1) **53**

コール [フローの説明](#page-65-0) **54**

[ダイレクト](#page-65-1) プレビュー モード **54**

```
IVR モード 55
           エージェント モード 56
        配置ガイドライン 57
     Unified CCX Web チャット 58
        配置シナリオ 1:非武装地帯(DMZ)のカスタマー Web サイト 59
        クラウドまたはドメイン内のカスタマー Web サイ
          ト 60
     Unified CCX Finesse Agent Email 60
     Extend and Connect によるホーム エージェント 62
        配置ガイドライン 66
     ブロードバンド経由のリモート エージェント 66
     Expressway のサポート 66
     レポート 67
        Unified Intelligence Center 67
           Unified Intelligence Center 履歴レポート 67
           Unified Intelligence Center ライブ データ レポート 70
        Finesse レポート 72
        ウォールボード 73
     構成 API 73
     Remote Expert モバイル 74
     ポストコール処理 74
     発信者 ID のサポート 74
     E.164 のサポート 74
     Context Service 75
        Unified CCX 向け Context Service 75
     シングル サインオン 77
        SAML 2.0 認証 77
        Cisco Identity Service(IdS) 77
        認証および承認のフロー 78
     アクセシビリティ 79
Unified CCX ソリューションの設計上の考慮事項 85
   コア コンポーネントの設計上の考慮事項 86
     一般的なソリューション要件 86
```

```
コール センターのサイジングにおける基本的な設計上の考慮事項 86
        必要な事前情報 87
        用語 89
        Unified CCX サーバに対するパフォーマンス基準の影響 90
          パフォーマンス基準の影響 90
        Unified CM サーバに対するパフォーマンス基準の影響 90
     Cisco Finesse の設計上の考慮事項 91
        Cisco Finesse 91
        Cisco Finesse IP Phone エージェント 95
     Cisco Unified Intelligence Center の設計上の考慮事項 96
        Unified Intelligence Center の展開 96
        スタンドアロン Cisco Unified Intelligence Center 97
  オプションのシスコ コンポーネントの設計上の考慮事項 98
     Cisco MediaSense の設計上の考慮事項 98
     SocialMiner の設計上の考慮事項 99
  サードパーティ コンポーネントの設計上の考慮事項 100
     DNS サーバの設計上の考慮事項 100
     Cisco Unified Workforce Optimization Advanced Quality Management の設計上の考慮
       事項 100
  Unified CCX ソフトウェアの互換性 101
     Cisco Unified CCX でのディスク スペースの使用量 101
  G.722 または iLBC をサポートするエージェント電話の配置ガイドライン 102
ハイ アベイラビリティとネットワーク設計 103
  LAN 上の Unified CCX ハイ アベイラビリティ 104
  WAN 上の Unified CCX ハイ アベイラビリティ 104
     ネットワークの要件 105
        遅延 105
        帯域幅 106
        Quality of Service 108
     導入上の考慮事項 109
  エンジンの冗長性 110
```
マスター [エンジンがダウンした場合](#page-121-1) **110**

[自動着呼分配\(](#page-122-0)ACD) **111**

[自動音声応答装置](#page-122-1) **111**

Unified CCX [Outbound](#page-122-2) Dialer **111**

データセンター間の WAN [リンクがダウンした場合:アイランド](#page-124-0) モード **113**

WAN [リンクとエンジンの](#page-125-0) 1 つがダウンした場合 **114**

Web [チャット](#page-125-1) **114**

Cisco Finesse のハイ [アベイラビリティの考慮事項](#page-126-0) **115**

Finesse IP Phone [エージェント障害時の動作](#page-127-0) **116**

Cisco Unified Intelligence Center のハイ [アベイラビリティの考慮事項](#page-128-0) **117**

MediaSense のハイ [アベイラビリティに関する考慮事項](#page-128-1) **117**

SocialMiner のハイ [アベイラビリティに関する考慮事項](#page-128-2) **117**

音声 ASR TTS のハイ [アベイラビリティに関する考慮事項](#page-129-0) **118**

#### [ソリューションのセキュリティ](#page-130-0) **119**

[セキュリティ](#page-130-1) **119**

#### [統合機能の設計上の考慮事項](#page-132-0) **121**

シングル サインオン(SSO[\)に関する考慮事項](#page-132-1) **121**

SSO [メッセージ](#page-133-0) フロー **122**

シングル サインオンのハイ [アベイラビリティに関する考慮事項](#page-134-0) **123**

シングル [サインオンの設計への影響](#page-135-0) **124**

### [帯域幅、遅延、および](#page-138-0) **QoS** に関する考慮事項 **127**

コア [コンポーネントの帯域幅、遅延、および](#page-138-1) QoS **127**

[帯域幅の使用量の推定](#page-138-2) **127**

リモート [エージェントのトラフィック](#page-138-3) プロファイル **127**

IP [コールの帯域幅使用状況](#page-140-0) **129**

[モニタリングと録音で使用可能な帯域幅](#page-141-0) **130**

Web [チャット機能](#page-144-0) **133**

[エージェント電子メール機能](#page-145-0) **134**

Context Service [パフォーマンスの考慮事項](#page-152-0) **141**

QoS およびコール [アドミッション制御](#page-152-1) **141**

Unified CCX [およびアプリケーション関連のトラフィック](#page-152-2) **141**

コール アドミッション制御(CAC[\)およびリソース予約プロトコル\(](#page-154-0)RSVP) **143**

Cisco Finesse [の帯域幅、遅延、および](#page-156-0) QoS **145**

Cisco Finesse [デスクトップの遅延](#page-157-0) **146**

Unified Intelligence Center [の帯域幅、遅延、および](#page-157-2) QoS **146**

レポーティング [スケーリングの考慮事項](#page-157-3) **146**

オプションのシスコ [コンポーネントの帯域幅、遅延、および](#page-158-0) QoS **147**

Cisco MediaSense [の帯域幅、遅延、および](#page-158-1) QoS **147**

オプションのサードパーティ [コンポーネントの帯域幅、遅延、および](#page-158-2) QoS **147**

### [リファレンス設計のサイズおよび動作の条件](#page-160-0) **149**

コンタクト [センターの基本的トラフィック用語](#page-160-1) **149**

[サーバのキャパシティと制限](#page-163-0) **152**

[リファレンス設計準拠ソリューションの動作に関する考慮事項](#page-168-0) **157**

[時刻の同期](#page-168-1) **157**

IPv6 [のサポート](#page-169-0) **158**

<span id="page-8-0"></span>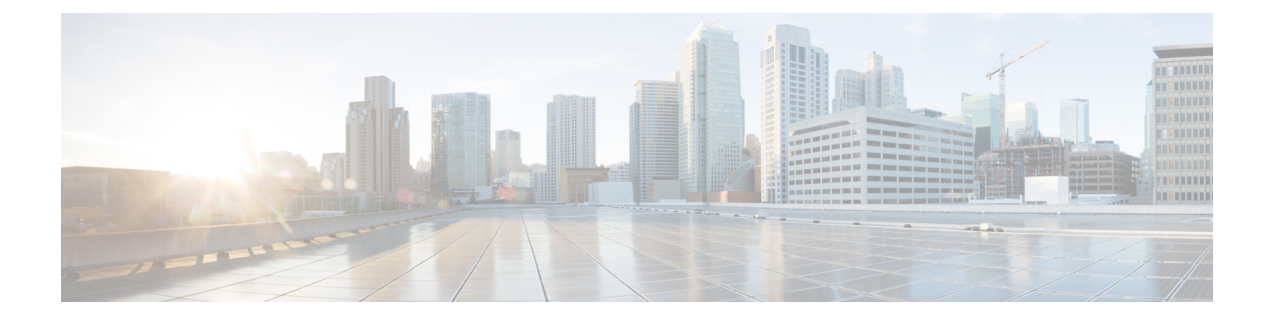

# はじめに

- [変更履歴](#page-8-1), ix ページ
- [このマニュアルについて](#page-8-2), ix ページ
- [対象読者](#page-8-3), ix ページ
- [マニュアルの入手方法およびテクニカル](#page-9-0) サポート, x ページ
- フィールド [アラートおよびフィールド通知](#page-9-1), x ページ
- [マニュアルに関するフィードバック](#page-9-2), x ページ
- [表記法](#page-9-3), x ページ

## <span id="page-8-2"></span><span id="page-8-1"></span>変更履歴

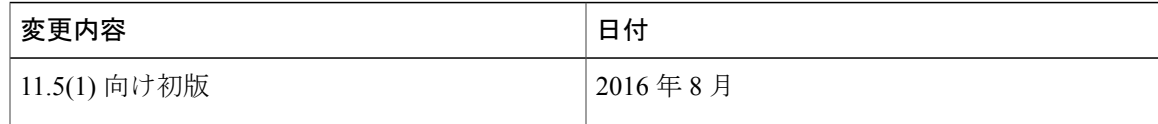

## <span id="page-8-3"></span>このマニュアルについて

このガイドには、Cisco Unified Contact Center Express (Unified CCX)の配置に関する設計上の考慮 事項およびガイドラインが記載されています。このガイドは、読者が基本的なコンタクト セン ターの用語および概念をよく理解していることを前提としています。

## 対象読者

このガイドは、コンタクト センター設計者とシステム管理者を主な対象にしています。

## <span id="page-9-0"></span>マニュアルの入手方法およびテクニカル サポート

マニュアルの入手、Cisco Bug Search Tool (BST) の使用、サービス リクエストの送信、追加情報 の収集の詳細については、『What's New in Cisco Product [Documentation](http://www.cisco.com/c/en/us/td/docs/general/whatsnew/whatsnew.html)』を参照してください。

新しく作成された、または改訂されたシスコのテクニカル コンテンツをお手元に直接送信するに は、『What's New in Cisco Product [Documentation](http://www.cisco.com/assets/cdc_content_elements/rss/whats_new/whatsnew_rss_feed.xml)』RSS フィードをご購読ください。RSS フィード は無料のサービスです。

# <span id="page-9-1"></span>フィールド アラートおよびフィールド通知

シスコ製品が変更される可能性や、主要プロセスが重要と判断される可能性があります。これら は、Cisco Field Alert および Cisco Field Notice を使用して通知されます。フィールド アラートおよ びフィールド通知は、Cisco.com の Product Alert Tool で登録すると受信できます。このツールを使 用して関心のある製品を選択し、通知を受信するプロファイルを作成することができます。

www.cisco.com にログインして、<http://www.cisco.com/cisco/support/notifications.html>のツールにアク セスします。

# <span id="page-9-2"></span>マニュアルに関するフィードバック

このマニュアルに関するご意見をお寄せいただくには、以下のアドレスに電子メールを送信して ください。[contactcenterproducts\\_docfeedback@cisco.com](mailto: contactcenterproducts_docfeedback@cisco.com) お客様からのご意見をお待ちしております。

# <span id="page-9-3"></span>表記法

このマニュアルでは、次の表記法を使用しています。

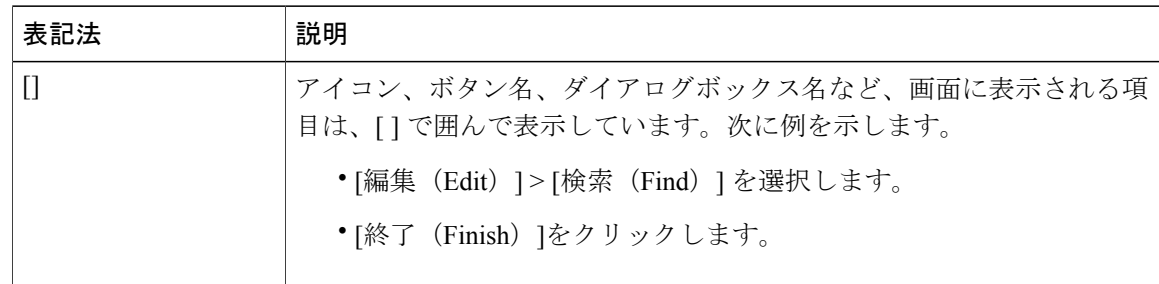

 $\overline{\phantom{a}}$ 

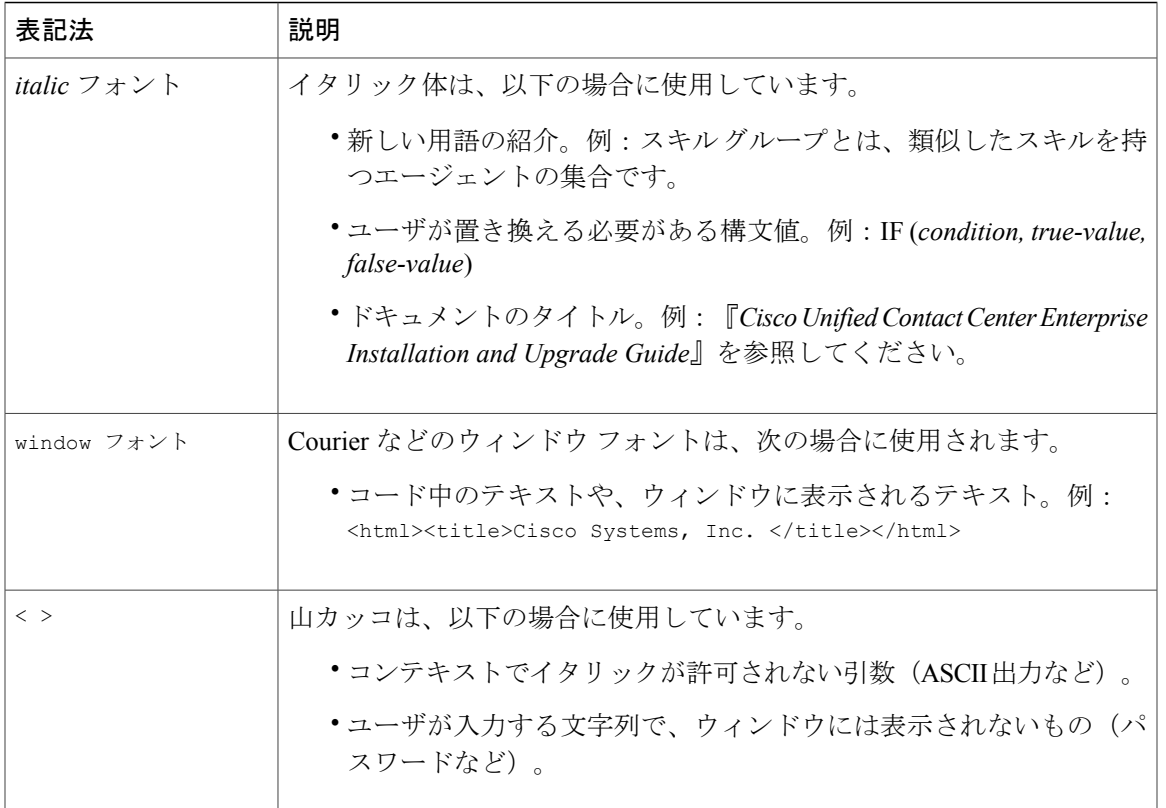

 $\mathbf I$ 

<span id="page-12-0"></span>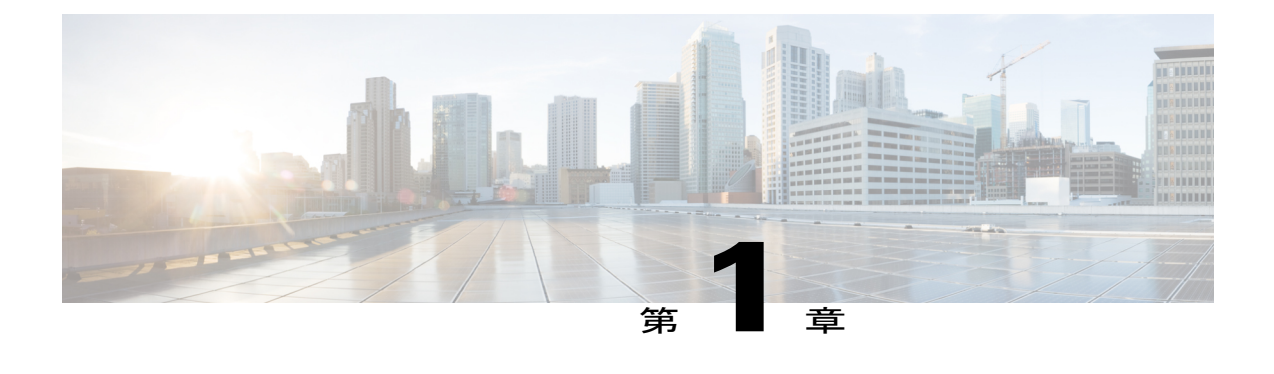

# **Cisco Unified Contact Center** ソリューション

• Unified Contact Center Express [ソリューション](#page-12-1), 1 ページ

## <span id="page-12-1"></span>**Unified Contact Center Express** ソリューション

Cisco Unified Contact Center Express(Unified CCX)は、部門、エンタープライズ ブランチ、中小 規模企業のコンタクト センターのニーズを満たします。Unified CCX は、最大 400 エージェント に対応する、展開が容易で使いやすい、高可用性かつ高度なカスタマー インタラクション管理を 提供します。Unified CCX は、仮想コンタクト センターにおけるカスタマー コンタクト インタラ クション管理の効率、可用性、セキュリティを向上させます。複数のサイト全体に統合セルフサー ビス アプリケーションを提供します。

Unified CCX は、シングルサーバによるコンタクト センター インアボックス展開を提供すること により、ビジネス コストの削減とカスタマー応答の向上を実現します。

- 高度な分散型自動着信呼分配(ACD)
- コンピュータ テレフォニー インテグレーション(CTI)
- エージェントとデスクトップ サービス

CiscoWorkforceOptimization一式を追加して品質管理ツールと従業員管理ツールを提供し、従業員 の生産性を向上させることができます。

Unified CCX には、ビジネス要件に最も適した製品機能を選択できるように 3 つのバージョン

(Standard、Enhanced、Premium)が用意されています。すべての Unified CCX ソリューションが Unified CM と堅固に統合されています。

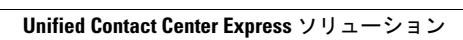

 $\mathbf I$ 

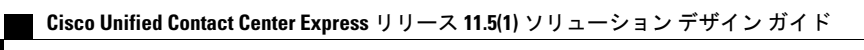

<span id="page-14-0"></span>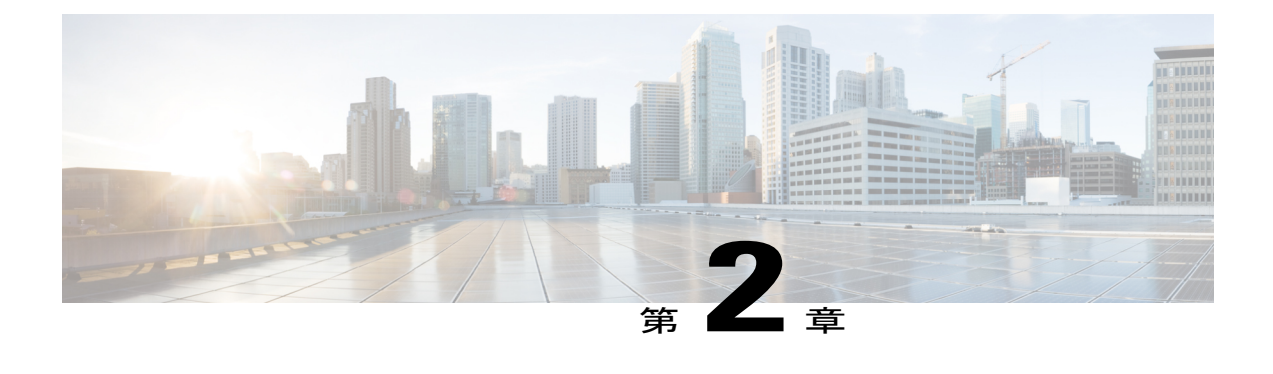

# **Unified CCX** リファレンス設計

- Unified CCX [ソリューションのリファレンス設計の概要](#page-14-1), 3 ページ
- Unified CCX [の設計に関する一般的ルール](#page-16-0), 5 ページ
- [リファレンス設計](#page-17-0), 6 ページ
- [その他の設計上の留意事項](#page-18-0) , 7 ページ

# <span id="page-14-1"></span>**Unified CCX** ソリューションのリファレンス設計の概要

この章では、UnifiedCCXで使用できるリファレンス設計について説明します。サポートされてい る配置モデルとコール処理要件に必要なサーバの数およびタイプを決定するには、CiscoCollaboration Sizing Tool を使用します。ツールを使用する前に、目的に適した配置モデルを把握しておく必要 があります。

Cisco Unified Intelligence Center および Cisco Finesse は Unified CCX と同じ仮想マシン (VM) 上に 配置され、すべての Unified CCX リファレンス設計をサポートします。

次の表は、UnifiedCCXでサポートされるリファレンス設計を示しています。これらのモデルは、 使用するサーバ モデルとは関係がありません。Cisco Collaboration Sizing Tool は、必要な最小の サーバ モデルを特定します。この章では、これらの各リファレンス設計について、設計上の一般 的ルールおよび考慮事項と制限事項を示します。この情報により、UnifiedCCXシステムのプラン ナや設計者は、他の類似するリファレンス設計で何がサポートされているかを把握することがで きます。また、特定の一連の要件に対して最適なソリューションを決定する方法を理解できます。

### 表 **1**:**Unified CCX** リファレンス設計

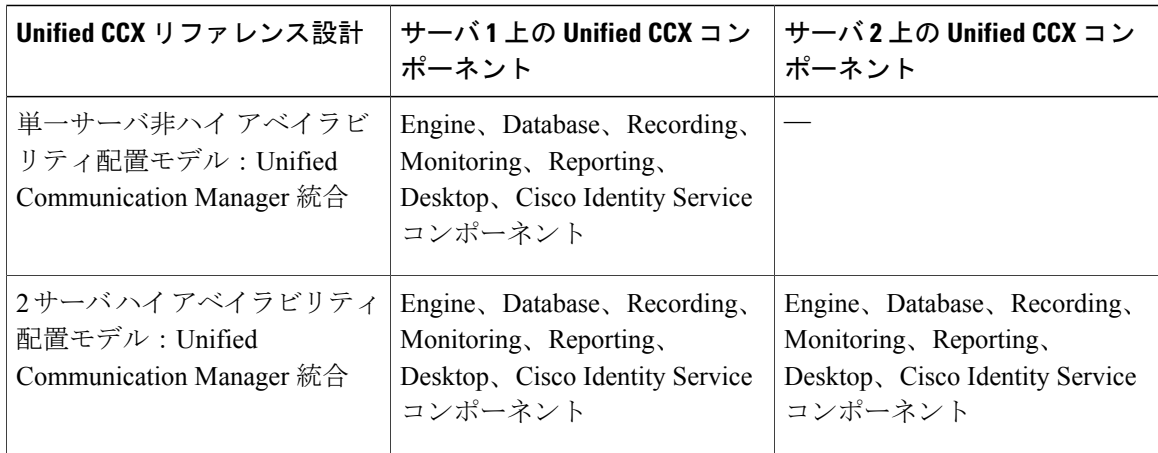

(注)

Unified CME と統合した Unified CCX 配置モデルは、9.0(1) 以降のバージョンではサポートさ れません。

次の図は、Unified CCX と Unified Communication Manager を統合した場合の配置を示しています。 この配置では、アスタリスク(\*)が付いているUnifiedCCXのオプションコンポーネントを追加 できます。対象となるコンポーネントは次のとおりです。

• Cisco Unified Work Force Management および Cisco Unified Advanced Quality Manager。

### 図 **1**:**Unified CCX** と **Unified Communication Manager** を統合した配置モデル

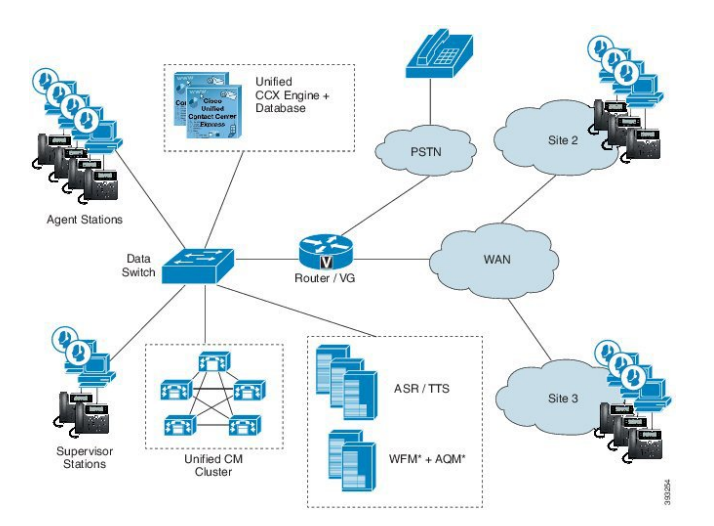

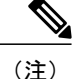

Unified Communication Manager と統合した Unified CCX に ASR と TTS を追加できます。ASR ソフトウェアと TTS ソフトウェアはシスコから提供されていません。このソフトウェアは他 のベンダーから購入する必要があります。これらのベンダーから、そのソフトウェアの設計要 件およびサーバのサイジング要件が提供されていることがあります。

## <span id="page-16-0"></span>**Unified CCX** の設計に関する一般的ルール

次のルールは、Unified CCX の配置を設計する際に適用されます。

• ハイアベイラビリティ(HA)向けに配置する場合は、UnifiedCCXサーバを同じキャンパス LAN 上に配置して、サーバの冗長性を実現できます。Cisco Unified CCX サーバを WAN で隔 離されている異なるサイトに配置し、空間的な冗長性を確保することもできます。

(注)

LAN 上のハイ アベイラビリティ配置では、1/2 秒ごとにハートビートが送信され、5 つのハー トビートが連続して失敗するとフェールオーバーが発生します。WAN 上のハイ アベイラビリ ティ配置では、毎秒ハートビートが送信され、10のハートビートが連続して失敗するとフェー ルオーバーが発生します。これらの値は設定できません。

- Unified Communications Manager サーバを同じキャンパス LAN に配置し、Unified CCX と通信 する CTI マネージャを実行することができます。WAN 経由で展開された Unified CCX サー バの場合は、サイトの冗長性を高めるために、両方のサイトにローカルUnifiedCommunications Manager サーバを展開します。
- ハイ アベイラビリティ配置で録音を使用する場合、Recording コンポーネントが冗長である ことが必要です。
- Unified CCX 配置のすべてのエージェントは、同じ Unified CM クラスタに登録している電話 を使用する必要があります。別の Unified CM クラスタ上のデバイスと発信者からのコール は、クラスタ間トランクを使用して受信できます。
- IP-IVR が Unified CCE 環境に配置されている場合は、ハイ アベイラビリティはサポートされ ません。
- Unified CCX ソフトウェアとデータベースのバージョンは、ハイ アベイラビリティ配置内の マスターとスタンバイの両方のノードに対して同じである必要があります。
- Unified CCX ソリューションはソフトウェア コンポーネントとハードウェア コンポーネント の組み合わせと連動して、複雑なスクリプト、カスタムコード、ドキュメントなどを実行で きる、オープンで柔軟な環境を提供します。仮想メモリや CPU などのソフトウェア/ハード ウェアコンポーネントをオーバーロードすると、ソリューションのパフォーマンスに影響を 及ぼす可能性があります。実稼働セットアップにロードする前に、スクリプト、カスタム コード、ドキュメントを確認して最適化してください。また、ディスク スペースや CPU 使 用率など、システム コンポーネントとハードウェア属性を常にモニタしてください。

Quality Management と Workforce Management を Unified CCX とともに配置する場合は、次のガイ ドラインに従ってください。

- Quality Management と Workforce Management はそれぞれ別の VM にインストールする必要が あり、Cisco Unified CCX とも異なる VM にインストールする必要があります。本リリースで は、Unified CCX 上にインストールしたり、Quality Management と Workforce Management を 同じ VM にインストールしたりするなど、他のソフトウェアとのいかなる形の共存もサポー トされていません。
- UnifiedCCXは、デバイスの制御にサードパーティ製アプリケーションを使用すること(TAPI の使用など)をサポートしていません。
- Workforce Management と Quality Management に関する配置の詳細については、次の Web サイ トにある『*Cisco Workforce Optimization System Configuration Guide*』を参照してください。 [http://www.cisco.com/en/US/products/ps8293/products\\_implementation\\_design\\_guides\\_list.html](http://www.cisco.com/en/US/products/ps8293/products_implementation_design_guides_list.html)

# <span id="page-17-1"></span><span id="page-17-0"></span>リファレンス設計

以下の項では、Unified CCX リファレンス設計について説明します。

### 単一サーバ非ハイ アベイラビリティのリファレンス設計

単一サーバ非ハイ アベイラビリティでの Unified CCX と Unified CM の統合は、小規模導入向けで す。このリファレンス設計では、すべての Unified CCX ソフトウェア コンポーネントの単一イン スタンスを同じサーバ上に配置し、Informix Dynamic Server をデータベース サーバとして使用し ます。

このリファレンス設計を使用すれば、プライマリ CTI Manager で障害が発生した場合に、Unified CCX Engine をバックアップ CTI Manager にフェールオーバーできます。CTI ポートと CTI ルート ポイントは、CTI Manager との JTAPI 通信で使用するのと同じプライマリおよびセカンダリ サー バ リストを持つデバイス プールにグループ化する必要があります。

### <span id="page-17-2"></span>**2** サーバ ハイ アベイラビリティのリファレンス設計

このリファレンス設計は、ハイアベイラビリティを必要とする中小規模のコンタクトセンター向 けです。このリファレンス設計では、Cisco Finesse Agent Desktop を使用して、冗長 Unified CCX エンジン、データベース、録音、モニタリングのコンポーネントを組み込みます。

データベースの同期には Informix IDS レプリケーションが使用されます。

このリファレンス設計は、デスクトップ モニタリングを使用して、WAN に接続された任意のサ イトにあるエージェントに対し、サイレント モニタリングと録音をサポートできます(デスク トップ モニタリングをサポートしている電話の一覧については、『*Cisco Unified CCX Software and Hardware Compatibility Guide*』([http://docwiki.cisco.com/wiki/Compatibility\\_Matrix\\_for\\_Unified\\_CCX](http://docwiki.cisco.com/wiki/Compatibility_Matrix_for_Unified_CCX)) を参照してください)。また、Unified CCX サーバにローカル接続された VLAN セグメント上の

エージェントに対し、SPAN ポート モニタリングもサポートできます。このリファレンス設計で は、デスクトップ モニタリングを使用するすべてのエージェントと(場所は無関係)、ローカル VLAN 上のエージェントに対して、SPAN ポート モニタリングを使用し、録音とサイレント モニ タリングの両方に対して冗長性を提供します。サイレント モニタリングおよび録音は、リモート サイトで CiscoFinesse IPPhone Agent を使用しているエージェントでは実行できません。同様に、 デスクトップ モニタリングをサポートしていない電話を使用している、リモート サイトにある エージェントに対しては、サイレント モニタリングと録音はできません。

このリファレンス設計を使用すれば、プライマリ サーバで障害が発生した場合に、どちらかの Unified CCX Engine コンポーネントをバックアップ CTI Manager にフェールオーバーできます。 CTI ポートと CTI ルート ポイントは、CTI Manager との JTAPI 通信で使用するのと同じプライマ リおよびセカンダリ サーバ リストを持つデバイス プールにグループ化する必要があります。

(注)

HA配置では、スタンバイエンジンノードにあるデータベースから履歴データが得られます。 HA 配置の場合は、稼働時間中により多くの履歴レポート セッションがサポートされます。

## <span id="page-18-0"></span>その他の設計上の留意事項

Unified CCX システムを設計する際は、次のことを考慮してください。

- ハイ アベイラビリティでは、追加のディスク スペースが必要なため、履歴コール レポート 容量が減る可能性があります。履歴コールレポート容量は、BHCC、1日あたりの運用時間、 週あたりの運用日数にも依存します。
- G.711 コールの録音には、1 分あたり 1 MB 必要です。G.729 コールの録音には、1 分あたり 256 KB 必要です。
- 次のデータ カテゴリがハード ディスク スペースを使用します。
	- Linuxサーバオペレーティングシステムのファイル、UnifiedCCXソフトウェア、Informix データベース管理ソフトウェア
	- Unified CCX のログ
	- 。Cisco Unified CCX データベース (4 つのデータ ストアから構成)
- UnifiedCMサイジングツールは、すべてのサーバにデバイスが均等に分散されることを前提 としています。CTI ルート ポイントは、プライマリ CTI Manager が使用される際の、Cisco UnifiedCommunicationsManagerサーバのデバイスプールの一部として設定されています。場 所またはサーバごとに、Cisco Unified Communications Manager サイジング ツールの実行が必 要になる場合があります。
- Unified CM SIGQ(Q シグナリング)のパス置換機能は、Unified CCX のコールではサポート されていません。
- Unified CM の Forced Authorization Codes と Client Matter Codes は、Unified CCX によって使用 される Unified CM クラスタ内のすべてのルート パターンに対して無効にする必要がありま

す。UnifiedCCXで使用されていないルートパターンに対してこれらの機能を有効にしても、 Unified CCX には影響しません。

- Unified CM と Unified CCX を併用した場合にサポートされていない機能の一覧については、 Unified CCX の最新のリリース ノートを参照してください。
- Unified CCX は、Unified CM および Unified CM プラットフォーム上のエージェント デバイス として、さまざまなFinesse IPフォンのセットをサポートしています。ただし、すべてのエー ジェント デバイスを IP Phone Agent として使用できるわけではありません。サポートされて いるエージェントデバイスの完全なリストについては、次のWebサイトにある『*CiscoUnified CCX Software and Hardware Compatibility Guide*』を参照してください。[http://docwiki.cisco.com/](http://docwiki.cisco.com/wiki/Compatibility_Matrix_for_Unified_CCX) [wiki/Compatibility\\_Matrix\\_for\\_Unified\\_CCX](http://docwiki.cisco.com/wiki/Compatibility_Matrix_for_Unified_CCX)
- また、各エージェントがサインイン ページの言語セレクタ ドロップダウン リストから言語 を選択して設定できます。
- Cisco Finesse Agent Desktop を使用しているエージェントは、Extension Mobility を使ってログ インできますが、エージェントの電話が Unified CCX が使用する Unified CM クラスタ内にあ る必要があります。
- 新しいリリースの Unified CM は、カスタマー配布(FCS)直後は Unified CCX をサポートし ていない場合があります。Unified CCX が同じ Unified CM クラスタにインストールされてい る場合、新しい Unified CM リリースを早期に導入した組織では、新しい Unified CM リリー スへの移行とUnifiedCMの新機能の使用が遅れることがあります。したがって、状況によっ ては、Unified CCX とは別の Unified CM クラスタを備えるほうが理にかないます。
- Cisco Jabberは2種類のモード(デスクフォンモードとソフトフォンモード)で実行します。 Unified CCX は、ソフトフォン モードのエージェント デバイスとしてのみ Cisco Jabber をサ ポートします。

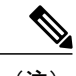

(注) Cisco Jabber はリモート エージェントでサポートされます。

• エージェント電話として Cisco Jabber を使用している場合は、ビデオがサポートされるよう になりました。Jabber をビデオに使用するエージェント デスクトップは、『*Release Notes for Cisco Jabber for Windows*』(

<http://www.cisco.com/c/en/us/support/unified-communications/jabber-windows/products-release-notes-list.html> )および『*Release Notes for Cisco Jabber for Mac*』(

<http://www.cisco.com/c/en/us/support/unified-communications/jabber-mac/products-release-notes-list.html>

)に従う必要があります。

• エージェントの電話として Cisco Jabber for Windows を使用している場合、次の機能はサポー トされません。

。マルチライン (ACDと非 ACD)

◦ エクステンション モビリティ(Extension Mobility)

## <span id="page-20-0"></span>複数の **Cisco Unified CCX** クラスタと単一の **Cisco Unified Communications Manager** クラスタの統合

複数の Unified CCX クラスタと単一の Cisco Unified Communications Manager クラスタを統合でき ます。

```
(注)
```
すべての Unified CCX クラスタで使用されるエージェントの電話、CTI ポート、CTI ルート ポ イントの組み合わせを使用して、Unified CM をサイジングする場合は、単一の Unified CM ク ラスタでサポートされる Unified CCX クラスタの数に制限はありません。

• 複数の CTI Manager が必要かどうかを判断するには、『*Cisco Unified Communications Solution Reference Network Design (SRND)*』を参照してください。このガイドは [http://www.cisco.com/](http://www.cisco.com/go/ucsrnd) [go/ucsrnd](http://www.cisco.com/go/ucsrnd) にあります。

複数の CTI Manager が必要な場合は、最大の復元性、パフォーマンス、冗長性を提供するた めに、Unified CCX と他の CTI アプリケーションをクラスタ内の各 CTI Manager にロード バ ランシングします。

CTI Manager のベストプラクティスについては、『*Cisco Unified Communications Solution Reference Network Design (SRND)*』を参照してください。このガイドは [http://www.cisco.com/](http://www.cisco.com/go/ucsrnd) [go/ucsrnd](http://www.cisco.com/go/ucsrnd) にあります。

- 構成をサポートするために複数のプライマリサブスクライバが必要な場合は、すべてのエー ジェントをサブスクライバ ノード間に均等に分散します。この構成では、最頻時発呼数 (BHCA) が、すべてのエージェントで均一であることが前提です。
- 各 Unified CCX クラスタはスタンドアロンであり、他の Unified CCX クラスタから独立して います。Unified CCX クラスタ間では通信も同期も行われません。エージェントは、1 つの Unified CCX クラスタだけを使用して実行する必要があります。

Unified CM Telephony Trigger (CTI ルート ポイント) および CTI ポートは、Unified CCX クラ スタ全体で異なっている必要があります。

• エージェントが別の Unified CCX クラスタ内で動作したり、別のクラスタにログインできる 場合でも、Unified CCX Administration のリソース リストでは、各 Unified CCX クラスタに Cisco Unified Communications Manager クラスタ内のすべてのエージェントが表示されます。

そのような場合、Unified CCX の管理者は、各クラスタにどのリソースが関連付けられてい るか注意する必要があります。UnifiedCCXの管理者は、特定のUnifiedCCXクラスタに関連 付けられているリソースに対して一意の命名規則を使用することで、この状態を軽減できま す。

• この配置は、さまざまな Unified CCX クラスタ全体に Unified CCX の冗長性を提供すること を意図していません。ある Unified CCX クラスタで障害が発生した場合、このクラスタ内で 動作しているエージェントは他の Unified CCX クラスタ内では動作できません。障害が発生 した Unified CCX クラスタに本来送信されるはずだったコールを受け入れるように、別の

Unified CCX クラスタが設定されている場合、Unified CCX クラスタ間でレポートの統合は行 われません。

• この配置により、各個別の Unified CCX クラスタの特性や設計上の推奨事項が変わることは ありません。たとえば、Unified CCX クラスタ内では、ハイ アベイラビリティは引き続きサ ポートされます。

### <span id="page-21-0"></span>その他のリファレンス設計

### **Cisco HCS** のリファレンス設計

サポートされているCiscoHCSのリファレンス設計については、次のURLで入手可能な『*Solution Reference Network Design for Cisco Hosted Collaboration Solution*』を参照してください。

[http://www.cisco.com/en/US/partner/products/ps11363/products\\_implementation\\_design\\_guides\\_list.html](http://www.cisco.com/en/US/partner/products/ps11363/products_implementation_design_guides_list.html)

### **Cisco Remote Expert**

サポートされている Cisco Remote Expert のリファレンス設計については、次の URL で入手可能な 『*Cisco Remote Expert Mobile Design Guide*』を参照してください。

[http://www.cisco.com/c/en/us/solutions/enterprise/design-zone/remote\\_expert.html](http://www.cisco.com/c/en/us/solutions/enterprise/design-zone/remote_expert.html)

<span id="page-22-0"></span>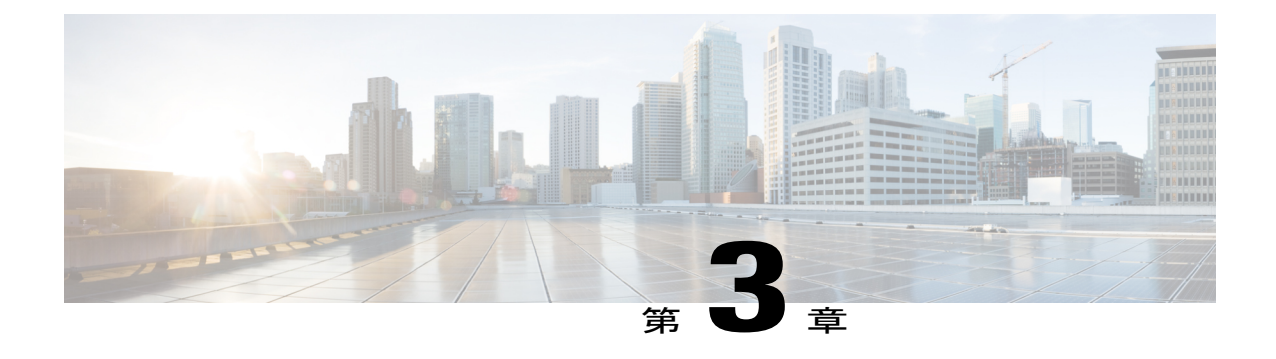

# **Contact Center Express** ソリューションの概要

- 概要, 11 [ページ](#page-22-1)
- Unified CCX [のコンポーネント](#page-23-0), 12 ページ
- [パッケージとライセンスの方式](#page-23-1), 12 ページ
- 機能, 50 [ページ](#page-61-0)

## <span id="page-22-1"></span>概要

Cisco Unified Contact Center Express は、最大 400 のエージェントに対応する、安全で可用性が高 い、導入が簡単なカスタマー インタラクション管理ソリューションを実現します。この統合され た"コンタクトセンターパッケージ"は、公式および非公式なコンタクトセンターを対象としてい ます。

Unified CCX は、次のような多様なコンタクト センター機能に対処するオプションを備えていま す。

- インバウンド音声
- アウトバウンド キャンペーン
- エージェント電子メール
- インバウンド Web チャット

含まれている他のコンポーネントは次のとおりです。

- Web ベースのレポート
- Social Miner によるソーシャル フォーラム アクティビティのモニタリングとフォロー アップ は、Premium エージェント ライセンスによって有効になります。
- ブラウザ ベースの Cisco Finesse デスクトップ
- 電話機ベースのエージェントをサポートするための Finesse IP Phone エージェント(IPPA) (機能数が少なくなっています)

これらのオプションは、Cisco Unified Computing System(UCS)、またはサポートされているリ ファレンス設計と同等の仕様のサードパーティ製仮想サーバに導入できます。詳細については、 次の URL にある 『*Virtualization for Cisco Unified Contact Center Express*』を参照してください。 [http://docwiki.cisco.com/wiki/Virtualization\\_for\\_Cisco\\_Unified\\_Contact\\_Center\\_Express](http://docwiki.cisco.com/wiki/Virtualization_for_Cisco_Unified_Contact_Center_Express)

# <span id="page-23-0"></span>**Unified CCX** のコンポーネント

次の図は、Unified CCX のコンポーネントを示しています。

図 **2**:**Unified CCX** のコンポーネント

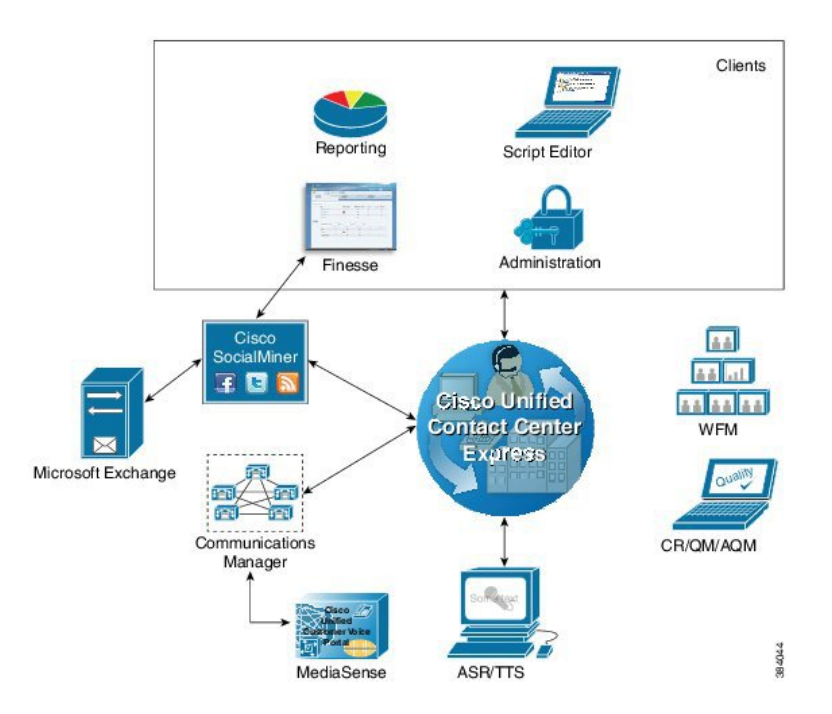

# <span id="page-23-1"></span>パッケージとライセンスの方式

Unified CCX は、Standard、Enhanced、および Premium の 3 種類のパッケージで提供されます。各 パッケージでは、さまざまなレベルのカスタマー対応管理チャネルオプションとコンタクトチャ ネル内の機能を提供しています。詳細については、次の URL で、Unified CCX のカスタマー コン タクト インタラクション管理のタイプに応じた製品データ シート、機能ガイド、エンド ユーザ マニュアルを参照してください。

<http://www.cisco.com/en/US/partner/products/sw/custcosw/ps1846/index.html>

Unified CCX 配置では、製品コンポーネントとオプション機能をすべての同じパッケージ タイプ に統一する必要があります。異なるライセンス パッケージのコンポーネントやオプションを混在 させることはできません。

#### **Cisco Unified Contact Center Express** のライセンス

Cisco Unified Contact Center Express のライセンスは、機能ごとに異なります。ライセンスは同時 ユーザライセンスまたは指名ユーザライセンスです。すべてのパッケージは、インバウンド音声 ハイアベイラビリティサーバソフトウェアオプションを除き、ユーザの数によって異なります。

同時ライセンスはログイン ユーザに適用されます。ログイン ユーザが 1 人である限り、異なる ユーザが同時ライセンスを共有できます。たとえば、企業 A に 300 人の固有ユーザが 3 交替のシ フトで勤務しているとします。各シフトには 100 人のログイン ユーザが存在します。企業 A が購 入する必要のある同時ライセンスは 100 だけです。

指名ユーザライセンスは、ログインステータスに関わらず、一意のユーザに適用されます。企業 Bには、3交替のシフトで勤務する300人の個別ユーザが存在し、各ユーザはライセンス済みオプ ションにアクセスする必要があります。各シフトには 100 人のログイン ユーザが存在します。企 業 B は 300 の指名ユーザ ライセンスを購入する必要があります。

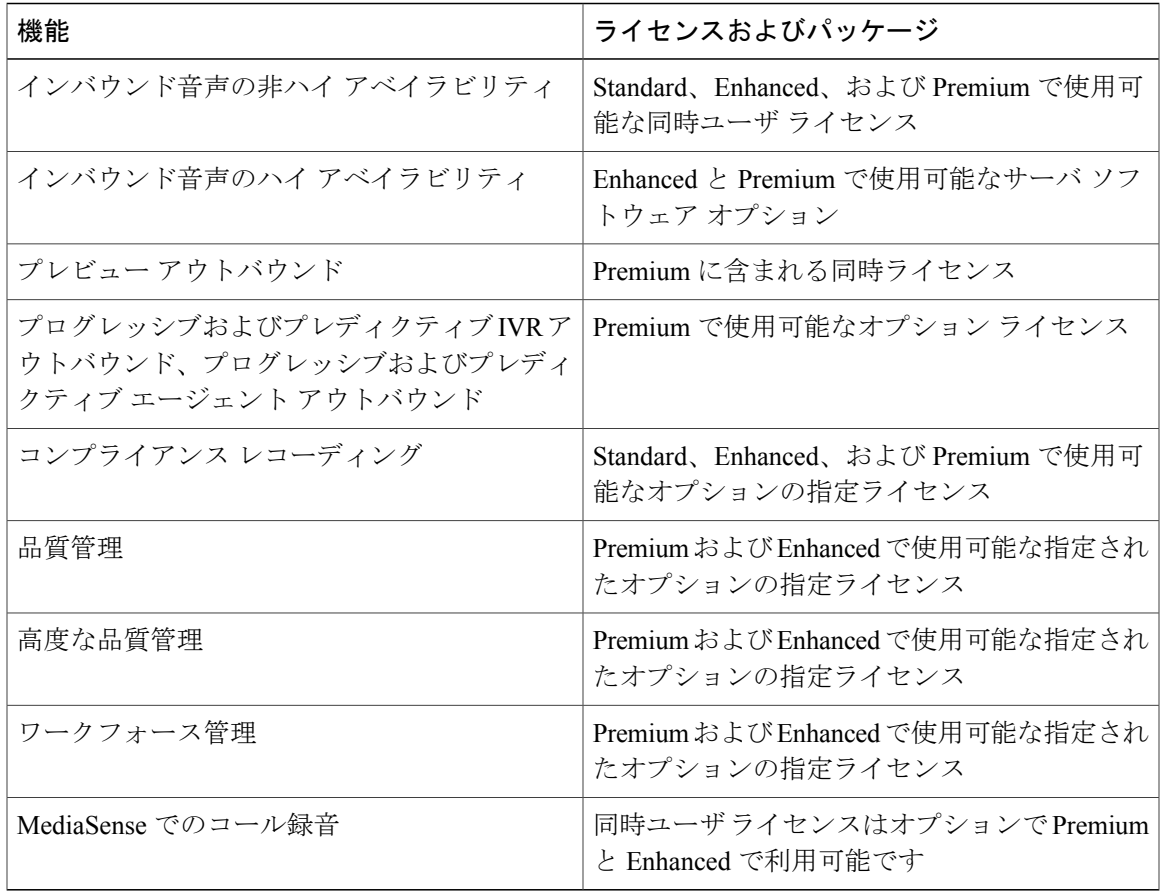

#### 表 **2**: **Cisco Unified Contact Center Express** のライセンスとパッケージ

## <span id="page-25-0"></span>デスクトップ

Cisco Finesse は、次のエージェント インターフェイスを備えています。

- エージェント向けの Cisco Finesse Agent Desktop および IP Phone エージェント(IPPA)。
- スーパーバイザ向けの Cisco Finesse Supervisor Desktop。
- 管理者向けの Cisco Finesse 管理者コンソール。

Cisco Finesse エージェント インターフェイス サービスは、次の Unified CCX パッケージで利用で きます。

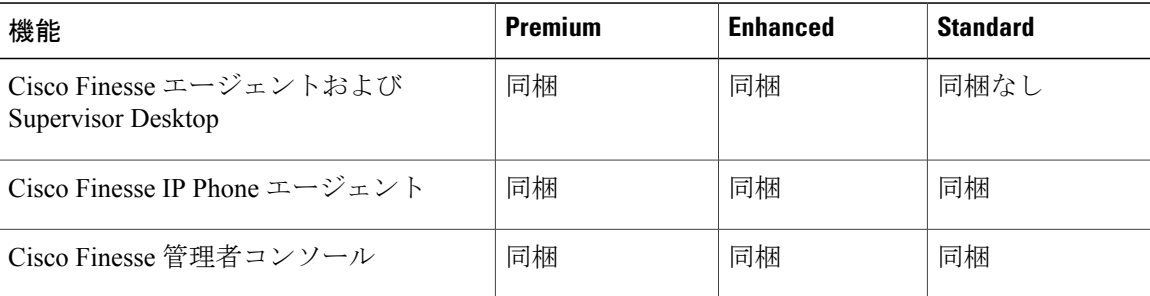

### <span id="page-25-1"></span>**Cisco Finesse Agent Desktop** 機能

次の表は、各 Unified CCX パッケージで提供される Cisco Finesse Agent Desktop 機能を示していま す。

表 **3**:各 **Unified CCX** パッケージで提供される **Cisco Finesse Agent Desktop** 機能

| 機能                                                                                             | <b>Premium</b> | <b>Enhanced</b> |
|------------------------------------------------------------------------------------------------|----------------|-----------------|
| エージェント状態制御。エージェントは、エージェント<br>デスクトップから、ログイン、ログアウト、および受信<br>可/不可状熊の切り替えを行います。                    | 同梱             | 同梱              |
| 呼制御。エージェントは、エージェントデスクトップか <br>ら、コールの応答、終了、保留、転送、電話会議、およ<br>び打診転送を実行できます。ブラインド転送はサポート<br>されません。 | 同梱             | 同梱              |
| 動的再グループ化。リソース グループとのエージェント  <br>関連付けの変更が即時適用されます。                                              | 同梱             | 同梱              |

 $\overline{\phantom{a}}$ 

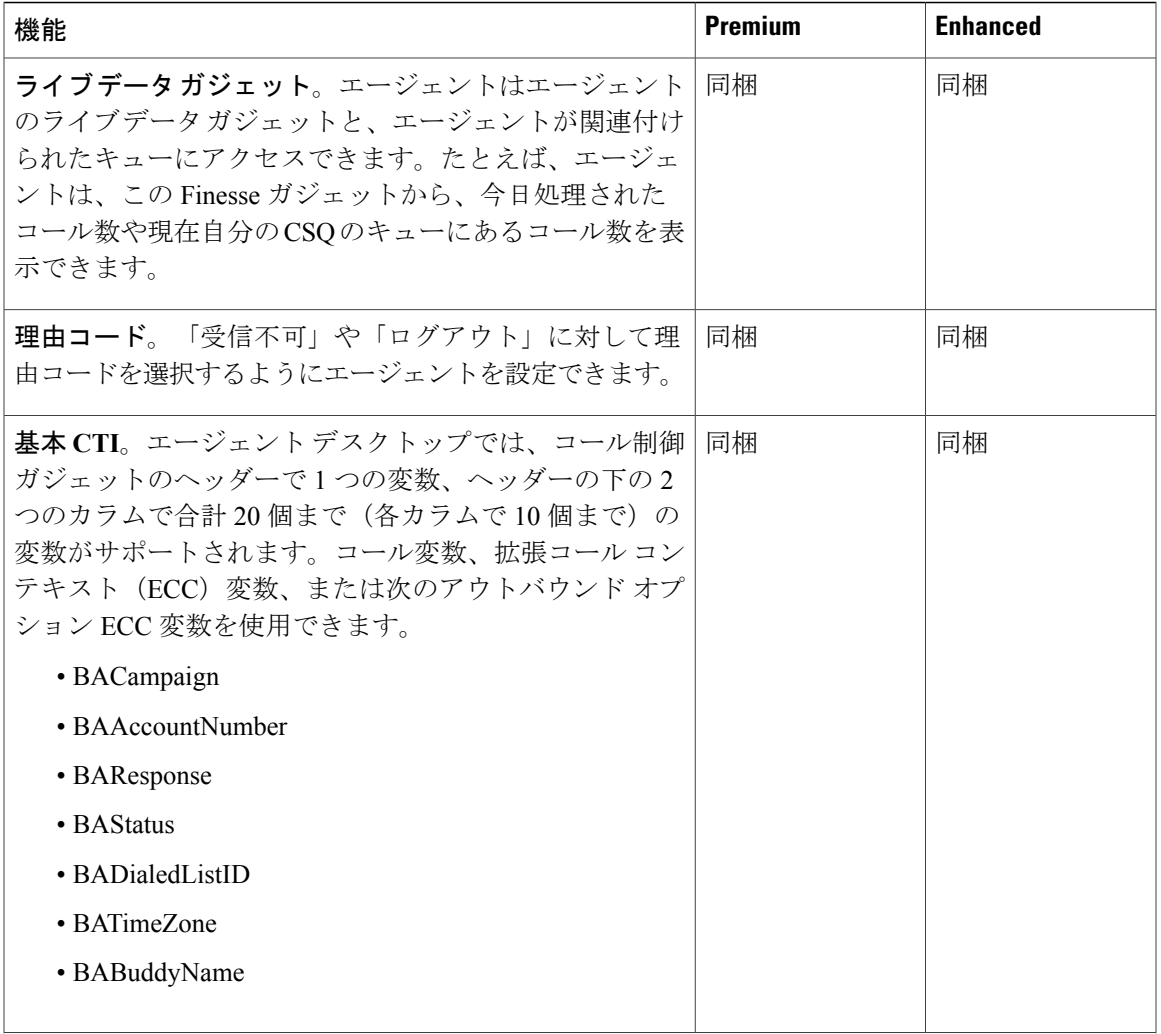

 $\mathbf I$ 

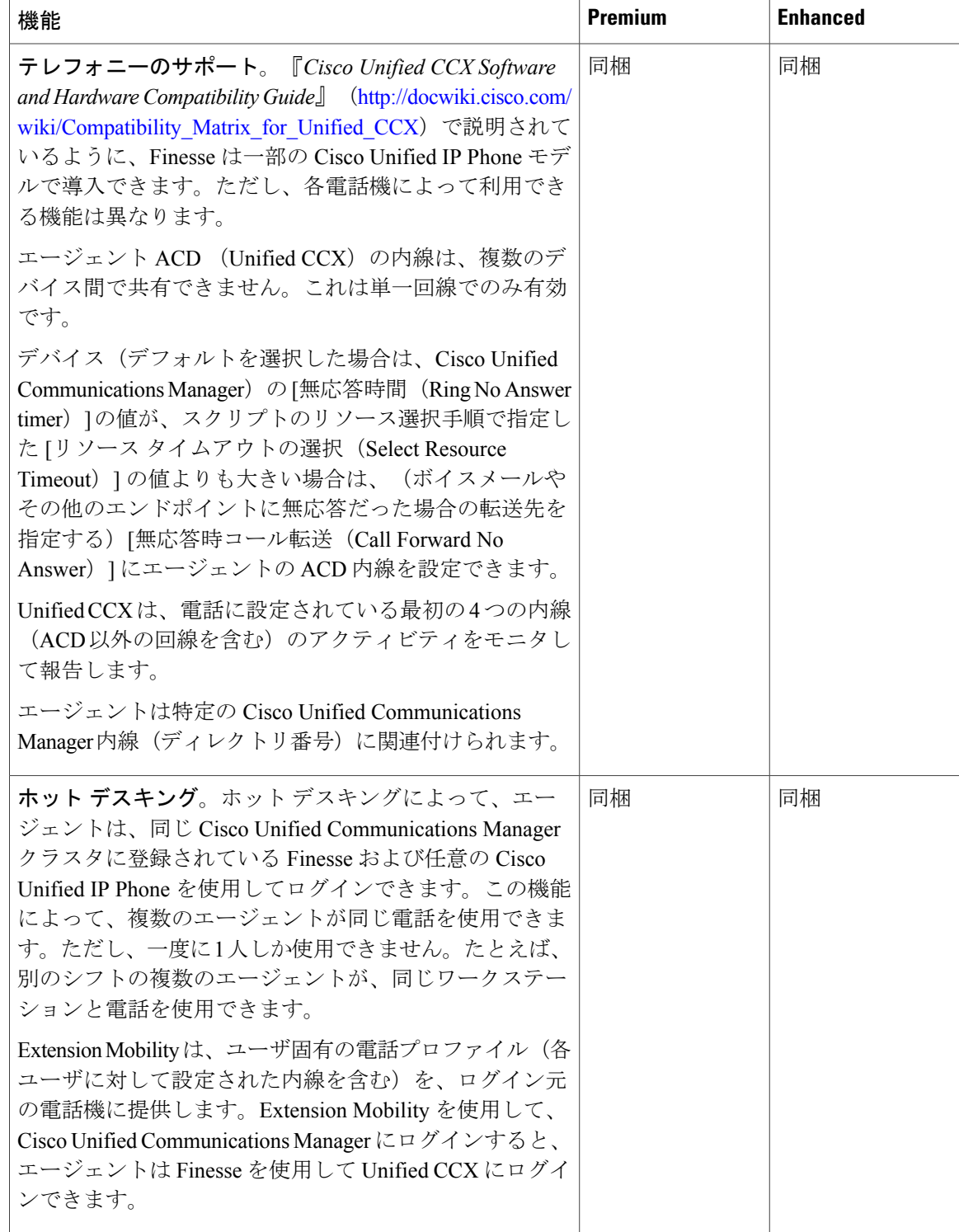

 $\overline{\phantom{a}}$ 

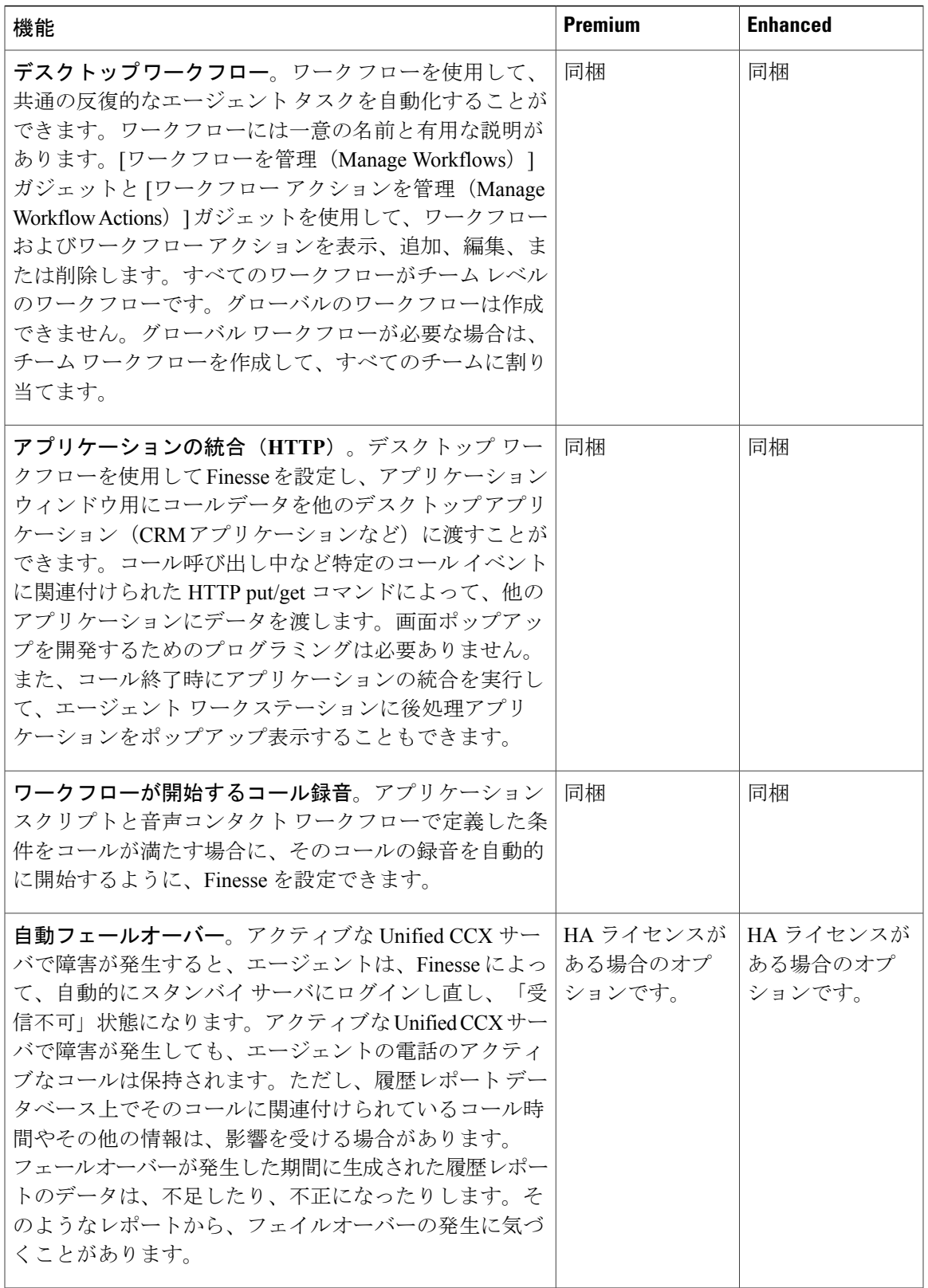

T

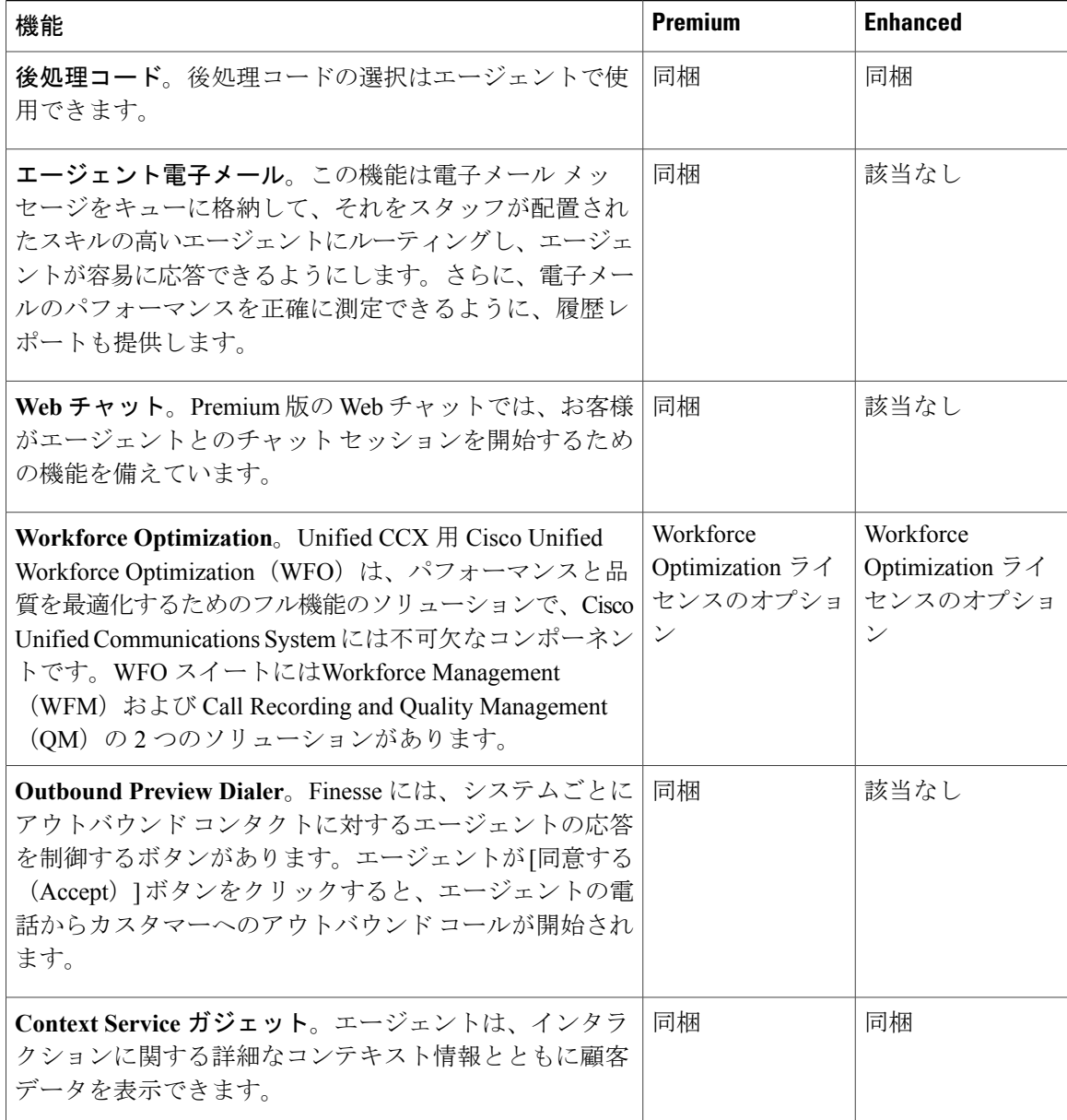

### <span id="page-29-0"></span>**Cisco Finesse IP Phone** エージェント機能

次の表は、各 Cisco Unified CCX パッケージで提供される Finesse IP Phone Agent (FIPPA) の機能 を示しています。

 $\Gamma$ 

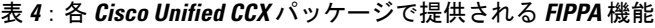

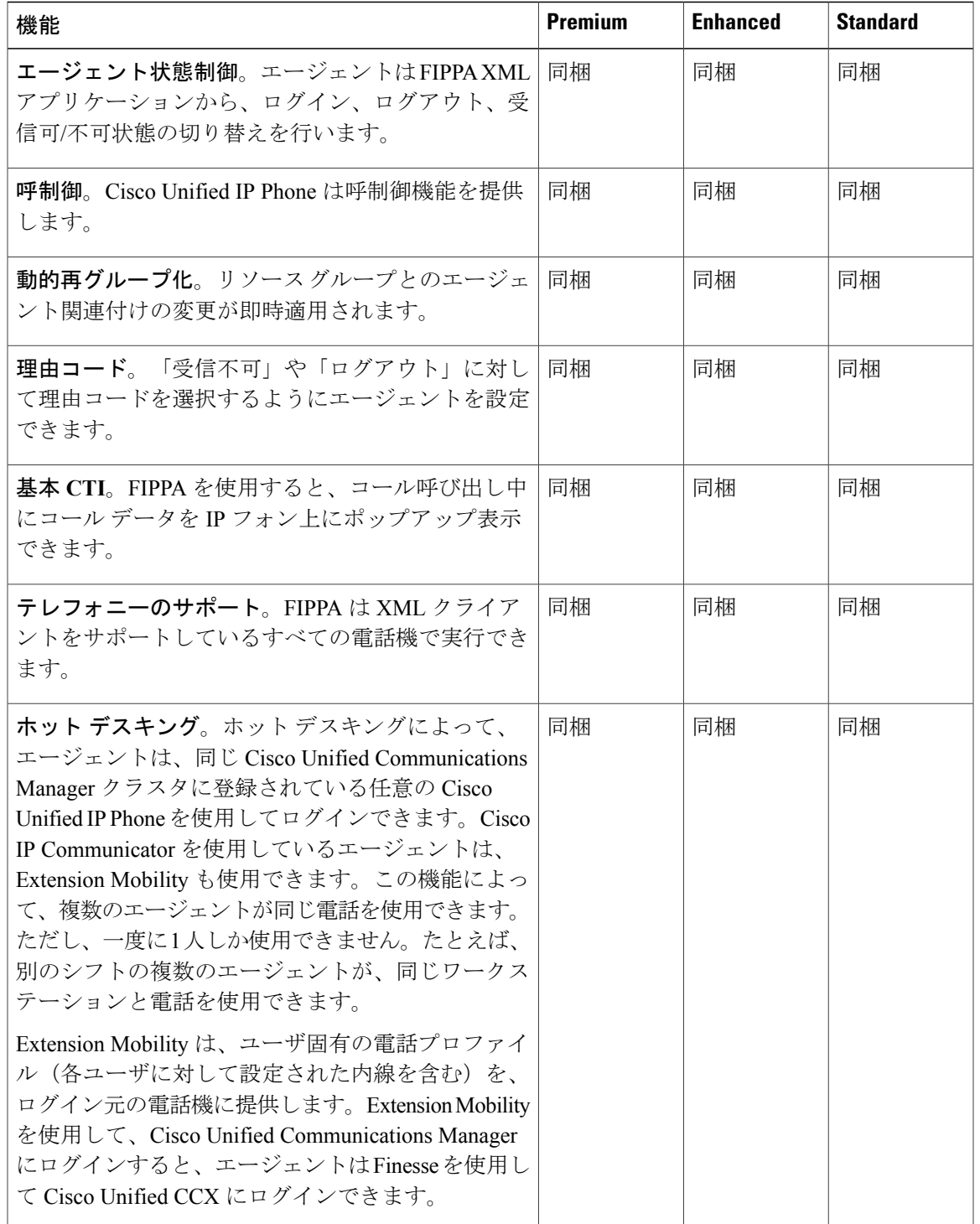

### <span id="page-31-0"></span>**Cisco Finesse Supervisor Desktop** 機能

次の表は、各 Cisco Unified CCX パッケージで提供される Cisco Finesse Supervisor Desktop の機能を 示します。

表 **5**:各 **Cisco Unified CCX** パッケージで提供される **Cisco Finesse Supervisor Desktop** 機能

| 機能                                                                                                    | <b>Premium</b> | <b>Enhanced</b> | <b>Standard</b> |
|----------------------------------------------------------------------------------------------------|----------------|-----------------|-----------------|
| エージェント状態の表示と変更。スーパバイザは自<br>分のチームに属する全エージェントの現在の状態を<br>表示できます。また、スーパバイザデスクトップで<br>は、スーパバイザはエージェント状態を受信可、受<br>信不可、またはログアウトに変更できます。                                                                             | 同梱             | 同梱              | 該当なし            |
| <b>ライブデータガジェット</b> 。スーパバイザは、チーム   同梱<br>に関連付けられているすべてのエージェントおよび<br>キューの統計情報を表示できます。                                                                                                    |                | 同梱              | 該当なし            |
| サイレントモニタリング。スーパバイザは、エー<br>ジェント コールをサイレント モニタリングできま<br>す。スーパバイザが一度にモニタできるのは1エー<br>ジェントだけです。スーパーバイザが別のエージェ<br>ントをモニタするには、サイレントモニタリング<br>コールを終了してから、「通話中 (Talking) 1状態の<br>新しいエージェントを選択します。                     | 同梱             | 同梱              | 該当なし            |
| 割り込み。スーパバイザは、サイレントモニタリン<br>グしているエージェントコールに割り込むことがで<br>きます。介入機能により、スーパーバイザ、エージェ<br>ント、発信者で3者会議コールを行うことができま<br>す。スーパバイザが割り込むと、エージェントは割<br>り込みに気付きます。割り込みはサポート対象の電<br>話を使用している Finesse、または FIPPA でサポート<br>されます。 | 同梱             | 同梱              | 該当なし            |
| 代行受信。スーパバイザはエージェントコールを代<br>行受信できます。代行受信機能ではコールがスーパー<br>バイザに転送され、エージェントは別のコールに応<br>答できます。代行受信はサポート対象の電話を使用<br>している Finesse、または FIPPA でサポートされま<br>す。                                                           | 同郴             | 同梱              | 該当なし            |

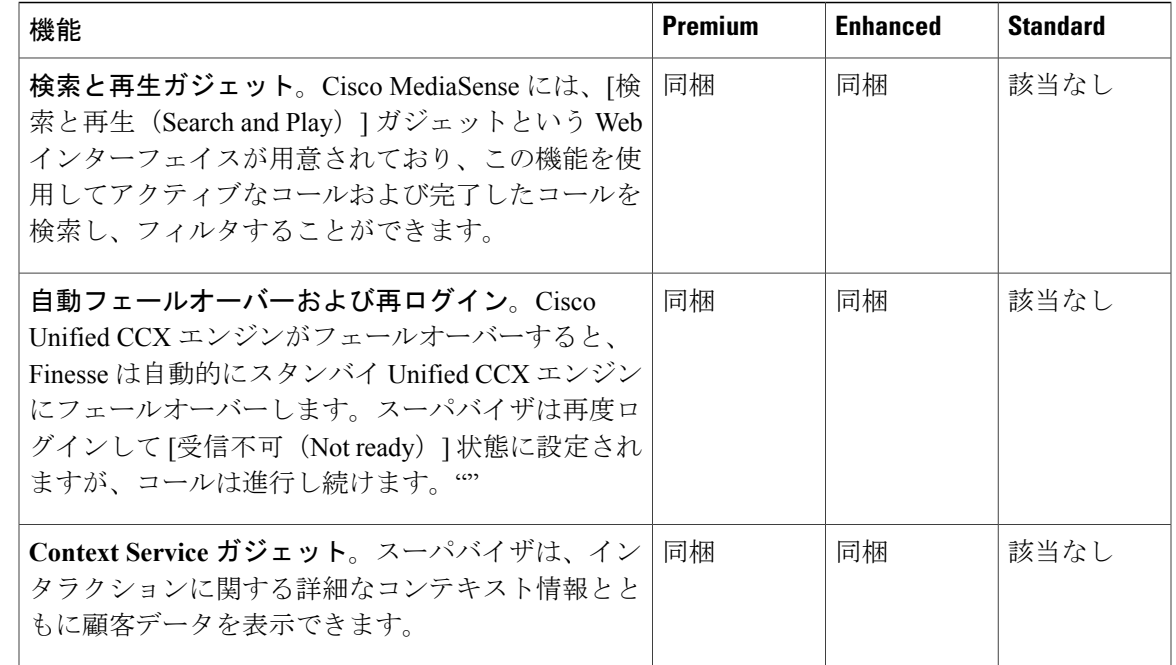

### <span id="page-32-0"></span>インバウンド音声

Cisco Unified CCX Standard、Enhanced、および Premium では次の機能が異なるレベルで提供され ます。インバウンド音声 ACD、IVR、CTI、エージェント デスクトップとスーパーバイザ デスク トップ、デスクトップ管理、リアルタイムの履歴レポート、Web ベースの管理機能。

各ユーザ ライセンスは同時ユーザ ライセンスです。たとえば、3 シフト制のコンタクト センター において、各シフトにエージェントおよびスーパーバイザ合わせて 100 名のユーザがいる場合、 100 の同時ユーザ ライセンスが必要です。各シフトの 100 名のユーザは、シフト勤務時間内にこ のライセンスを再利用していることになります。

次の表は、ライセンス許諾されたインバウンド音声コンポーネントを示しています。

#### 表 **6**:ライセンス許諾されたインバウンド音声コンポーネント

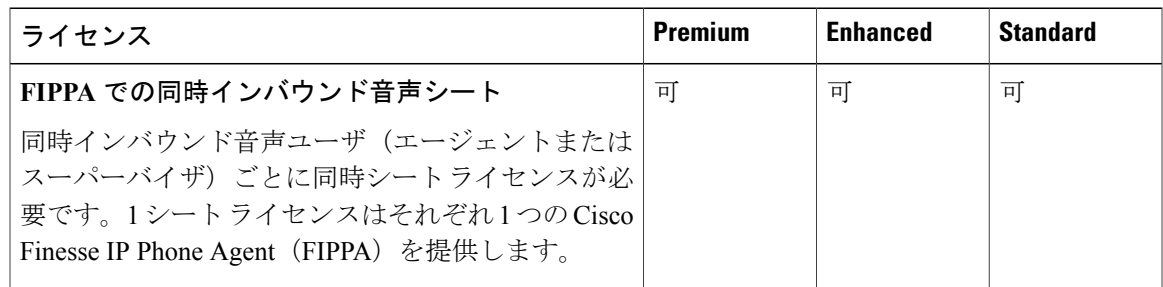

T

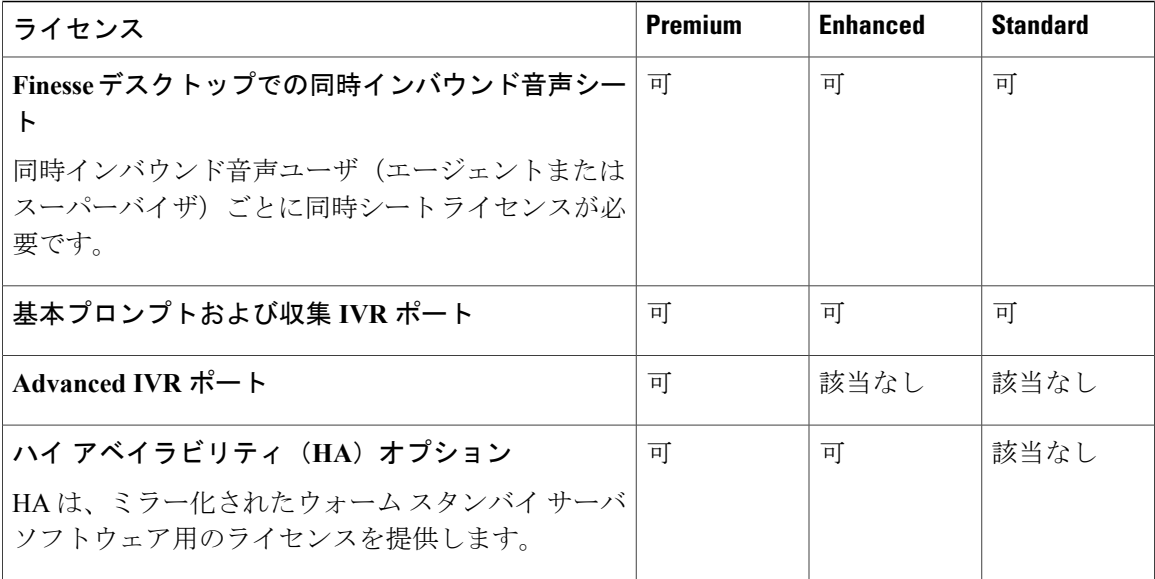

次の表は、インバウンド音声機能を示しています。

### 表 **7**:インバウンド音声機能

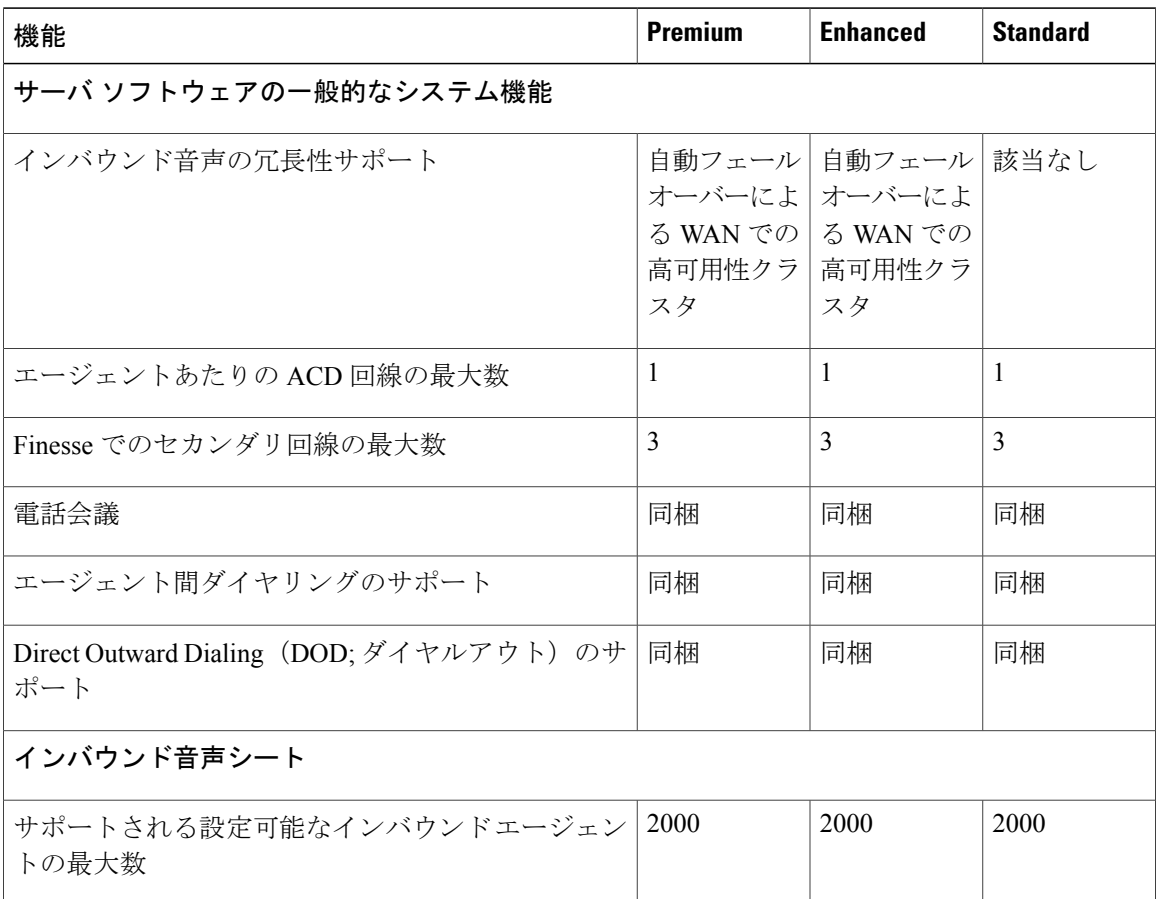

 $\mathbf{I}$ 

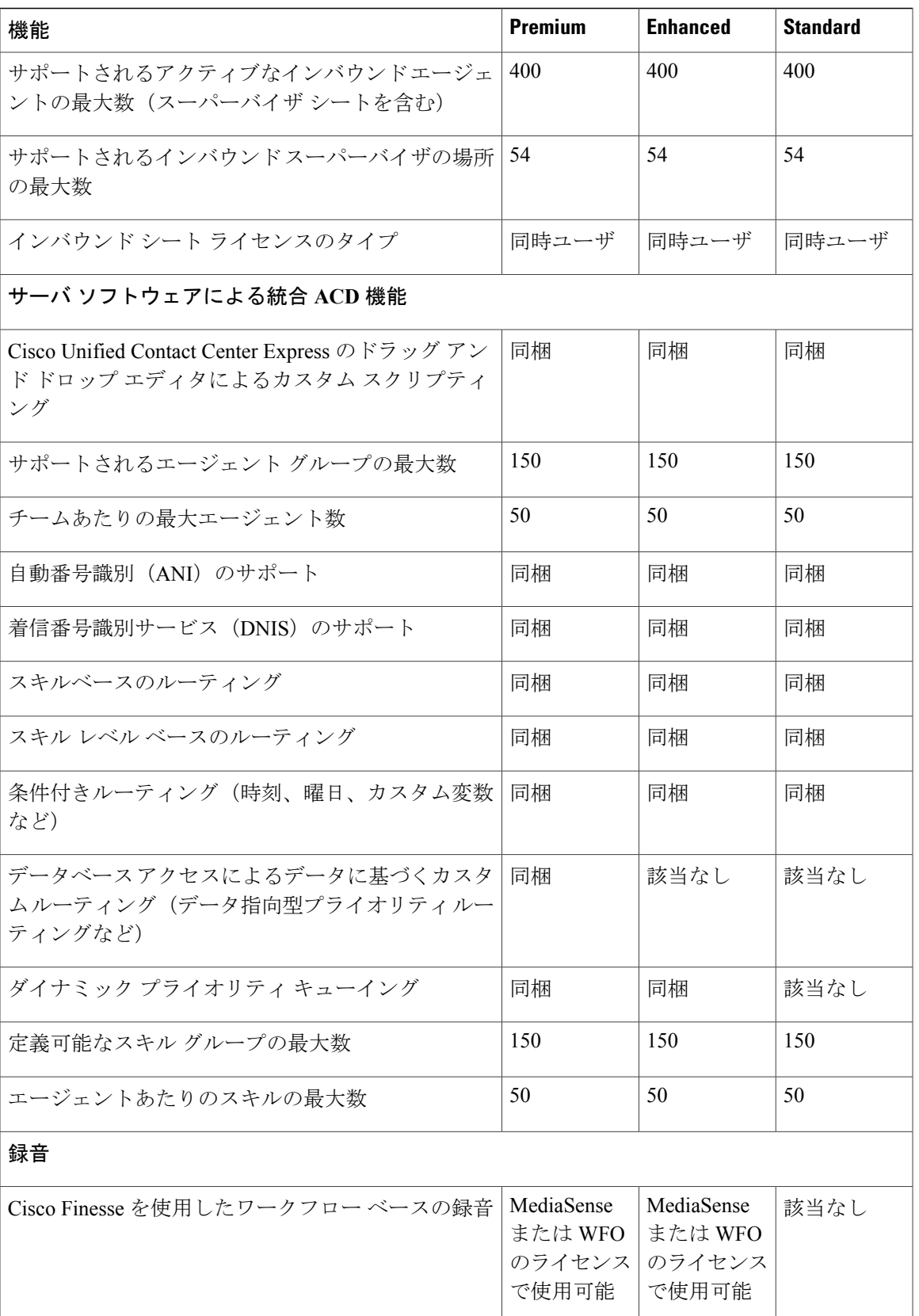

### <span id="page-35-0"></span>**IVR** ポート

IVR ポートは Basic または Advanced IVR ポートとしてパッケージ化されています。

- Basic IVR ポート ライセンス:Basic IVR ポートはライセンス許可されません。構成単位でサ ポートする Basic IVR ポートの最大数を決定するには、Cisco Collaboration Sizing Tool を使用 する必要があります。
- Advanced IVR ポート ライセンス:Advanced IVR ポートは、インバウンド音声シート単位で ライセンス許可され、Premium パッケージでのみ提供されます。各インバウンド音声シート には、2 つの Advanced IVR ポート ライセンスが用意されています。たとえば、100 シートの インバウンド音声配置の場合は、200 の Advanced IVR ポート ライセンスが提供されます。 Advanced IVR ポート ライセンス数は、実行時に確認されます。たとえば、着信コールを処 理するための 201番目の Advanced IVR ポートの同時アクティブ要求は拒否されます。追加の Advanced IVR ポートを必要とする配置では、アドオン Unified CCX Premium シートを購入す る必要があります。各 Premium シートには、2 つの Advanced IVR ポートが用意されていま す。

### <span id="page-35-2"></span><span id="page-35-1"></span>インバウンド音声パッケージ コンポーネント

以下のセクションでは、インバウンド音声で提供される主要コンポーネントについて説明します。 これらのセクションには、コンポーネントによって提供される機能と役割の概要が含まれていま す。具体的な詳細については、Cisco Unified CCX のユーザ マニュアルを参照してください。

### 自動着呼分配(**ACD**)

次の表は、各 Cisco Unified CCX パッケージで提供される自動着呼分配 (ACD) 機能を示していま す。

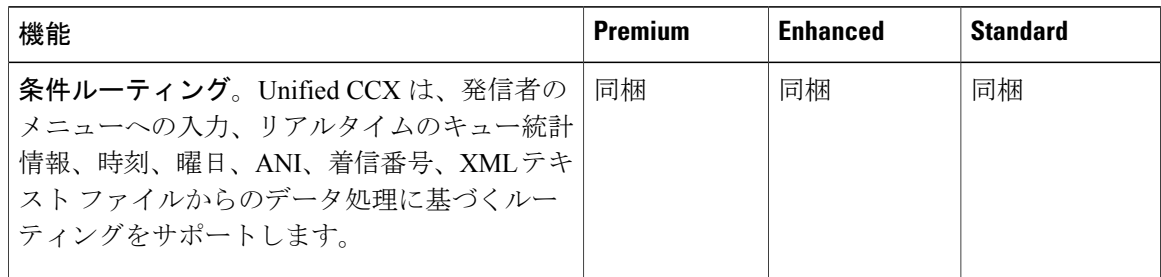

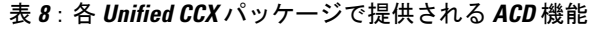
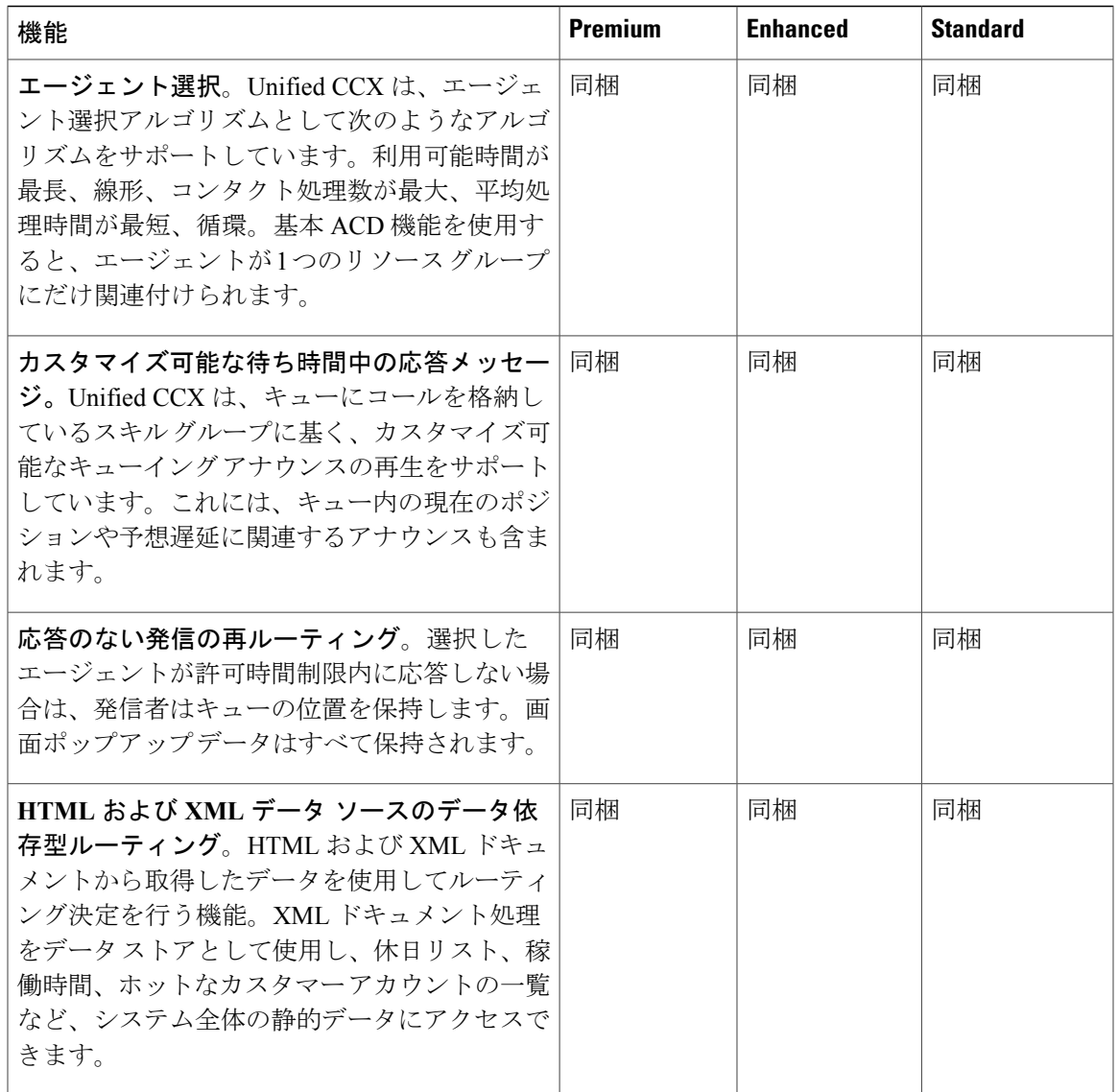

 $\mathbf I$ 

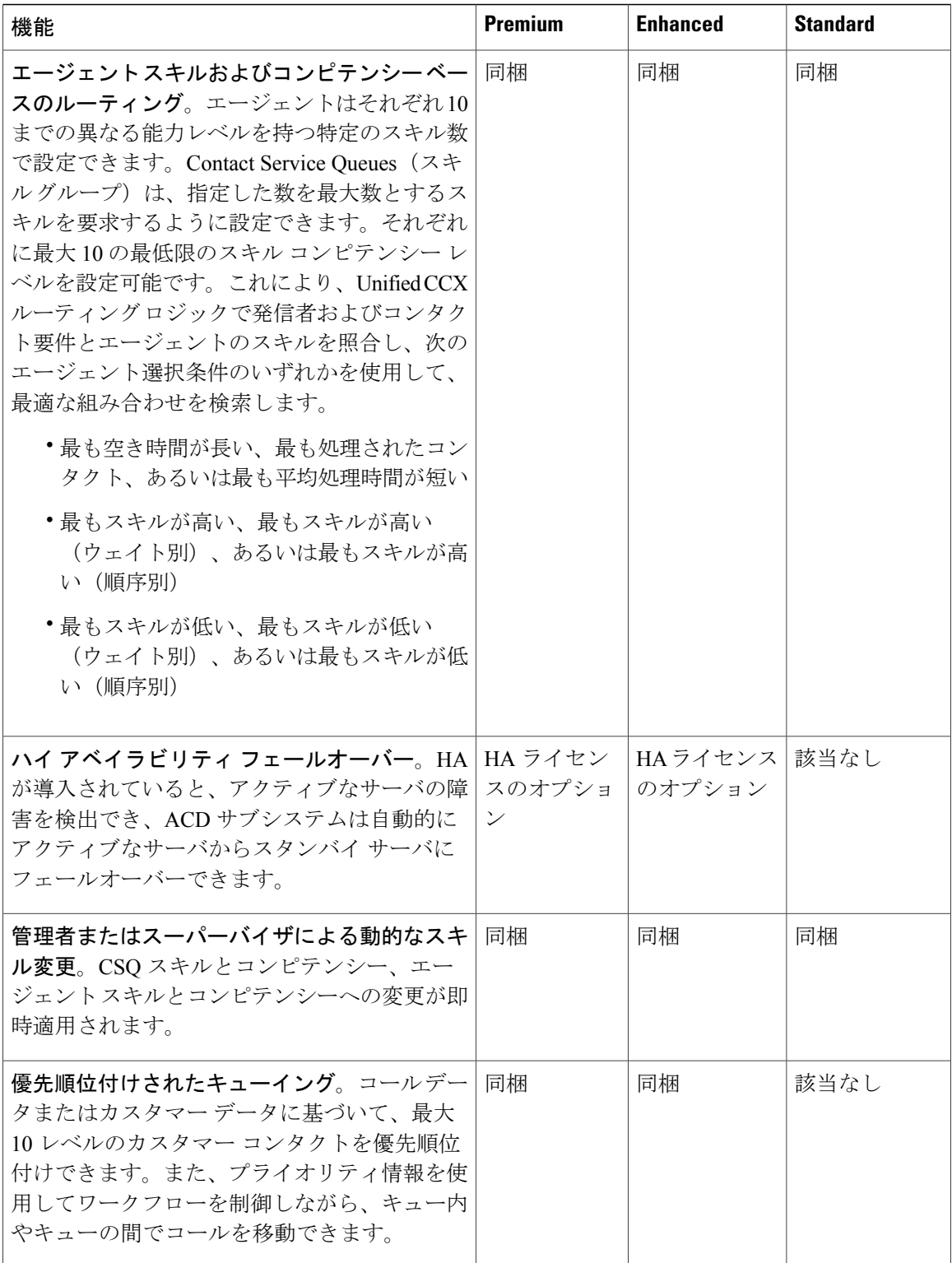

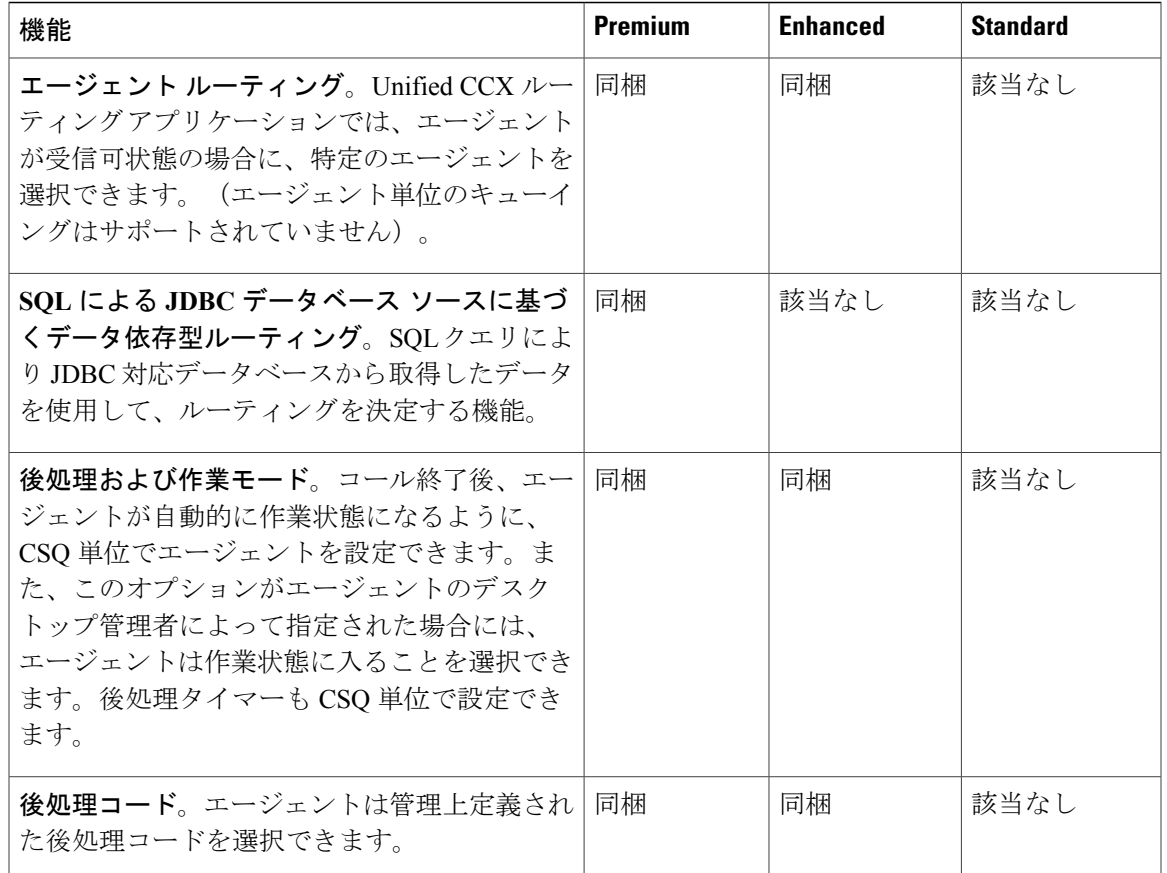

### 自動音声応答装置

 $\overline{\phantom{a}}$ 

次の表は、各 Cisco Unified CCX パッケージで提供される音声自動応答(IVR)機能を示していま す。

 $\mathbf I$ 

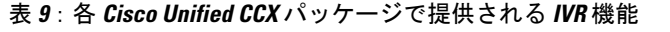

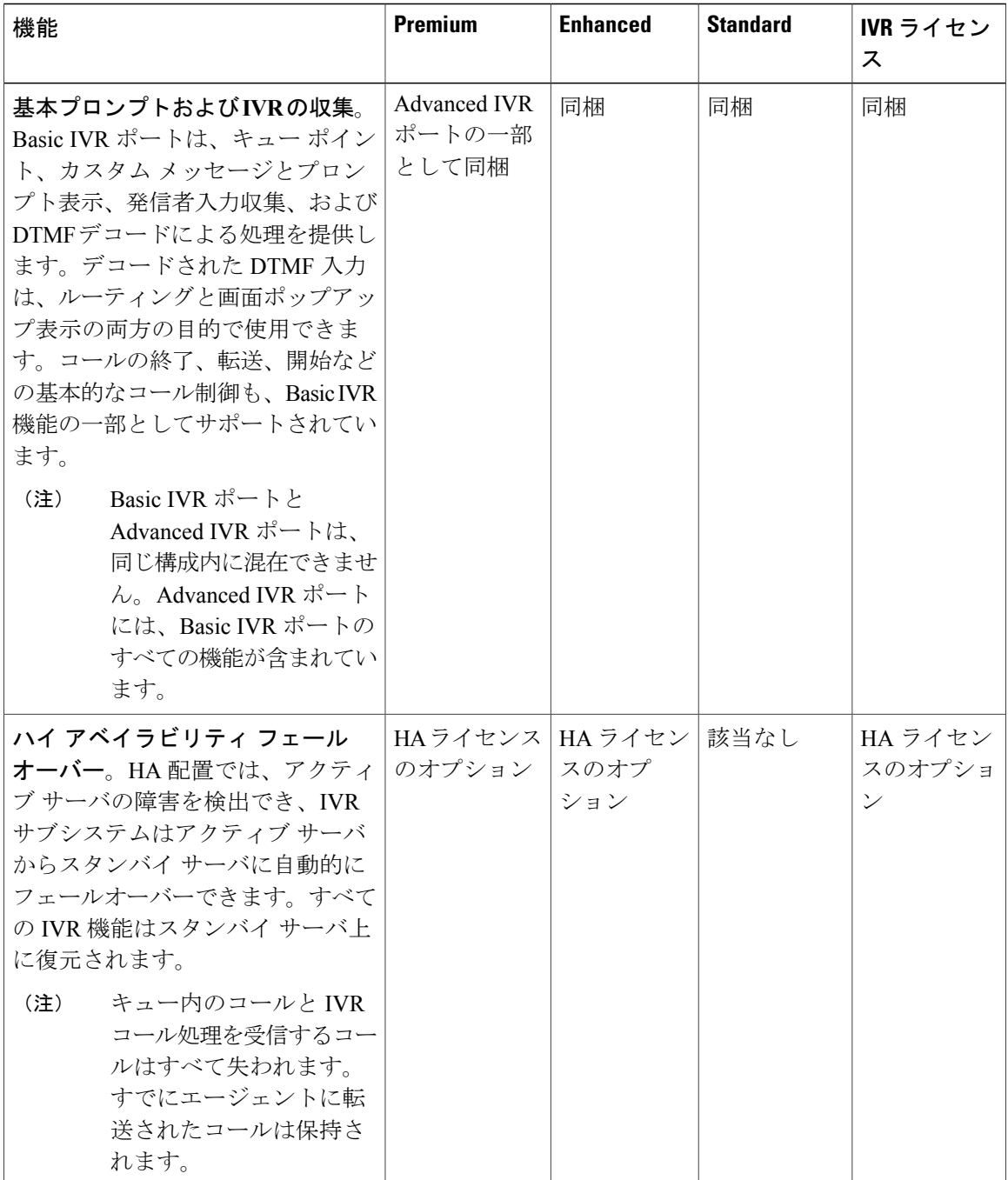

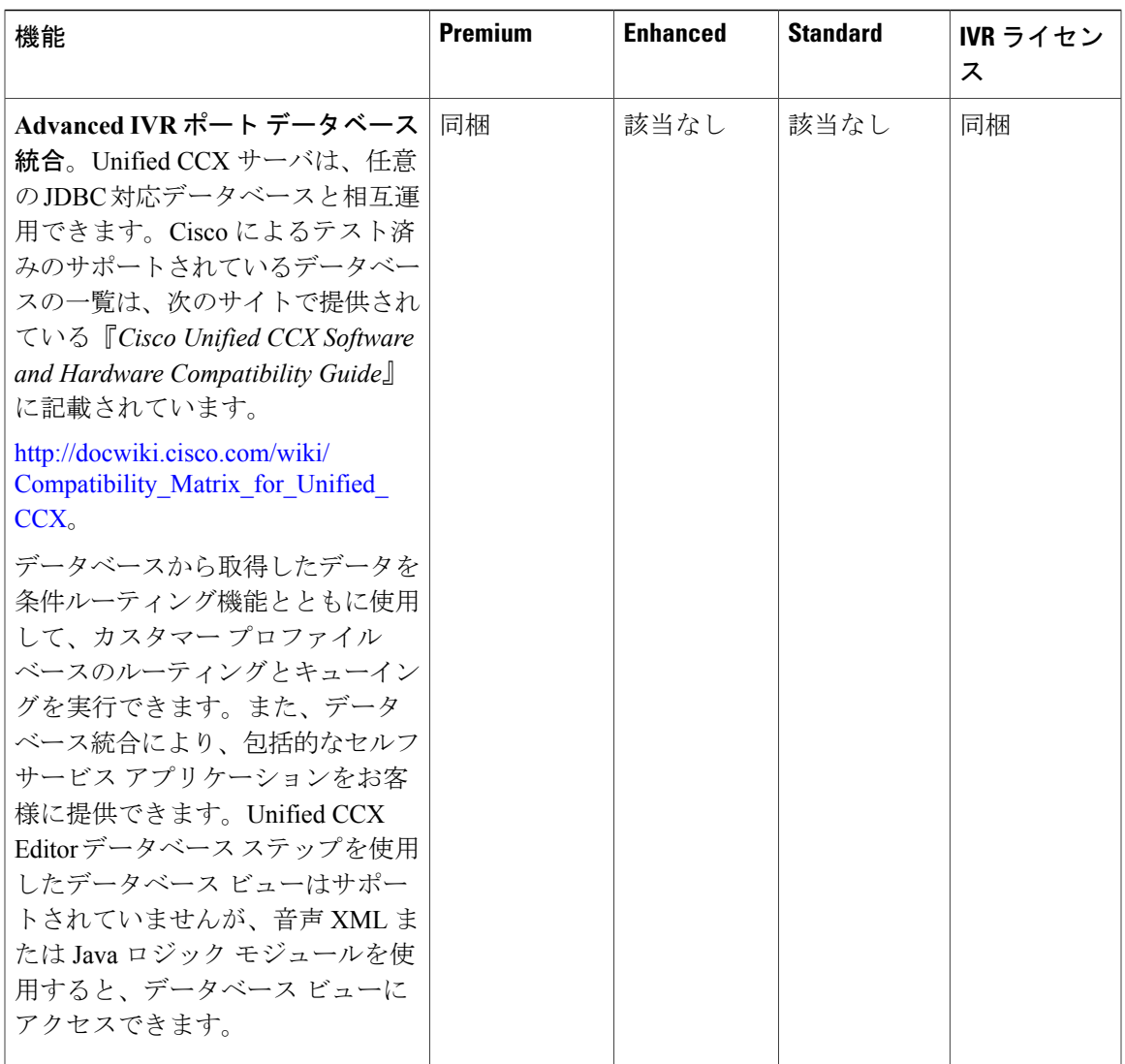

 $\mathbf I$ 

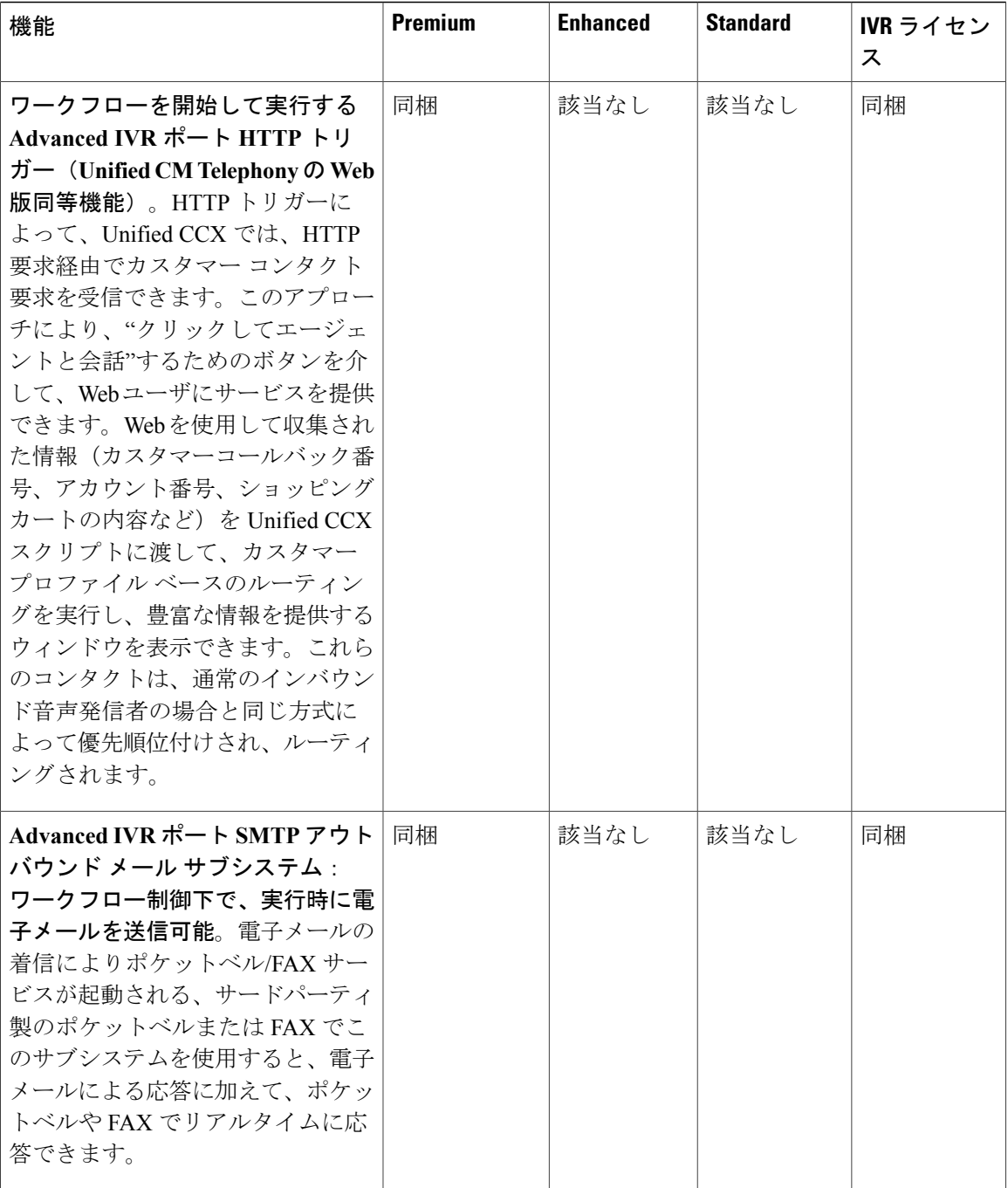

 $\mathbf{I}$ 

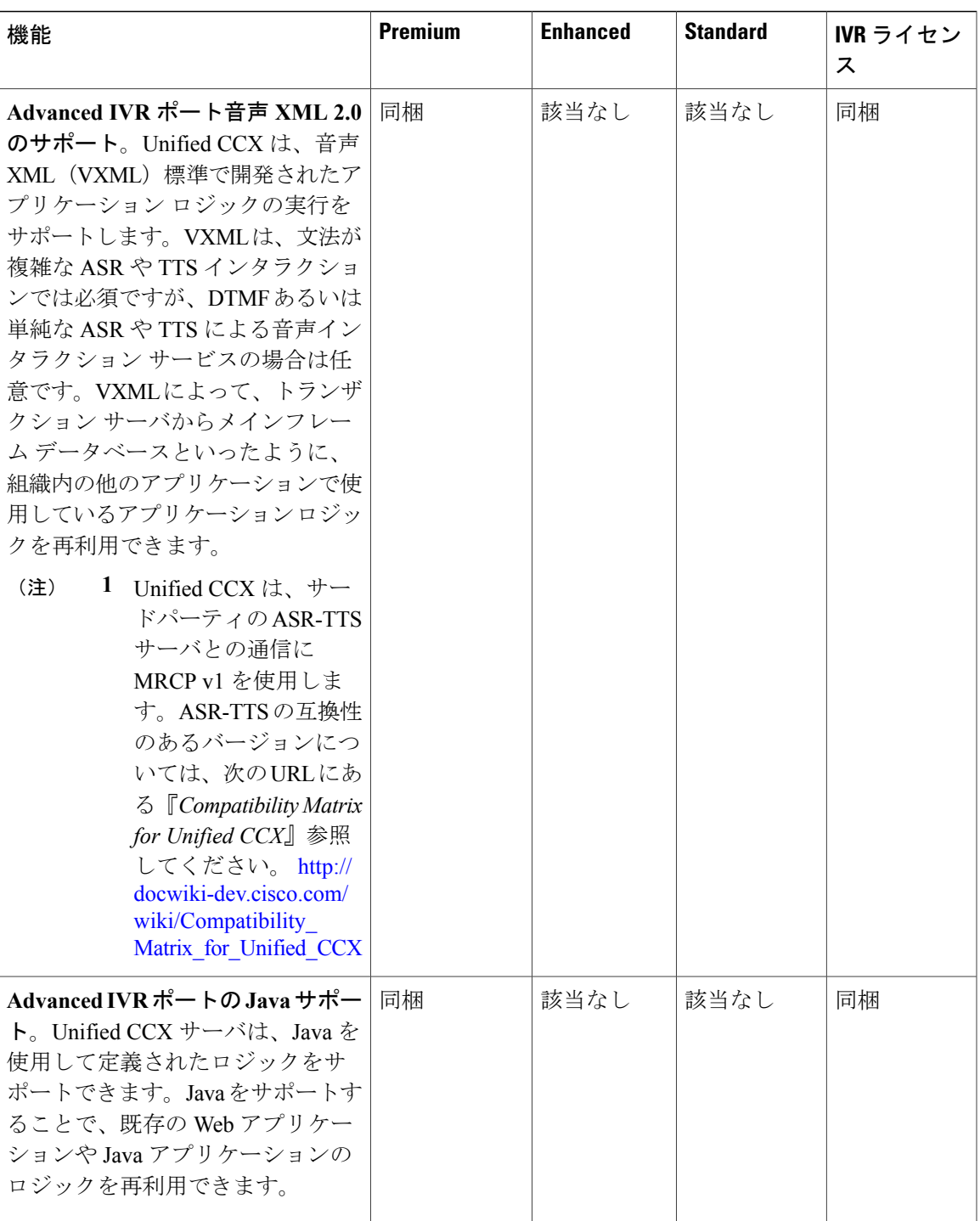

 $\mathbf I$ 

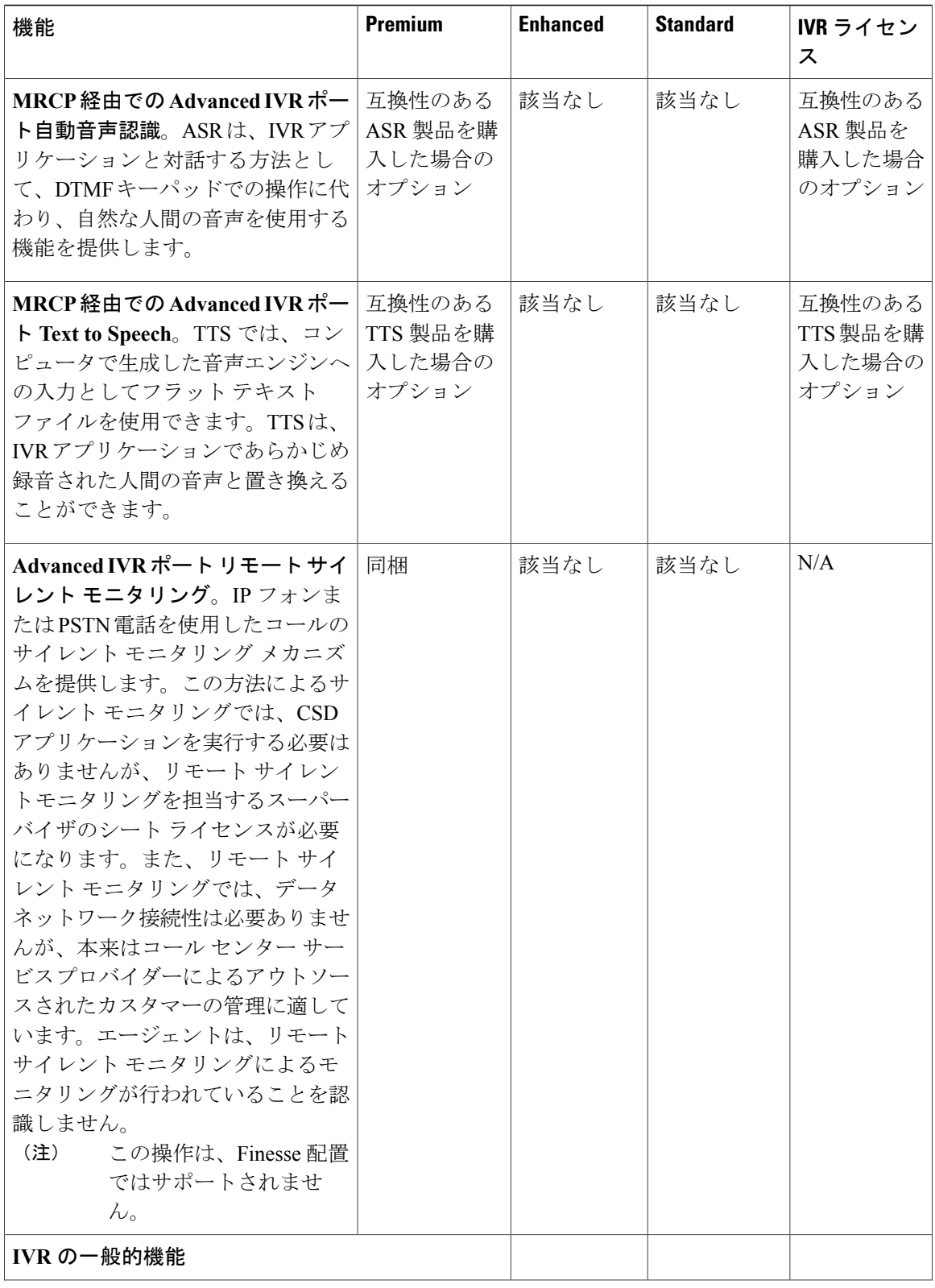

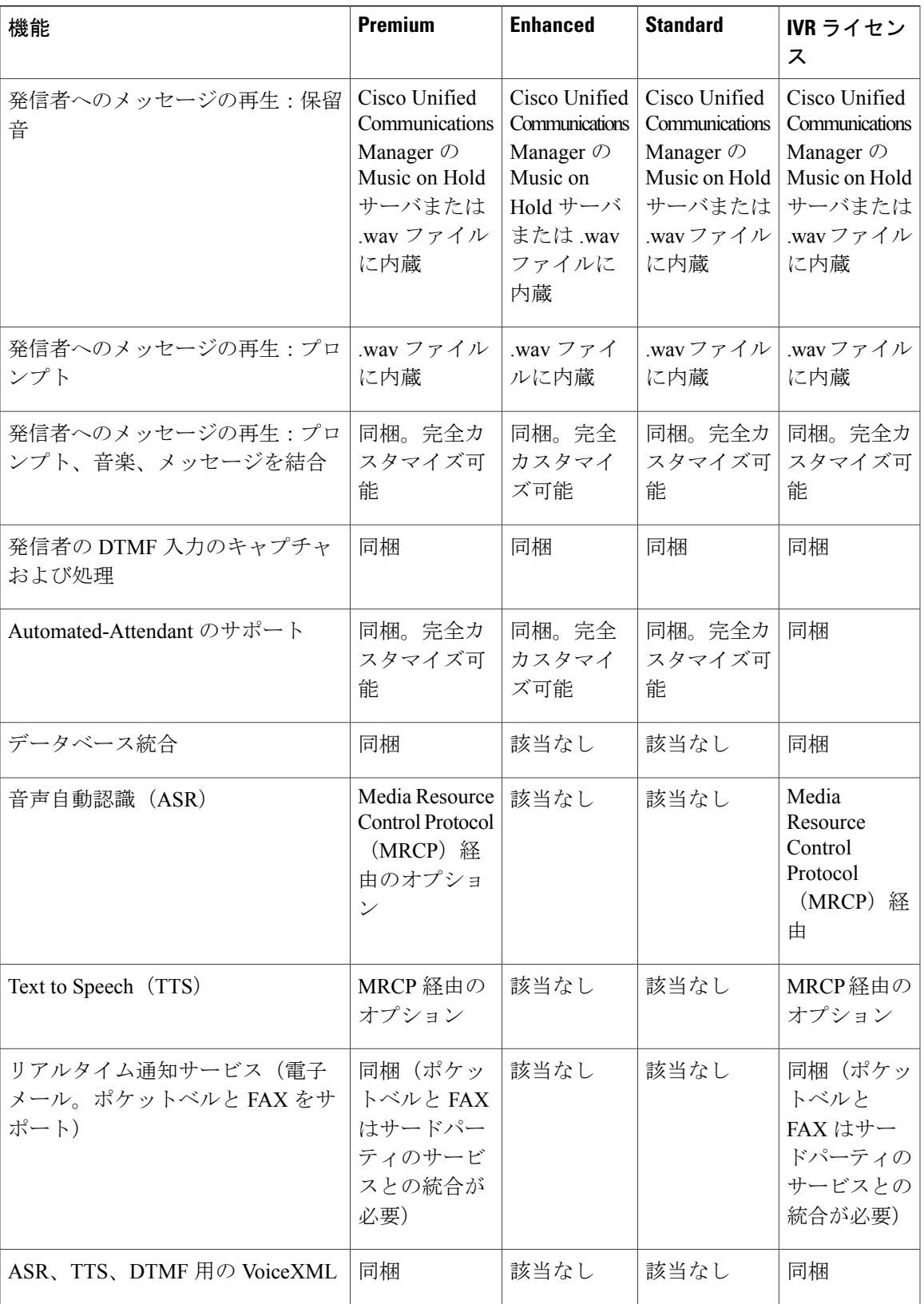

T

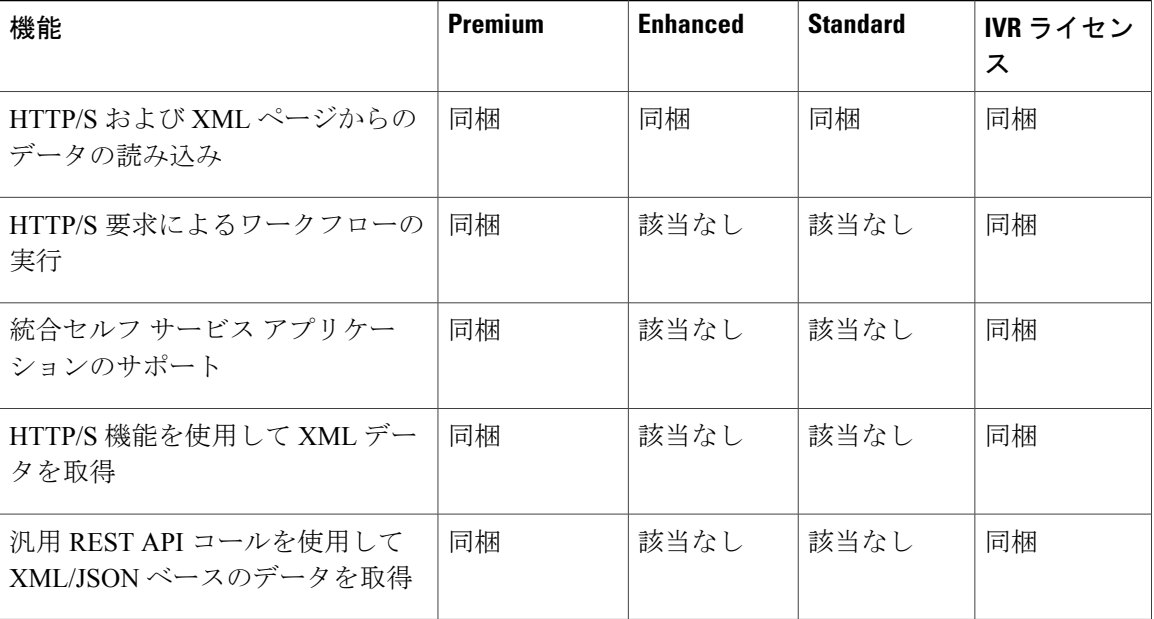

次の表に、Premium パッケージで提供されるアウトバウンド IVR 機能について説明します。

表 **10**: **Premium** パッケージで提供されるアウトバウンド機能(**IVR** およびエージェント)

| 機能                                         | <b>Premium</b>                                                                                                   |
|--------------------------------------------|----------------------------------------------------------------------------------------------------|
| サーバソフトウェアの一般的なシステム機能                       |                                                                                                    |
| ハードウェア構成                                   | Outbound Dialer (IVR およびエージェ<br>ント)は、インバウンド音声サーバと<br>同じ仮想マシン (VM) 上に配置され<br>ます。CPA は互換性がある外部音声<br>ゲートウェイで実行されます。 |
| アウトバウンド IVR ポートとエージェント シート                 |                                                                                                    |
| サポートされるアウトバウンド IVR ポートとエージェン<br>ト シートの最大数  | 150                                                                                                    |
| アウトバウンド IVR ポートのライセンス タイプ                  | 同時接続数                                                                                                    |
| アウトバウンド エージェント シートのライセンス タイ<br>プ           | 同時接続数                                                                                                    |
| アウトバウンド IVR とエージェントの機能(プログレッシブおよびプレディクティブ) |                                                                                                    |
| アクティブなアウトバウンド キャンペーンの最大数                   | 15                                                                                                    |

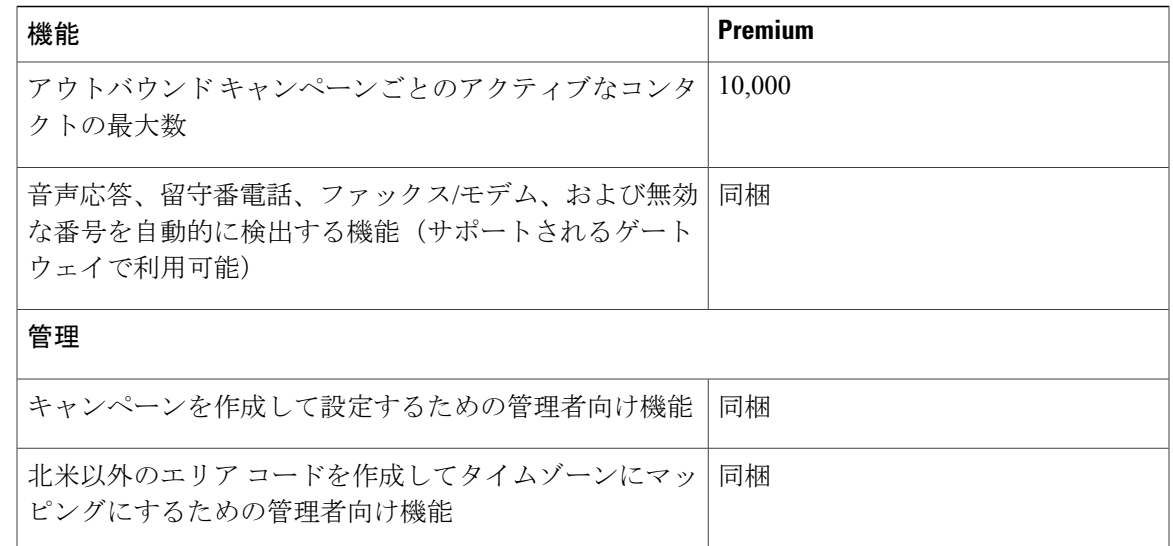

表に記載されているインバウンドおよびアウトバウンド音声に対するシステムの最大数は、参考 のためのものです。

#### 多回線サポート

UnifiedCCXは、エージェント電話での複数回線の使用をサポートしています。エージェントの電 話に対して 1 本以上のセカンダリ回線を設定できます。エージェントの ACD 回線は 1 ~ 4 のボタ ン位置にある必要があります。観察される回線上のコールは、履歴レポートで報告されます。エー ジェント状態がエージェントのセカンダリ回線でのアクティビティの結果によって変更されるこ とはありません。

たとえば、エージェント A が ACD 以外の回線を使用してエージェント B(エージェント B のプ ライマリ/ACD の内線)にコールした場合、そのコールはエージェント A のデスクトップに表示 されません。コールはエージェント B のデスクトップに表示されます。これは、エージェント B がプライマリ/ACD の内線でコールを受信したからです。

Direct Transfer Across Line (DTAL; 回線をまたいで直接転送) および Join Across Line (JAL; 回線 をまたいで参加)はサポートされません。

# アウトバウンド音声

## アウトバウンド プレビュー ダイヤラ

アウトバウンド プレビュー ダイヤラは、キャンペーン ベースのアウトバウンド プレビュー ダイ ヤラをサポートします。各インバウンド Premium シートには 1 つのアウトバウンド シートがあり ます。インバウンド シートが 100 ある場合は、最大 100 のエージェントをログインさせて、最大 100 のエージェントに同時にアウトバウンド コールを処理させることができます。

次の表は、Unified CCX Premium パッケージで提供されるアウトバウンド プレビュー ダイヤラを 示しています。

表 **11**:**Unified CCX Premium** パッケージで提供されるアウトバウンド プレビュー ダイヤラ

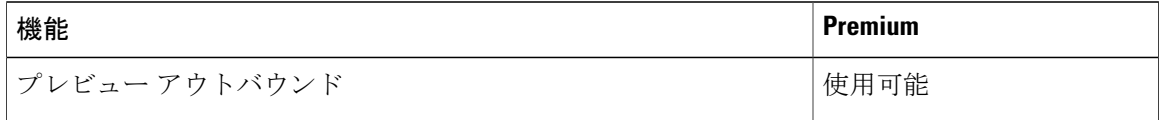

次の表は、Premium Unified CCX パッケージで提供されるアウトバウンド プレビュー ダイヤラ機 能を示しています。

(注)

アウトバウンド機能でサポートされるキャンペーンの最大数は 15、サポートされるスーパー バイザのポジションの最大数は 42 です。

表 **12**:**Unified CCX Premium** パッケージで提供されるアウトバウンド プレビュー ダイヤラの機能

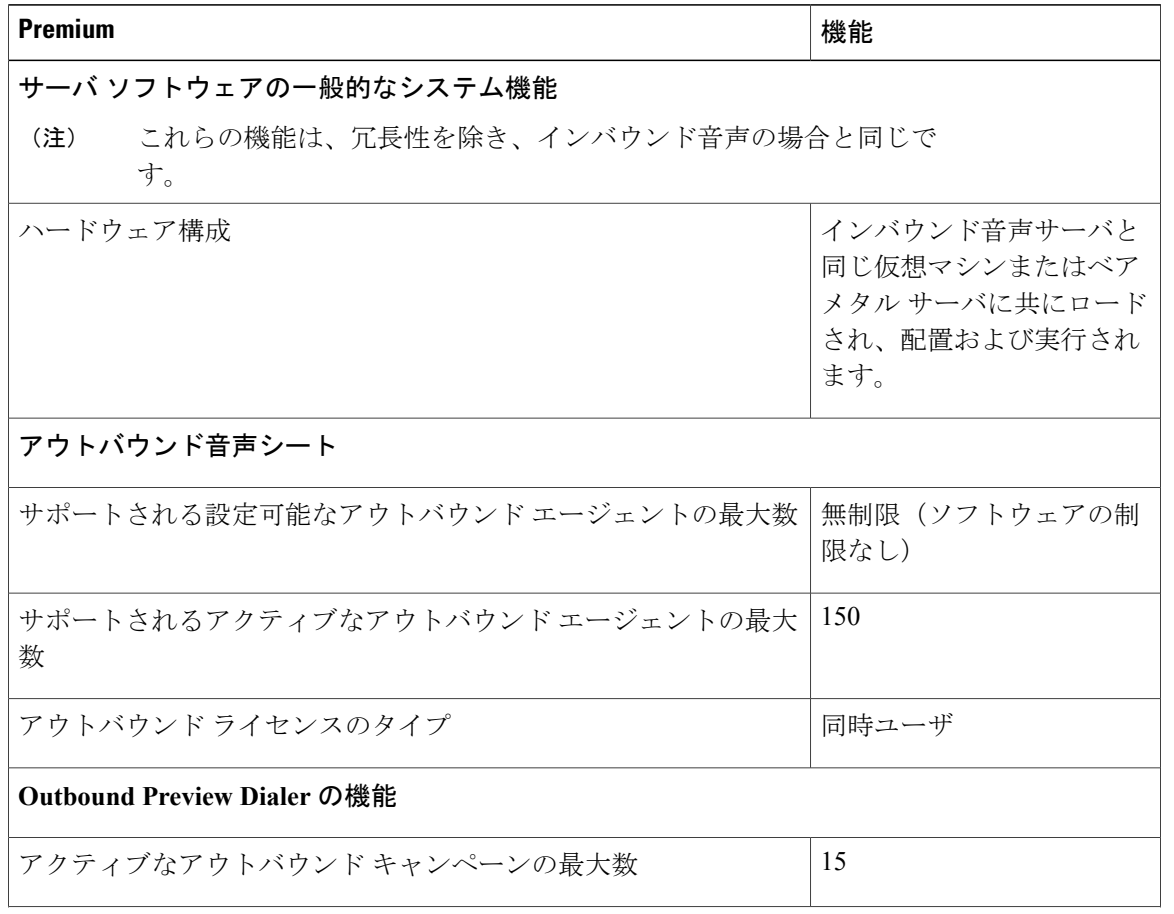

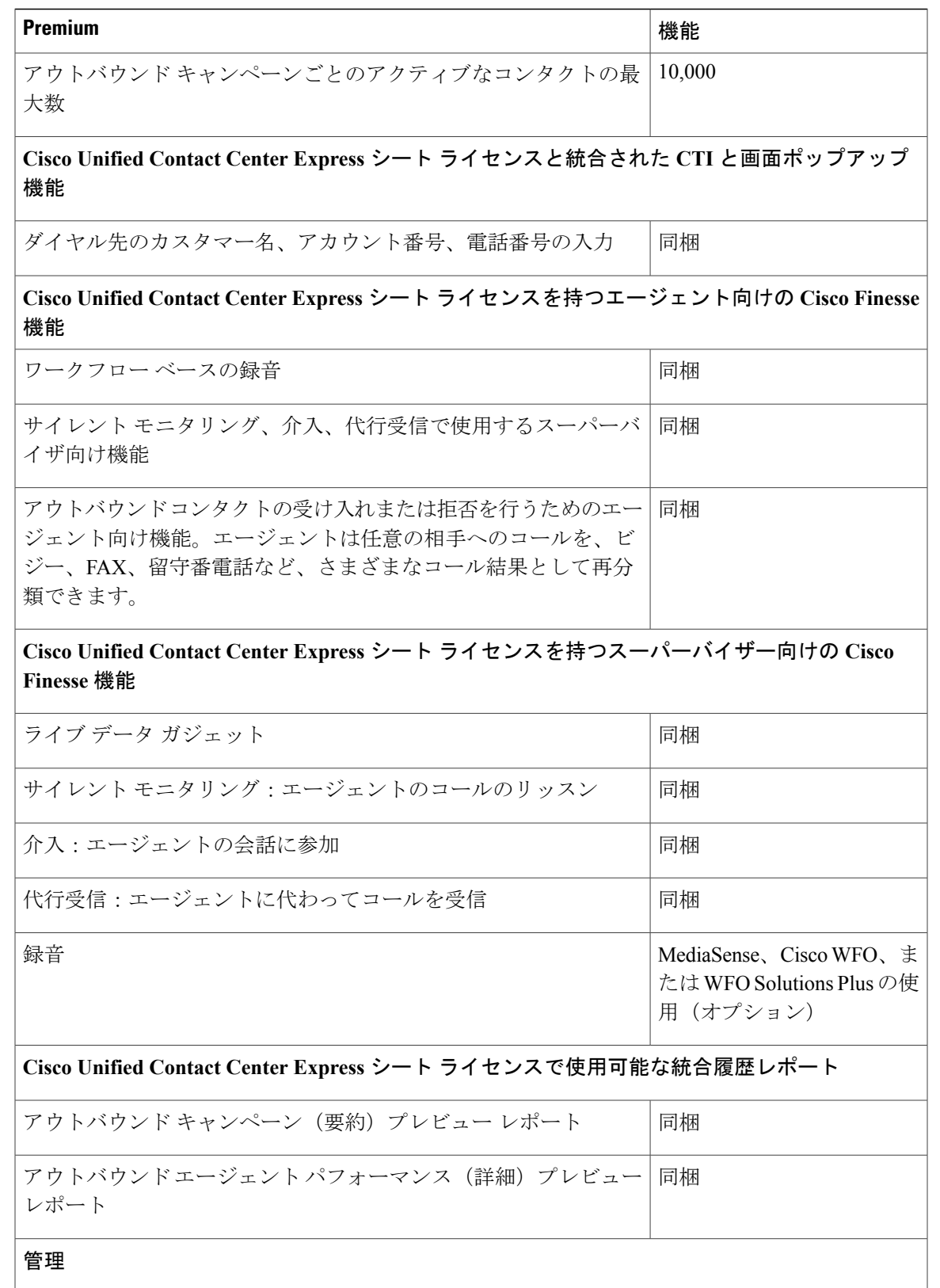

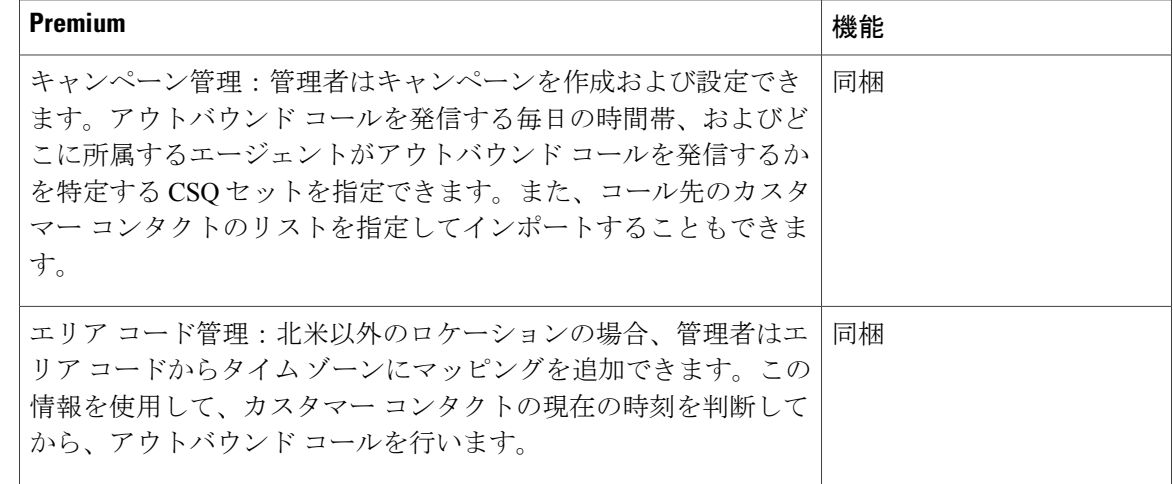

## アウトバウンド プログレッシブおよびプレディクティブ ダイヤラ

Unified CCX Outbound Progressive and Predictive Dialer は、キャンペーン ベースのエージェント ア ウトバウンドプログレッシブおよびプレディクティブダイヤラをサポートします。エージェント シートの数は、使用可能なアウトバウンドライセンスに応じて異なります。10のアウトバウンド ライセンスがある場合は、アウトバウンド コールと 10 の同時アウトバウンド IVR コールを処理 する、同時エージェント シートを最大 10 まで使用できます。

次の表に、Premiumパッケージで提供されるアウトバウンドプログレッシブおよびプレディクティ ブ ダイヤラ機能を示します。

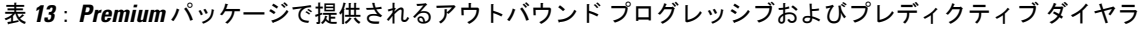

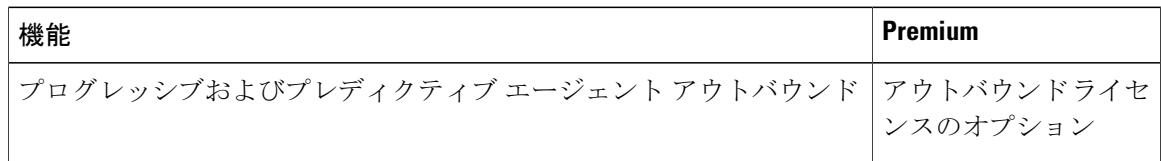

次の表は、Premium パッケージで提供されるアウトバウンド ライセンスで使用可能なアウトバウ ンド プログレッシブおよびプレディクティブ機能を示しています。

(注)

アウトバウンド機能でサポートされるキャンペーンの最大数は 15、サポートされるスーパー バイザのポジションの最大数は 42 です。

 $\mathbf{I}$ 

表 **14**:**Premium** パッケージに含まれる **Outbound Progressive and Predictive Dialer** 機能、および追加のアウトバ ウンド ライセンス

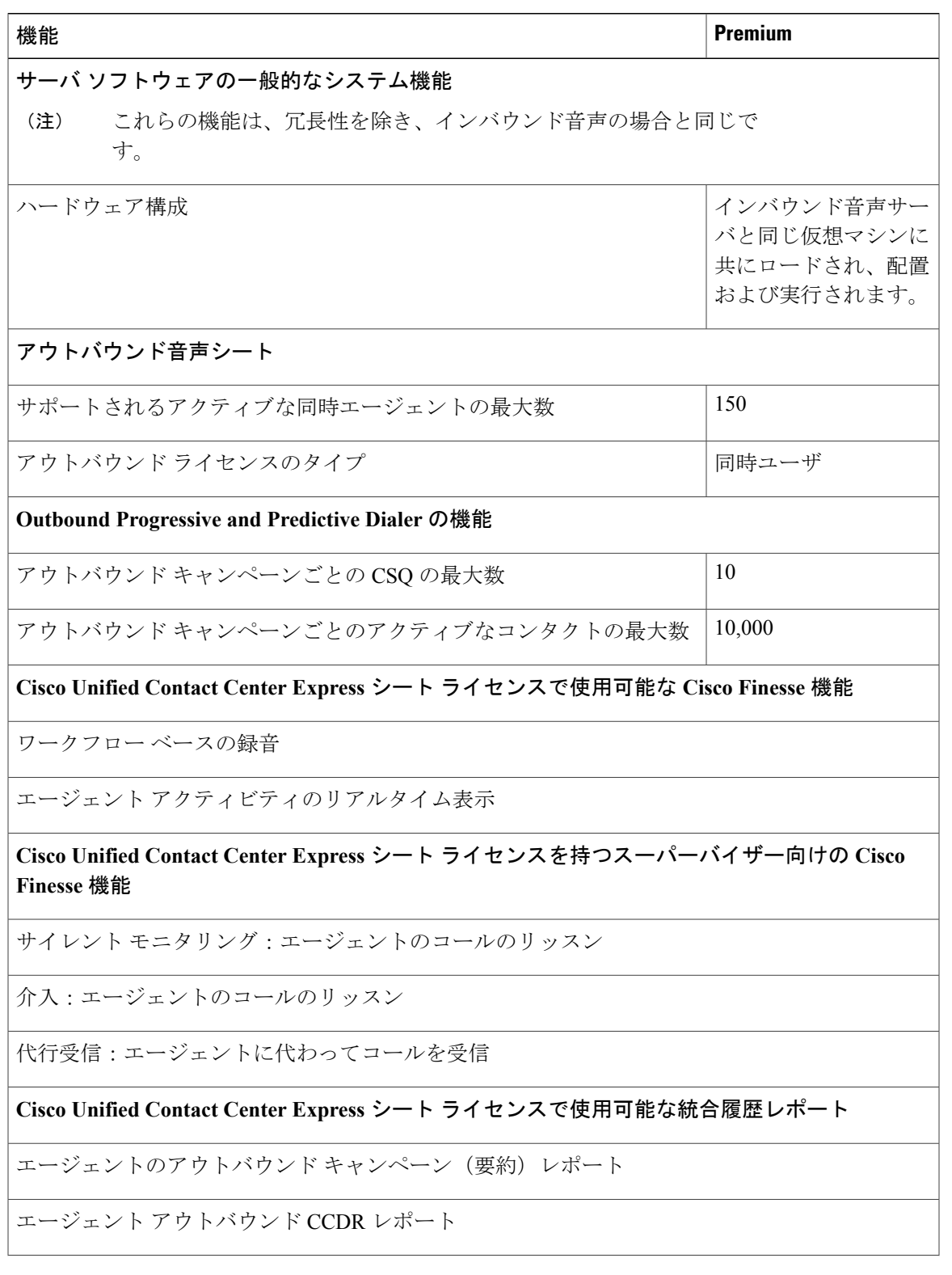

**機能 そうしょう きょうきょう しょうしょう しょうしょう しょうしょう** アイエント Premium

エージェントアウトバウンド (30分ごと) レポート

アウトバウンド エージェント パフォーマンス(詳細)レポート

**Cisco Unified Contact Center Express** シート ライセンスで使用可能なライブ データ レポート

エージェント アウトバウンド チーム (要約)レポート

管理

キャンペーン管理:管理者は AppAdmin Web インターフェイスと REST API を使用して、キャン ペーンを作成したり設定することができます。

# **Web** チャット

Unified CCX Premium は、カスタマーがエージェントとのチャット セッションを開始するための 機能を備えています。状態制御は Web チャットと電子メールで共通です。

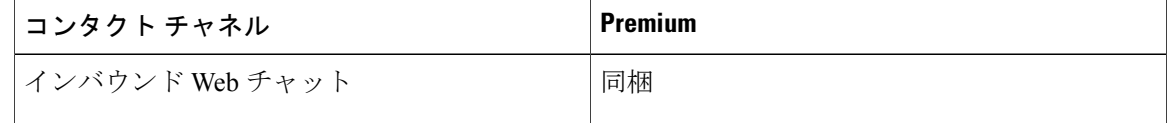

### **Web** チャット コンポーネント

#### **Finesse** ガジェット

次のガジェットは、管理者がデスクトップにガジェットを追加すると利用できるようになります。

- [チャットおよび電子メールの制御(Chat and Email Control)] ガジェット:エージェントは チャットの状態を制御したり、着信したカスタマーのチャット要求を受け入れることができ ます。
- [チャットおよび電子メールの管理(Manage Chat and Email)] ガジェット:エージェントは 複数のチャット セッションを処理できます。

チャット ライブ データおよび履歴レポート

Unified CCX は、チャット固有のライブ データ レポートおよび履歴レポートを提供します。

## **Web** チャット機能

 $\mathbf I$ 

次の表で、Premium パッケージで提供される Web チャット機能について説明します。

表 **15**:**Premium** パッケージで利用可能な **Web** チャット機能

| 機能                                                                                                    | <b>Premium</b> |  |
|----------------------------------------------------------------------------------------------------|----------------|--|
| エージェントのエイリアス。チャットセッション中は、管理者がエージェン<br>ト用に設定したエイリアスがカスタマーに表示されます。                                                                             | 同梱             |  |
| 自動チャット拒否。対応可能なエージェントがいない場合、Webチャットは<br>チャット要求を拒否します。                                                                                         | 同梱             |  |
| チャットタイムアウト。チャットが非アクティブで最大待機時間を超えた場<br>合のセッション タイムアウト。                                                                                        | 同梱             |  |
| 音声アラート。エージェントが新しいチャット要求を受信したとき、または<br>非アクティブなチャットセッションタブに新しいメッセージがあるときに、<br>アラートが鳴ります。                                                       | 同梱             |  |
| エージェント用のマルチセッションチャット。エージェントは複数のチャッ<br>トセッションを処理できます。管理者は、エージェントごとに最大5つの同<br>時チャットセッションを設定できます。                                               | 同梱             |  |
| 定義済みの応答。管理者は、チャットおよび電子メールにわたり、500まで<br>の定義済み応答を設定できます。これらの事前定義された応答は、グローバ<br>ルまたは最大10の CSQ でタグ付けが可能です。<br>プレーンテキストチャットと事前定義された応答のみがサポートされます。 | 同梱             |  |
| チャットログ。Cisco SocialMiner によるチャットログの保存と取得、および<br>エンド ユーザによる PDF 形式でのチャット ログのダウンロード。                                                           | 同梱             |  |
| ライブデータと履歴レポート。                                                                                                    |                |  |
| スーパーバイザレポート。CSQおよびエージェントのチームレポート。<br>チャットのエージェント統計情報と CSQ 統計情報。                                                                              | 同梱             |  |
| Cisco Finesse Agent Desktop に統合された Web チャットの一般的なシステム機能                                                                                       |                |  |
| チャットエージェントごとに複数のスキル。                                                                                                    | 同梱             |  |
| 混合音声、チャットおよび電子メール エージェント。                                                                                                    | 同梱。設定可能        |  |
| チャット時に音声コールを提供。                                                                                                    | 同梱。設定可能        |  |

 $\mathbf I$ 

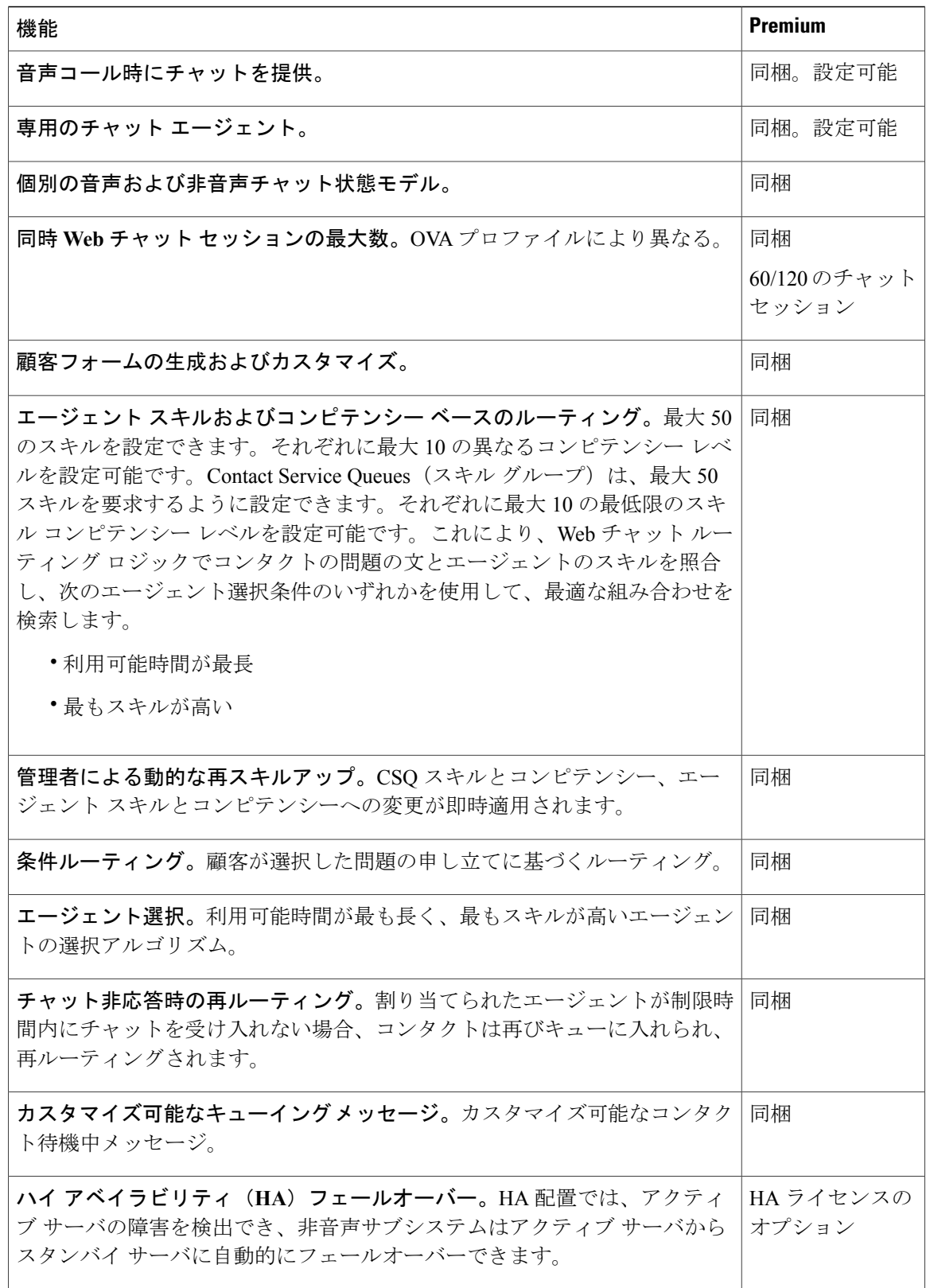

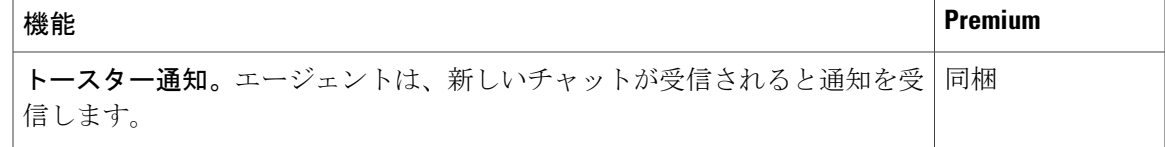

# エージェント電子メール

Unified CCX は、Finesse でのエージェント電子メールをサポートします。エージェント電子メー ルは、Unified CCX Premium パッケージで使用できます。

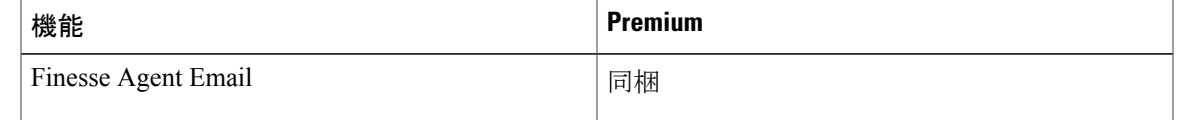

### エージェント電子メール コンポーネント

Finesse には、電子メール連絡先の処理用のガジェットが提供されています。次のガジェットを使 用できます。

- [チャットおよび電子メールの制御(Chat and Email Control)] ガジェット:エージェントは チャットおよび電子メールの状態(非音声状態)を制御できます。電子メールは自動的に受 け入れられます。
- [チャットおよび電子メールの管理(Manage Chat and Email)] ガジェット:エージェントは 複数の電子メール連絡先を処理できます。

#### 電子メール レポート

Cisco Unified Intelligence Center は、電子メールの履歴データとライブ データ レポートを提供しま す。管理者が有効にしている場合は、ライブデータレポートをガジェットとしてFinesseスーパー バイザ デスクトップで使用できます。

### エージェント電子メール機能

次の表に、Premium パッケージで利用可能な電子メール機能について説明します。

#### 表 **16**:**Premium** パッケージで使用できるエージェント電子メール機能

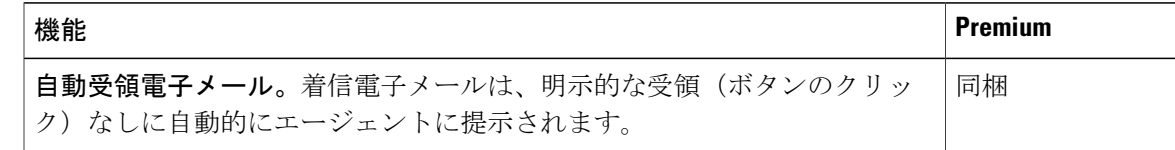

 $\mathbf I$ 

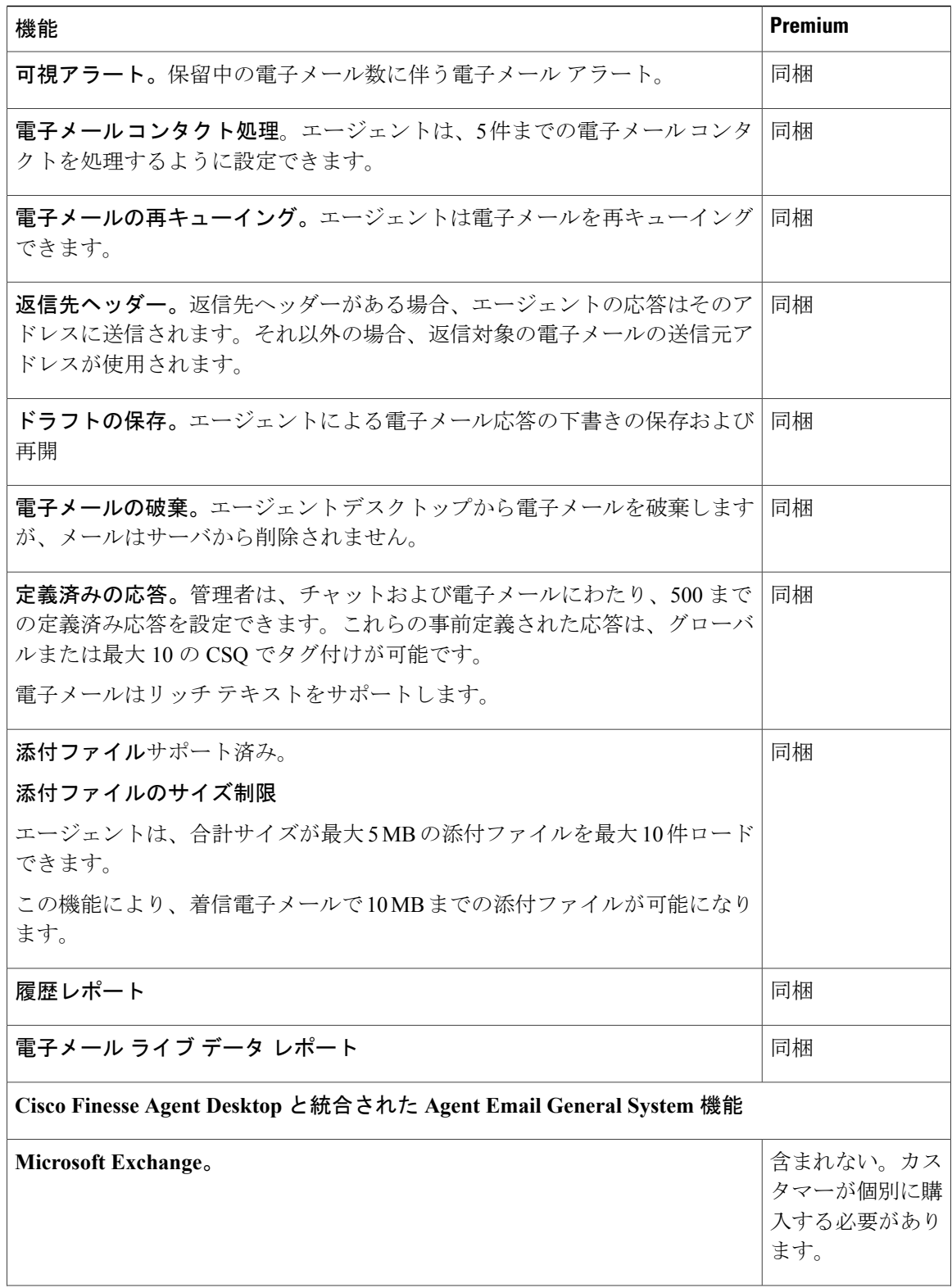

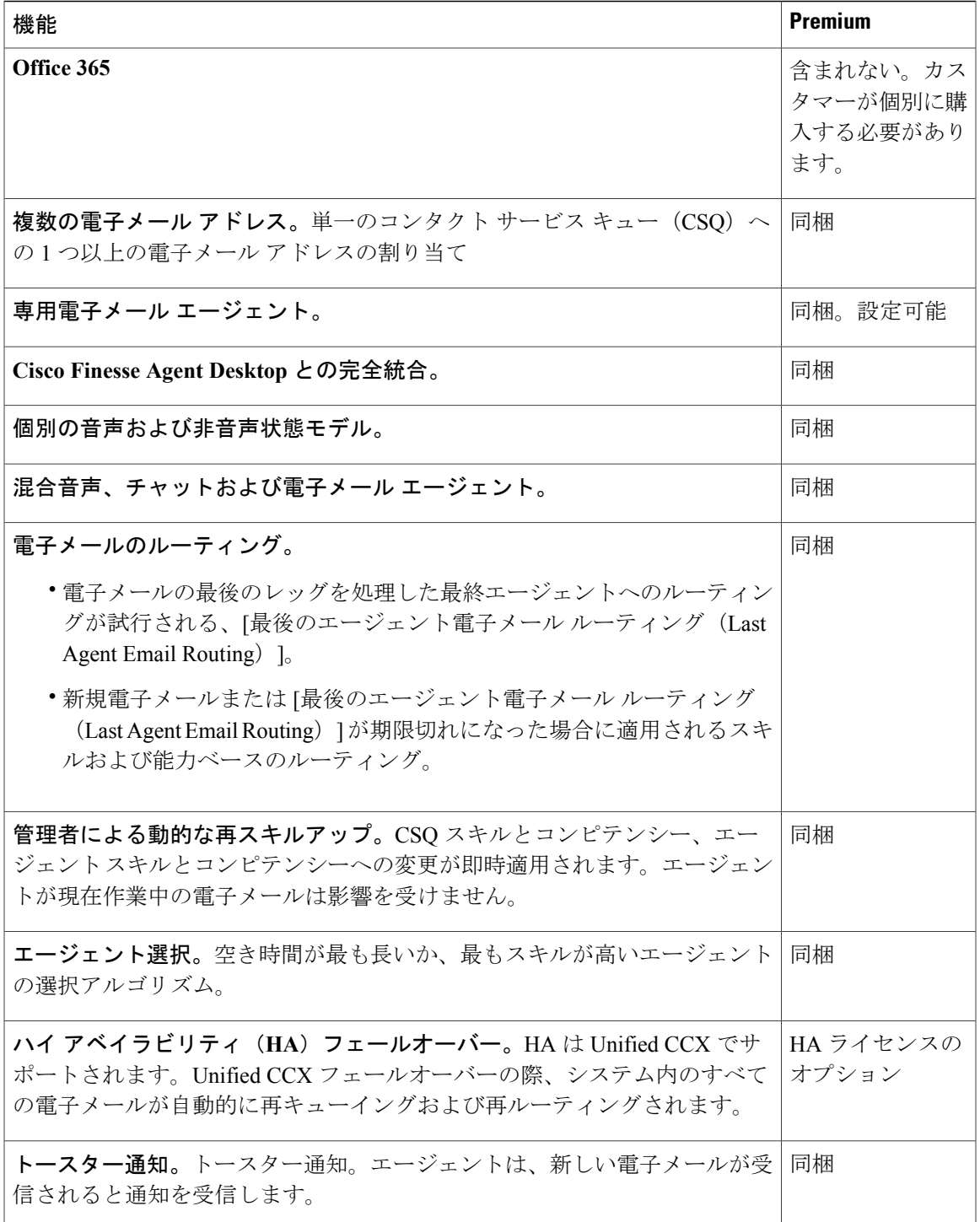

# レポート

Cisco Unified Intelligence Center は、Cisco Unified CCX 用の Web ベースのレポーティング プラット フォームです。Cisco Unified Intelligence Center Standard ライセンスは、次の Unified CCX パッケー ジで使用できます。

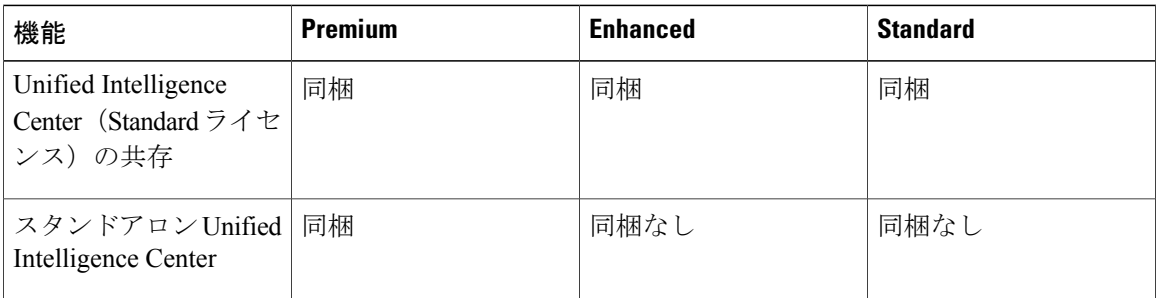

# **Cisco Finesse** 録音

次の録音オプションを使用できます。

- MediaSense とともに Finesse ワークフロー録音オプションを使用する場合は、Unified CCX 録 音ライセンスを購入する必要があります。
- WFO(ワークフォース最適化)による Cisco Finesse ワークフロー ベースの録音。

(注)

MediaSense 録音オプションを使用する間は、Unified CCX 録音ライセンスを購入する必要があ ります。

WFO 録音オプションを使用する間は、CR/QM/AQM ライセンスが必要です。

次の表に、使用可能な録音オプション タイプに基づいてサポートされるさまざまな録音機能の詳 細を示します。

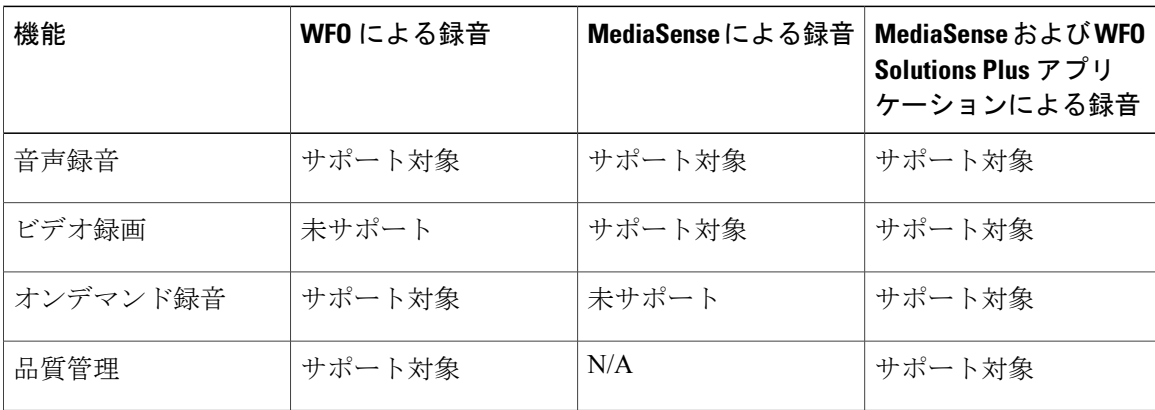

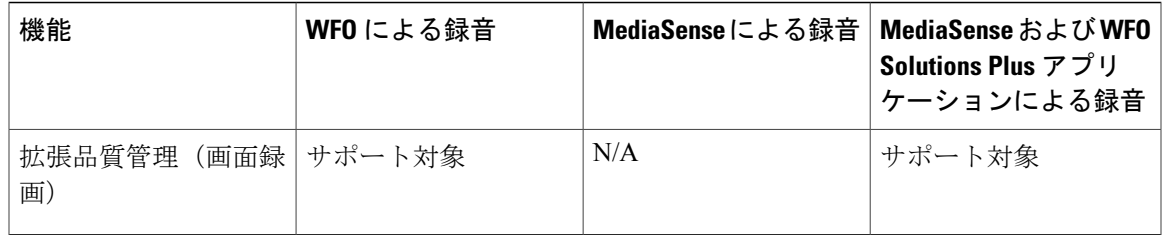

- (注) 上の表に記載されている録音オプションに必要なライセンス:
	- WFO を使用して録音する場合、Unified CCX で使用する WFO のライセンスが必要です。
	- MediaSense を使用して録音する場合、ワークフロー ベースの録音のための Unified CCX のライセンスおよび IPT 録音のためのネイティブ MediaSense ライセンスが必要です。
	- MediaSense と WFO Solutions Plus アプリケーションを使用して録音する場合、ワークフ ローベースの録音のための Unified CCX のライセンス、IPT 録音のためのネイティブ MediaSense ライセンス、および Solutions Plus WFO ライセンスが必要です。

# 品質管理およびコンプライアンス レコーディング (CR)

各ユーザ ライセンスは指名ユーザ用のライセンスです(同時ユーザ用ではありません)。たとえ ば、3 シフト制のコンタクト センターにおいて、各シフトにエージェントおよびスーパーバイザ 合わせて 100 名のユーザがいる場合、300 の指名ユーザ ライセンスが必要になります。100 ユー ザのシフトに入っている各従業員は、シフト中は各自に関連付けられたライセンスを使用します。

Quality Management は指名ユーザごとにライセンスされ、必要なサーバ ソフトウェアがすべて提 供されます。ただし、Windows オペレーティング システムと QM サーバ用データベース ソフト ウェアは、市販品を購入する必要があります。

次の表は、使用可能なライセンスのタイプとその機能を示しています。

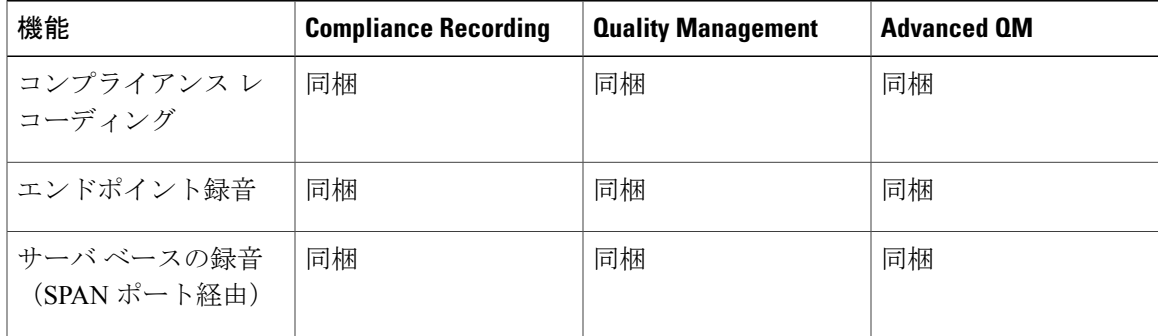

#### 表 **17**:ライセンスと機能

 $\mathbf I$ 

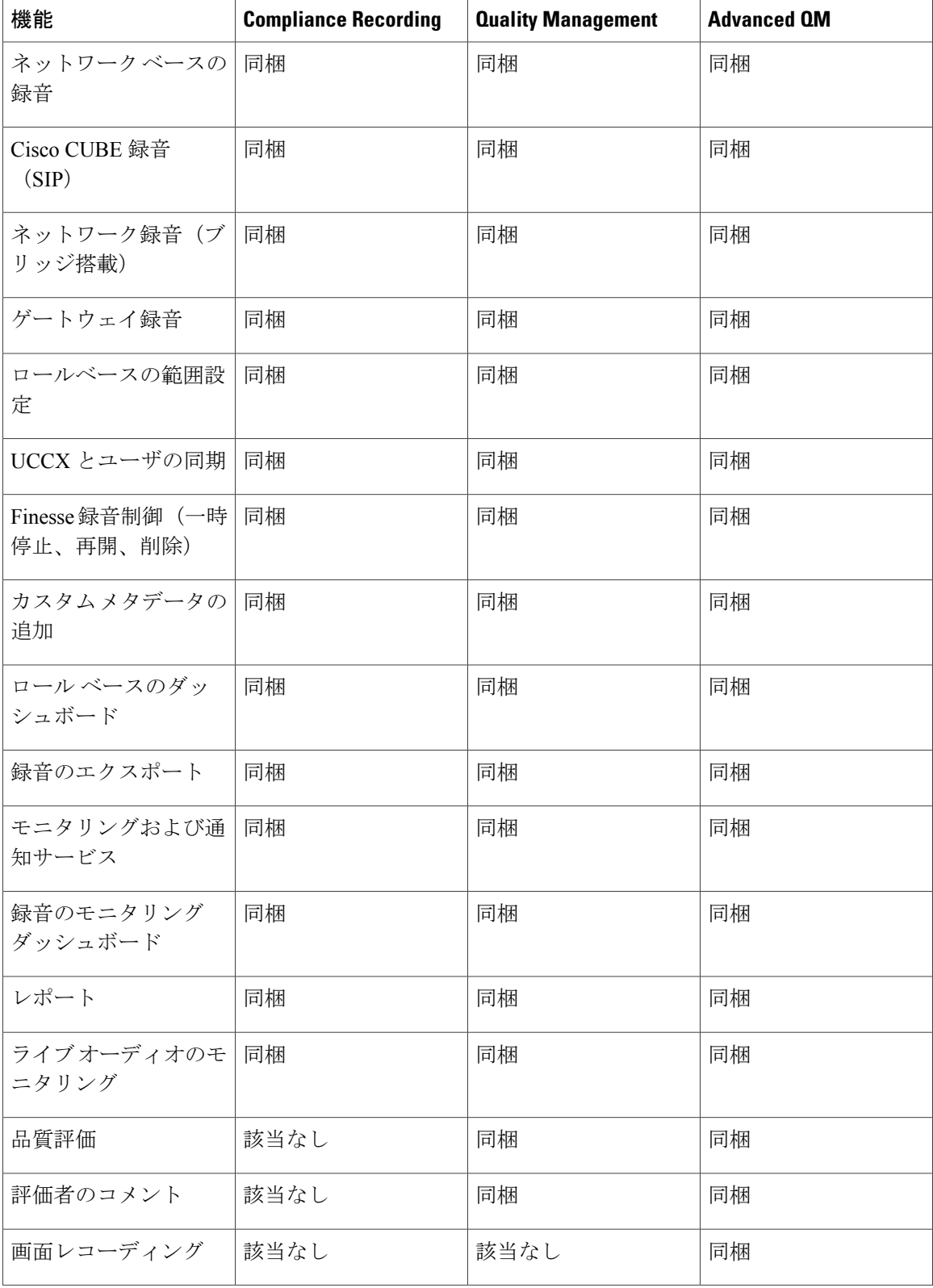

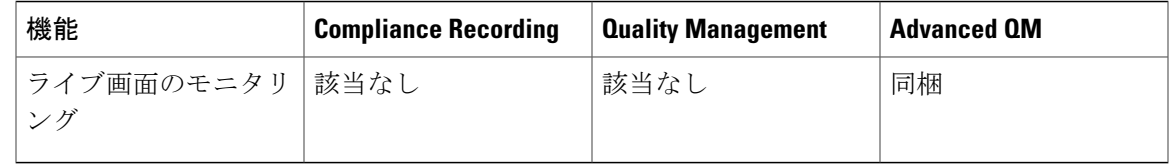

# ワークフォース管理

Cisco Workforce Management では、スーパーバイザとコンタクト センターのマネージャは、エー ジェント用のスケジュールを策定し、主要業績評価指標とリアルタイムの遵守を管理できます。 マネージャは、サイトのスケジュールの策定と管理(サイト数は無制限)、さまざまなタイム ゾーンに分散しているオフィスのスケジュール管理、電子メールを含む代替メディア ソースのス ケジュールのシームレスな作成を行うことができます。また、CiscoWorkforce Managementでは、 エージェントが自分のスケジュールとパフォーマンス メトリックを表示することや、スケジュー ルのオファーとトレードおよび休暇要求といったスケジュールの例外を要求することができます。 Cisco Workforce Management は、Cisco Unified CCX Enhanced および Premium ライセンスで使用で きます。

各ユーザ ライセンスは設定されたユーザのライセンスです(同時ユーザではありません)。たと えば、3 シフト制のコンタクト センターにおいて、各シフトにエージェントおよびスーパーバイ ザ合わせて 100 名のユーザがいる場合、300 の構成済みのユーザ ライセンスが必要になります。 100 ユーザのシフトに入っている各従業員は、シフト中は各自に関連付けられたライセンスを使 用します。

Cisco Unified CCX パッケージでは、以下のワークフォース マネジメント機能が使用可能です。

- フォーキャスト
- マルチメディアのスケジュール作成
- 日中管理
- ・主要業績評価指標(KPI)およびレポート
- アラート
- レポート
- Web インターフェイス
- デスクトップ統合

# 機能

# インバウンド音声

- 統合型 IVR、コール キューイング、およびルーティング
- ビジネス ロジックのスクリプト作成を標準でサポート
- スクリプト作成ツールによるエンタープライズ データベースおよびドキュメントの操作
- 実行時判断を可能にするリアルタイム統計情報
- 本格的な自動音声認識、Text to Speech、Voice XML スクリプティング
- インタラクション履歴と実行時判断を提供する Context Service 統合

### コーデックのサポート

Unified CCX は次のコーデックをサポートしています。

- G.711 a-law および μ-law
- G.729

## **Unified CCX Outbound Dialer**

Unified CCX は次のアウトバウンド ダイヤラをサポートしています。

**Unified CCX Outbound Preview Dialer**:エージェントはインバウンド コールの処理に加えて、ア ウトバウンド キャンペーンに参加できるようになります。これによって、エージェントの生産性 が高レベルに保たれます。

**Unified CCX OutboundIVR Dialer** (プログレッシブおよびプレディクティブ):アウトバウンド コールをキャンペーンのコンタクトに発信して、IVR アプリケーションでライブ コンタクトに対 処できるようになります。SIP 音声ゲートウェイのコールプログレス分析(CPA)機能を使用し て、非ライブ コンタクト (応答のない FAX など) をフィルタします。ライブ コールは CTI ルー ト ポイントに転送されて、関連付けられた IVR アプリケーションで処理されます。ライブ コー ルに留守番電話が応答すると、コールは IVR アプリケーションにルーティングされるか、または コールが終了することもあります。カスタマー コンタクトによって応答されたが、IVR ポートが 使用不可のため対処できないアウトバウンド IVR コールは、「放棄された」と言われます。

**Unified CCX Outbound Agent Dialer** (プログレッシブおよびプレディクティブ):アウトバウン ドコールをキャンペーンのコンタクトに発信して、エージェントでライブコンタクトに対処でき るようになります。SIP 音声ゲートウェイのコール プログレス分析 (CPA) 機能を使用して、非 ライブコンタクト(FAXや無応答など)をフィルタします。カスタマーによって応答されたコー ルはエージェントに転送されます。コンタクトによって応答されたが、エージェントが使用不可 のため対処できないアウトバウンド コールは、CTI ルート ポイントに転送して、関連する IVR ア プリケーションで対処できます。

## ハイレベル コンポーネント

Г

この図および次の表で、Cisco Unified CCX for Outbound で配置されるコンポーネントについて説 明します。

### 図 **3**:**Cisco Unified Outbound** のコンポーネント

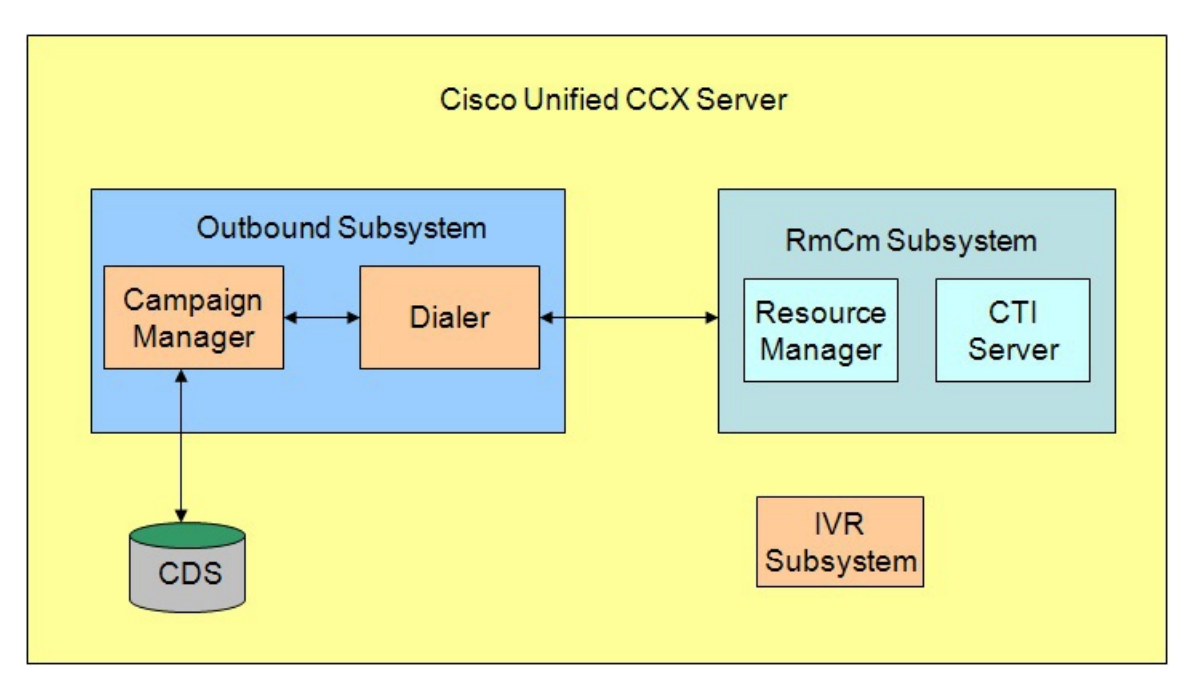

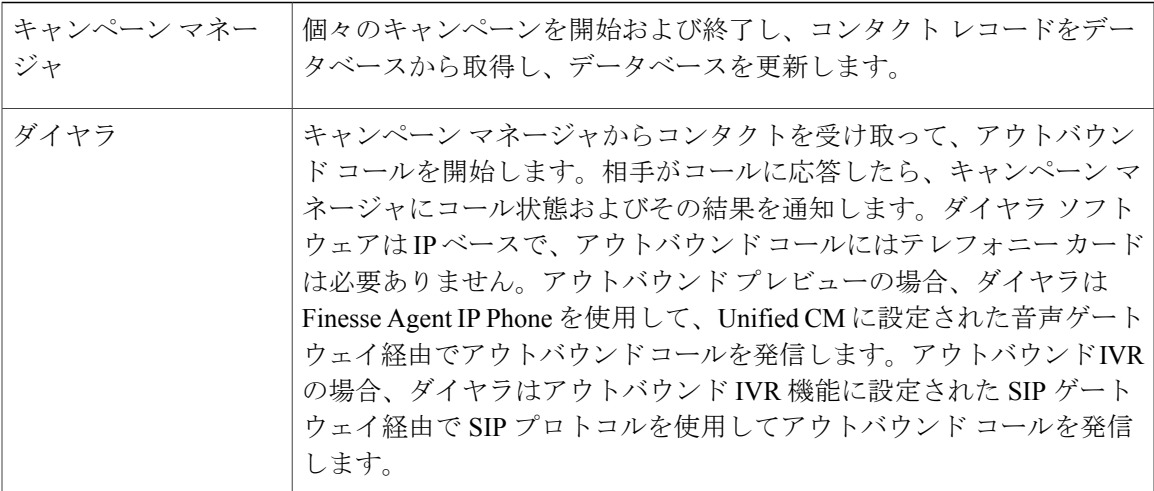

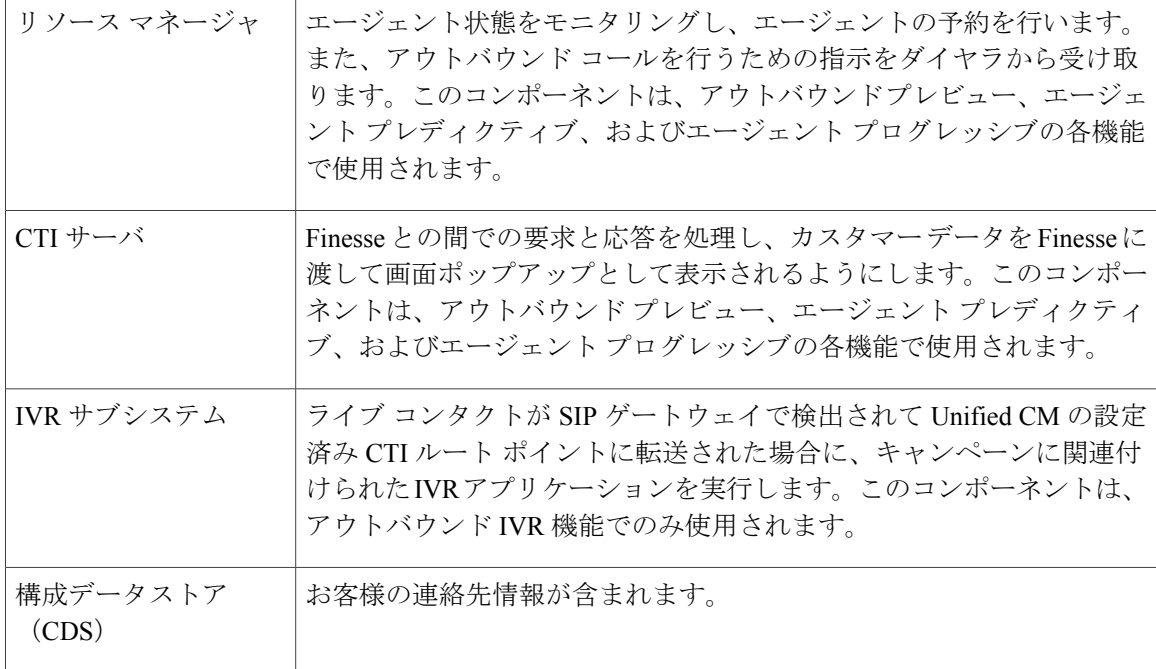

これらのコンポーネントはすべて、Cisco Unified CCX Engine の一部として実行されます。個別に はインストールできません。

### 機能の説明

アウトバウンドには、ダイレクト プレビュー、プログレッシブ、プレディクティブの 3 種類のダ イヤリング モードがあります。

### アウトバウンド プレビュー

アウトバンド プレビュー機能は、ダイレクト プレビュー ダイヤリング モードのみをサポートし ます。この機能では、3 段階のアウトバウンド コール プロセスが使用されます。第 1 段階では、 対応可能なエージェントの検出と、アウトバウンド コールに必要なカスタマー情報の取得が行わ れます。第 2 段階は予約コールです。その目的は、エージェントを予約し、このエージェントの デスクトップにカスタマー データを送信することにあります。この段階では、エージェントが予 約され、デスクトップにデータが表示されるため、このエージェントはデータを確認し、エージェ ント デスクトップ上の対応するボタンを押して、コールを受けるかどうかを判断することができ ます。エージェントがコールを受けなかった場合、このコールは別のアウトバウンド エージェン トにより処理されるか、またはこのキャンペーンについてクローズされます。エージェントがコー ルを受ける場合、アウトバンドプレビューにより最終段階が開始されます。この段階では、Unified CM がエージェントの電話を使用してアウトバウンド コールを発信します。このアウトバウンド コールが応答されると、アウトバウンド プレビューでデータベースのカスタマー コンタクトの コール状態とコール結果が更新されます。

アウトバウンドコールがカスタマーに接続されると、エージェントは、インバウンドコールで通 常サポートされているすべての呼制御操作(転送、会議通話、保留、取得など)を行うことがで きるようになります。アウトバウンド コールは、このコールが留守番電話やファクスなどではな く、人間により応答された場合だけ転送または会議通話にしてください。

CUBE は、エージェントのアウトバウンド プレディクティブおよびプログレッシブ ダイヤラ および CPA (Call Progress Analysis) を使用する IVR でサポートされます。 (注)

#### アウトバウンド **IVR** とエージェント

アウトバウンド IVR 機能は、プログレッシブとプレディクティブという 2 種類のダイヤル モード をサポートしています。各ダイヤラは適切な数のコンタクトにダイヤルして、利用可能なシステ ム リソース(IVR ポート)を効率的に使用します。どちらのアルゴリズムも、ポートあたりの回 線数(LPP)と呼ばれる比率を使用して、利用可能な IVR ポートごとの発信するアウトバウンド コールの数を決定します。

プログレッシブ アルゴリズムでは、管理者が Unified CCX Administration により設定する LPP 値が 使用されます。

プレディクティブ アルゴリズムは LPP を動的に変化させることにって、放棄呼率が Unified CCX Administration で設定されたしきい値を超過しないようにします(放棄呼率とは、IVR ポートを使 用できないため放棄されるライブ コールの割合です)。

アウトバウンド IVR は SIP ゲートウェイのコール プログレス分析 (CPA) 機能を使用して、アウ トバウンドコールを発信およびフィルタリングします。SIPゲートウェイは、FAX、無効な番号、 無応答などの非ライブコンタクトを除外して、カスタマーコンタクトや留守番電話によって応答 されたライブコールのみをUnifiedCM上のCTIルートポイントに転送します。この操作により、 Unified CCX でキャンペーンに関連付けられている IVR アプリケーションの実行が引き起こされ ます。

### 拡張性

次のキャパシティと制限は、アウトバウンドに対してサポートされます。

- プレビュー アウトバウンドは最大 150 のエージェントをサポートします。
- プログレッシブおよびプレディクティブエージェントベースのアウトバウンドは、最大150 のエージェントをサポートします。
- プログレッシブおよびプレディクティブ IVR ベースのアウトバウンドは、最大 150 の IVR ポートをサポートします。アクティブなアウトバウンドIVRポートの数は、特定のプラット フォームでサポートされているアウトバウンドIVRポートの最大数によって制限されます。 インバウンドとアウトバウンドのIVRは一連の同じIVRポートに対して競合しているため、 インバウンドとアウトバウンドで使用中のアクティブなIVRポートの実際の数は、いくつか のパラメータによって変化します。
	- ライセンス許諾されたインバウンド ポートの数
- ライセンス許諾されたアウトバウンド ポートの数
- アウトバウンド IVR キャンペーン全体の専用ポート数の合計

インバウンドとアウトバウンド用のアクティブな IVR ポートの数がこれらのパラメータによって 決定される仕組みについては、『*Unified CCX Administration Guide*』の「"Configuring Unified CCX Dialer"」の章を参照してください。

### コール フローの説明

### ダイレクト プレビュー モード

ダイレクトプレビューモードでは、エージェントには、エージェントの電話からリング音が聞こ えます。ここでは、ダイレクト プレビューのコール フローについて、図を使って説明します。

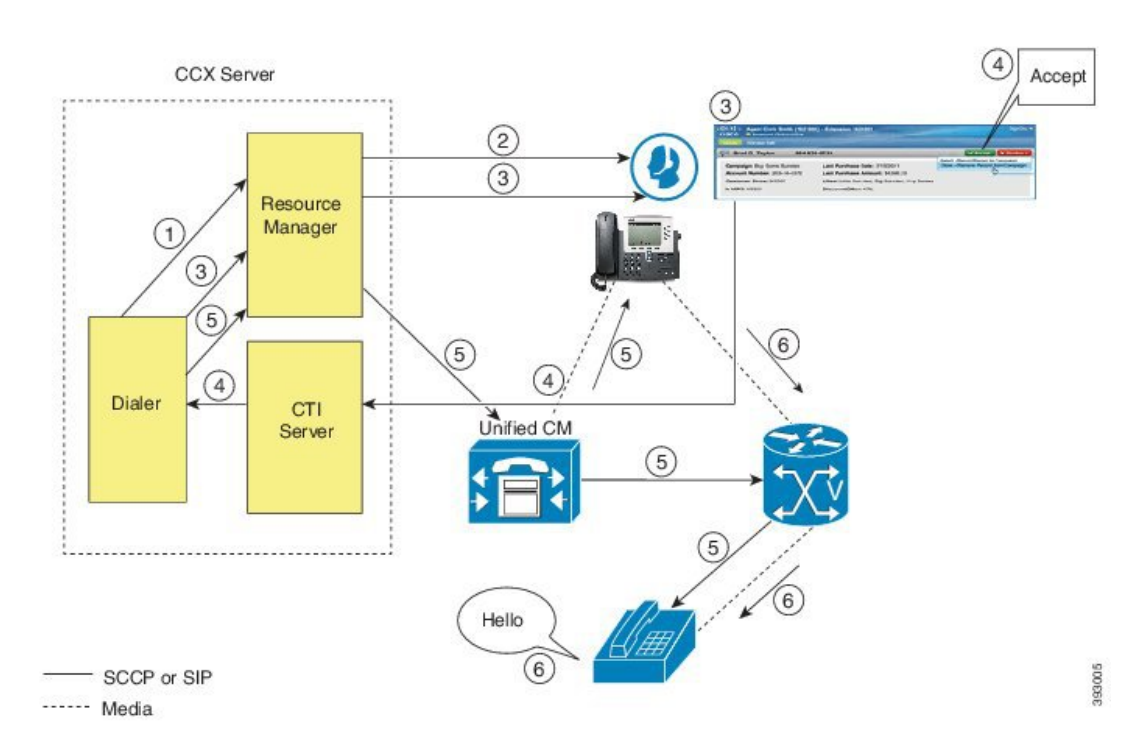

図 **4**:ダイレクト プレビュー モードのコール フロー

- **1** 受信可状態のエージェントが対応可能になり、ダイヤラはキャンペーンマネージャからコンタ クト レコードを取得しました。ダイヤラはリソース マネージャにエージェントの予約を要求 します。
- **2** Resource Manager は、エージェントを Reserved 状態に遷移して、このエージェントを予約しま す。
- **3** ダイヤラは予約コールをエージェントのデスクトップに送信します。これと同時に、カスタ マー情報が記載された画面ポップアップがエージェントに提示されます。エージェントはカス タマー データを確認し、コールを受けるかどうかを決定します。
- **4** エージェントは、この予約コールの受け入れ、スキップ、またはキャンセルを選択できます。 受け入れを選択した場合、エージェントはデスクトップの「同意する (Accept) 1ボタンをク リックします。
- **5** ダイヤラは、リソースマネージャにエージェントの電話からのアウトバウンドコールをUnified CM経由で音声ゲートウェイに発信するよう指示します。このコールは、ダイレクトプレビュー コールであるため、エージェントには、すぐにカスタマーの電話の呼び出し音が聞こえます。
- **6** カスタマーがコールに応答すると同時に、ダイヤラはコンタクトをクローズし、これを音声 コールと分類して、結果をキャンペーンマネージャに送信します。留守番電話がコールに応答 した、番号が間違っていた、またはカスタマーがコールバックを要求した場合、エージェント はデスクトップからこのコールを適宜、分類することができます。カスタマーがコールバック を要求し、エージェントがコールを再分類すると、このカスタマーは同じ番号、代替番号、ま たはカスタマーが指定したコールバック番号を使ってコールバックされます。

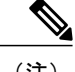

(注) アウトバウンド コールを行うために CTI ポートは不要です。

#### **IVR** モード

ここでは、アウトバウンド IVR のコール フローについて、図を使って説明します。

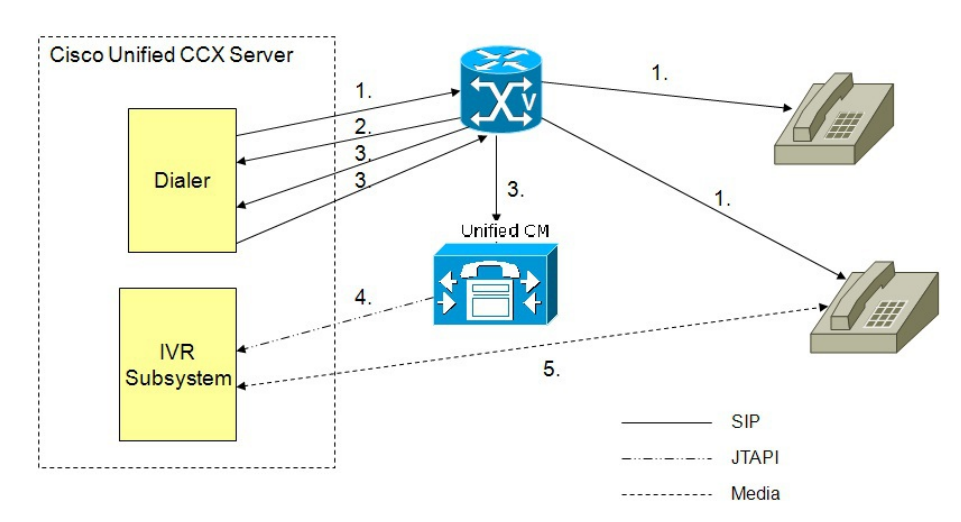

図 **5**:**IVR** モードのコール フロー

**1** アウトバウンドIVRダイヤラは、設定されたアルゴリズム(プログレッシブまたはプレディク ティブ)によってダイヤルするコンタクトの番号を判断し、SIP を使用して音声ゲートウェイ 経由でアウトバウンド コールを発信します。

- **2** 音声ゲートウェイは、CPA機能によって非活動状態のコンタクトを検出し、ダイヤラにそのコ ンタクトの状態を送信します。ダイヤラはこれを使用して、コンフィギュレーション データ ベースのコンタクトのステータス情報を更新します。
- **3** 音声ゲートウェイは、CPA機能によって活動状態のコンタクトを検出し、ダイヤラにそのコン タクトの状態を送信します。ダイヤラはこれを使用して、コンフィギュレーションデータベー ス内のコンタクトのステータス情報を更新し、SIP ゲートウェイに SIP 参照メッセージを送信 します。次に、SIPゲートウェイが、Cisco UnifiedCMに設定済みのCTIルートポイントにコー ルを転送します。
- **4** Cisco Unified CM は、Cisco Unified CCX サーバ上の IVR ポートにコールを転送します。
- **5** 次に、IVR サブシステムはそのコールをキャンペーンに関連付けられている IVR アプリケー ションに関連付けます。エンジンは、アプリケーションの実行を開始し、CiscoUnifiedCCX上 のキャンペーン用 IVR アプリケーションとカスタマー コンタクトの間で IVR セッションが実 行されます。

エージェント モード

ここでは、エージェント アウトバウンドのコールフローについて、図を使って説明します。

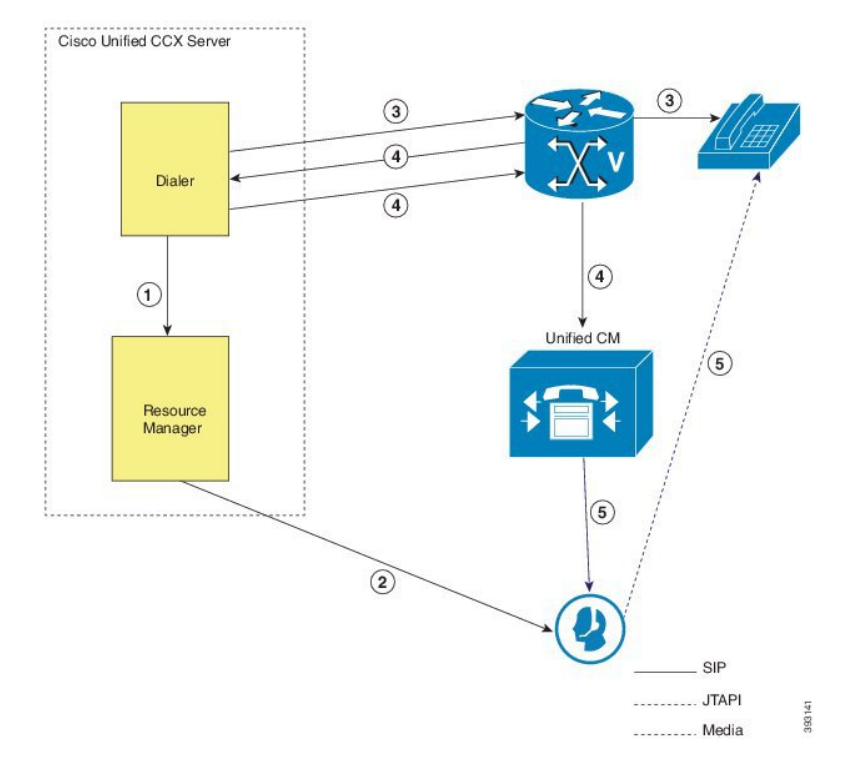

図 **6**:エージェント モードのコール フロー

**1** ダイヤラが Resource Manager にエージェントの予約を要求します。

- **2** Resource Manager は、エージェントを Reserved 状態に遷移して、このエージェントを予約しま す。
- **3** アウトバウンドダイヤラは、設定されたアルゴリズム(プログレッシブまたはプレディクティ ブ)によってダイヤルするコンタクトの番号を判断し、SIP を使用して音声ゲートウェイ経由 でアウトバウンド コールを発信します。
- **4** 音声ゲートウェイは、CPA機能によって活動状態のコンタクトを検出し、ダイヤラにそのコン タクトの状態を送信します。ダイヤラはこの情報を使用して、コンフィギュレーションデータ ベース内のコンタクトの状態を更新し、SIPゲートウェイにSIP参照メッセージを送信します。 次に、SIP ゲートウェイが、Cisco Unified CM にコールを転送します。
- **5** Cisco Unified CM は、Cisco Unified CCX サーバ上の予約済みエージェントにコールを転送しま す。Outbound サブシステムが予約済みエージェントにコールを関連付けます。

### 配置ガイドライン

アウトバウンド機能を配置する際は、次のガイドラインに従ってください。

- アウトバウンド機能は、1 つのキャンペーンごとに最大 15 のアクティブ キャンペーンと最 大 10,000 のアクティブ アウトバウンド レコードをサポートします。
- アウトバウンド機能に禁止呼(Do Not Call)リストはプリインストールされていません。シ ステム管理者は、コンタクトをインポートする前に、Do Not Call リストと照らし合わせて、 コンタクト リストを手動でフィルタする必要があります。

次のガイドラインは、アウトバウンド機能を対象としています。

- アウトバウンド機能は、1 つのキャンペーンにつき最大 10 の CSQ キャンペーンをサポート します。
- Finesse IPPA エージェントはサポートされません。
- ダイレクト プレビュー アウトバウンド機能は、留守番電話、FAX、モデムを検出できませ ん。エージェントは、デスクトップから手動で、"留守番電話"や"FAX"へのコールを再分類 する必要があります。コンタクトへの再コールでは、同じ番号("留守番電話"の場合)また は代替の番号("FAX"の場合)が使用されます。
- ダイレクト プレビュー アウトバウンドでは、人間以外のメディア(留守番電話や FAX な ど)によってコールに応答する場合、エージェントはアウトバウンドコールを転送したり、 会議通話に使用することはできません。
- プログレッシブおよびプレディクティブ アウトバウンドでは、SIP ゲートウェイはコール プ ログレス分析を実行して、コールが留守番電話、ライブ音声、FAX、またはビープ音である かを判断し、ライブ音声のコールのみエージェントに渡します。応答がない場合やビジー音 の場合には同じ番号を使用し、FAX、モデム、無効な番号の場合には代替の番号を使用し て、コンタクトに再度コールします。

次のガイドラインは、IVR およびエージェント ベースのプログレッシブおよびプレディクティブ アウトバウンドを対象としています。

- 配置では SIP ゲートウェイの単一のインスタンスのみを設定できます。
- Unified CCX プライマリ エンジンと同じサイト (つまり、同じキャンパス LAN) に SIP ゲー トウェイをインストールします。SIP ゲートウェイは、LAN または WAN 経由でインストー ルできます。WAN 上の最大遅延は 80 ミリ秒を超えてはなりません。

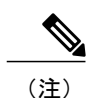

プライマリ エンジンは、Unified CCX クラスタにインストールされた最初の ノードであり、変更できません。

- SIP ゲートウェイの冗長性はサポートされません。
- IVRアプリケーションまたは対応可能なエージェントにアウトバウンドコールを転送するた めに、SIP ゲートウェイと Unified CM の間でサポートされるプロトコルとして、SIP や H323 などがあります。
- インバウンドとアウトバウンドの両方の音声に対して、同じゲートウェイを使用することが 可能です。

## **Unified CCX Web** チャット

Premium ライセンスの一部として、Unified CCX エージェントは Cisco Finesse の [エージェント Web チャット (Agent Web Chat) ] ガジェットを使用して、カスタマーのチャット要求に対応でき ます。

この機能を使用するには、SocialMinerの展開でカスタマーWebサイトからの接続要求を受け入れ て中継する必要があります。1 つの SocialMiner 配置は 1 つの Unified CCX 配置(単一ノードまた はハイアベイラビリティ配置)にのみ対応します。SocialMiner は冗長性をサポートしません。

Г

## 配置シナリオ **1**:非武装地帯(**DMZ**)のカスタマー **Web** サイト

図 **7**:**DMZ** 内のカスタマー **Web** サイト

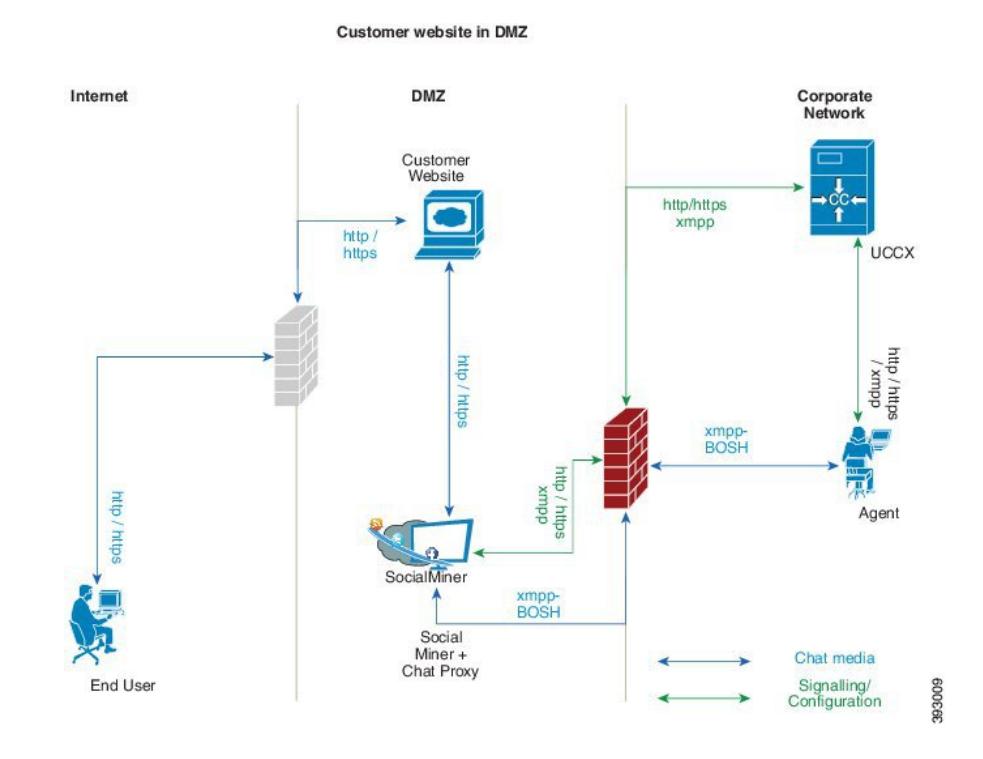

Unified CCX は企業ファイアウォールの内側に配置されており、SocialMiner は DMZ の会社構内に カスタマー Web サイトと共に配置されています。DMZ は、インターネットからのあらゆる HTTP/HTTPS トラフィックに対してオープンになっています。Unified CCX は、DMZ ゾーンから のトラフィックを除き、すべての外部トラフィックから保護されています。すべての Web チャッ ト通信は SocialMiner が配置されている場所に関係なく HTTP/HTTPS および BOSH ポートを通し て行われます。

### 配置シナリオ **2**:パブリック クラウドまたはドメイン内のカスタマー **Web** サイト

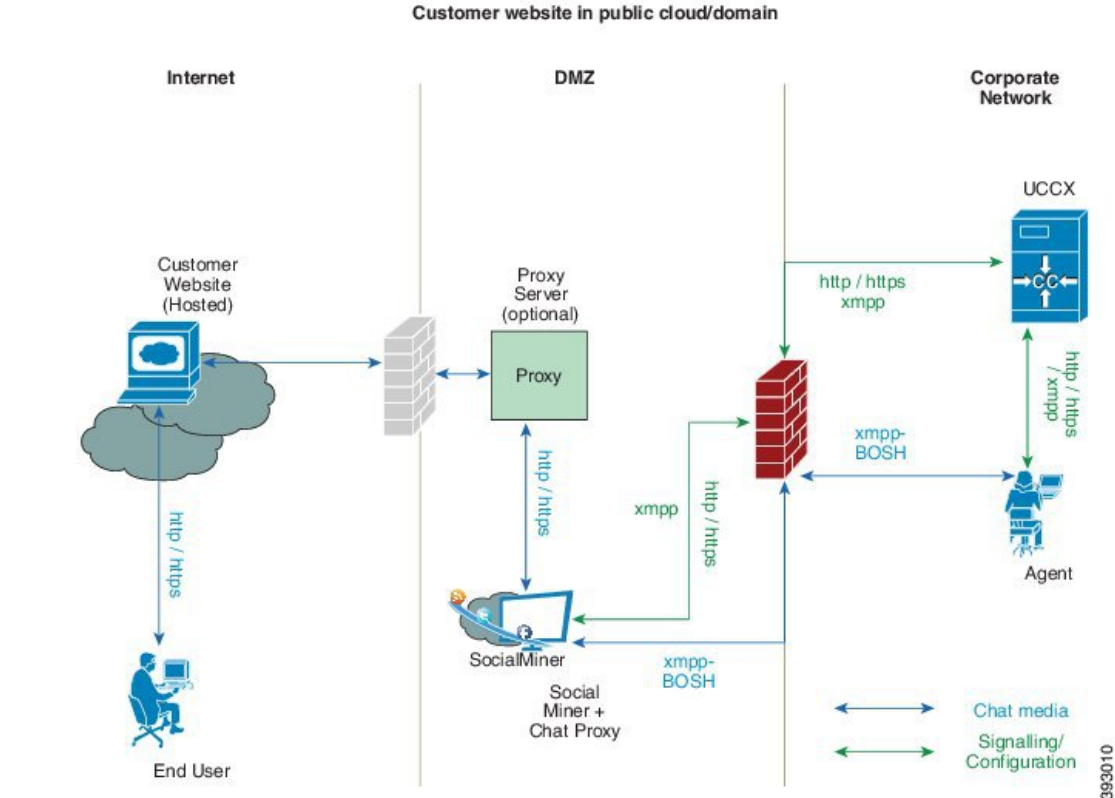

図 **8**:パブリック クラウドまたはドメイン内のカスタマー **Web** サイト

上記のシナリオのバリエーションとして、SocialMiner へのすべてのインタラクションを代行受信 して中継できるプロキシ サーバを追加できます。

SocialMiner は、企業ネットワークのファイアウォールで保護されており、http または https プ ロキシ サーバを使用して外部ネットワークにアクセスする場合に限り、プロキシ サーバにア クセスする必要があります。プライベート NAT アドレスの設定はサポートされません。 (注)

# **Unified CCX Finesse Agent Email**

End User

Unified CCX Premium ライセンスの一部として、Unified CCX は Finesse でのエージェント電子メー ルをサポートします。

管理者は Cisco Finesse デスクトップのレイアウトを編集して、エージェント デスクトップでガ ジェットを表示できるようにする必要があります。
Premium ライセンスの一部として、Unified CCX エージェントは Cisco Finesse の [エージェント電 子メール(AgentEmail)]ガジェットを使用して、カスタマーの電子メール要求に対応できます。

詳細については、次の URL にある 『*Cisco Unified Contact Center Express Administration Guide*』の 「Cisco Finesse」を参照してください。

[http://www.cisco.com/c/en/us/support/customer-collaboration/unified-contact-center-express/](http://www.cisco.com/c/en/us/support/customer-collaboration/unified-contact-center-express/products-installation-and-configuration-guides-list.html) [products-installation-and-configuration-guides-list.html](http://www.cisco.com/c/en/us/support/customer-collaboration/unified-contact-center-express/products-installation-and-configuration-guides-list.html)。

Cisco Finesse Agent Email を使用するには、Cisco SocialMiner を導入して、電子メールの処理およ びメール サーバからコンタクト リクエストのリレーを行えるようにする必要があります。1 つの SocialMiner 配置は 1 つの Unified CCX 配置(単一ノードまたはハイ アベイラビリティ配置)、ま たはその逆にのみ対応します。

Cisco Finesse Agent Email 機能では、外部メール サーバを使用する必要があります(Microsoft Exchange 2010、2013、2016、および Office 365 がサポートされています)。このメール サーバ は、UnifiedCCXインストールの一部として提供、インストール、構成されません。Exchangeサー バと通信するために、SocialMinerはセキュアIMAP(メッセージ取得用)およびセキュアなSMTP (メッセージ送信)を使用します。ExchangeサーバでIMAPを有効にします(デフォルトでSMTP が有効になっています)。

IMAP の有効化に関する詳細については、次の URL にある 『*Cisco Unified Contact Center Express Administration Guide*』の「Mail Server Configuration」を参照してください。

[http://www.cisco.com/c/en/us/support/customer-collaboration/unified-contact-center-express/](http://www.cisco.com/c/en/us/support/customer-collaboration/unified-contact-center-express/products-installation-and-configuration-guides-list.html) [products-installation-and-configuration-guides-list.html](http://www.cisco.com/c/en/us/support/customer-collaboration/unified-contact-center-express/products-installation-and-configuration-guides-list.html)。

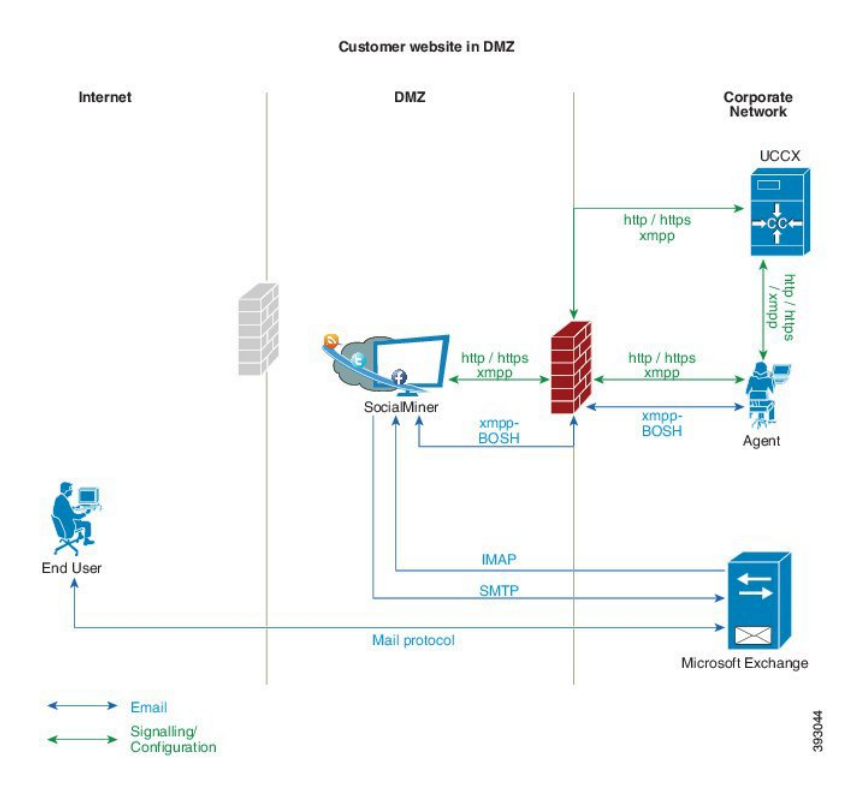

#### 図 **9**:**DMZ** 内のカスタマー **Web** サイト

Unified CCX を使用すると、カスタマーによる送信先の電子メール アドレスに基づいて電子メー ル コンタクトをエージェントにルーティングできます。Cisco Finesse Agent Email 機能では、スキ ルベースのルーティングおよび最後のエージェント電子メール ルーティングを使用します。

電子メールには個別の CSQ が必要です。各電子メール CSQ をメール サーバ上の個別の電子メー ル アカウントに関連付ける必要があります。このアカウントは Email CSQ 機能専用にする必要が あり、他の目的で使用することはできません。電子メールCSQとのエージェント関連付けは、ス キルと能力レベルを CSQ に割り当てることによって、音声 CSQ の場合と同じように設定できま す。

Cisco Finesse は、共通チャットおよび電子メール状態を音声状態とは別に提供します。ブレンデ イングにより、エージェントは同じデスクトップから音声、電子メール、およびチャット コンタ クトを処理できます。

エージェントがカスタマーの電子メールに返信する場合、返信電子メール アドレスはカスタマー の電子メールの情報によって異なります。カスタマーの電子メールに返信先ヘッダー フィールド が含まれている場合、エージェントの返信電子メールは、返信先ヘッダー内の電子メール アドレ スに送信されます。カスタマーの電子メールに返信先ヘッダーがない場合、エージェントの返信 電子メールはカスタマーの電子メールの送信元アドレスに送信されます。エージェントの電子メー ル送信元アドレスは、返信が送信される電子メールCSQに関連付けられた電子メールアカウント です。再キューイングの際、Unified CCX は応答が送信元アドレスとして再キューイングされた CSQ の電子メール アドレスに送信されたことを確認します。

# **Extend and Connect** によるホーム エージェント

### 定義

- CTI リモート デバイス:ユーザが Cisco Unified Communications アプリケーションでの使用を 計画している、ユーザのオフクラスタの電話を表す新しいデバイス タイプ。デバイス タイ プには、1 つ以上の回線(電話番号など)と 1 つ以上のリモート接続先が設定されます。
- リモート接続先:数値アドレス。ユーザの他の電話(ホーム オフィスの回線、他の PBX 電 話など)。電話機は、DVO-R (Dial Via Office Reverse)などの任意のオフクラスタ デバイス が可能です。

#### はじめに

リモート デバイス上のエージェントとスーパーバイザがインバウンド コールやアウトバウンド コールを受け入れるように、Extend and Connect 機能を設定することができます。この機能は、 Extended モードの Cisco Jabber と新しい CTI リモート デバイス タイプで動作し、ユーザのサード パーティ製デバイスに対する限定的なコール制御機能をアプリケーションに与えます。仮想 CTI リモート デバイス上のリモート接続先として、ユーザのすべてのサードパーティ製デバイスやエ ンドポイントを設定します。ユーザのサードパーティ製デバイスやエンド ポイントの設定は、 Cisco Unified Communications Manager の管理コンソールから行うことができます。

リモート デバイスに対してアクティブなリモート接続先が設定されている場合、そのデバイスへ のコールはそのアクティブなリモート接続先にのみ発信されます。

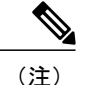

この機能を使用してホーム エージェントでサイレント モニタリングを実行することはできま せん。

### ライセンス パッケージごとの機能の提供

次の表は、Unified CCX パッケージで提供される Extend and Connect 機能を示しています。

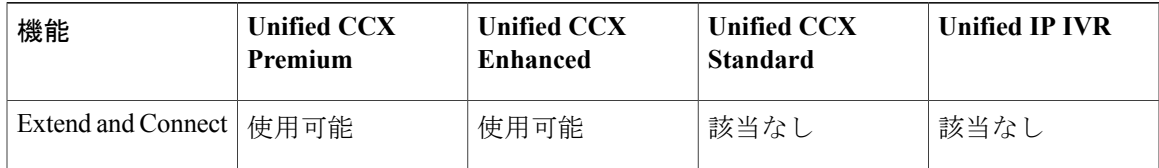

### 持続接続コール

持続接続を使用すると、エージェントはアクティブな リモート接続先との専用接続を維持できま す。持続接続は、Cisco UnifiedCommunications Managerでサポートされます。この接続によって、 各コールの接続確立時間を節約できます。

持続接続コールは、エージェントのログイン中にアクティブなリモート接続先に発信されます。 エージェントは、設定済みのリモート接続先からの持続接続コールにのみ応答します。ICD コー ルは持続接続を介して発信されます。持続接続コールに応答した後、エージェントは「受信可」 状態になります。アナウンスに識別子として「UCCX Persistent Connection Prompt」が設定されて いる場合、Unified CCX は持続接続コールへの応答時にアナウンスを実行します。

アナウンスに識別子として「UCCX Customer Call Prompt」が設定されている場合、Unified CCX は、インバウンド コールに対して持続接続が確立された後に持続接続でアナウンスを実行しま す。発信者情報を表示するようにリモート デバイスがプロビジョニングされている場合は、ICD コール中、エージェントのリモート デバイスに発信者 ID が表示されます。発信者 ID 名は **EC Mode**と表示されます。発信者情報は、持続接続コールで次のコールが発信されるまで表示されま す。デフォルトでは、Unified CCX は持続接続コールを確立するために最大 3 回試行します。

持続接続のデフォルトのコール持続期間は 12 時間です。Cisco Unified Communications Manager の [最大コール持続時間(Maximum Call Duration Timer)]フィールドを使用して、持続接続を変更で きます。

持続接続コールに対して応答がないと、エージェントは「受信不可」状態になり、続接続コール が確立されるまで「受信可」状態になることができません。持続接続コールは、エージェントが ログアウトした後に放棄されます。

次の図は、持続接続のコール フローを示しています。

#### 図 **10**:持続接続のコール フロー

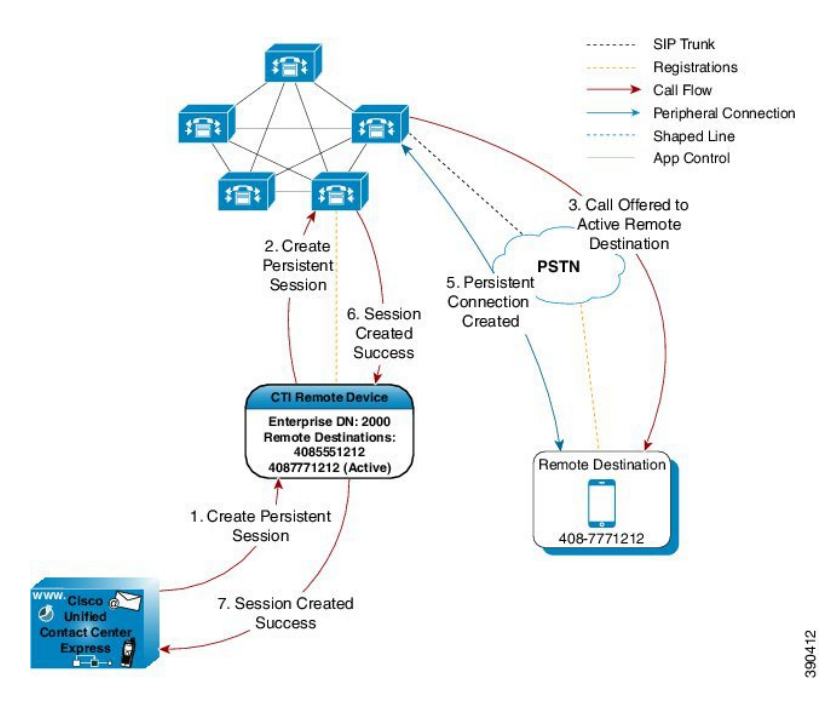

次の図は、持続接続の着信コールを示しています。

#### 図 **11**:持続接続の着信コール

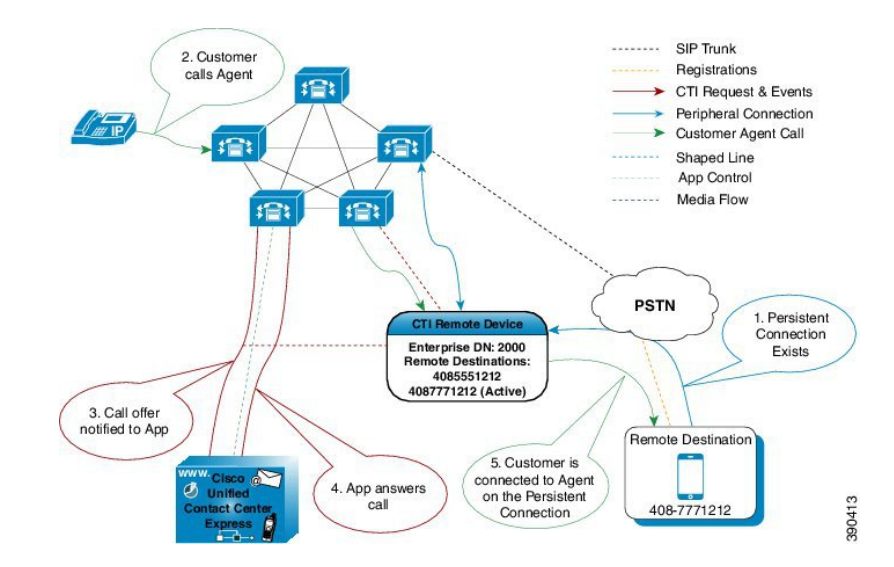

持続接続を備えたリモート電話に対して、次の機能はサポートされません。

- コール保留/保留解除は、持続接続コールに対してサポートされません。
- 代行受信や割り込みは Cisco Finesse を使用する永続的接続ではサポートされません。
- ライブ データ レポートおよび履歴レポートでは、エンタープライズ エージェントとリモー ト エージェントは区別されません。
- スーパーバイザは、Cisco MediaSense を直接使用してリモート エージェントの録音を開始で きませんが、ゲートウェイ分岐機能を使用して録音することができます。Cisco MediaSense の詳細については、次の URL にある 『*Cisco Unified Contact Center Express Administration Guide*』を参照してください。

http://www.cisco.com/en/US/products/sw/custcosw/ps1846/products\_installation\_and\_configuration [guides\\_list.html](http://www.cisco.com/en/US/products/sw/custcosw/ps1846/products_installation_and_configuration_guides_list.html)

- サポートされているリモート エージェントの最大数は 100 です。
- Extend and Connect は、共有回線ではサポートされません。

# シグナリング フロー

次の図は、シグナリングのフローを示しています。

### 図 **12**:シグナリング フロー

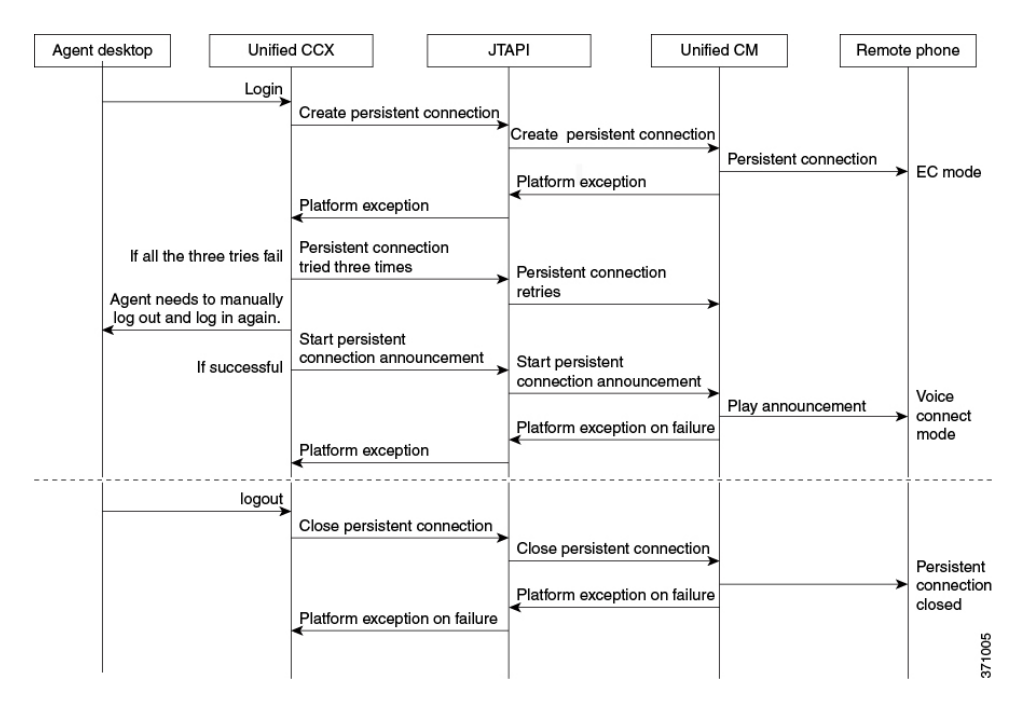

# エージェントとデバイスの設定

この機能を使用するには、次の設定を行います。

- **1** Cisco Unified Communications Manager バージョン 10.x で、CTI リモート デバイス、CSFfor Cisco Jabber、およびリモート接続先を設定します。
- **2** Cisco Unified Communications Manager バージョン 10.x と Cisco Unified Presence サーバ バージョ ン 10.x 間の ICT を設定します。

#### **[**コールバイコール(**Call by Call**)**]** モード

Unified CCX 管理者は、[Unified CCX 管理(Unified CCX Administration)] ページで持続接続を無 効にして、[コールバイコール(Call by Call)] モードを有効にできます。このモードでは、エー ジェントがIP電話を使用しているかのように、各コールは個別にホームエージェントにルーティ ングされます。コールが終了すると、ホーム エージェントの電話は切断され、次のコールに対し て準備されます。

# 配置ガイドライン

Cisco Unified Communications Manager と Unified CCX を新規に導入する場合は、すべてのコンポー ネントに DNS が設定されていることを確認します。

# ブロードバンド経由のリモート エージェント

Unified CCX は、ブロードバンド インターネット接続経由で Cisco Unified IP Phone を使用するリ モート エージェント(ホーム エージェントなど)をサポートしています。

精選された Cisco Unified IP Phones で使用可能な Cisco VPN クライアント機能は、リモート エー ジェントの IP フォンを企業に接続できる別のリモート エージェント向けオプションを提供しま す。

企業は、SSL VPN 接続をサポートするアプライアンスを導入および設定する必要があります。リ モート エージェントと企業の間の接続はブロードバンドまたは SSL VPN 経由にする必要があり ます。

『*Cisco Unified Communications Manager Security Guide*』で説明しているように、Cisco Unified Communications Manager で VPN 機能を設定する必要があります。

次に、企業内でCiscoUnified IPPhoneを設定する必要があります。詳細については、『*CiscoUnified IP Phone Administration Guide for Cisco Unified Communications Manager*』を参照してください。

企業で IPPhone を設定した後、エージェントはそれを持ち帰り、通常のブロードバンド ルータに 接続して企業とのVPN接続を実現できます。これによって、エージェントは、自宅でのコールの 送受信用に設定された内線番号を使用できるようになります。

# **Expressway** のサポート

11.5(1) リリース以降より、Unified CCX は Cisco Expressway をリモート エージェントのエンドポ イントとしてサポートします。Cisco Expressway の現行バージョンは BiB をサポートしていない ため、コンタクト センターはサイレント モニタリング機能や録音機能を実行できません。Cisco Expressway に関する注意事項およびリリース固有の情報については、[http://www.cisco.com/c/en/us/](http://www.cisco.com/c/en/us/support/unified-communications/expressway-series/products-release-notes-list.html) [support/unified-communications/expressway-series/products-release-notes-list.html](http://www.cisco.com/c/en/us/support/unified-communications/expressway-series/products-release-notes-list.html)を参照してください。

# **Unified Intelligence Center**

Unified IntelligenceCenterは、アクセス履歴レポートとライブデータレポートにアクセスできるよ うにする Unified CCX のレポート ソリューションです。

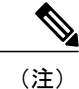

- (注) Historical Reporting Client (HRC) は、Unified CCX で利用できなくなりました。
	- UCCX 上に共存する CUIC では、レポートをカスタマイズする機能やカスタム レポート 定義を実装せずに値リスト収集を制限する機能が提供されません。カスタム レポート定 義を実装するには、システムとスタンドアロンCUICPremiumサーバを統合する必要があ ります。
	- オンプレミス サーバのスタンドアロン CUIC では、ライブ データ レポートにアクセスし て表示することはできません。

### **Unified Intelligence Center** 履歴レポート

次の表は、各ライセンス パッケージで使用可能な履歴レポートを示しています。

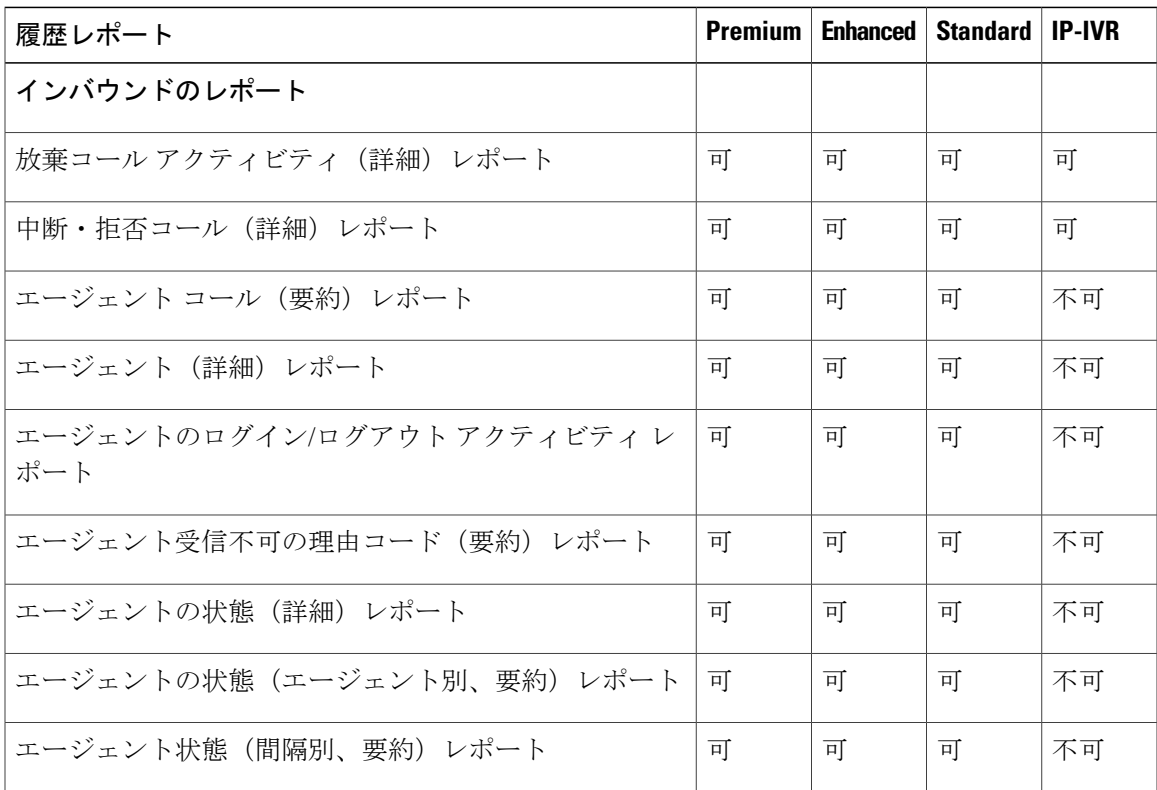

 $\overline{\phantom{a}}$ 

T

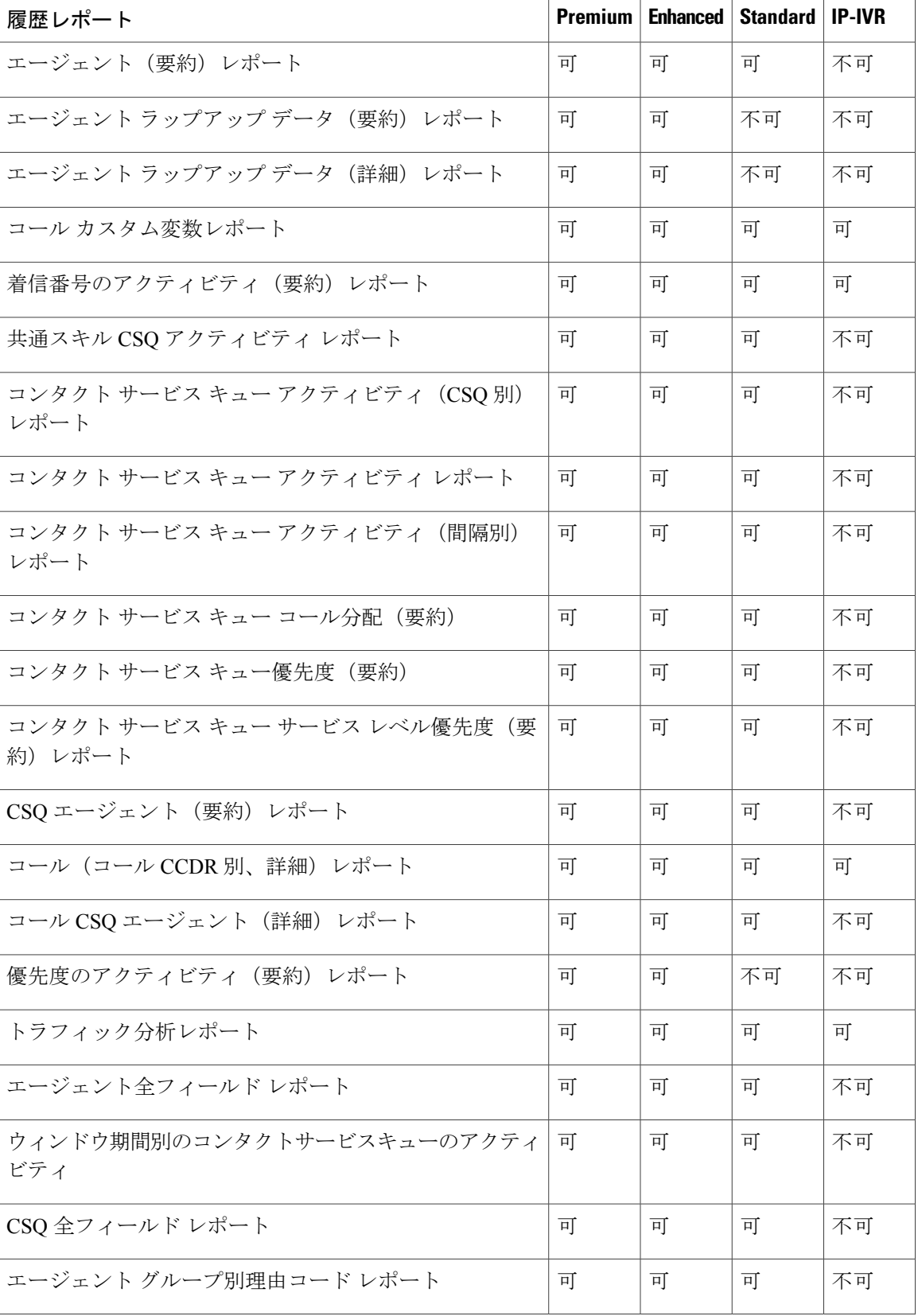

 $\mathbf{I}$ 

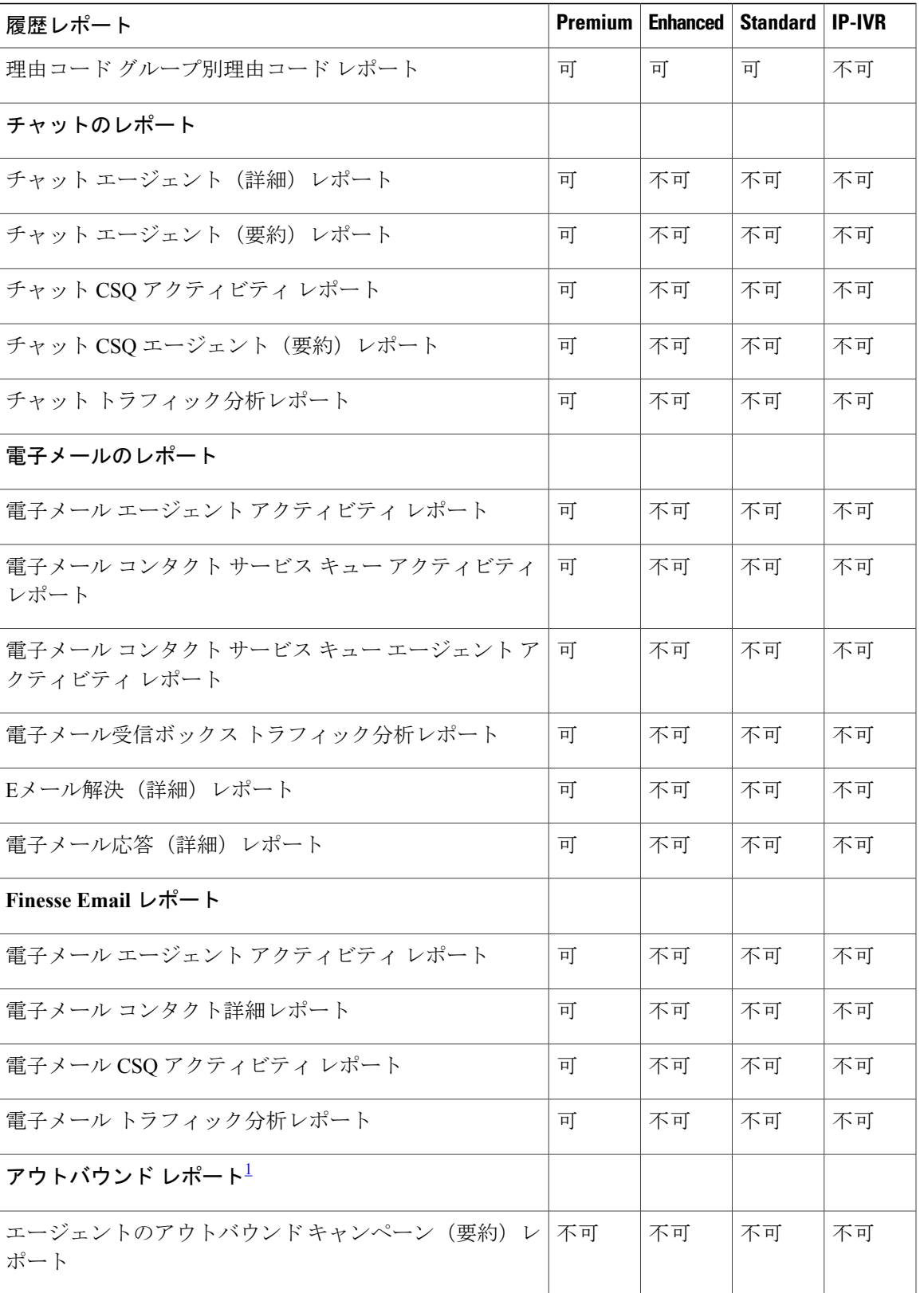

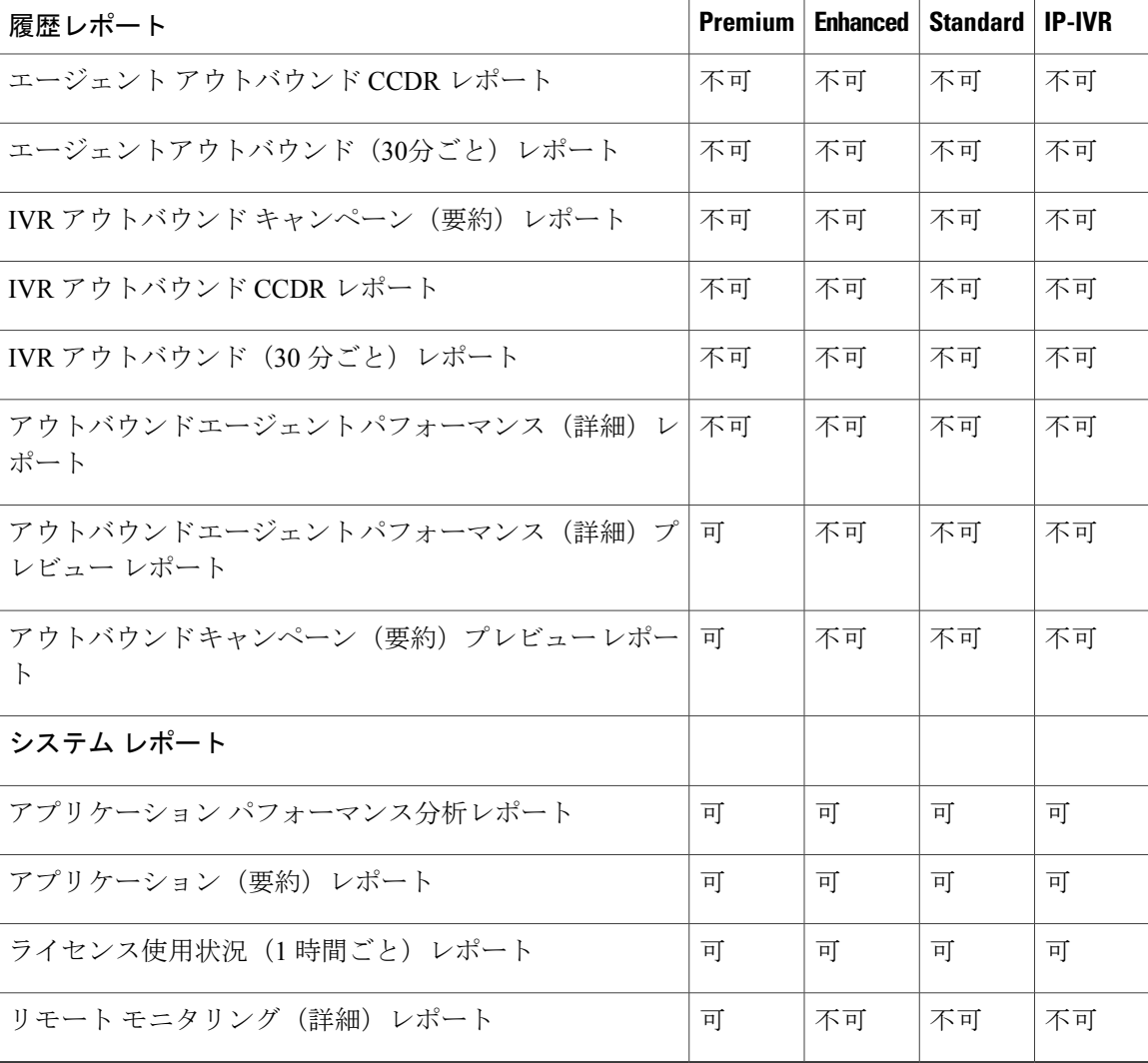

<span id="page-81-0"></span>1 IVR およびエージェント アウトバウンド レポートにアクセスするには、Premium ライセンスのオプションであるアウトバウンド ライセンス を取得してください。

# **Unified Intelligence Center** ライブ データ レポート

次の表は、各ライセンス パッケージで使用可能なライブ データ レポートを示しています。

| ライブ データ レポート        | <b>Premium</b> |          | <b>Enhanced   Standard  </b> | <b>IP-IVR</b> |
|---------------------|----------------|----------|------------------------------|---------------|
| エージェント レポート         |                |          |                              |               |
| エージェント CSO 統計情報レポート | न              | 可        | 不可                           | 不可            |
| エージェント状熊ログ レポート     | 可              | <b>न</b> | 不可                           | 不可            |
| エージェント統計情報レポート      | 可              | 可        | 不可                           | 不可            |

 $\mathbf{I}$ 

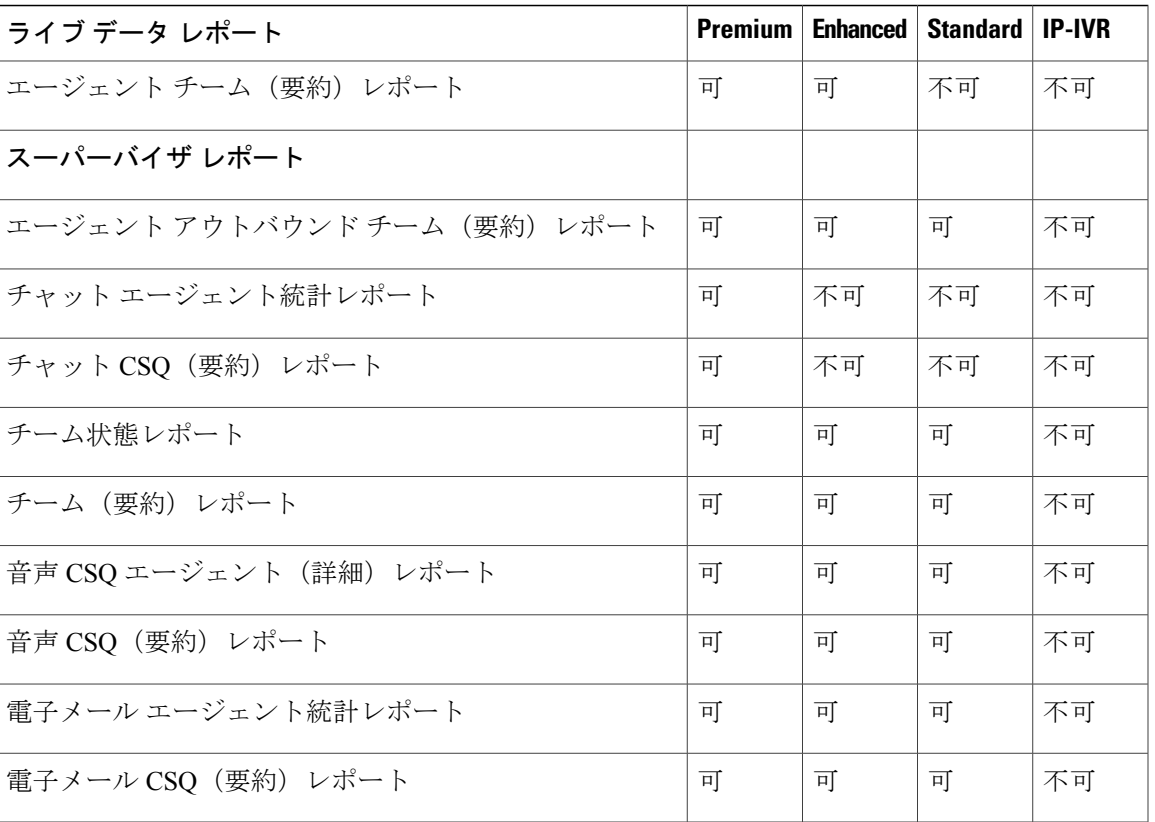

- (注) ライブ データ レポートにアクセスするチームは、最大 50 のエージェントを持つことが できます。
	- Cisco Unified Intelligence Center でライブ データ レポートを同時に実行できるユーザとし て、最大 42 ユーザがサポートされます。
	- すべてのライブ データ レポートはガジェットとして利用できます。ガジェットの設定方 法の詳細については、[http://www.cisco.com/en/US/products/sw/custcosw/ps1846/products\\_](http://www.cisco.com/en/US/products/sw/custcosw/ps1846/products_installation_and_configuration_guides_list.html) [installation\\_and\\_configuration\\_guides\\_list.html](http://www.cisco.com/en/US/products/sw/custcosw/ps1846/products_installation_and_configuration_guides_list.html)にある 『*Cisco Unified Contact Center Express Administration Guide*』を参照してください。
	- Unified Intelligence Center レポートおよび Cisco Finesse ガジェットのライブ データのカウ ンタは、次のシナリオでリセットされます。
		- 手動リセット:管理者がアプリケーション管理インターフェイスからリアルタイム レポートのカウンタをリセットします。
		- 自動リセット:毎日の消去作業で、(ローカル Unified CCX サーバのタイムゾーン の)午前零時にリアルタイム レポートのカウンタがリセットされます。

リセット時にアクティブなコールが存在している場合は、コンタクト サービス キュー (CSQ)レポートにコールのデータが表示され、エージェント レポートのカウンタがゼ ロに設定されます。

- CSQ、チーム、またはエージェントの設定が変更された場合、ライブ データ レポートは 動的に更新されません。最新の変更を表示するには、レポートを更新してください。
- ライブデータレポートは、マルチバイト文字を含むチーム名やCSQの名前をサポートし ていません。そのようなチーム名や CSQ 名は、Unified CCX から Unified Intelligence Center に同期されませんが、ユーザ名は同期されます。

# **Finesse** レポート

エージェントとスーパーバイザは、デスクトップにガジェットとして表示されるように設定され たライブデータレポートにアクセスできます。設定されているデフォルトのレポートは次のとお りです。

### エージェント デスクトップ

- [ホーム (Home) 1タブ
	- エージェント CSQ 統計情報レポート
	- •エージェント チーム (要約) レポート
- [自分の統計情報(My Statistics)] タブ

◦ エージェント統計情報レポート

◦ エージェント状態ログ レポート

### スーパバイザ デスクトップ

- [チームデータ(Team Data)] タブ
	- チーム サマリー レポート—短期と長期の平均
	- チーム サマリー レポート—午前零時以降
- [キューデータ(Queue Data)] タブ
	- •音声 CSO エージェント (詳細) レポート
	- •音声 CSQ (要約) レポート

(注)

レポート ガジェットを追加または変更する場合は、管理者に問い合わせてください。詳細に ついては、次の URL で入手可能な 『*Cisco Unified Contact Center Express Administration Guide*』 を参照してください。

http://www.cisco.com/en/US/products/sw/custcosw/ps1846/products\_installation\_and\_configuration [guides\\_list.html](http://www.cisco.com/en/US/products/sw/custcosw/ps1846/products_installation_and_configuration_guides_list.html)

# ウォールボード

Unified CCX はウォールボード レポートをサポートしています。次の Cisco Marketplace のシスコ 認定ベンダーからウォールボードを取得してください。

<https://marketplace.cisco.com/>

# 構成 **API**

Cisco Unified Contact Center Express アプリケーション プログラミング インターフェイス (UCCXAPI)は、プロビジョニングアプリケーションを統合するためのプラットフォームを提供 します。これは、UnifiedCCXアプリケーション管理インターフェイスによって提供されるプラッ トフォームに類似しています。Cisco Unified CCX はその構成 REST API によって、コンタクト セ ンターのアプリケーション管理を詳細に制御します。サポートされているAPIの詳細については、 次の URL で入手可能な 『*Cisco Unified Contact Center Express Developer Guide*』を参照してくださ い。

<https://developer.cisco.com/site/collaboration/contact-center/uccxapi/overview/>

# **Remote Expert** モバイル

Remote Expert モバイルの導入に関する詳細については、[http://www.cisco.com/c/en/us/support/](http://www.cisco.com/c/en/us/support/customer-collaboration/remote-expert-mobile/tsd-products-support-series-home.html) [customer-collaboration/remote-expert-mobile/tsd-products-support-series-home.html](http://www.cisco.com/c/en/us/support/customer-collaboration/remote-expert-mobile/tsd-products-support-series-home.html)にある『*Cisco Contact Center Solutions and Unified Communications Manager Solution Configuration Guide for Remote Expert Mobile*』を参照してください。

# ポストコール処理

ポストコール処理を使用すると、エージェントが Finesse デスクトップから ICD コールを終了し た場合に、Unified CCX でそのコールを処理できるようになります。Unified CCX 管理者には、 Cisco UnifiedCCXスクリプトエディタを使用してポストコール処理を設定するオプションがあり ます。エージェントがコールを電話機から終了した場合や、お客様がエージェントより先に受話 器を置いた場合には、この機能を使用できません。

# 発信者 **ID** のサポート

発信者 ID 機能は、エージェントの IP フォンの CTI ポート番号の代わりに、発信者の番号を表示 します。発信者 ID (CLID) はデフォルトでは無効です。CLI コマンドを使用して CLID を有効に するには、[http://www.cisco.com/en/US/products/sw/custcosw/ps1846/prod\\_maintenance\\_guides\\_list.html](http://www.cisco.com/en/US/products/sw/custcosw/ps1846/prod_maintenance_guides_list.html) にある 『*Cisco Unified Contact Center Express Operations Guidee*』を参照してください。

(注) • CLID は Jabber ではサポートされません。

•電話画面に [CLID] 画面をポップアップ表示すると、[応答(Answer)]キーが [CLID] 画面 の下に隠れます。2つのソフトキー([更新(Update)] と [終了(Exit)])が表示されま す。[応答(Answer) ]キーを表示するには、[終了(Exit)] を押します。

# **E.164** のサポート

Unified CCX は、ルート ポイントのディレクトリ番号用の E.164 番号計画、および Finesse エー ジェントとスーパーバイザの内線番号をサポートしています。Unified CCX E.164 番号として、数 字と特殊文字から構成される最大15文字の正符合(+)付き文字を使用できます。特殊文字には、 アルファベットのX、ハッシュ(#)、角カッコ([])、ハイフン(-)、およびアスタリスク(\*) が該当します。E.164 は次のコンポーネントに対してサポートされます。

- CTI ポートのディレクトリ番号
- アウトバウンド コールの連絡先電話番号
- Cisco Finesse
- トリガーのディレクトリ番号
- エージェントの内線番号
- 着信コールの表示
- 電話帳とキーパッド
- ルート ポイント
- ルート ポイントの構成 API
- スクリプト エディタ

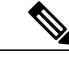

(注) CTI ポートのディレクトリ番号の場合:

- Unified CCX は、ルート ポイントのディレクトリ番号(DN) 用の E.164 番号計画を完全 にはサポートしていません。
- この制限は、デバイス名の長さに対する Unified CM の制限が 15 文字に設定されているた めです。デバイス名プレフィックスと DN の間には「」を追加します。したがって、サ ポートされる DN の最大文字数は 13 文字となります。デバイス名プレフィックスは必須 であり、プレフィックスとして 1 文字以上が必要だからです。たとえば、(デバイス名 プレフィックス) +'' + (DN の長さ) = 15 ==> [(1 + ' ' + 13) = 15] になります。

# **Context Service**

Cisco Context Service は、Cisco Contact Center Express と Contact Center Enterprise 用のクラウドベー スのオムニチャネル ソリューションです。このサービスを使用することにより、すべてのチャネ ルでカスタマーインタラクションデータを柔軟に保管して、お客様のインタラクションの履歴を 取得できます。

コンテキスト サービスは Cisco カスタマー コラボレーション製品を使用します。Context Service は、独自のアプリケーションまたはサードパーティ アプリケーションと統合するための SDK イ ンターフェイスも提供しており、エンドツーエンドのカスタマー インタラクションのデータを キャプチャすることができます。

ContextServiceおよびサービス利用の確認に関する詳細については、<http://cisco.com/go/contextservice> を参照してください。

# **Unified CCX** 向け **Context Service**

この項では、Unified CCX を開始して ContextService や関連するさまざまなフェーズを使用する方 法について詳しく説明します。

#### **Context Service** のオブジェクト

Context Service は、3 つの主要オブジェクトを使用してコンテキスト データを保存します。

- **Customer**:特定のカスタマーに関するデータ。Customer は、個人識別情報(PII)データと カスタマーIDをリンクさせる手段を提供します。通常は、名前と住所、電話番号などのデー タと、別のデータ ソース内の関連するカスタマー詳細情報へのリンクが含まれています。
- **Request**:特定の問題に対する 1 つ以上のカスタマー インタラクションに関するデータ。 Requestは問題に対するカスタマーの観点を示します。これは、インタラクションの特定のカ スタマー ジャーニーに対するインデックスと似ています。Request を使用して関連する POD をグループ化します。
- **POD**(**Piece of Data**):特定のカスタマー インタラクションに関するデータ。Customer また は Request と関連付けることができます。

これらのオブジェクトでのデータの保存方法については、<https://help.webex.com/docs/DOC-4080>の [*Context Service Data Model*] セクションを参照してください。

#### **Unified CCX** カスタマーの取り込みと登録

Unified CCX で Context Service 機能を利用するには、Unified CCX のカスタマーを取り込んで登録 する必要があります。UnifiedCCXのカスタマーを取り込む方法については、[https://help.webex.com/](https://help.webex.com/community/context-service) [community/context-service](https://help.webex.com/community/context-service)を参照してください。ContextService に Unified CCX のカスタマーを登録 する方法については、『*Cisco Unified Contact Center Express Administration Guide*』([http://](http://www.cisco.com/c/en/us/support/customer-collaboration/unified-contact-center-express/products-installation-and-configuration-guides-list.html) [www.cisco.com/c/en/us/support/customer-collaboration/unified-contact-center-express/](http://www.cisco.com/c/en/us/support/customer-collaboration/unified-contact-center-express/products-installation-and-configuration-guides-list.html) [products-installation-and-configuration-guides-list.html](http://www.cisco.com/c/en/us/support/customer-collaboration/unified-contact-center-express/products-installation-and-configuration-guides-list.html))を参照してください。

### コンテキスト サービス設定値の設定

Unified CCX のカスタマーを Context Service に取り込んで登録するときに、Context Service に必要 なネットワーク接続を設定する必要があります。さまざまな Context Service パラメータを設定し て、Context Service の設定を完了させる必要があります。Context Service の設定方法については、 『*Cisco Unified Contact Center Express Administration Guide*』([http://www.cisco.com/c/en/us/support/](http://www.cisco.com/c/en/us/support/customer-collaboration/unified-contact-center-express/products-installation-and-configuration-guides-list.html) [customer-collaboration/unified-contact-center-express/products-installation-and-configuration-guides-list.html](http://www.cisco.com/c/en/us/support/customer-collaboration/unified-contact-center-express/products-installation-and-configuration-guides-list.html)) を参照してください。スクリプト設計者がCustomerを参照して、PODを作成、更新、取得する方 法については、次の URL にある『*Cisco Unified Contact Center Express Editor Step Reference Guide*』 を参照してください。 [http://www.cisco.com/c/en/us/support/customer-collaboration/](http://www.cisco.com/c/en/us/support/customer-collaboration/unified-contact-center-express/products-programming-reference-guides-list.html) [unified-contact-center-express/products-programming-reference-guides-list.html](http://www.cisco.com/c/en/us/support/customer-collaboration/unified-contact-center-express/products-programming-reference-guides-list.html)

### **Context Service** ガジェット

Context Service 機能を利用するための Context Service ガジェットの使用方法については、[https://](https://help.webex.com/community/context-service) [help.webex.com/community/context-service](https://help.webex.com/community/context-service)を参照してください。Context Service 機能のトラブルシュー ティングについては、[http://docwiki.cisco.com/wiki/Troubleshooting\\_Unified\\_Contact\\_Center\\_Express](http://docwiki.cisco.com/wiki/Troubleshooting_Unified_Contact_Center_Express) を参照してください。

# シングル サインオン

シングルサインオン (SSO) は認証プロセスです。これを使用すると、ユーザは1つのアプリケー ションにサインインすることで、ユーザ クレデンシャルを再入力することなく、他の承認済みア プリケーションにアクセスできます。SSOにより、シスコのスーパバイザまたはエージェントは、 1 つのユーザ名とパスワードを使用して一度サインオンするだけで、単一のブラウザ インスタン ス内にあるシスコのすべてのブラウザベース アプリケーションおよびサービスにアクセスできま す。また SSO を使用すると、シスコ管理者は共通ディレクトリからすべてのユーザを管理して、 すべてのユーザに一貫したパスワード ポリシーを適用できます。

(注) • SSO はオプションの機能です。

- 実装では、HTTPS プロトコルだけを使用してすべての Web アプリケーションにアクセス する必要があります。SSO が有効になっている場合、Web アプリケーションへの HTTP アクセスはサポートされません。
- Web アプリケーションへのアクセスには、IP アドレスではなく、完全修飾ドメイン名を 使用してください。

# **SAML 2.0** 認証

SSO はセキュリティ アサーション マークアップ言語(SAML)を使用して、ID プロバイダー (IdP)とサービス プロバイダイーとの間で認証の詳細情報を交換します。ID プロバイダーは、 ユーザ クレデンシャルを認証して SAML アサーションを発行します。SAML アサーションは、 ユーザ認証のために ID プロバイダーからサービス プロバイダーに転送されるセキュリティ情報 です。各アサーションは、ユーザ名や権限などのサブジェクトに関する信頼されたステートメン トを含む XML ドキュメントです。通常では、信頼性を確保するために、SAML アサーションは デジタル署名されます。

汎用 SAML 認証のフローは以下から構成されます。

- クライアント:サービスへのアクセスに使用されるブラウザ ベースのユーザ クライアント
- サービス プロバイダー:ユーザがアクセスを試みるアプリケーションまたはサービス
- ID プロバイダー:ユーザ認証を実行するエンティティ

IDプロバイダーは、実際のクレデンシャルと認証メカニズムを非公開にしておきます。IDプロバ イダーは、認証プロセスの結果に基づいて、SAML アサーションを発行します。

### **Cisco Identity Service**(**IdS**)

コンタクト センター ソリューションに対する認証と承認は、Cisco Identity Service (Cisco IdS)に よって管理されます。SSO を使用できるユーザがサインインすると、Cisco IdS は、最初にカスタ

マーの ID プロバイダー (IdP) とやり取りしてユーザを認証します。IdP はユーザ プロファイル を保存して認証サービスを提供し、SSO サインオンをサポートします。ユーザが認証されると、 Cisco IdS はユーザがアクセスを試みているシスコ サービスと情報を交換し、ユーザがその要求し ているロールに対して承認されていることを確認します。ユーザが認証および承認されると、IdS は、アプリケーションへのユーザのアクセスを許可するアクセス トークンを発行します。特定の セッション中にアクセスが確立されると、ユーザは、クレデンシャルを再提示することなく、コ ンタクト センター ソリューションのアプリケーションを切り替えることができます。

# 認証および承認のフロー

認証と承認の全体的なフローが次のようにシンプルになりました。

- 保護されているリソースがあるアプリケーションにアクセスすると、認証のために Cisco Identity Service にリダイレクトされます。Cisco Identity Service は、SAML を使用して SAMLRequest を生成し、ブラウザを ID プロバイダーにリダイレクトします。
- ブラウザは、IDプロバイダーに対して直接認証されます。アプリケーションは認証プロセス には関与せず、ユーザ クレデンシャルへのアクセス権もありません。
- OAuth フローは、その後有効化されるトークンを持つリソースにアクセスします。
- Cisco Identity Service は、ブラウザを介して ID プロバイダーに認証要求を送信します。
- アサーションが成功してユーザ属性が読み込まれると、アクセスされた元のアプリケーショ ンにリダイレクトします。ユーザは、認証のためにIDプロバイダーにログインクレデンシャ ルを入力します。このプロセスで、ユーザは、アサーションと共にサービスプロバイダーで

あるCisco IdentityServiceに再びリダイレクトされます。アサーションは認証の成功を裏付け るものであり、Web アプリケーションへのアクセス権とユーザ情報が含まれています。

図 **13**:認証および承認のフロー

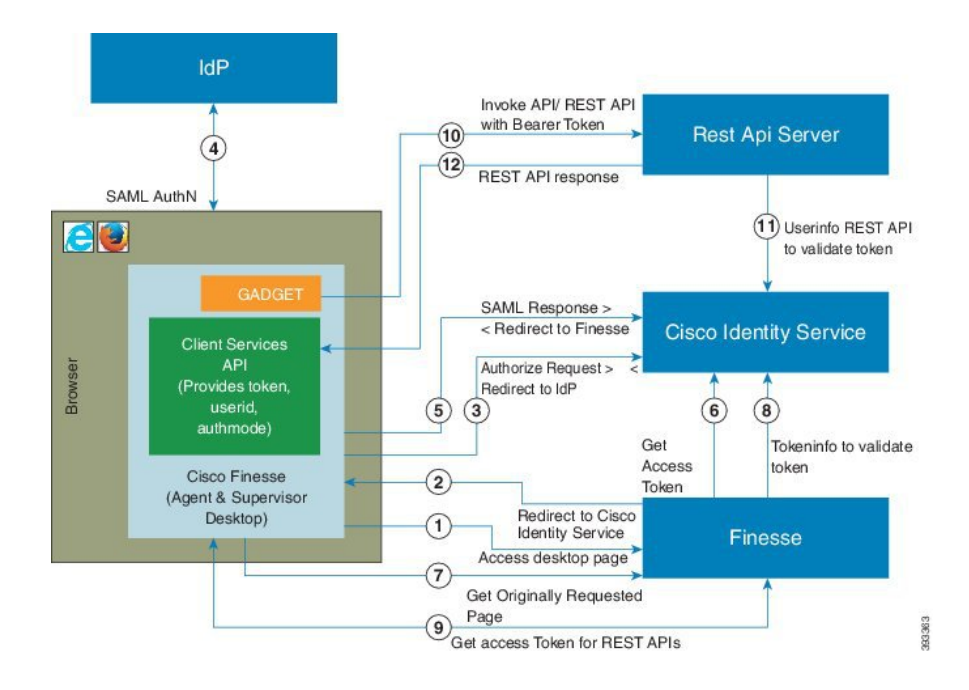

# アクセシビリティ

Finesse デスクトップは、弱視のユーザまたは視覚障がいを持つユーザのアクセシビリティを改善 する機能をサポートします。次の表に、アクセシビリティ機能を使用したFinesseデスクトップの 操作方法を示します。

 $\frac{\mathcal{L}}{\mathcal{L}}$ (注)

Finesse では、Internet Explorer 11.0 およびエージェント デスクトップでのみこれらの機能をサ ポートしています(スーパーバイザ デスクトップではサポートしていません)。

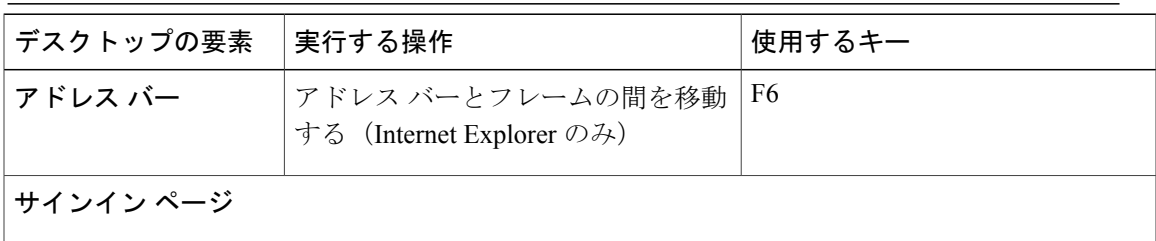

 $\mathbf I$ 

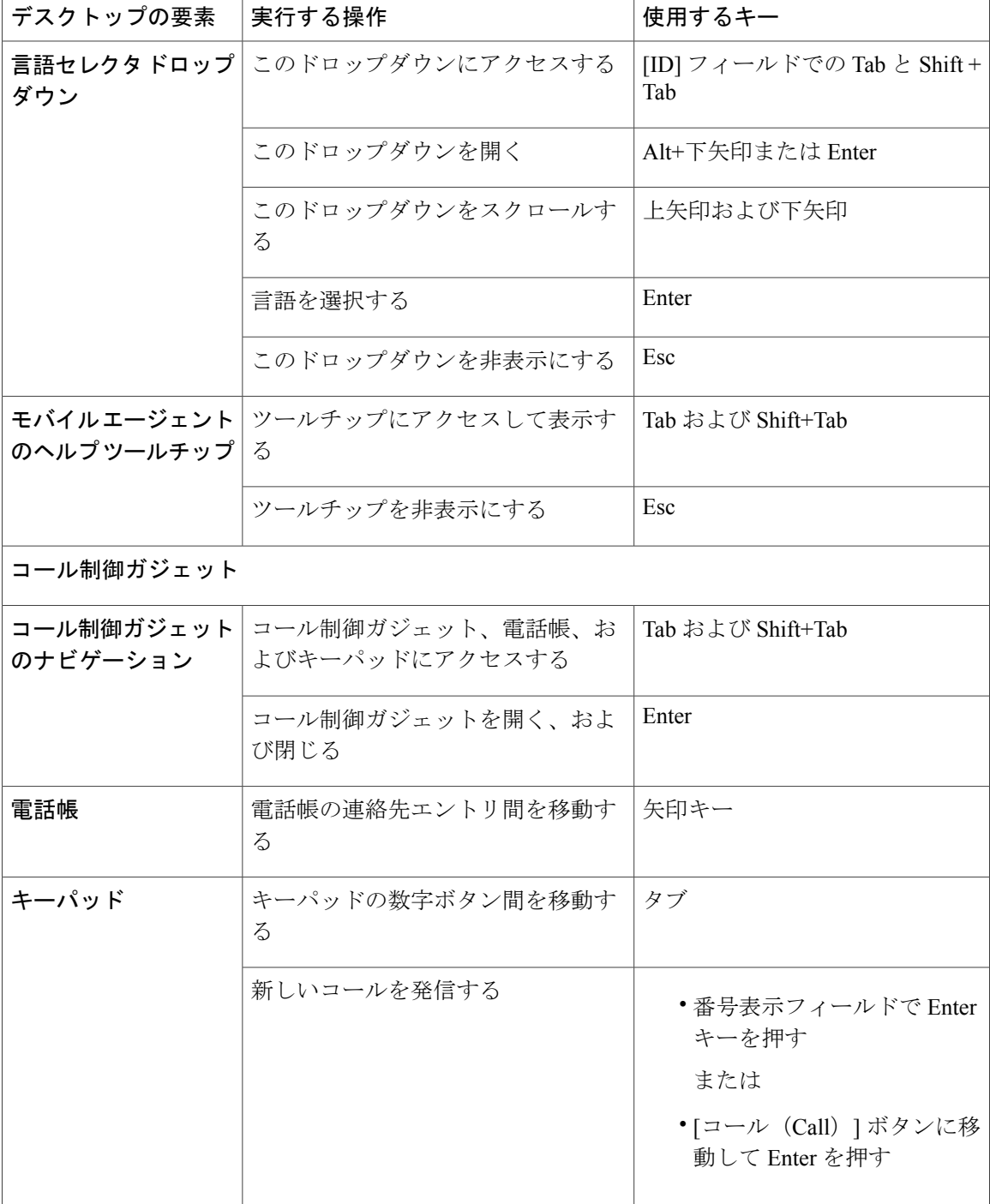

 $\overline{\phantom{a}}$ 

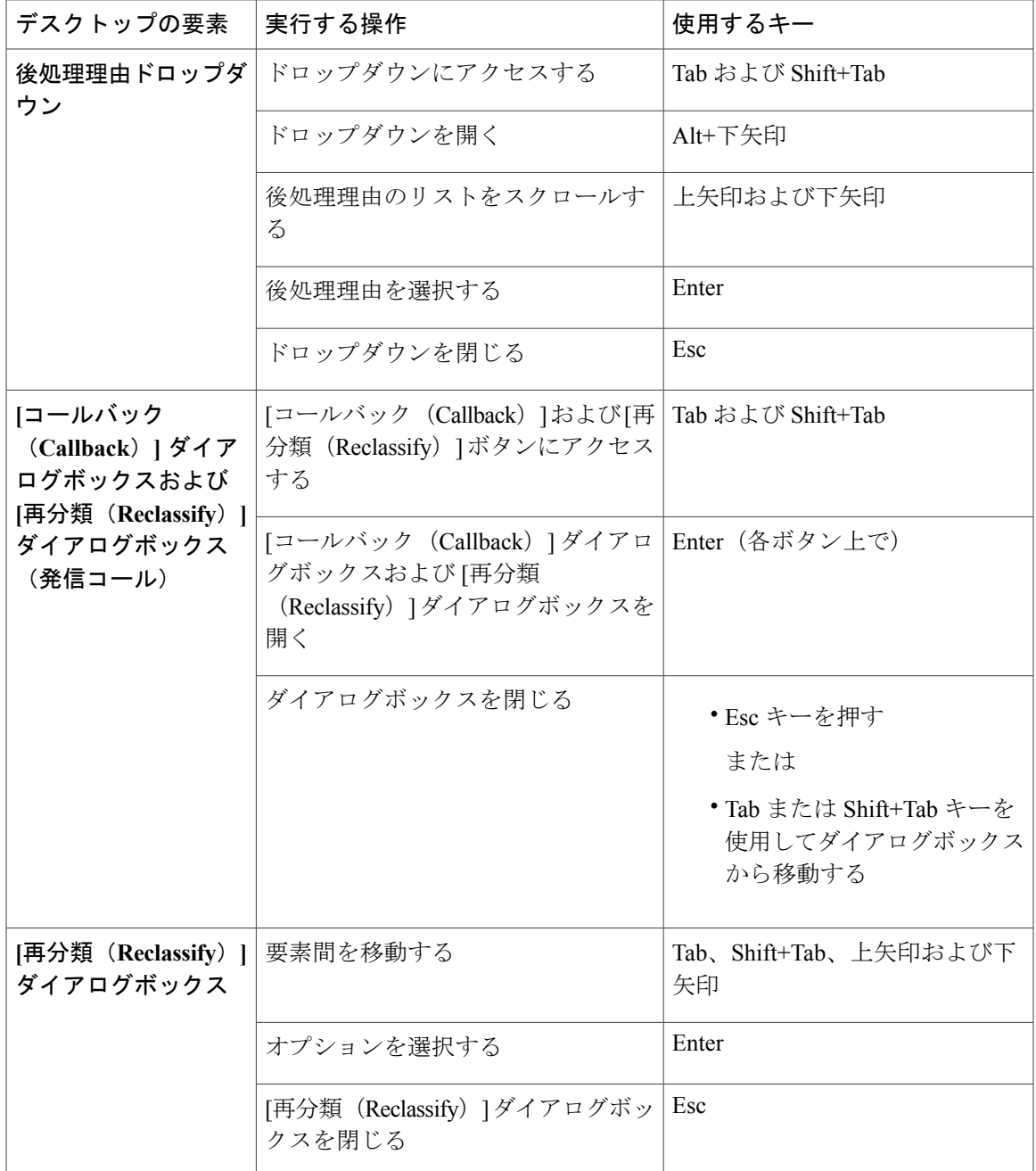

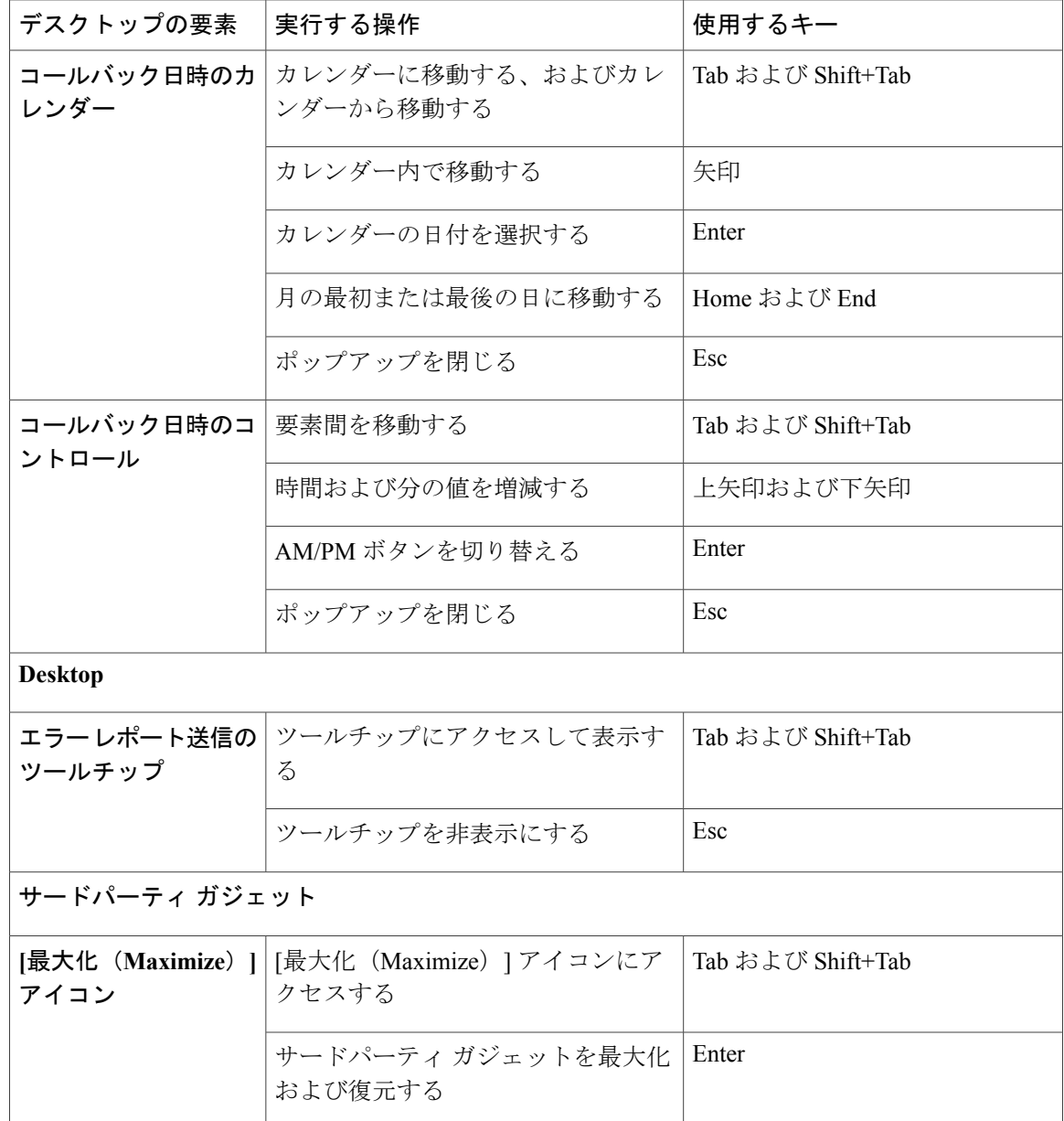

# スクリーン リーダーのサポート

Cisco Finesse では、次の要素に対して JAWS 画面読み取りソフトウェアを使用できます。

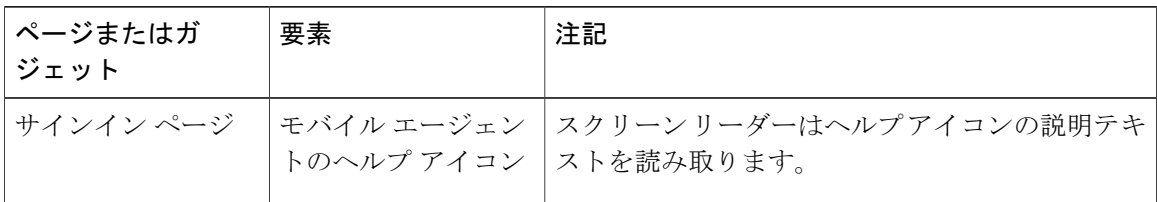

T

 $\overline{\phantom{a}}$ 

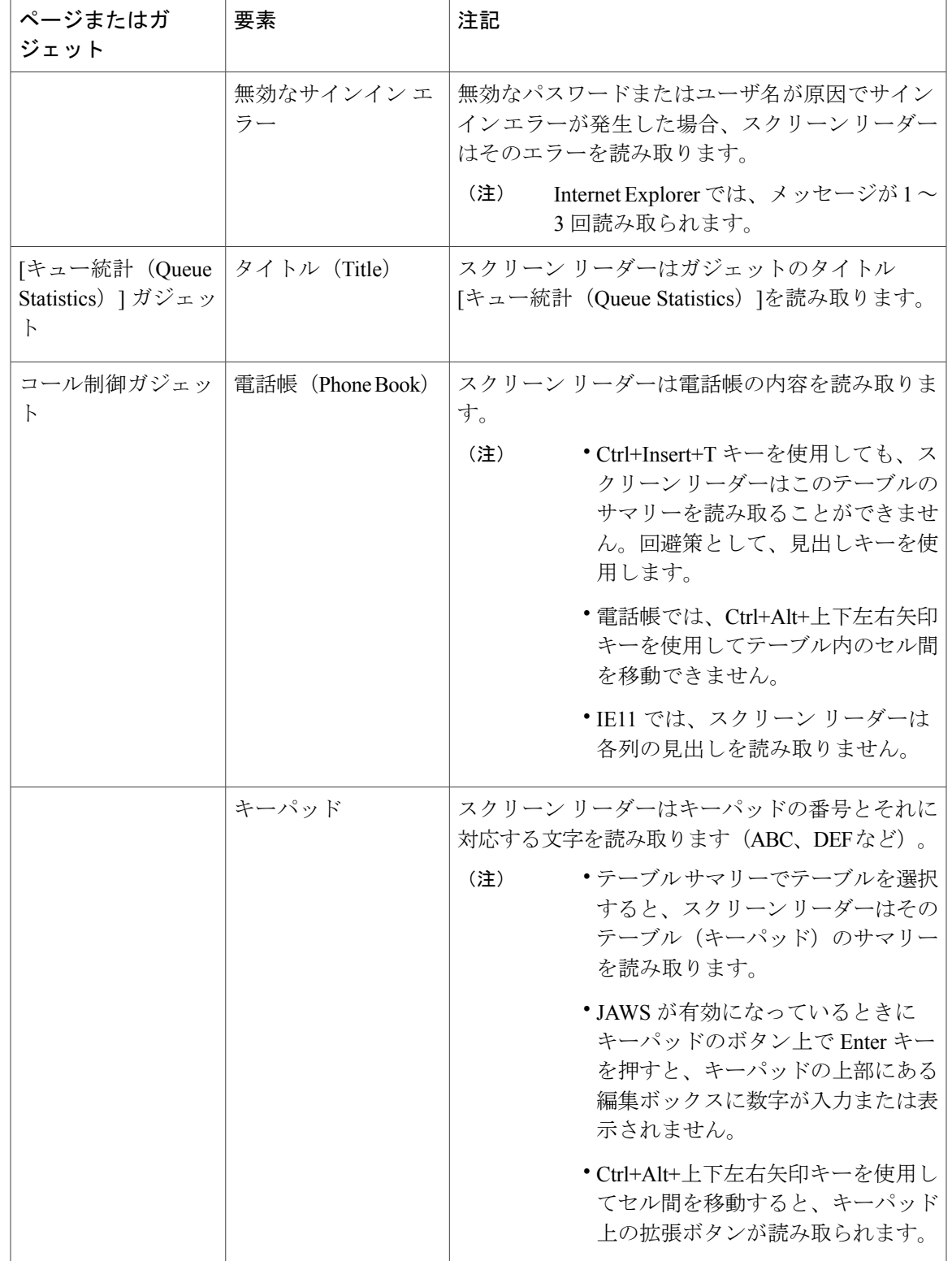

 $\overline{\phantom{a}}$ 

 $\mathbf I$ 

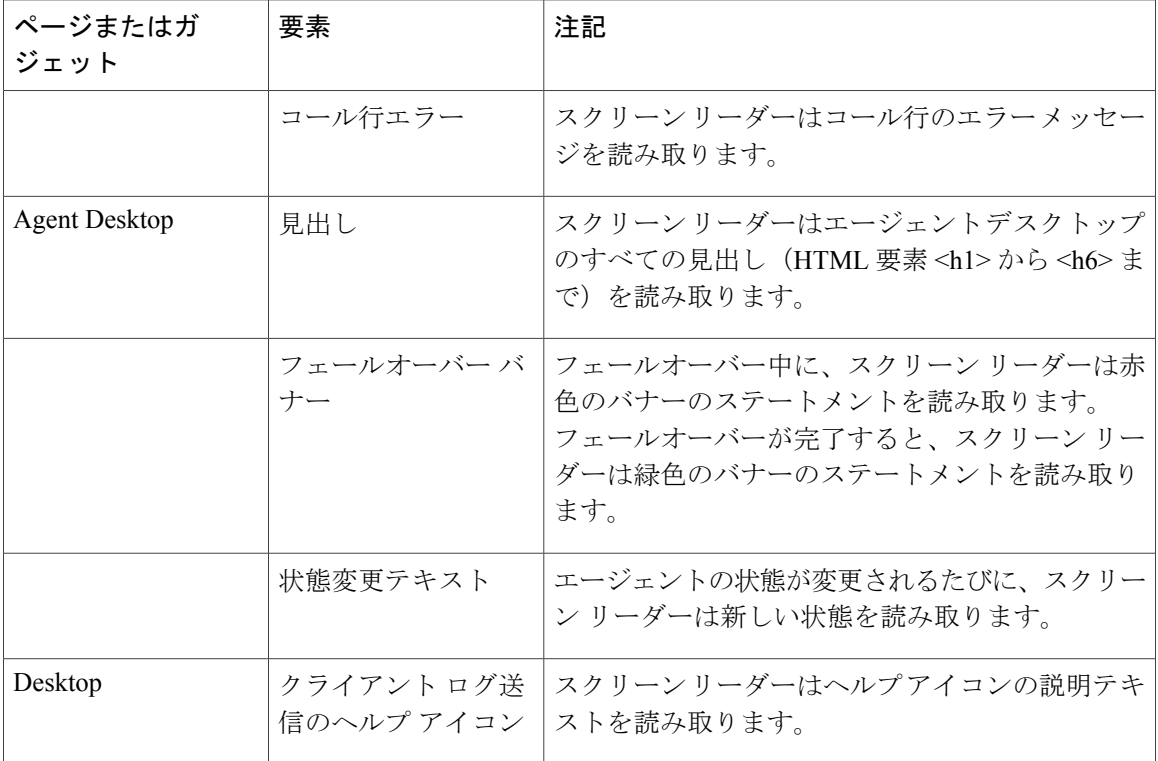

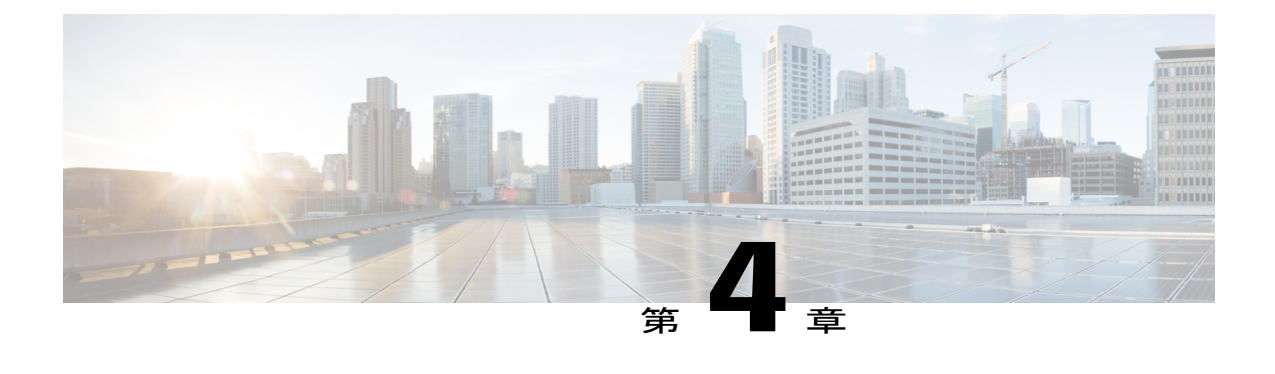

# **Unified CCX** ソリューションの設計上の考慮 事項

- コア [コンポーネントの設計上の考慮事項](#page-97-0), 86 ページ
- オプションのシスコ [コンポーネントの設計上の考慮事項](#page-109-0), 98 ページ
- サードパーティ [コンポーネントの設計上の考慮事項](#page-111-0), 100 ページ
- Unified CCX [ソフトウェアの互換性](#page-112-0), 101 ページ

П

• G.722 または iLBC [をサポートするエージェント電話の配置ガイドライン](#page-113-0), 102 ページ

# <span id="page-97-0"></span>コア コンポーネントの設計上の考慮事項

一般的なソリューション要件

# コール センターのサイジングにおける基本的な設計上の考慮事項

次の図は、コール センターのサイジングに関する基本的な手順と設計上の考慮事項を示していま す。

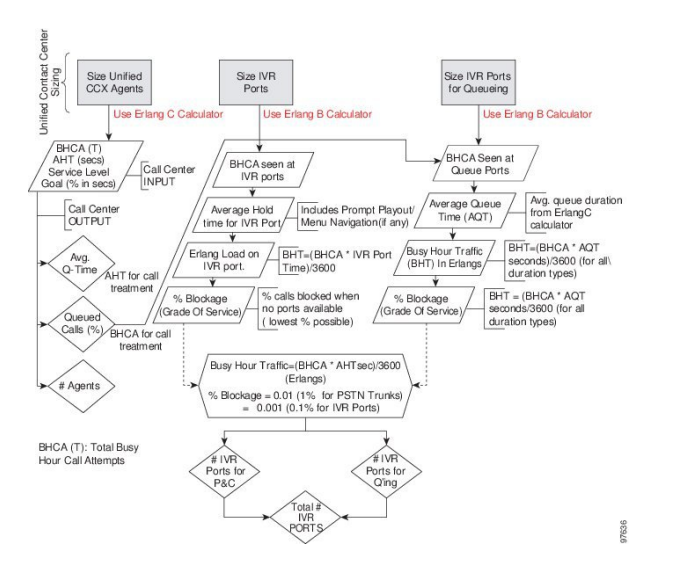

図 **14**: **Unified CCX** 設計プロセス **–** コール センターのサイジング

この図は、コール サイジングの設計上の考慮事項について全体像を示しています。コール セン ターのサイジングに関する設計プロセスの詳細については、『*CiscoUnifiedContactCenterEnterprise Solution Reference Network Design Guide*』で、コール センターのリソース サイジングに関するセク ションを参照してください。このガイドは次の URL からオンラインで入手できます。

### <http://www.cisco.com/go/ucsrnd>

Unified CCE にもコール センターのサイジングに関する同様の基本的な考慮事項と手順があり、 これらは Unified CCX のさらに小規模なコンタクト センターのサイジングにも活用できます。こ のコール サイジング手法によって、総 BHCA をサポートするための最小限の IVR ポート数がわ かります。

さらに、コール センターのサイジング計算には、Unified CCX に固有の次のような設計上の考慮 事項を含める必要があります。

• 少なくとも既存システムを置き換えるのに十分なキャパシティを計画します。交換するシス テムには、最低でもこれまでのシステムと同程度のパフォーマンスが必要です。

- コールセンターのサイジングに必要なすべてのErlang (CおよびB) を計算した後に、キュー 時間やエージェントに変更を加えると、UnifiedCCXソリューションで必要なトランクやIVR ポートの合計数に影響が及びます。
- エージェントプールのサイズを増やすと、平均待ち時間やキューに入れられたコールのパー センテージがほんの少し変化しただけでも、ゲートウェイトランクおよびIVRポートの必要 数に影響します。
- コール センターに関するあらゆる計算を行ったとしても、予測不可能な、Unified CCX シス テムに必要なポート数に影響する事項がまだ存在します。たとえば、1 人以上のエージェン トが病欠した場合、各コールに対するポート カウントとキュー時間に影響します。2 人の エージェントが病欠しただけでも、ポート カウントが 12% を超える可能性があります。こ れはシステムの価格に影響し、予測していなかった場合は、コールセンターは発信者の要件 を満たすことができなくなります。コール センターの適切なリソース サイジングは Unified CCX システムの効果的な設計に不可欠です。

(注) Unified CCX システムの制限事項をすべて同時に利用できるわけではありません。

すべてのコール サイジング情報を利用できる場合、次のステップは、Unified CCX のサイジング 制限をコール センターの要件に適用することです。このステップでは、次の URL からオンライ ンで入手できる Cisco Unified Communications Sizing Tool を使用してください。

<http://tools.cisco.com/cucst>

このダウンロード可能な Unified Communications のサイジング ツールは、Unified Communications の配置をサイジングする上で役立ちます。

# 必要な事前情報

システムの設計者には、次の事項を実行するためのサイジングに関する文書を作成することをお 勧めします。

- Unified CCX サーバに関する事前の設定情報を調べる。
- システムのゲートウェイをサイジングする。

コール センターのサイズを決定するために、次の質問に対する回答を特定します。

- 必要な IVR ポートの数
- 必要な PSTN ゲートウェイ トランク ポートの数
- 着信コールに応答するエージェントの数

これらの質問に正しく回答するには、次の表に示すサイジング メトリックと情報が必要です。

### 表 **18**:コール センターのサイジング メトリック

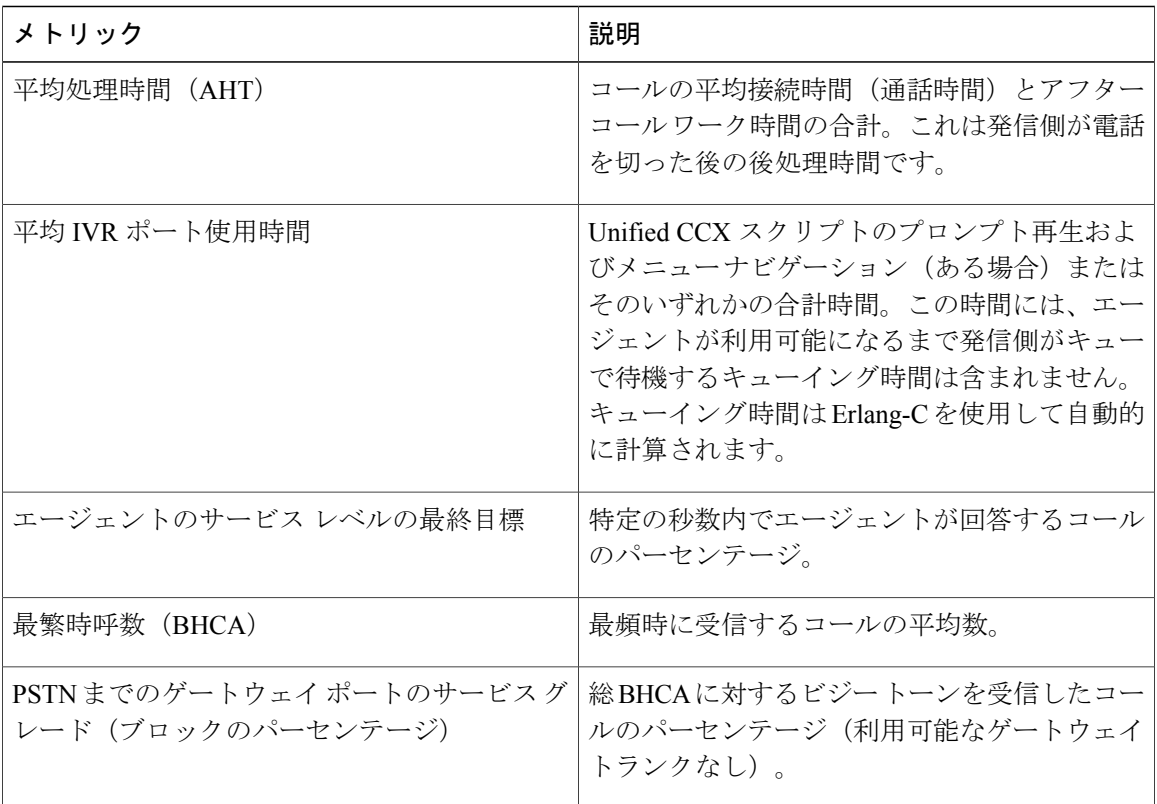

この表に示したメトリックは、いずれも基本的なコール サイジングのメトリックです。この情報 を取得した後、標準の Erlang B および C 計算ツールを使用して、ゲートウェイ トランク ポート、 IVR ポート、およびエージェントの数を計算します。

(注)

設計対象のシステムが既存の ACD の置き換えとなる場合、またはインストール済みの Unified CCX/Unified IP IVR システムの拡張である場合は、既存システムの履歴レポート情報を活用し て上記のメトリックを達成できることがあります。

また、コールセンターのセルフサービス指向が強い場合は、コールサイジングの設計上の考慮事 項が多岐にわたる可能性があります。

# 用語

次の図は、一般的なポート タイプとそれらが Unified CCX にマッピングされる仕組みを示してい ます。

図 **15**:コール センターのポート タイプ

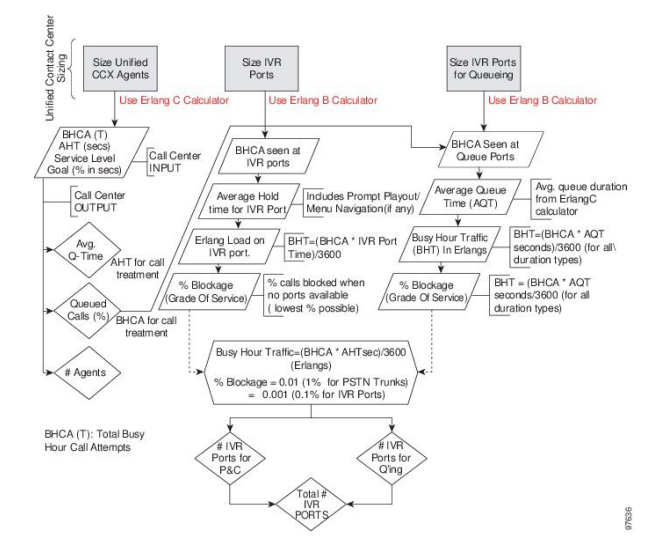

コール センターのサイジングでは、ポート タイプは次のように差別化されています。

- ゲートウェイまたは **PSTN** トランク ポート:PSTN から発信されるコールを処理します。こ れらのポートは、Unified CCX とは別に購入します。
- キューポート:(利用可能なエージェントがない場合に)発信者をエージェントに転送する 前に、コールをキューに入れる IVR ポートです。これらのポートは、Unified CCX Standard または Enhanced に無料で同梱されていますが、Unified CCX サーバのキャパシティ プランニ ングに応じて適切にサイジングする必要があります。
- **IVR** ポート:Cisco Unified IP IVR および Unified CCX Premium 製品で使用できる、全機能を 備えた IVR ポートです。

自動音声認識 (ASR)、Text-To-Speech (TTS)、電子メール通知、Web サーバまたはクライアン ト機能、データベース操作など、追加のサポート機能が必要な場合は Premium パッケージを購入 する必要があります。ポート ライセンスに付属するシート ライセンスでは数が足りない場合、 IVR ポート ライセンスのシートを追加購入することもできます。

Unified CCX のアーキテクチャは、見本の TDM コール センターの構成とは少し異なり、上の図の ように、IVR ポートとキュー ポート(および P&C ポート)が 1 つの論理 CTI ポートに統合され ています。

# **Unified CCX** サーバに対するパフォーマンス基準の影響

システム パフォーマンスの基準は、一般的な 2 つのカテゴリに分類されます。

- Unified CCX および Cisco Unified IP IVR のコンポーネント:ユーザのシステムに必要なアプ リケーション、ソフトウェア バージョン、機能、サーバ タイプ、オプションと数量。
- システムの使用状況:時間あたりの発着信コールの平均数、コールの平均長、実行されるス クリプト、ASR で使用される文法。

### パフォーマンス基準の影響

各パフォーマンス基準によって、Unified CCX や Cisco Unified IP IVR システムのパフォーマンス が影響を受ける場合があります。一般に、インストールされているUnifiedCCXまたはCiscoUnified IP IVR のコンポーネントの数が多く、システムの使用率が高いほど、サーバに対する要求が大き くなります。ただし、パフォーマンス基準は、互いに影響し合い、さまざまな形でパフォーマン スに影響を与える場合があります。Unified CCX および Cisco Unified IP IVR 向けの Cisco Unified Communications Sizing Tool を使用すると、Unified CCX サーバや Cisco Unified IP IVR サーバに対 するパフォーマンス基準の影響を表示して評価することができます。

次のコンポーネント間のネットワーク遅延は応答時間に影響します。

- SocialMiner を介したエンド カスタマーとエージェント間のメディア パス。
- SocialMiner を介したカスタマー ブラウザと Unified CCX 間のシグナリング パス。
- SocialMiner とメール サーバ (Exchange Server や Office 365 など)。

カスタマー チャット インターフェイスは、バッチ間の最大 5 秒の遅延で、バッチ アップデート を取得します。

# **Unified CM** サーバに対するパフォーマンス基準の影響

Unified CM システムのパフォーマンスは、次のようなさまざまな基準の影響を受けます。

- ソフトウェアのリリース バージョン:Unified Communications のサイジング ツールを使用し て、Unified CCX が動作する Unified Communications Manager ソフトウェアのバージョンを必 ず選択するようにしてください。
- 次のような登録デバイスのタイプと数量:

◦ CTI ポート(キューイング、コール処理、セルフ サービス用の IP IVR ポート)

- ゲートウェイ (GW) ポート
- エージェント電話
- ルート ポイント
- これらのデバイスで処理される負荷(毎秒のコール数)
- アプリケーションのコール フロー
	- IVR セルフサービス
	- コール処理/プロンプトとコレクト
	- エージェントへのルーティング、転送および会議のパーセント
- 特別な Unified Communications Manager の設定とサービス
	- 他の Unified CCX 以外のデバイス:IP 電話、GW ポート、Unity ポート、ダイヤル プラ ンなど。
	- 保留音(MOH)
	- トレース レベル:Unified Communications Manager の CPU リソース消費は、有効になっ ているトレース レベルによって異なります。Cisco Unified CM でトレース レベルを [デ フォルト (Default) ] から [フル (Full)] に変更すると、高負荷時に CPU 消費が大幅に 増加する可能性があります。同様に、トレース レベルを [デフォルト(Default)] から [トレースなし(No tracing)] に変更すると、高負荷時に CPU 消費が大幅に増加する可 能性があります(この設定は Cisco TAC ではサポートされません)。デフォルトのト レースによる CPU 消費は、負荷、Unified Communications Manager のリリース、インス トールされているアプリケーション、コールフローの複雑さなどによって異なります。
- サーバのプラットフォーム タイプ

# **Cisco Finesse** の設計上の考慮事項

# **Cisco Finesse**

### はじめに

Cisco Finesse は、カスタマー サービス組織のコラボレーション エクスペリエンスを提供する次世 代のエージェントおよびスーパーバイザ用のデスクトップです。

Jabber を使用して、Cisco IM and Presence 機能をエージェントに提供できます。

Cisco Finesse の機能:

- エージェントおよびスーパーバイザ用のブラウザ ベースの管理コンソールとブラウザ ベー スのデスクトップ。クライアント側でのインストールは必要ありません。
- •IP フォンベース (FIPPA) のエージェント ログインと状態制御 (機能に制限あり)
- 単一のカスタマイズ可能なコックピット(インターフェイス)。カスタマー ケア プロバイ ダーはこのインターフェイスを使用して、複数のアセットや情報ソースに迅速かつ簡単にア クセスできます。

• 付加価値の高いアプリケーションの開発や統合を簡素化し、デスクトップ開発に関する詳細 な専門知識の必要性を最小限に抑える REST API。

次の表は、ライセンス パッケージごとの Cisco Finesse REST API の提供状況を示しています。

表 **19**:ライセンス パッケージごとの **Cisco Finesse REST API** の提供

| サービス                      | <b>Unified CCX Premium</b> | <b>Unified CCX Enhanced</b> | <b>Unified CCX Standard</b> |
|---------------------------|----------------------------|-----------------------------|-----------------------------|
| Cisco Finesse REST<br>API | - 使用可能                     | 使用可能                        | 該当なし                        |

次の表は、Unified CCX パッケージにおける Cisco Finesse サービスの提供状況を示しています。

表 **20**:ライセンス パッケージごとの **Cisco Finesse** サービスの提供

| サードス          | <b>Unified CCX Premium</b> | <b>Unified CCX</b><br><b>Enhanced</b> | <b>Unified CCX</b><br><b>Standard</b> | <b>Unified IP IVR</b> |
|---------------|----------------------------|---------------------------------------|---------------------------------------|-----------------------|
| Cisco Finesse | 使用可能                       | 使用可能                                  | 該当なし                                  | 該当なし                  |

#### **Cisco Finesse** の機能

Cisco Finesse は次の機能をサポートしています。

- 基本コール制御:コールの応答/保留/取得/終了/発信。
- 高度なコール制御:コンサルトコールを行い、その後コールを転送または会議コールを開始 します。
- 「受信不可」および「サインアウト」理由コード:エージェントが状態を「受信不可」に変 更するときに選択できる理由。
- 後処理コード:エージェントがコールに適用できる理由。
- 電話帳:連絡先のリスト(リストから連絡先を選択してコールを開始できます)。
- ライブ データ ガジェット:コンタクト センター内のエージェント、チーム、CSQ の現在の 状態を表示します。
- カスタマイズ可能なサードパーティ ガジェット。
- MediaSense または Workforce Optimization(あるいはその両方)による録音。
- スケジュールされたコールバック:特定のコールバック電話番号でコールバックを要求し、 コールバックの時刻や日付も指定します。
- 再分類:ダイレクト プレビュー アウトバウンド コールを通話中、留守番電話、FAX、無効 な番号、音声として再分類します。
- アウトバウンドエージェント:プログレッシブ、プレディクティブ、ダイレクトプレビュー のモードを含む、アウトバウンドダイヤリングがサポートされます。エージェントはインバ ウンドとアウトバウンドの両方のダイヤリング タスクを処理できます。
- マルチセッション Web チャット:エージェントは同時に複数のチャット セッションに対応 できるため、エージェント リソースの利用率が高まります。
- マルチセッション 電子メール:エージェントは同時に複数の電子メール セッションに対応 できるため、エージェント リソースの利用率が高まります。
- •エクステンション モビリティ: ユーザは他の Cisco Unified IP Phone から自身の Cisco Unified IP Phone 設定(ラインアピアランス、サービス、短縮ダイヤルなど)に一時的にアクセスで きます。

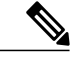

- (注) CiscoFinesseでのチーム構成の変更は動的に更新されません。変更を確認するには、再度 ログインするか、ブラウザ セッションを更新します。
	- 「ログアウト」状態への移行は、「受信不可」状態からのみ可能です。

CiscoFinesseエージェント/スーパーバイザでシスコのガジェットやサードパーティのガジェット を使用できるようにするには、レイアウト管理方式を使って設定します。Cisco Finesse の管理コ ンソールを使って、Cisco Finesse のエージェントおよびスーパーバイザのデスクトップをカスタ マイズすることができます。管理者は、デスクトップに表示するタブの名前を定義して、各タブ にどのガジェットを表示するかを設定できます。

サポートされているブラウザとオペレーティング システムについては、[http://docwiki.cisco.com/](http://docwiki.cisco.com/wiki/Compatibility_Matrix_for_Unified_CCX) [wiki/Compatibility\\_Matrix\\_for\\_Unified\\_CCX](http://docwiki.cisco.com/wiki/Compatibility_Matrix_for_Unified_CCX)にある 『Compatibility Matrix for Cisco Unified CCX』 『Compatibility Matrix for Cisco Unified CCX』 を参照してください。

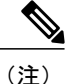

エージェント電話として Cisco Jabber を使用している場合は、ビデオがサポートされるように なりました。ビデオに Jabber を使用するエージェント デスクトップは、『*Release Notes for Cisco Jabber for Windows*』([http://www.cisco.com/c/en/us/support/unified-communications/](http://www.cisco.com/c/en/us/support/unified-communications/jabber-windows/products-release-notes-list.html) [jabber-windows/products-release-notes-list.html](http://www.cisco.com/c/en/us/support/unified-communications/jabber-windows/products-release-notes-list.html))および『*Release Notes for Cisco Jabber for Mac*』 ([http://www.cisco.com/c/en/us/support/unified-communications/jabber-mac/](http://www.cisco.com/c/en/us/support/unified-communications/jabber-mac/products-release-notes-list.html) [products-release-notes-list.html](http://www.cisco.com/c/en/us/support/unified-communications/jabber-mac/products-release-notes-list.html))に記載されている Cisco Jabber ハードウェア要件に従う必要が

あります。

#### 管理

管理者は、Unified CCX パブリッシャ ノードから読み書きモードで、Cisco Finesse 管理 Web ユー ザ インターフェイスにアクセスできます。Unified CCX サブスクライバ ノードは読み取り専用ア クセスが可能です。

#### **Cisco Finesse REST API**

Cisco Finesse は REST API を備えており、クライアント アプリケーションはこれを使用して、サ ポートされている機能にアクセスできます。REST API は、XML ペイロードを含む伝送にセキュ ア HTTP (HTTPS)を使用します。

CiscoFinesseには、サードパーティ統合の促進に役立つJavaScriptライブラリとサンプルガジェッ ト コードがあります。REST API、JavaScript ライブラリ、サンプル ガジェットに関する開発者向 けマニュアルは、次の URL にあります。<https://developer.cisco.com/site/finesse/>

#### 通話モニタリング

スーパーバイザは、Cisco Finesse で Unified Communications Manager ベースのサイレント モニタリ ングを使用して、エージェントのコールをモニタできます。

Cisco Finesse は、エージェントのサイレント モニタに対して、SPAN ポート ベースのモニタリン グやデスクトップ モニタリングをサポートしていません。

## 録音

Cisco Finesse ワークフローを使用して、Cisco MediaSense または Cisco Workforce Optimization で Cisco Unified Communications Manager を使用するエージェント コールを録音できます。

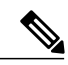

(注)

Cisco Unified Communications Manager ベースのコールの録音やモニタリングを Cisco Finesse と 連動させるには、エージェントの電話で組み込みブリッジ(BIB)のサポートを有効にする必 要があります。

組み込みブリッジをサポートしている電話機については、[http://docwiki.cisco.com/wiki/](http://docwiki.cisco.com/wiki/Compatibility_Matrix_for_Unified_CCX) [Compatibility\\_Matrix\\_for\\_Unified\\_CCX](http://docwiki.cisco.com/wiki/Compatibility_Matrix_for_Unified_CCX)にあるを参照してください。

録音 API については、<http://developer.cisco.com/web/finesse/docs>にあるを参照してください。

#### **Cisco MediaSense Search and Play** ガジェット

スーパーバイザ デスクトップにある Search and Play ガジェットを使用して、MediaSense に保存さ れているすべての録音にアクセスできます。

### 録音タグ

Unified CCX で開始され、Cisco MediaSense に保存された録音には、セマンティックなコンテキス ト メタデータがタグ付けされます。録音されているコールの参加者が変化しても、そのコールの タグは変更されません。これらのタグにはプレフィックスとして**CCX:**が付けられ、次のパラメー タが含まれています。

- agent = **<**エージェント **ID>**(Unified CCX にログインして録音に参加した各エージェントの エージェント ID)
- team = **<**チーム名**>**(録音に参加したエージェントが所属するチーム)
- CSQ = **<CSQ** 名**>**(録音されるコールをキューに入れて処理した CSQ の名前)
- 例: Tag: CCX:agent=abc,team=Default,CSQ=Auto CSQ.

これらのタグによって、スーパーバイザとエージェントは、1 つのパラメータまたは組み合わせ たパラメータを使って、Cisco MediaSense Search and Play ガジェットで録音をフィルタしたり検索 することができます。

#### マルチラインのサポート

エージェントの電話に対して1本以上のセカンダリ回線を設定できます。エージェントのACD回 線は1~4のボタン位置にある必要があります。観察される回線上のコールは、履歴レポートで 報告されます。Finesse はエージェントの ACD 回線にあるコールを表示します。

Direct Transfer Across Line (DTAL; 回線をまたいで直接転送) および Join Across Line (JAL; 回線 をまたいで参加)はサポートされません。

#### **NAT** のサポート

Cisco Finesse は、パブリック IP アドレスとプライベート IP アドレスが 1 対 1 マッピングの場合に のみスタティック NAT をサポートします。Finesse デスクトップは完全修飾ドメイン名 (FQDN) のみをサポートしており、FQDN は外部 IP アドレスに解決されます。

#### **E.164** のサポート

Unified CCX エージェントとスーパーバイザは、プレフィックスとして「+」(プラス符合)付け て Finesse にログインできます。Finesse は以下に対しても E.164 をサポートしています。

- エンタープライズ データ
- 電話帳の連絡先
- ワークフローの規則または条件

# **Cisco Finesse IP Phone** エージェント

Cisco Finesse IP Phone エージェント(IPPA)を使用することにより、エージェントとスーパーバ イザは、ブラウザから Cisco Finesse にアクセスする代わりに、Cisco IP Phone の Finesse 機能にア クセスできます。ブラウザを介して Cisco Finesse にアクセスできなくなった場合やアクセス権が ない場合、エージェントとスーパーバイザは Cisco Finesse IPPA によってコールを受信および管理 することができます。これによってサポートされる機能は、ブラウザのFinesseデスクトップより も少なくなります。

#### スーパーバイザ タスク

Cisco Finesse IPPA ではモニタ、割り込みおよび代行受信などのスーパーバイザ タスクはサポート されていませんが、スーパーバイザはサインインし、IP Phone ですべてのエージェント タスクを 実行できます。レポート作成を目的として、ライブデータレポートを表示するには、スーパーバ イザは Cisco Unified Intelligence Center にログインする必要があります。

#### 理由コード制限

IPPhoneで、CiscoFinesseは待受停止またはサインアウト理由コードを最大100個表示できます。 100 を超えるコードが設定されている場合、電話機には適用可能な最初の 100 個のコードが表示 されます(グローバル コードまたは該当するチーム コード)。

# **Cisco Unified Intelligence Center** の設計上の考慮事項

# **Unified Intelligence Center** の展開

Unified CCX の展開では、Unified Intelligence Center と Finesse の両方が Unified CCX と共に同じサー バ上に共存しています。

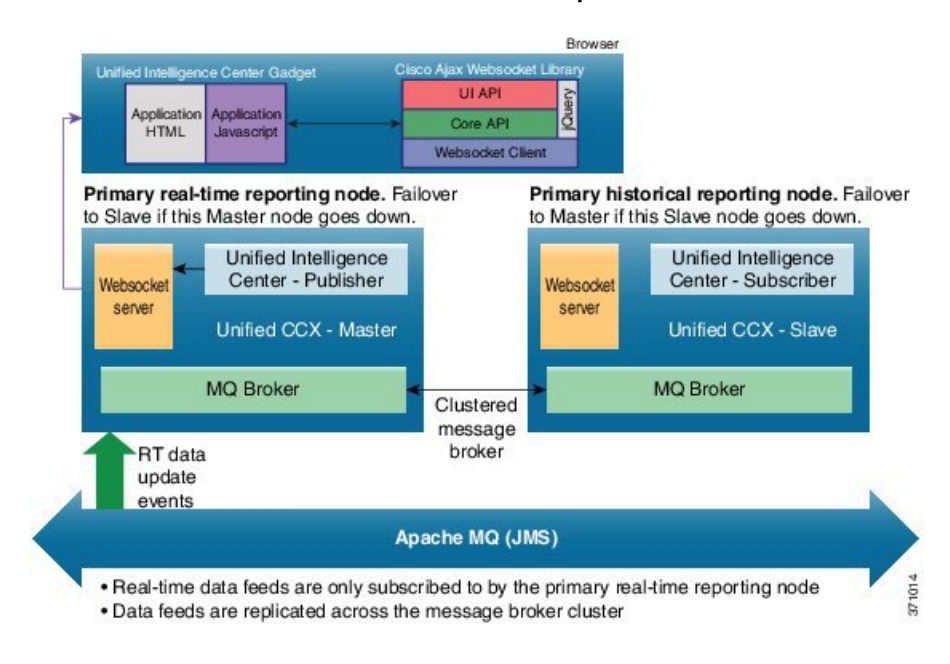

図 **16**:システム アーキテクチャ:**Cisco Unified Contact Center Express**

上記の図は Unified CCX の HA 構成を示しています。デフォルトでは、プライマリ ノードがマス ターになり、セカンダリノードがウォームスタンバイになります。履歴レポートはガジェットと して使用できません。

Websocket サーバ:Websocket サーバの 1 つのインスタンスだけが Unified CCX ノードにインス トールされます。

Finesse デスクトップ上のライブ データ ガジェット:ライブデータ ガジェットは、エージェント またはスーパーバイザがログインして、Finesseコンテナが初期化された後にのみ、Finesseデスク トップにロードされます。レポート ガジェットの 1 つによって Websocket トンネルがセットアッ プされます。この共通トンネルは、すべての Unified Intelligence Center ガジェットにより共有され ます。
Unified IntelligenceCenterレポートビューア内のライブデータレポートまたはネイティブpermalink を介したライブ データ レポート:Websocket トンネルを作成するにはすべての JavaScript ライブ ラリが必要であり、ブラウザのOpenAjaxHubはWebページの一部としてロードされます。次に、 クライアント ウィンドウから Websocket サーバへの Websocket トンネルが作成され、クライアン ト ウィンドウで実行されるすべてのライブ データ レポートで共有されます。

下記の図は、Finesse デスクトップに組み込まれているライブ データ ガジェットと、Unified Intelligence Center レポート ビューアで実行されるライブ データ レポートのシステム図です。

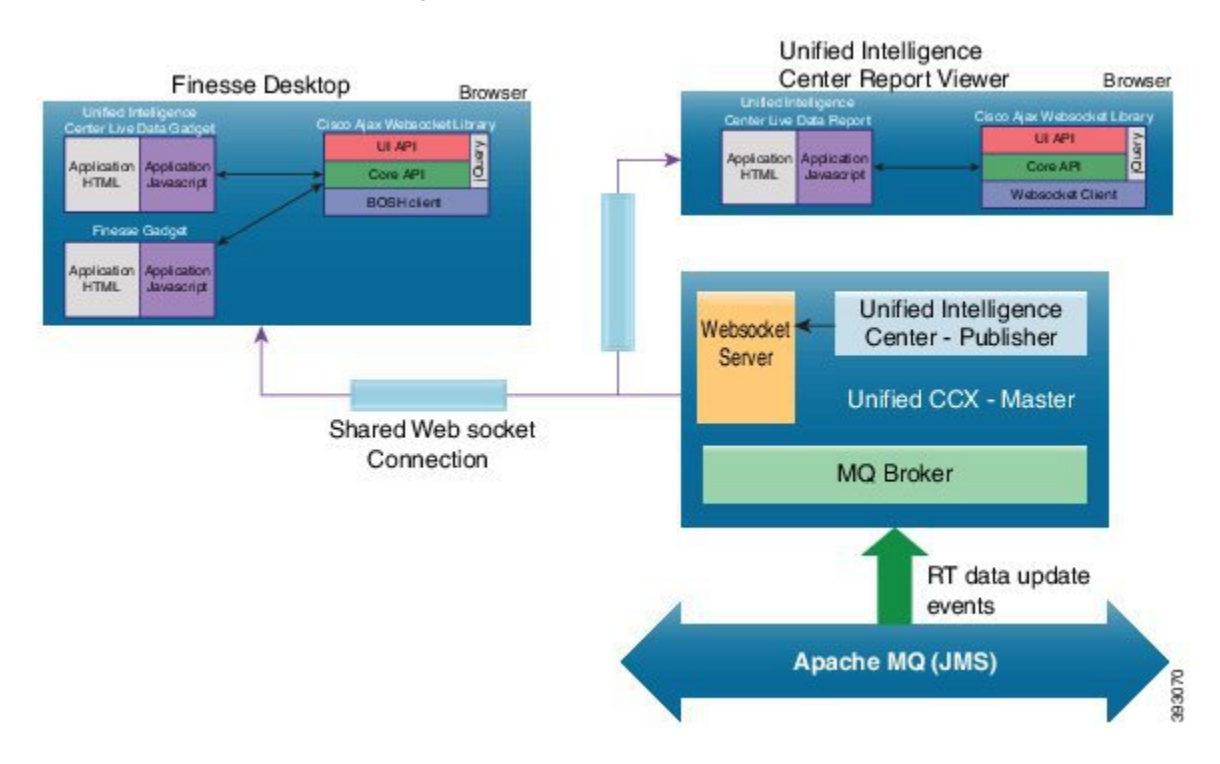

#### 図 **17**:**Cisco Unified Contact Center Express**:ライブ データ ガジェット

### スタンドアロン **Cisco Unified Intelligence Center**

Unified CCX 11.0(1) 以降では、(標準 Cisco Unified Intelligence Center ライセンスを持つ) オンボッ クスの Cisco Unified Intelligence Center のサポートに加えて、プレミアム Cisco Unified Intelligence Center ライセンスを持つスタンドアロン Cisco Unified Intelligence Center システムもサポートされ ます。

スタンドアロン Cisco Unified Intelligence Center は、Premium Cisco Unified Intelligence Center ライセ ンスで使用できます。スタンドアロン Cisco Unified Intelligence Center のバージョンは、Unified CCXに組み込まれたUnified IntelligenceCenterと同一である必要があります。スタンドアロンCisco Unified Intelligence Center は、Unified CCX など複数のデータ ソースをサポートします。

Unified CCX ハイアベイラビリティ導入では、マスター ノードの負荷を最小限に抑えるために、 スタンドアロン Cisco Unified Intelligence Center が Unified CCX 上のスタンバイ ノードに接続する 必要があります。UnifiedCCXがフェールオーバーになった場合は、Cisco Unified IntelligenceCenter は新しいスタンバイ ノードに接続します。スタンドアロン Cisco Unified Intelligence Center は、高 可用性をサポートしていません。

スタンドアロン Cisco Unified Intelligence Center をインストールする場合は、[http://www.cisco.com/](http://www.cisco.com/en/US/products/ps9755/prod_installation_guides_list.html) [en/US/products/ps9755/prod\\_installation\\_guides\\_list.html](http://www.cisco.com/en/US/products/ps9755/prod_installation_guides_list.html)にある『Installation and Upgrade Guide for Cisco Unified Intelligence Center』を参照してください。

カスタム レポートを作成する方法の詳細については、[http://www.cisco.com/en/US/products/sw/](http://www.cisco.com/en/US/products/sw/custcosw/ps1846/products_user_guide_list.html) [custcosw/ps1846/products\\_user\\_guide\\_list.html](http://www.cisco.com/en/US/products/sw/custcosw/ps1846/products_user_guide_list.html)にある『Cisco Unified Contact Center Express Report Developer Guide』を参照してください。

(注)

ライブ データは、スタンドアロン Cisco Unified Intelligence Center ではサポートされていませ ん。

Cisco Unified Intelligence Center ユーザの同期は、スタンドアロン Cisco Unified Intelligence Center および Unified CCX サーバではサポートされません。

## オプションのシスココンポーネントの設計上の考慮事項

### **Cisco MediaSense** の設計上の考慮事項

MediaSense は Unified Contact Center Express(Unified CCX)で使用できます。これは、デスクトッ プと MediaSense API の両方のレベルで行われます。

デスクトップ レベルでは、MediaSense の検索と再生アプリケーションは Cisco Finesse スーパーバ イザ デスクトップでガジェットとして使用できます。この構成では、Unified CM に対してでな く、Cisco Finesse に対して認証するように MediaSense を設定できます。したがって、スーパーバ イザのロールが割り当てられている Cisco Finesse ユーザは自身の Cisco Finesse デスクトップから 直接、MediaSense の録音を検索および再生できます。(スーパーバイザが Cisco Finesse にログイ ンしたときに自動的にMediaSenseの検索および再生アプリケーションにログインする、特別な自 動サインオン機能が実装されています)。現在、このログイン要件以外には、録音へのアクセス に制約はありません。どの Cisco Finesse スーパーバイザもすべての録音にアクセスできます。

API レベルでは、Unified CCX は MediaSense の録音イベントにサブスクライブし、受信した参加 者情報を、既知のエージェントの内線と照合します。次に、すぐに、そのMediaSenseでの録音に agentId と teamId でタグ付けし、ICD コールの場合にはさらにコンタクト サービス キュー識別子 (CSQId)をタグ付けします。これにより、スーパーバイザはエージェントの内線番号を知らな くても検索および再生アプリケーションを通じて、特定のエージェント、チーム、CSQ に関連付 けられている録音を見つけることができます。

この統合では、JTAPI を介して Unified CCX で起動された BiB または NBR の分岐を使用します。 Unified CCX は、録音の開始を担っている、Unified CCX エージェントの録音ライセンスの管理お よび適用も行います。ただし、その他のネットワーク録音ソース(管理対象外の BiB 分岐の電話 機や Unified Border Element ダイヤル ピア分岐ソースなど)も同じ MediaSense クラスタにメディ

アストリームを送信するように設定することは可能であり、それによって音声などのUnifiedCCX ライセンス カウントに負の影響がでる可能性もあります。

たとえば、UnifiedCCXの側で適切と判断したエージェント電話機に割り当てられる録音用ライセ ンスが 84 あっても、他の録音ソースも MediaSense のリソースを使用するために、MediaSense が 84個の同時録音を受け入れられない場合があります。この管理は再生やダウンロードアクティビ ティ(MediaSenseキャパシティに影響を及ぼすあらゆるアクティビティ)に適用されます。Unified CCXで管理されているもの以外のコールをMediaSenseで録音できるようにする場合は、MediaSense サーバを適切にサイジングすることが非常に重要です。

Cisco MediaSense 11.5(1) 以降では、IPv6 を介したメディア ストリームのレコーディングがサポー トされます。Unified Communications Manager の組み込みブリッジ コールの場合、録音は、IPV4 アドレスに加えてIPv6アドレスを介して実行されます。これは著しい変更であり、CiscoMediaSense では、IPv6 アドレスのみをサポートしているエンドポイントからのコールを録音できるようにな りました。これまで、MediaSense は、IPv4 専用スタックを介した録音とデュアルスタックのエン ドポイントの録音をサポートしていました。この機能は、管理者が、IPv4 アドレスに加えて IPv6 アドレスをMediaSenseサーバに割り当てることができるアドオンサポートです。このようにして 行われた録音は、IPv4 インターフェイスを介して再生したりダウンロードすることができます。

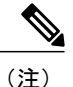

SIP シグナリングは引き続き IPv4 アドレスを介して伝送されるので、MediaSense の終端では ローカル IPv4 アドレスが必要です。

通話の録音中に、MediaSense に IPv6 アドレスが設定され、エンドポイントで IPv4 と IPv6 の 両方のアドレスがサポートされる場合は、メディア ストリームに対して IPv6 アドレスが優先 されます。

### **SocialMiner** の設計上の考慮事項

小規模または大規模な単一サーバとして SocialMiner を展開します。SocialMiner はハイ アベイラ ビリティ用の冗長トポロジをサポートしていません。SocialMiner サーバで障害が発生した場合に 復元できるように、定期的に VM をバックアップします。これにより、バックアップから VM を 復元できます。

「イントラネット」および「インターネット」のトポロジの企業ファイアウォールの内外にサー バを展開できます。

• イントラネット トポロジは、ネットワーク ファイアウォールのセキュリティを強化して、 外部パーティによりシステムがアクセスされるリスクを軽減します。SocialMinerが内部フォー ラムなどの内部サイトにアクセスする場合は、このトポロジを使用します。

ただし、このトポロジを使用すると、VPN アクセス権がないパートナーは SocialMiner を使 用できなくなります。外部エージェントが広報機能を担当している場合、そのエージェント はこのトポロジによって簡単にアクセスできなくなります。また、Googleなどのパブリック インターネット コンテナの SocialMiner OpenSocial ガジェットもレンダリングできません。

イントラネットトポロジを使用するとプロキシ構成が複雑になりますが、ディレクトリの統 合はシンプルになります。

• インターネット トポロジでは、SocialMiner はネットワーク ファイアウォールの外側に配置 されます。このトポロジーは、SocialMinerアプライアンスの組み込みセキュリティ機能に依 存しています。

このトポロジのセキュリティを許容するかどうかは、システムの使用方法および会社のポリ シーによって決ます。たとえば、SocialMinerがソリューションの公開掲示のみを処理する場 合は、侵害されても機密情報が漏洩する危険性はありません。

インターネット トポロジでは、ディレクトリの統合が複雑になる可能性があります。

SocialMiner は、一部のユーザがファイアウォールやプロキシを使用してサーバにアクセスできる ように展開できます。カスタマーチャットインターフェイスの場合、SocialMinerサーバをプロキ シ サーバまたはファイアウォールの背後に展開できます。この展開は不正使用のリスクを軽減し て、ファイアウォール外側からのアクセスを制限します。

## サードパーティ コンポーネントの設計上の考慮事項

### **DNS** サーバの設計上の考慮事項

ソリューション用の DNS サーバを設定する際は、以下を考慮してください。

- DNS サーバを逆引き参照用に設定する。
- NAT ネットワーク境界を超えて DNS サーバを設定しない。
- 検索を実行するサーバとの接続に低遅延の冗長 DNS サーバを配置する。

## **Cisco Unified Workforce Optimization Advanced Quality Management** の設 計上の考慮事項

Unified CCX が稼働する Cisco 環境では、Advanced Quality Management はシングル システム アー キテクチャをサポートします。

このアーキテクチャでは、次のオプションの外部サーバを使用して録音ファイルや録画ファイル を保存できます。

- レコーディング サーバ:録音ファイルと録画ファイルを保存
- メディア エンコーディング サーバ:レコーディング要求を管理
- 監視サーバ:エージェントをモニタ

Cisco Quality Management では、Unified CCX 環境内の各 Unified CM クラスタごとに 1 つの専用 CTI サーバが必要です。アーキテクチャの詳細については、『*Cisco Unified Workforce Optimization Advanced Quality Management Design Guide*』

(<http://www.cisco.com/c/en/us/support/customer-collaboration/unified-workforce-optimization/tsd-products-support-series-home.html>) を参照してください。

## **Unified CCX** ソフトウェアの互換性

UnifiedCCXソフトウェアは、さまざまなソフトウェアコンポーネントとの統合、特にUnifiedCM との統合に依存しています。配置を計画している Unified CCX リリースがその対象の Unified CM リリースでサポートされることを確認してください。

Unified CCX でサポートされる仮想サーバのリストについては、次の URL にある『*Cisco Unified CCX Software and Hardware Compatibility Guide*』を参照してください。 [http://docwiki.cisco.com/wiki/](http://docwiki.cisco.com/wiki/Compatibility_Matrix_for_Unified_CCX) [Compatibility\\_Matrix\\_for\\_Unified\\_CCX](http://docwiki.cisco.com/wiki/Compatibility_Matrix_for_Unified_CCX)

## **Cisco Unified CCX** でのディスク スペースの使用量

このセクションには、Unified CCX のインストール時に、ディスク スペースの使用量と要件を決 定するための情報が記載されています。UnifiedCCXの履歴レポート (HR) データベース (DB) のサイズは、保存先のハード ディスクのサイズによって異なります。次の表は、データベース (DB)のタイプに応じたディスクスペースの使用量に関する一例です。

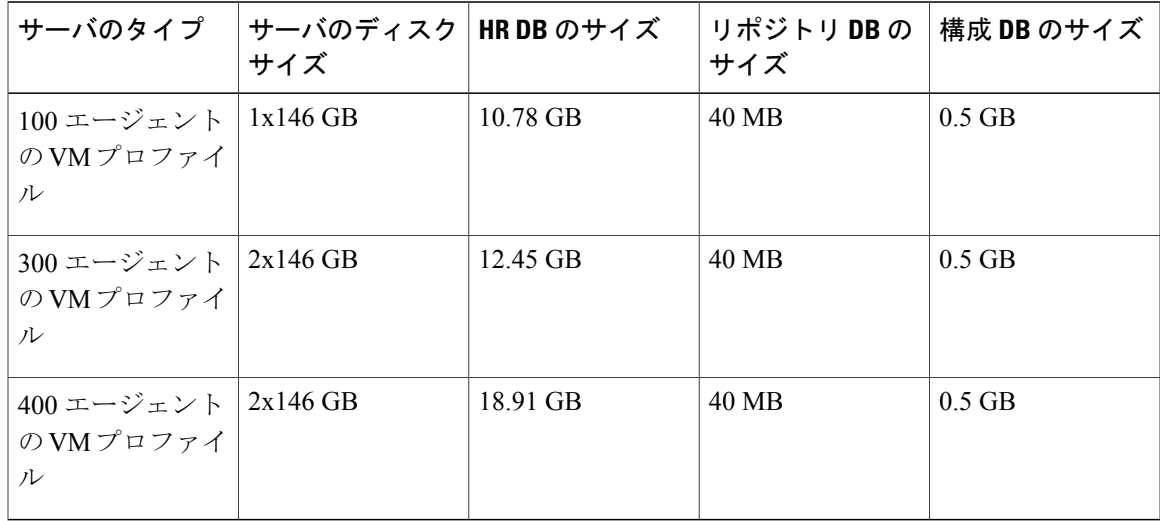

表 **21**:**Cisco Unified CCX** でのディスク スペースの使用量

## **G.722** または **iLBC** をサポートするエージェント電話の配 置ガイドライン

Unified CCX は、G.711 と G.729 のエージェント コールのみをモニタおよび録音できます。Unified CM や Unified CM 用の新バージョンのエージェント電話によっては、G.722 または iLBC がサポー トされています。発信側デバイス(音声ゲートウェイまたは IP Phone)とエージェント電話の両 方がG.722またはiLBCをサポートしている場合、コールで優先されるコーデックとしてこれらの コーデックが選択さると、モニタリングや録音に失敗します。コールでこれらのコーデックが使 用されないようにするには、次の設定を推奨します。

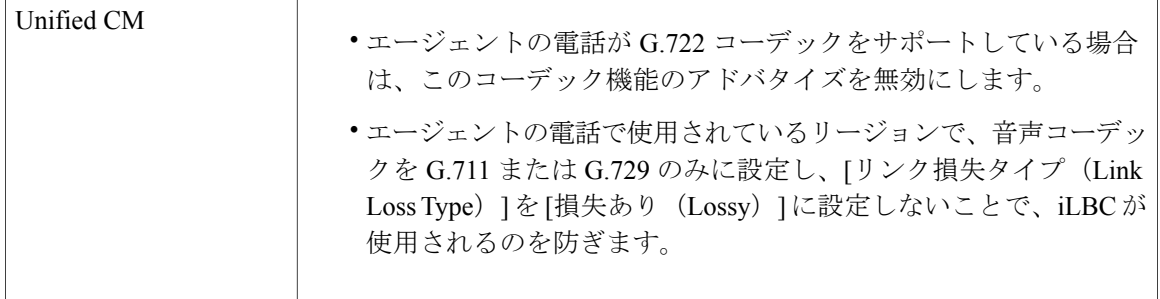

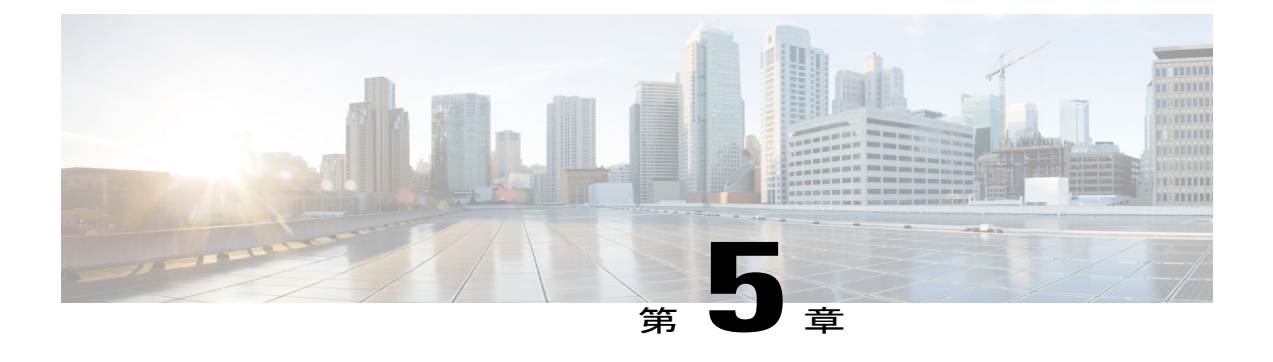

# ハイ アベイラビリティとネットワーク設計

- LAN 上の Unified CCX ハイ [アベイラビリティ](#page-115-0), 104 ページ
- WAN 上の Unified CCX ハイ [アベイラビリティ](#page-115-1), 104 ページ
- [エンジンの冗長性](#page-121-0), 110 ページ

П

- Cisco Finesse のハイ [アベイラビリティの考慮事項](#page-126-0), 115 ページ
- Cisco Unified Intelligence Center のハイ [アベイラビリティの考慮事項](#page-128-0), 117 ページ
- MediaSense のハイ [アベイラビリティに関する考慮事項](#page-128-1), 117 ページ
- SocialMiner のハイ [アベイラビリティに関する考慮事項](#page-128-2), 117 ページ
- 音声 ASR TTS のハイ [アベイラビリティに関する考慮事項](#page-129-0), 118 ページ

## <span id="page-115-0"></span>**LAN** 上の **Unified CCX** ハイ アベイラビリティ

Unified CCX は LAN 上でハイ アベイラビリティをサポートして、LAN 全体の冗長性を実現しま す。次の図は、LAN 上でハイ アベイラビリティを実現するための Unified CCX の配置を示してい ます。

図 **18**: **LAN** 上の **Unified CCX** ハイ アベイラビリティ配置

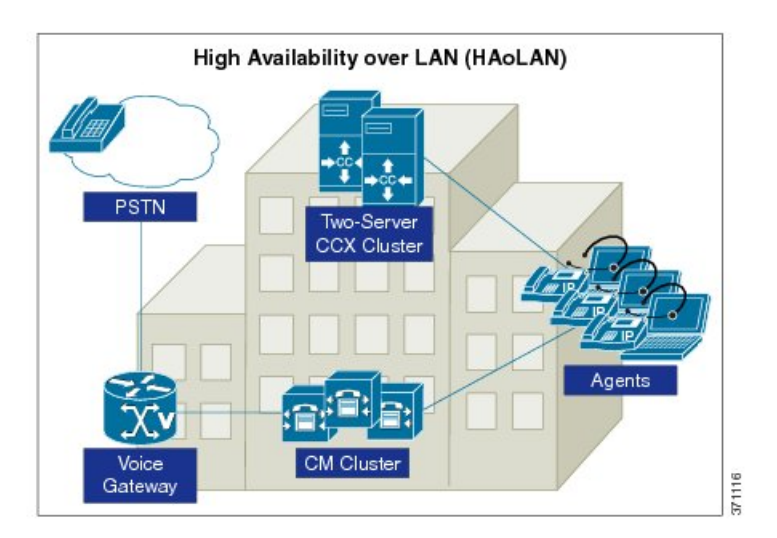

## <span id="page-115-1"></span>**WAN** 上の **Unified CCX** ハイ アベイラビリティ

UnifiedCCXはWAN上でハイアベイラビリティをサポートして、サイトの冗長性を実現します。 この配置では、Unified CCX サーバは WAN を介して 2 つの別のサイトに配置されます。それぞれ のサイトに、Unified CCX と通信する CTI Manager を実行している 1 台以上の Unified CM サーバ

が必要です。次の図は、WAN 上でハイ アベイラビリティを実現するための Unified CCX の配置 を示しています。

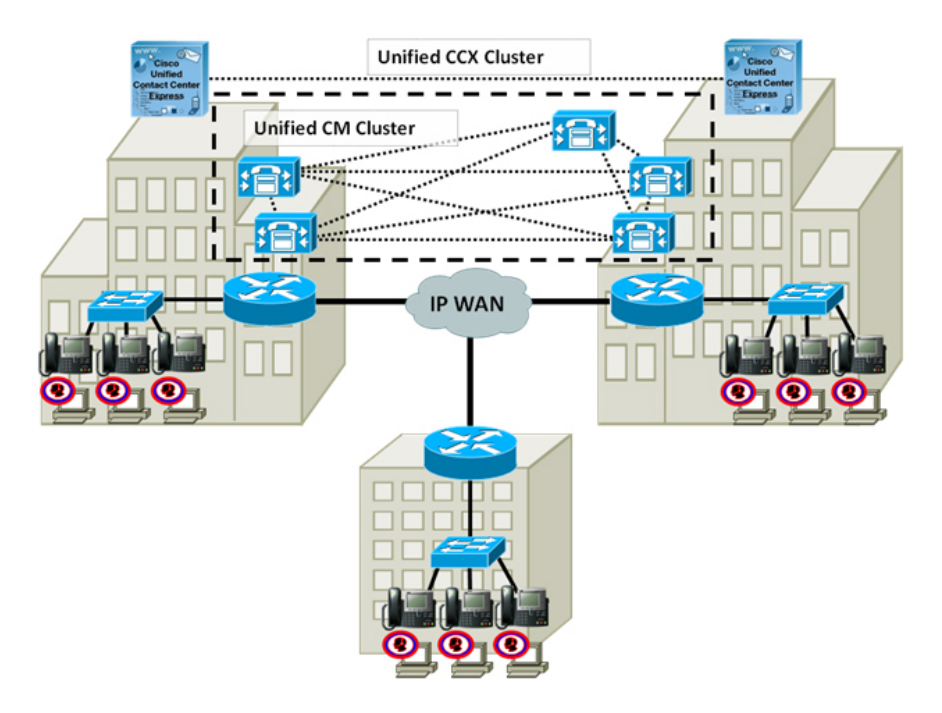

図 **19**:**WAN** 上の **Unified CCX** ハイ アベイラビリティ配置

### ネットワークの要件

WAN 上に Unified CCX HA を配置する場合は、ここで説明するネットワーク要件を順守してくだ さい。

### 遅延

Г

Unified CCX サーバ間の最大許容ラウンドトリップ時間 (RTT) は、80 ミリ秒です。

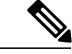

正確な結果が得られないので、Unified CCX サーバで ping ユーティリティを使用して RTT を 確認しないでください。ping は、ベストエフォート型のパケットとして送信されます。WAN トラフィックと同じ QoS 対応パスを使用して転送されません。したがって、遅延を確認する には、Unified CCX サーバに最も近いネットワーク デバイスを使用してください。サーバが接 続されているアクセス スイッチを使用するのが理想的です。Cisco IOS は拡張 ping を備えてい ます。この ping は、WAN トラフィックが通過するのと同じ QoS 対応パスで ping パケットが 送信されるように、レイヤ3タイプのサービス (ToS) ビットを設定できます。拡張 ping に よって記録される時間は、ラウンドトリップ時間(RTT)、つまり通信パスを通過して戻るの に要する時間です。詳細については、次のURLにあるCisco IOSのマニュアルを参照してくだ さい。 (注)

[http://www.cisco.com/en/US/tech/tk365/technologies\\_tech\\_note09186a0080093f22.shtml#extend\\_ping](http://www.cisco.com/en/US/tech/tk365/technologies_tech_note09186a0080093f22.shtml#extend_ping)

### 帯域幅

WAN 上に HA を配置するには、Unified CCX クラスタ、Unified CM クラスタ、リモート Cisco Finesse ユーザおよび他のオプションのコンポーネントに対して十分な帯域幅をプロビジョニング する必要があります。

次のコンポーネントに必要な帯域幅を把握してください。

• Unified CCX クラスタと Unified CM クラスタ

Unified CCX クラスタは、ハイ アベイラビリティ配置の Unified CCX サーバ間で帯域幅を消 費します。Unified CCX が通信する CTI Manager を実行している Unified CM がリモートであ る場合は、Unified CCX によってさらに帯域幅が使用されます。

Unified CCX と共に配置した場合、Unified CM は、サイト間のクラスタ内通信シグナリング (ICCS; Intra-Cluster Communication Signaling)用に非常に大量の帯域幅を消費する可能性が あります。これは、クラスタ内通信にはさらに多くのコール リダイレクトと CTI/JTAPI 通信 が含まれていることに起因します。

Unified CCX を ACD として配置すると、応答可能なエージェント用のコンタクトをルーティ ングしてキューに入れることができます。また、IP-IVRとして配置してセルフサービスを実 行させることもできます。Unified CCX クラスタと Unified CM クラスタの帯域幅要件は、配 置タイプによって異なります。

次の表は、WAN 上に HA を配置した場合の Unified CCX クラスタと Unified CM クラスタの 最小帯域幅要件を示しています。

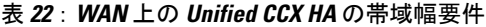

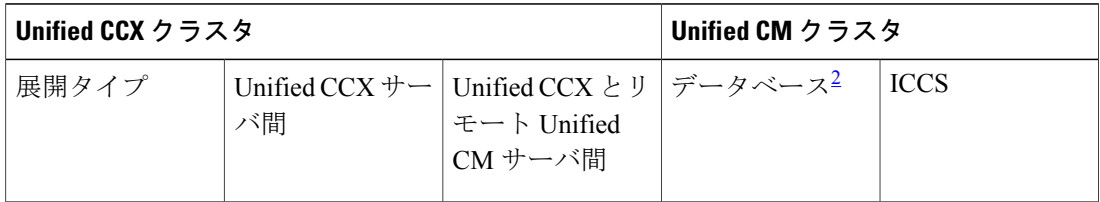

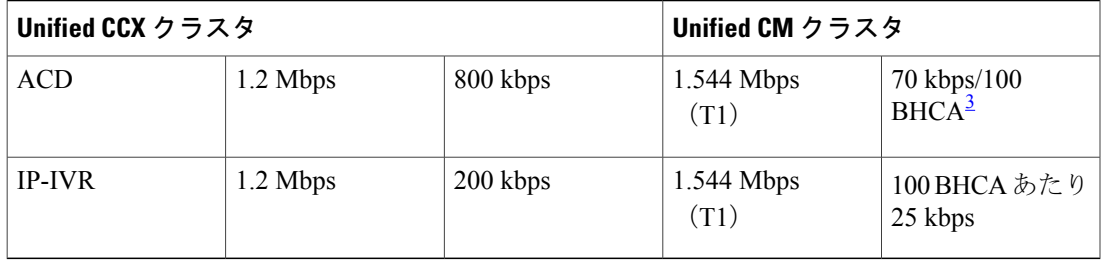

- <span id="page-118-1"></span><span id="page-118-0"></span> $2$  この列は、WAN 上の Unified CM クラスタリングに必要なデータベース帯域幅を示しており、変更される可能性があります。承認された最終 的な値については、次の URL にある『*Cisco Unified Communications Solution Reference Network Design (SRND)*』を参照してください。[http://](http://www.cisco.com/go/ucsrnd) [www.cisco.com/go/ucsrnd](http://www.cisco.com/go/ucsrnd)
- <u>。</u><br>3 BHCA(最繁時呼数)は、ビジー時間帯にシステムに到着した Unified CCX または IP-IVR のコールの数です。

上記の表の Unified CCX クラスタについて:

- Unified CCX サーバ間のトラフィックには、Unified CCX HA サーバ間のデータベース レ プリケーション、ハートビート、およびその他の通信が含まれています。
- Unified CCX サーバと CTI Manager を実行しているリモート Unified CM サーバ間のトラ フィックは、JTAPI コール シグナリングです。

上記の表の Unified CM クラスタについて:

- データベース列は、Unified CM パブリッシャのリモート サーバである Cisco Unified CM サブスクライバ サーバごとの、データベース用トラフィックとその他のサーバ間トラ フィックを示しています。
- *ICCS*列は、サイト全体のUnifiedCMノードで実行されている、CallManager/CallManager サービスと CallManager/CTI Manager サービス間の ICCS トラフィックを示しています。

たとえば、WAN 上の Unified CCX HA 配置に 2 つのサイトがあり、この配置が ACD として 使用されている場合を想定してください。サイト 1 には、Unified CCX、1 つの Unified CM パ ブリッシャ、2つのUnifiedCMサブスクライバがあります。サイト2には、別のUnifiedCCX と 2 つの Unified CM サブスクライバがあります。サイト 1 の Unified CCX は、サイト 2 の JTAPI シグナリング用の Unified CM サブスクライバと通信します。ビジー時間中は、1500 コールが Unified CCX に着信し、それらはエージェント用にルーティングされてキューに格 納されます。

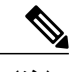

- (注) MediaSense 録音は上記の計算には含まれません。
	- Unified CCX サーバと Microsoft Exchange Server 間のサポートされる最大 RTT は、80 ミリ秒です。

Unified CCX クラスタの場合、必要な帯域幅は次のとおりです。

1.2 Mbps + 800 kbps  $(0.8 \text{ Mbps}) = 2 \text{ Mbps}$ 

Cisco Unified CM クラスタの場合は、Unified CM パブリッシャのリモートとして 2 の Unified CM サブスクライバがあり、BHCA は 1500 です。必要な帯域幅は次のとおりです。

1.544 Mbps  $\times$  2 + 70 kbps  $\times$  15 (1.05 Mbps) = 4.138 Mbps

この配置では、サイト間で合計 6.138 Mbps が必要です。

• エージェントおよびスーパーバイザ

WAN 上の HA 配置では、エージェントとスーパーバイザは、操作時にアクティブになって いる Unified CCX サーバの場所に応じて、Unified CCX サイトまたはリモート サイトにいま す。2 つのサイトのエージェントの最大数を使用して、サイト間のリモート エージェント用 の帯域幅をプロビジョニングする必要があります。次のURLにあるCiscoFinesseAgentDesktop Bandwidth Calculator を使用して、必要な帯域幅を見積もってください。

[http://www.cisco.com/c/en/us/support/customer-collaboration/finesse/](http://www.cisco.com/c/en/us/support/customer-collaboration/finesse/products-technical-reference-list.html) [products-technical-reference-list.html](http://www.cisco.com/c/en/us/support/customer-collaboration/finesse/products-technical-reference-list.html)

• オプション コンポーネント

Unified CCX または Unified IP IVR から WAN 全体に配置された、次のオプション コンポーネ ントが提供される場合があります。WAN 上の HA で必要な追加の帯域幅を把握してくださ い。

- ウォールボード サーバ:Unified CCX データベースからリモート ウォールボード サー バに取得されるデータ量を決定します。
- エンタープライズ データベース:リモート エンタープライズ データベースから データ ベース ステップを通じて取得されるデータの総量を見積もります。
- **SMTP**サーバ:SMTPサーバがUnified IPIVRのリモートである場合に、各発信電子メー ルの平均サイズを調べて合計を計算します。
- Finesse の帯域幅を計算するには、次の URL にある『*Finesse Bandwidth Calculator for Unified Contact Center Express*』を参照してください。

[http://www.cisco.com/c/en/us/support/customer-collaboration/finesse/](http://www.cisco.com/c/en/us/support/customer-collaboration/finesse/products-technical-reference-list.html) [products-technical-reference-list.html](http://www.cisco.com/c/en/us/support/customer-collaboration/finesse/products-technical-reference-list.html)

### **Quality of Service**

一貫した予測可能なエンドツーエンドレベルのサービスを実現するには、ネットワーク上でQuality ofService(QoS)を有効にして正確に設計する必要があります。UnifiedCCXソフトウェアはネッ トワーク パケットをマーキングしないので、ネットワーク エッジ ルータでトラフィックをマー キングしてください。

次の表は、WAN 配置での Unified CCX HA の QoS マーキングに対する推奨事項を示しています。

表 **23**:**WAN** を介した **Unified CCX HA** の推奨 **QoS**

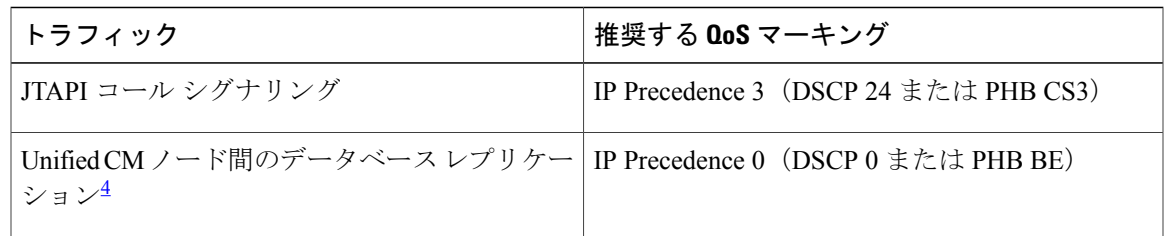

<span id="page-120-0"></span>4 データベーストラフィックを再度順位付けして、より優先順位が高いデータサービスにすることも可能です(たとえば、特定のビジネスニー ズに必要な場合に IP Precedence 2 (DSCP 18 または PHB AF21)にするなど)。この例は、Config データストアへのデータの書き込みを利用 する、Unified CCX のアウトバウンド ダイヤラの使用方法を示しています。

> VoIP の QoS 要件の詳細については、次の URL にある『Enterprise QoS Solution Reference Network Design Guide』を参照してください。

> [http://www.cisco.com/en/US/docs/solutions/Enterprise/WAN\\_and\\_MAN/QoS\\_SRND/QoSIntro.html#wp46447](http://www.cisco.com/en/US/docs/solutions/Enterprise/WAN_and_MAN/QoS_SRND/QoSIntro.html#wp46447)

### 導入上の考慮事項

Unified CCX による WAN を介したハイ アベイラビリティ配置の場合は、次の点を考慮してくだ さい。

- 各 Unified CCX サイトに ASR または TTS サーバをローカルに配置します。
- 次の構成でプライマリおよびセカンダリの両方にローカルUnifiedCMサーバを使用するよう にUnifiedCCXをセットアップします。これが不可能な場合は、少なくともプライマリUnified CM サーバがローカルである必要があります。
	- AXL サービス プロバイダー
	- Unified CM Telephony サブシステムの JTAPI プロバイダー
	- Resource Manager/Contact Manager サブシステムの JTAPI プロバイダー

AXL と JTAPI の通信が WAN を介して行われる場合は、特に負荷状況下で、 Unified CCX フェールオーバー中にエージェントのログインが大幅に遅延しま す。 (注)

- CTI ポート グループで、異なるデバイス プール、領域、場所に 2 セットの CTI ポートを割り 当てます(一方はマスター エンジン用、もう一方はスタンバイ エンジン用)。
- ネットワーク分割の復元後、IDS Informix データベースの、履歴データストア、およびリポ ジトリ データストアのデータがマージを開始します。このような状況では、WAN 上でデー タ トラフィックの混雑が生じることがあります。営業時間外に WAN リンクを復元して、パ フォーマンスへの影響を最小限に抑えてください。

• WAN を介した VPN トンネリングをサポートしないでください。

#### **Unified CCX Finesse** の配置

Cisco Finesse は、LAN および WAN を介したシングル ノード配置とハイ アベイラビリティ配置の 両方でサポートされます。

#### **Unified CCX MediaSense** の配置

LAN 配置では、Unified CCX は以下をサポートします。

- •単一の Cisco MediaSense ノード
- 2 ノード Cisco MediaSense クラスタ

WAN 上に離れた 2 つのサイト (サイト A とサイト B) があると想定してください。WAN 上の 1 つの Unified CCX HA クラスタは次をサポートします。

- サイト A またはサイト B 上の単一の Cisco MediaSense ノード
- 両方のノードがサイト A またはサイト B 上にある、2 ノード MediaSense クラスタ

詳細については、次のURLで入手可能な『*Cisco MediaSense Design Guide*』を参照してください。 [http://www.cisco.com/en/US/products/ps11389/products\\_implementation\\_design\\_guides\\_list.html](http://www.cisco.com/en/US/products/ps11389/products_implementation_design_guides_list.html)

## <span id="page-121-0"></span>エンジンの冗長性

Unified Communications Manager に到着する Unified CCX ルート ポイント宛の着信コールはすべ て、Unified CCX エンジンで受け入れられ、すべての Unified CCX コール処理と、ACD ルーティ ング サービスが動作可能になります。

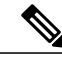

(注) すべてのエージェントは、フェールオーバー中の5分以内に再ログインする必要があります。

フェールオーバーが発生した場合は、自動ログイン プロセスが完了して、エージェントが手動で 状態を「受信可」に設定するまで、ACDサブシステムはエージェントへのコールをルーティング できません。UnifiedCCXでルーティングされたコールのエージェントにはこれらのコールが継続 しているものと表示され、Finesse は自動的にエージェントを再ログインさせます。再ログイン 後、エージェントはコール受信を開始できる準備が整ったときに、状態を「受信可」に設定する 必要があります。

### マスター エンジンがダウンした場合

マスター エンジンがダウンすると、他のノードのエンジンが新しいマスターとして選択されま す。前のマスター エンジンで処理中だった、エージェントに未転送のコールは破棄されます。 エージェントの再ログイン中に新たに着信したコールは、エージェントがログインするまでキュー に格納されます。履歴データは新しいマスターエンジンのローカルデータベースに書き込まれま す。

### 自動着呼分配(**ACD**)

アクティブ サーバの HA 障害が検出されると、ACD サブシステムは、アクティブ サーバからス タンバイ サーバに自動的にフェールオーバーできます。すべての ACD 機能は 5 秒以内にスタン バイ サーバ上に復元されます。

### 自動音声応答装置

HAシステムでアクティブサーバに障害が発生すると、IVRサブシステムが自動的にフェイルオー バーします。

キュー内のコールと IVR コール処理を受信するコールはすべて失われます。すでにエージェント に転送されたコールは保持されます。

### **Unified CCX Outbound Dialer**

#### ハイ アベイラビリティ状況での動作

アウトバウンドの通常操作で、コンタクト レコードのコールの状態とコールの結果を更新するに は、Config DataStore(CDS)が必要です。2 ノードのハイ アベイラビリティ システムに配置する 場合、データベースへの書き込み操作を有効にするには、両方のノードでCDSを実行する必要が あります。アウトバウンドサブシステムは、パブリッシャCDSが起動して稼働している限り、動 作可能です。ハイアベイラビリティ環境では、マスターノードのダイヤラだけがアクティブにな ります。

コンタクトがダイヤル発信される前に、そのコンタクトがキャンペーン用にインポートされ、 フェールオーバーが発生した場合、コンタクトは翌日再試行されます。各キャンペーンに対して 再試行可能なコンタクトの数は以下のとおりです。

- ダイレクト プレビュー キャンペーンの場合、この数は [コンタクト レコードのキャッシュ サイズ(Contact Records Cache Size)] フィールドで設定された最大値と等しくなります。
- IVRベースのプログレッシブおよびプレディクティブキャンペーンの場合、この数は、専用 ポートの数に設定されているラインあたりの回線数(LPP)を掛けた値と等しくなります。
- エージェント ベースのプログレッシブおよびプレディクティブ キャンペーンの場合、この 数は、中規模または大規模な VM プロファイルでは 45 になり、小規模な VM プロファイル では 15 になります。

#### プレビュー アウトバウンドのフェールオーバーの場合:

• 予約状態ではないプレビュー アウトバウンド コールがエージェントによるコールの受け入 れを待っているときに、マスターエンジンがダウンすると、エージェントは自動的にログア

ウトされ、プレビューコールはエージェントデスクトップから消えます。フェールオーバー 中にマスター エンジンが再起動すると、コンタクト レコードのコールの状態は「不明」に 設定されます。フェールオーバー中にマスター エンジンが再起動しなかった場合、キャン ペーンが開始され、対応可能なエージェントが現れると、コンタクトがコールされます。

- 予約状態ではないプレビューアウトバウンドコールがエージェントによって受け入れられ、 コールがカスタマーの電話を呼び出した場合、コールに変化はありません。ただし、エー ジェントはログアウトされ、電話でしかコール制御機能を使用できなります。
- エージェントがプレビュー アウトバウンド コールに対応中に、マスター エンジンがダウン すると、エージェントは自動的にログアウトされ、自動的にログイン状態に戻ります。エー ジェントの状態は「受信不可」になります。カスタマーがまだコールに対応している場合、 エージェントはコール処理を続行しますが、エージェントデスクトップでアウトバウンド固 有のオプションを使用できなくなります。

#### プログレッシブおよびプレディクティブ **IVR** ベースのアウトバウンドのフェールオーバーの場合:

• フェールオーバーが発生すると、マスター エンジンの CTI ポートはサービス停止状態にな り、カスタマーと CTI ポート間で進行中のコールは中断されます。フェールオーバー後は、 スタンバイ サーバがキャンペーン内に残っているコンタクトの処理を続行します。

### プログレッシブおよびプレディクティブ エージェント ベースのアウトバウンドのフェールオー バーの場合:

- コールがエージェントに転送される前に、エージェントがアウトバウンドキャンペーン用に 予約され、マスター エンジンがダウンすると、エージェントは自動的にログアウトされま す。ダイヤル発信されるコンタクトが存在し、まだエージェントに接続されている場合、そ のコンタクトは終了されます。
- エージェントがバウンド コールに対応中に、マスター エンジンがダウンすると、エージェ ントは自動的にログアウトされ、自動的にログイン状態に戻ります。エージェントの状態は 「受信不可」になります。カスタマーがまだコールに対応している場合、エージェントは コール処理を続行しますが、エージェントデスクトップでアウトバウンド固有のオプション を使用できなくなります。
- エージェントがアウトバウンド コール対応中に、Cisco Finesse サービスが再起動するか、 エージェントがブラウザを終了して再度開くと、60秒後に自動的にエージェントのログイン が行われ、エージェントの状態は「受信不可」になります。カスタマーがまだコールに対応 している場合、エージェントはコール処理を続行しますが、エージェントデスクトップでア ウトバウンド固有のオプションを使用できなくなります。

## データセンター間の **WAN** リンクがダウンした場合:アイランド モー ド

接続障害によって「アイランド モード」と呼ばれる状況が発生します。この状況では、(ネット ワークのそれぞれの側の)各ノードがマスターシップを引き継ぎ、コールを処理します。各ノー ドはもう一方の側で障害が発生したかのように動作し、マスター(エンジンおよびデータ ストア コンポーネント)であることを宣言します。すでにマスターであるノードはその状態を継続しま す。電話機と Finesse をネットワークの同じ側にある Unified CM とサーバに登録する必要があり ます。この処理は自動的に行われます。フェールオーバー動作は次のとおりです。

- 履歴データは、ローカル データ ストアに書き込まれます。
- •リアルタイムレポート(RTR)は、各ノードの状態を示します。
- 設定は変更できません。
- ネットワーク経由でエンタープライズ データベースにアクセスすることはできません。
- これらはハイアベイラビリティをサポートしないため、アウトバウンドは正常に機能しませ  $h_{\alpha}$

アイランド モードの発生が 4 日間以上続いた場合、ノード間のデータベース レプリケーションは 中断され、WAN リンクが回復した際に Unified CCX Administration Web インターフェイスから再 確立する必要があります。

(注)

バックアップ スクリプトはパブリッシャで実行され、マスターシップを持つデータベースを バックアップします。アイランド モードでは、1 つのノードのみがバックアップされ、他の ノードで収集されたデータはバックアップされません。このバックアップには不整合があり、 復元するとデータは失われます。

#### 接続の復元

ネットワーク接続が回復すると、エンジンのマスターシップのコンバージェンスが発生します。 2 つのマスターは共存できないため、ノードの一方がマスターシップを放棄します。そのノード で処理されているアクティブ コールはすべて破棄され、そのノードにログインしているエージェ ントはログアウトされます。

同様に、コールアクティビティを中断することなく、データストアのコンバージェンスが行われ ます。所定のレプリケーション保存期間内にリンクが回復した場合にのみ、コンバージェンスの 実行直後にすべてのデータが複製されます。それ以外の場合は、カスタマーが[データストアコン トロールセンター (Datastore Control Center) 1ページからレプリケーションを初期化する必要があ ります。

 $\mathcal{L}$ 

Unified CCX Administration の [データストアコントロールセンター(Datastore Control Center)] ページまたは CLI を使用して、レプリケーションの状態を検査できます。 ヒント

## **WAN** リンクとエンジンの **1** つがダウンした場合

WAN がダウンすると、WAN を介して Unified CM Sub 1 で提供された CTI 機能を使用できなくな ります。ノード2上のマスターエンジンは、UnifiedCommunications ManagerSub 2にフェールオー バーします。キュー内のコールはすべて終了されます。エージェントは再ログインする必要はあ りません。

一部のエージェントは「受信不可」状態のままになります。これは、対応するエージェントの電 話が Unified Communications Manager Sub 1 に登録されているからです。電話を強制的に再登録す る自動機能はありません。

この状況は、WAN が正常な状態に戻ると修正されます。

### **Web** チャット

ハイアベイラビリティ配置では、アクティブサーバの障害を検出でき、非音声サブシステムはア クティブサーバからスタンバイサーバに自動的にフェールオーバーできます。未応答のチャット はすべて新しいアクティブ サーバに移動されます。

アクティブなチャットセッションは、ブラウザがスタンバイサーバにリダイレクトされるまで使 用できます。チャット セッションは、リダイレクトの完了後に終了し、「チャットが終了しまし た(TheChat hasEnded)」というメッセージが表示されます。エンジンのフェールオーバー中は、 エージェントに「機能が停止しているためチャットと電子メールが一時的にダウンしています (Chat and Email are temporarily down due to Outages)」というメッセージが表示されます。チャッ トでは、キューに入れられたすべての連絡先が破棄されますが、電子メールでは、キューに再入

力されます。

UnifiedCCXはWebチャットに耐障害性を提供します。HA配置では、SocialMinerは両方のUnified CCXノードと通信するように設定されます。SocialMinerに新しいコンタクトが到着すると、両方 の Unified CCX ノードに通知されます。

フェールオーバーが発生すると、キューに格納されていた電子メールやエージェントに割り当て られていた電子メールはすべて、キューに再び格納され、エージェントに割り当てられます。

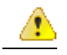

CiscoSocialMinerは、HA配置オプションをサポートしていません。チャットや電子メールは、 SocialMiner がダウンすると使用できなくなります。 注目

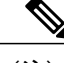

(注) Web チャットおよび電子メールは、アイランド モードのシナリオをサポートしていません。

Г

## <span id="page-126-0"></span>**Cisco Finesse** のハイ アベイラビリティの考慮事項

ここでは、Unified CCXのフェールオーバー時における Cisco Finesse のアクションについて説明し ます。

### スマート フェールオーバー

Cisco Finesse のクライアントは、Cisco Finesse が他のサーバで IN\_SERVICE 状態であることを確 認しない限り、他のサーバへのリダイレクトを完了しません。その時点までに障害側が復旧した 場合、クライアントは自動的にそれに再接続します。

#### **HA** 配置の障害シナリオ

次の表は、ハイ アベイラビリティ配置で発生する可能性がある障害を示しています。

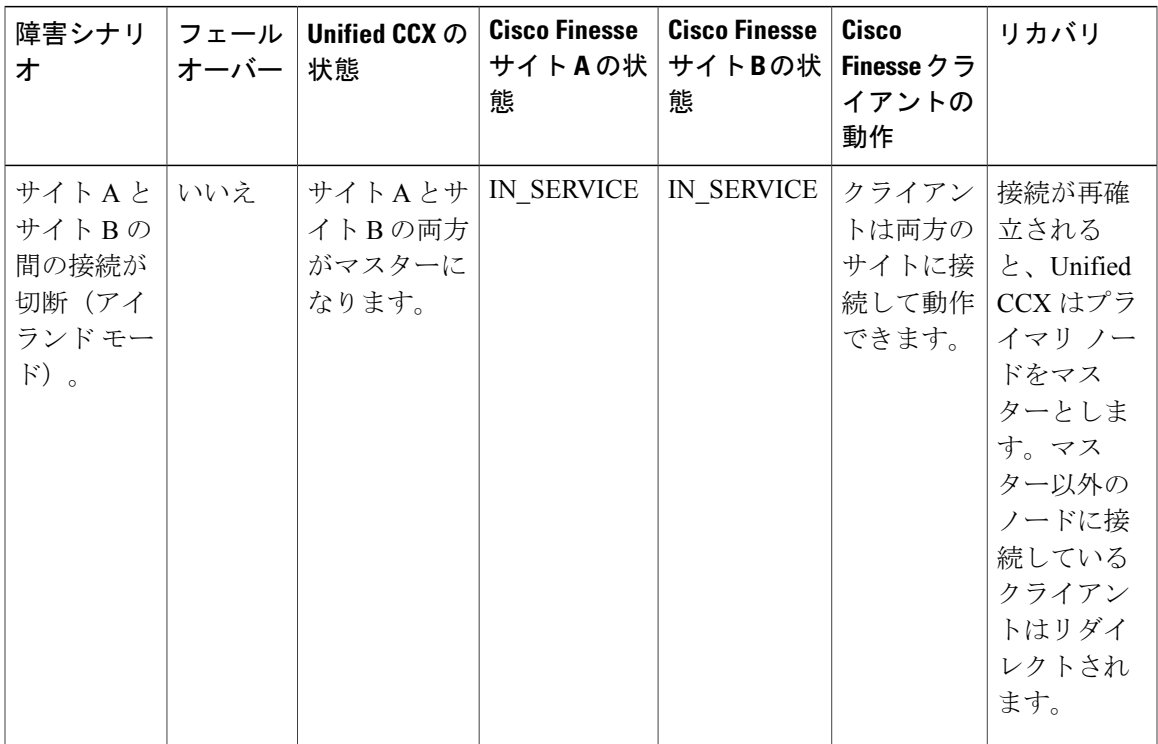

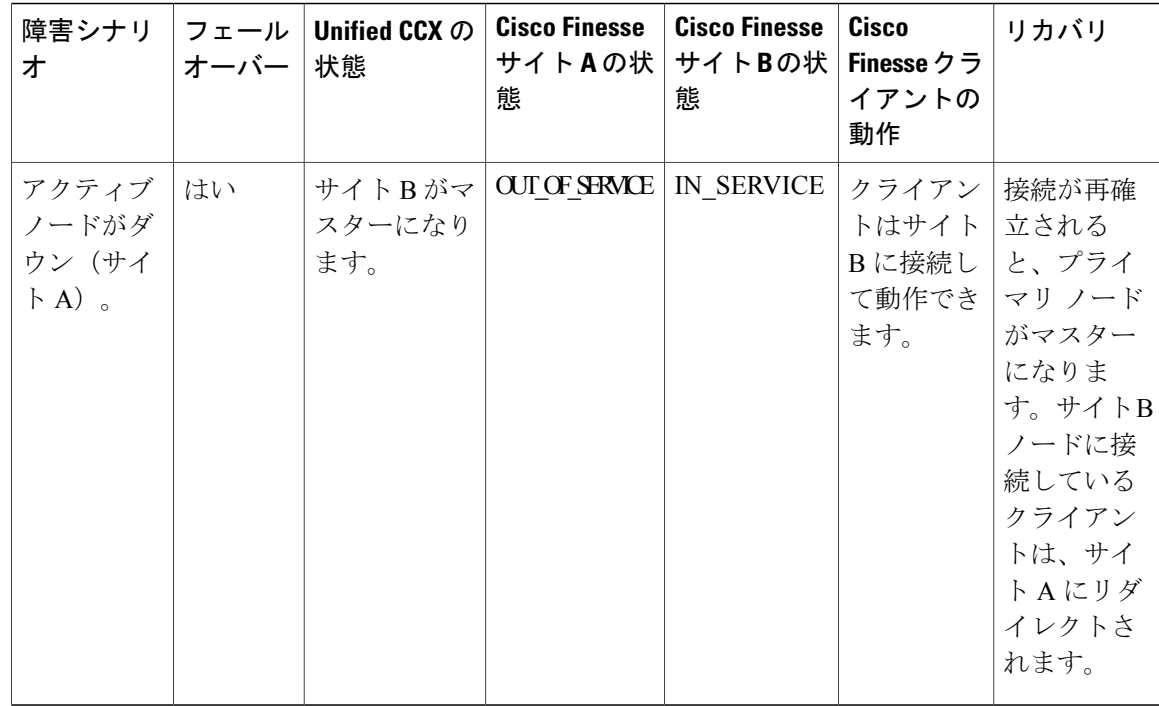

## **Finesse IP Phone** エージェント障害時の動作

Finesse デスクトップとは異なり、Finesse IPPhone Agent では代替 Finesse サーバに自動的にフェー ルオーバーしません。障害時にも確実に運用が継続されるようにするために、それぞれが異なる Finesse サーバを指す少なくとも 2 つの Finesse IP Phone サービスを Unified CM に設定する必要が あります。

Finesse サーバに障害が発生すると、Finesse IPPA は 5 秒ごとにサーバへの再接続を試行します。3 回試行してFinesseサーバが稼働していない場合、Finesse IPPAはサーバ利用不能メッセージをエー ジェントに表示します。サービス停止までの合計時間は約 15 秒です。

障害が発生した場合は、Finesse IPPAエージェントの現在のFinesseサービスを終了し、代替Finesse サーバを指す別の設定済みFinesseサーバに手動でサインインする必要があります。エージェント は、代替 Finesse サービスに正常にサインインした後、通常の動作を再開できます。

## <span id="page-128-0"></span>**Cisco Unified Intelligence Center** のハイ アベイラビリティ の考慮事項

#### サーバがダウンした場合

2ノードのハイアベイラビリティ(HA)セットアップでは、任意のノードに接続してレポートに アクセスできます。接続先のノードがダウンした場合は、他のノードに手動でログインしてレポー トにアクセスしてください。これは自動的に行われません。

#### アイランド モード

WAN がダウンすると、ノードはアイランド(island)モードで動作し、両方のノードがそれぞれ マスターシップ(エンジンとデータストアコンポーネント)を引き継ぎます。ノードのいずれか からレポートにアクセスできます。

(注)

接続が復元されるまでノード間のデータレプリケーションは行われないため、レポートでデー タの不一致が生じます。

## <span id="page-128-1"></span>**MediaSense** のハイ アベイラビリティに関する考慮事項

Contact Center Enterprise ソリューションには複数の MediaSense レコーディング サーバを設定でき ます。これらのサーバは、すべてが同時にアクティブになり、自動的に負荷を分散します。サー バのいずれかで障害が発生した場合、着信コールはサーバが復旧するまで送信されません。

サーバで障害が発生した場合は、アクティブ コールの録音がすべて破棄されます。録音が完了し ているコールはサーバが復旧するまで使用できません。

MediaSenseには、メタデータデータベースサーバの冗長ペアもが含まれています。データベース は同期状態を保ちます。一方のデータベース サーバで障害が発生した場合は、もう一方のサーバ が引き続きすべてのイベントを録音します。一方のサーバが復旧すると、データ レプリケーショ ン プロセスによってデータベースが同期状態に戻ります。

## <span id="page-128-2"></span>**SocialMiner** のハイ アベイラビリティに関する考慮事項

Cisco SocialMine はハイ アベイラビリティをサポートしていません。SocialMiner 冗長サーバを導 入しないでください。SocialMiner は、Contact Center Enterprise ソリューションの他のコンポーネ ントと直接統合されません。

SocialMinerは、小規模または大規模な単一サーバのオールインワン展開を使用します。ロードバ ランシング スプリット データセンター展開を使用することはできません。

スケジュールされたバックアップで SocialMiner VM を 2 番目の場所にバックアップします。その VM が失敗した場合は、バックアップから SocialMiner を復元ができます。

## <span id="page-129-0"></span>音声 **ASR TTS** のハイ アベイラビリティに関する考慮事項

ソリューションでは冗長ASR/TTSサーバを配置する必要があります。基本的な構成では、VXML ゲートウェイは最初に、すべての着信要求をプライマリASR/TTSサーバに渡します。プライマリ サーバに到達できない場合、ゲートウェイはバックアップ サーバに要求を渡します。バックアッ プ サーバに到達した要求は、その存続期間までサーバに留まります。

ロード バランサを追加することにより、着信する要求を ASR/TTS サーバ全体に分散することが できます。

Cisco VVB は、冗長性に対してアクティブおよびバックアップの ASR/TTS サーバを使用しませ ん。VVBには、ラウンドロビン方式でサーバのリストから選択するロードバランシング機能が組 み込まれています。

選択した音声サーバがMRCPセッションのセットアップ要求を拒否した場合、VVBはもう一度、 別のサーバで MRCP セッションのセットアップを試みます。

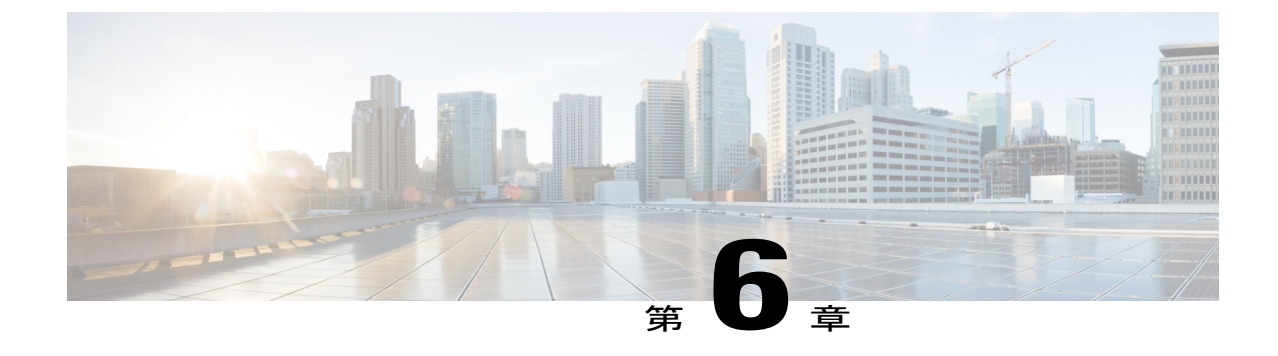

## ソリューションのセキュリティ

• [セキュリティ](#page-130-0), 119 ページ

## <span id="page-130-0"></span>セキュリティ

セキュリティが実装されるレベルは多岐にわたります。アプリケーションのセキュリティは、イ ンフラストラクチャ レベルでの実装に依存します。ネットワーク インフラストラクチャ レベル に実装するセキュリティの詳細については、『*Cisco IP Telephony Solution ReferenceNetwork Design*』 のセキュリティに関する設計上の考慮事項を参照してください。このマニュアルは次の Web サイ トから入手できます。

[http://www.cisco.com/warp/public/779/largeent/it/ese/srnd.html](http://www.cisco.com/go/srnd)

#### 社内データのアクセス

コール ルーティング以外にも、Unified CCX または Unified IPIVR のスクリプトを使用し、アカウ ント認証や注文ステータス等を扱うデータベース/企業ディレクトリサーバなど、既存の社内デー タストア内の企業データを処理することがよくあります。このようなデータストアは既存のもの であることが多く、他の企業アプリケーションとデータを共有しています。次の図は、音声やデー タのコンポーネントが個別の VLAN に常駐し、互いにファイアウォールで保護されているネット ワークの例を示しています。

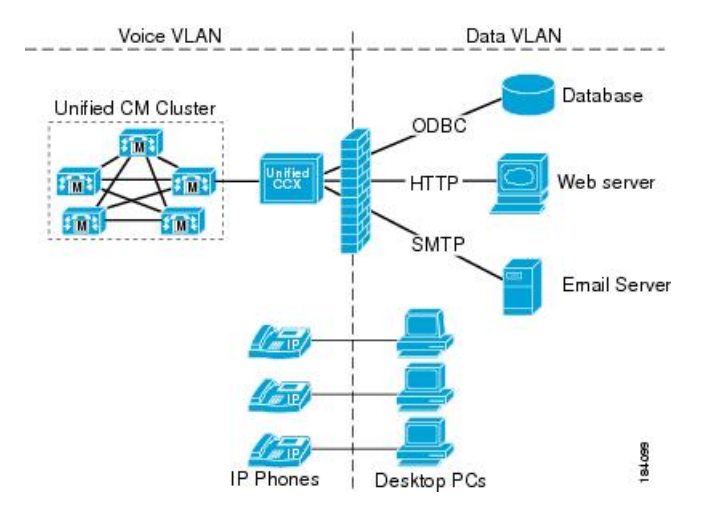

図 **20**: **Unified CCX** によるデータ ストアへのアクセス

UnifiedCCXは、固有のサブシステムを介してこれらの外部ソースと通信できます。ネットワーク アドレス変換(NAT)は使用されません。

#### **SSL HTTPS** 接続

Cisco Unified OS Administration インターフェイスを使用して Tomcat 信頼ストアに アップロードさ れた証明書は、スクリプトの実行中に行われるすべての HTTP 接続の保護に使用できます。以下 を保護できます。

- Document ステップ
- VoiceXML スクリプト
- Web サービスを提供するカスタム Java コード

#### 拡張セキュリティ **API**(**ESAPI**)

Application Administrationコンポーネントに新しいセキュリティフィルタが追加されました。この フィルタは、悪意のあるユーザの入力を識別し、XSS 攻撃からアプリケーションを保護します。

これまで許可されていたユーザアクティビティが新しいセキュリティフィルタによって阻止され ているのを発見した場合、Application Administration のユーザは、CLI コマンドを使用してセキュ リティ フィルタを無効化できます。詳細については、次の URL にある『*Cisco Unified Contact Center Express Operations Guide*』を参照してください。[http://www.cisco.com/en/US/products/sw/](http://www.cisco.com/en/US/products/sw/custcosw/ps1846/prod_maintenance_guides_list.html) [custcosw/ps1846/prod\\_maintenance\\_guides\\_list.html](http://www.cisco.com/en/US/products/sw/custcosw/ps1846/prod_maintenance_guides_list.html)

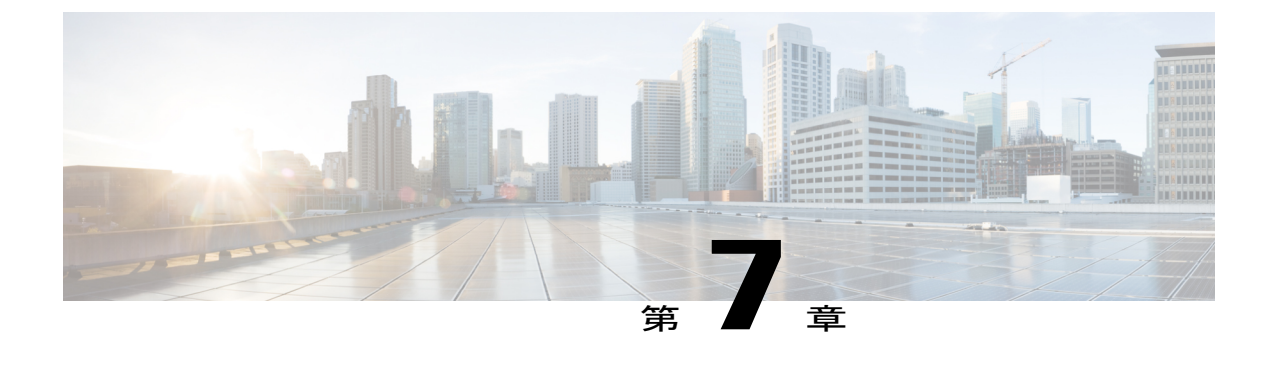

## 統合機能の設計上の考慮事項

• シングル サインオン (SSO) に関する考慮事項, 121 ページ

## <span id="page-132-0"></span>シングル サインオン(**SSO**)に関する考慮事項

シングル サインオン機能は、コンタクト センター ソリューションのすべてのアプリケーション とサービスに対して、ユーザを認証して承認します。認証とは、ユーザの身元(「ユーザが主張 どおりの本人であること」)を立証するプロセスです。承認とは、認証済みユーザに対してユー ザが要求したアクションの実行を認めるプロセスです(つまり、「ユーザは要求したことを実行 できます」)。コンタクト センター ソリューションで SSO を有効にすると、ユーザは 1 回サイ ンインするだけで、各自のすべてのシスコ ブラウザベースのアプリケーションとサービスにアク セスできます。SSO により Cisco Administrator アプリケーションにアクセスすることはできませ  $h_{\circ}$ 

コンタクトセンターソリューションに対してSSOをサポートするには、セキュリティアサーショ ン マークアップ言語 2.0 (SAML v2) Oasis 標準と互換性がある ID プロバイダー (IdP) をインス トールして設定する必要があります。現在サポートされているIDプロバイダー製品のリストおよ びバージョンについては、『*Compatibility Matrix for Cisco Unified CCX*』([http://docwiki.cisco.com/](http://docwiki.cisco.com/wiki/Compatibility_Matrix_for_Unified_CCX) [wiki/Compatibility\\_Matrix\\_for\\_Unified\\_CCX](http://docwiki.cisco.com/wiki/Compatibility_Matrix_for_Unified_CCX))を参照してください。

コンタクト センター ソリューションに対する認証と承認は、Cisco Identity Service (Cisco IdS)に よって管理されます。SSO を使用できるユーザがサインインすると、Cisco IdS は、最初に ID プ ロバイダー(IdP)とやり取りしてユーザを認証します。IdP はユーザ プロファイルを保存して認 証サービスを提供し、SSO サインオンをサポートします。ユーザが認証されると、Cisco IdS は ユーザがアクセスを試みているシスコ サービスと情報を交換し、ユーザがその要求しているロー ルに対して承認されていることを確認します。ユーザが認証および承認されると、Cisco IdS は、 アプリケーションへのユーザのアクセスを許可するアクセス トークンを発行します。特定のセッ ション中にアクセスが確立されると、ユーザは、クレデンシャルを再提示することなく、コンタ クト センター ソリューションのアプリケーションを切り替えることができます。

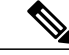

(注)

ユーザ クレデンシャルは IdP にのみ提示されます。コンタクト センター ソリューションのア プリケーションとサービスはトークンのみを交換します。ユーザの情報は確認しません。

IdP をコンタクト センター ソリューションと統合するには、次の管理タスクを実行します。

- Cisco IdS と ID プロバイダー間に信頼関係を確立する。
- システムで SSO モードを設定し、SSO に対してユーザを有効にする。
- [シングル サインオン(Single Sign-On)] Web ページで登録して、シングル サインオン コン ポーネントをオンボードする。
- [シングル サインオン(Single Sign-On)] Web ページで [SSO セットアップのテスト(Test SSO Setup)]を実行し、各コンポーネントの登録状態をテストする。認証のためにIDプロバ イダーにリダイレクトされます。[SSO セットアップのテスト(Test SSO Setup)]が成功する と、[有効(Enable)] オプションが有効になります。

### **SSO** メッセージ フロー

SSO ユーザのアクセス トークンは、対応するアプリケーションにアクセスするユーザを検証する ために Cisco IdS によって発行されます。ユーザが有効であると判明すると、各アプリケーション によってローカルに承認が実行されます。Cisco IdS は OAuth 2.0 で定義された承認コード付与フ ローをサポートしており、承認コードを発行する前に SAML v2.0 を使用してユーザを認証しま す。

ユーザが SSO 対応サービスの Web ページを参照すると、認証要求が Cisco Identity Service にリダ イレクトされます。Cisco Identity Service は、SAML 認証要求を生成して ID プロバイダーに渡し ます。IdP は、ユーザに対してブラウザにサインイン ページを表示し、ユーザのクレデンシャル を収集します。IdPはユーザを認証すると、Cisco IdSにSAMLアサーションを発行します。アサー ションには、ユーザに関する信頼できるステートメント(ユーザ名や権限など)が含まれていま す。

アサーションには属性が必要です。Cisco IdS は uid と user principal を抽出し、承認コードを生成 して SSO 対応アプリケーションに提供します。承認コードを受け取ると、アプリケーションはア クセス トークンと更新トークンの ID を要求します。

アクセス トークンはユーザ情報を検証するためにアプリケーションで使用され、更新トークンは 新しいアクセス トークンを要求するために使用されます。これらのトークンのそれぞれに有効期 間が関連付けられています。

(注)

新しいアクセス トークンと更新トークンのペアは、承認コードが期限切れになる前にのみ取 得できます。

アクセス トークンは、現在のアクセス トークンと更新トークンの両方が有効で期限が切れて いない場合にのみ更新できます。

更新トークンの期限が切れている場合は、アクセス トークンを更新できません。つまり、再 び認証を受け、承認コードを再要求する必要があります。

認証プロバイダーにユーザ クレデンシャルを提示している間にだけ、SAML と OAuth によるユー ザの認証が可能になります。ユーザ名とパスワードは IdP にのみ提示されます。コンタクト セン ター ソリューションのアプリケーションとサービスはユーザ情報を確認しません。SAML アサー ションと OAuth トークンのみが交換されます。

### シングル サインオンのハイ アベイラビリティに関する考慮事項

コンタクト センター ソリューションのコア コンポーネントごとに、ハイ アベイラビリティ モー ドをサポートする Cisco Identity Service クライアントがあります。どの SSO 対応アプリケーショ ンも、ローカルまたはリモートの Cisco Identity Service インスタンスに接続できます。

デフォルトでは、Cisco Identity Service のローカル インスタンスに接続します。ローカル Cisco Identity Service は、ローカルに実行されるデフォルトの優先 Cisco Identity Service です。

リモート Cisco IdentityService が設定されている場合、Cisco IdentityService クライアントは、ロー カル Cisco IdentityService で障害が発生したときにフェールオーバーをサポートします。ローカル Cisco IdentityService が再び使用可能になると、Cisco IdentityService クライアントはローカル Cisco Identity Service にフェールバックします。

次の表は、ローカルおよびリモート Cisco Identity Service のさまざまな状態における、Cisco Identity Service クライアントのフェールオーバーとフェールバックの詳細を示しています。

表 **24**:**Cisco Identity Service** の状態に基づく **Cisco Identity Service** クライアントのフェールオーバーおよび フェールバック シナリオ

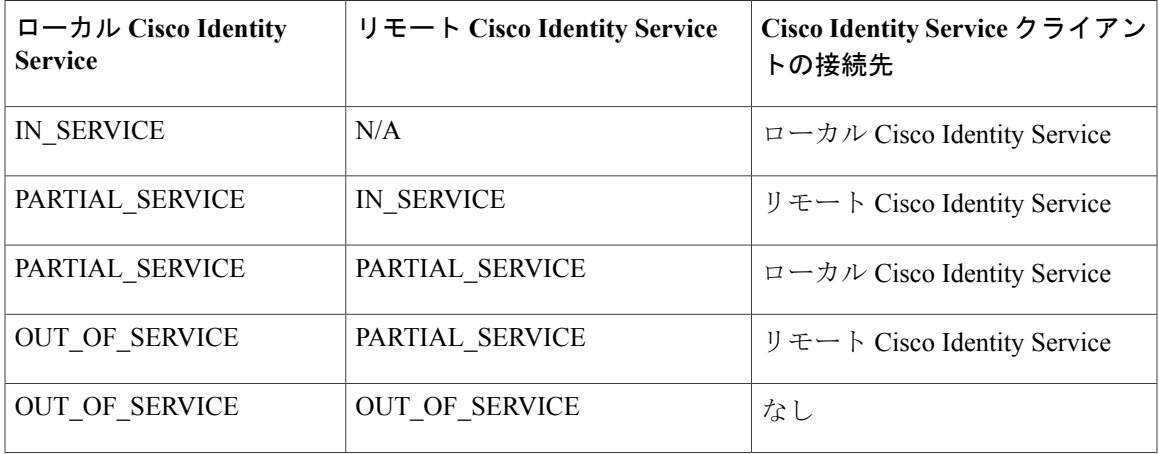

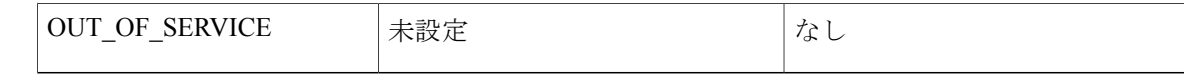

### シングル サインオンの設計への影響

この項では、シングル サインオン(SSO)機能が設計に及ぼすいくつかの影響について詳しく説 明します。実装では、すべての Web アプリケーションへのアクセスに HTTPS プロトコルだけを 使用する必要があります。SSO が有効になっている場合、Web アプリケーションへの HTTP アク セスはサポートされません。

#### **Unified CCX** での認証モード

SSO の実装について決定する際には、次の 2 つの認証モードから選択できます。

- **SSO**:SSO の展開ですべてのエージェント、スーパーバイザ、管理者(Cisco Unified CCX Administration または Cisco Unified CCX Serviceability アプリケーションの管理者)が有効にな ります。
- 非 **SSO**:既存の Unified CM ベースのアプリケーションまたはローカル アプリケーションを 使用します。

#### **SSO** モードのアプリケーション

- Cisco Unified Intelligence Center (CUIC)
- Cisco Finesse
- Cisco Finesse でホストされるガジェット
- Cisco Unified CCX Administration
- Cisco Unified CCX Serviceability

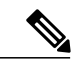

(注) Cisco Finesse IP Phone Agent は、SSO 対応モードではサポートされません。

#### **SSO** 非対応のアプリケーション

次のアプリケーションはシングル サインオンに対応していません。

- Cisco Finesse Administration
- Cisco Identity Service Administration
- Disaster Recovery System
- Cisco Unified OS Administration
- Cisco Unified Serviceability

 $\mathbf{I}$ 

- スタンドアロン Cisco Unified Intelligence Center
- Cisco Unified CCX Editor
- Real Time Monitoring Tool
- Cisco SocialMiner
- Cisco Media Sense
- Cisco Workforce Optimization
- サードパーティのすべてのアプリケーション

 $\mathbf I$ 

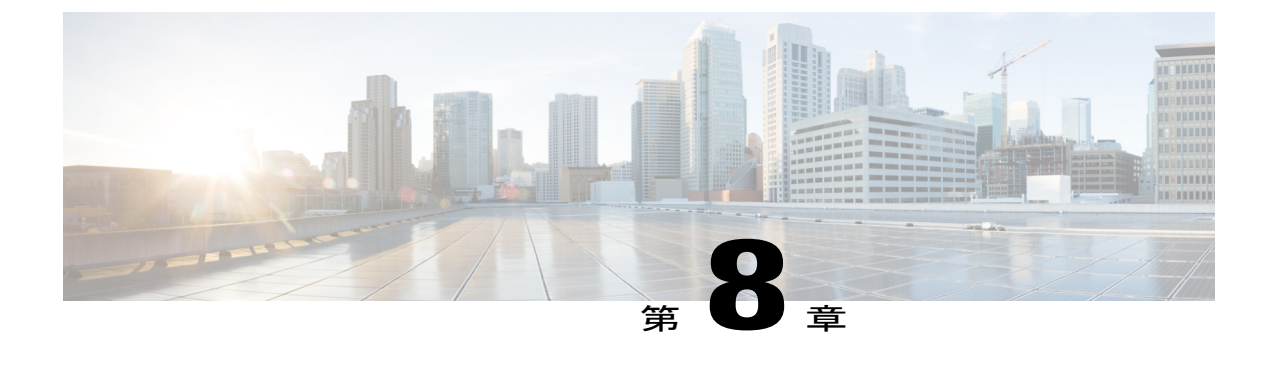

## 帯域幅、遅延、および **QoS** に関する考慮事 項

- コア [コンポーネントの帯域幅、遅延、および](#page-138-0) QoS, 127 ページ
- オプションのシスコ [コンポーネントの帯域幅、遅延、および](#page-158-0) QoS, 147 ページ
- オプションのサードパーティ [コンポーネントの帯域幅、遅延、および](#page-158-1) QoS, 147 ページ

## <span id="page-138-0"></span>コア コンポーネントの帯域幅、遅延、および **QoS**

### 帯域幅の使用量の推定

帯域幅は、次に関する配置において重要な役割を占めています。

- 集中型コール処理モデル(中央サイトでの Cisco Unified CCX)
- コール アドミッション制御またはゲートキーパーを使用する任意のコール配置モデル
- 電子メール処理モデルを含む配置(SocialMiner を使用)。

### リモート エージェントのトラフィック プロファイル

CiscoUnifiedCCXのシグナリングは、ネットワークの制御トラフィックにおけるごく一部分(Cisco Unified CCX サーバとエージェント/スーパーバイザ デスクトップ間でのやりとり)のみを表しま す。Unified CCX および CTI トラフィックに対する TCP ポートと Differentiated Services Code Point (DSCP)のマーキングの詳細については、

計算に音声が含まれていると帯域幅の推定が難しくなります。通常、WAN リンクは IP テレフォ ニー ネットワークで最低速の回線であるため、音声トラフィックがこれらのリンク間で送信され るときのパケット損失、遅延、およびジッタにも特に注意する必要があります。ネットワークに

起因するその他の遅延に加え、G.729 方式による音声サンプリングの遅延は最小(わずか 30 ミリ 秒)であるため、G.729 方式は WAN での使用に好まれるコーデックです。

帯域幅に音声が含まれている場所でのシステム構成では、次の要因についても考慮する必要があ ります。

- 遅延合計の見積もり(WANの遅延、経由するローカルエリアネットワークのシリアライゼー ション遅延、およびネットワークデバイスのフォワーディング遅延を考慮します)。ネット ワーク内アプリケーションの一方向の遅延合計についてあらかじめ設定されている一般的な 制限は、150 ミリ秒です。
- アプリケーション自体に固有の遅延の影響。WAN の遅延がない場合、Unified CCX エージェ ントの平均ログイン時間は8秒です。この時間には、エージェントアプリケーションとさま ざまなサーバ間での約 1,000 のメッセージ交換が含まれます。エージェントの全体的なログ イン時間は、30 ミリ秒の WAN の遅延が発生するたびにほぼ 30 秒ずつ増えます。
- ルーティング プロトコルの影響。たとえば、Enhanced Interior Gateway Routing Protocol (EIGRP)の場合、収束時間はわずかで、帯域幅は控えめに使用されます。また、EIGRP の 収束は、コール処理と Unified CCX エージェントのログインにほとんど影響を与えません。
- エージェント コールのサイレント モニタリングと録音の方式。使用する方式によって、特 定のネットワーク リンクでの帯域幅負荷が異なります。

(IP テレフォニー QoS を有効化した場合に)WAN を介して維持可能な Unified CCX エージェン トの数を推定するには、以下の表を使用します。これらの数は、G.729 RTP ストリームを含め、 Unified CCX エージェントへのコール セッション全体を WAN を介して送信するテストから導き 出されています。帯域幅の約 30 % が音声用にプロビジョニングされています。Cisco Finesse と組 み合わせて RTP を実行中に、他のバックグラウンド トラフィックが WAN を経由している場合 は、音声のドロップの方がより重大な問題です。このような音声のドロップは、特定のリンク速 度における特定数のエージェントで発生する可能性があり、そのようなシナリオは以下の表では NA(適用対象外)と記載されています。

| フレームリ  | 128 KB | 256 KB | 512 KB | 768 KB | Τ1 |
|--------|--------|--------|--------|--------|----|
| G.729  |        |        | 15     | 25     | 38 |
| G. 711 | 該当なし   | 該当なし   | 該当なし   | 該当なし   | 18 |

表 **25**:**WAN** リンク経由で **Unified CCX** でサポートされるリモート エージェント

リモート エージェントの展開では、QoS メカニズムを使用して WAN の帯域幅利用率を最適化す る必要があります。ディストリビューションとコア エリアでは、高度なキューイングおよびスケ ジューリング手法を使用する必要もあります。集中型コール処理配置のプロビジョニング ガイド ラインについては、『*Cisco IP Telephony Solution Reference Network Design*』を参照してください。 このドキュメントは次の URL からオンラインで入手できます。<http://www.cisco.com/go/ucsrnd>

### **IP** コールの帯域幅使用状況

IP フォン コールは、2 種類のデータ ストリームから構成されています。1 つのストリームは電話 機 A から電話機 B に送信されます。他のストリームは電話機 B から電話機 A に送信されます。 音声データはパケットにカプセル化されて、ネットワーク経由で送信されます。音声ストリーム を保管するのに必要なデータ量は、データの符号化に使用されるコーデックに応じて異なります。

音声データ自体は、Real-TimeTransportProtocol(RTP)を使用してネットワークに転送されます。 RTP プロトコルは、無音圧縮なしをサポートしています。無音圧縮を使用する場合は、音部分が ないと、音声パケットはネットワークを介して送信されません。

それ以外の場合は、無音のパケットでも送信されます。これにより、コールに必要な平均帯域幅 は少なくなります。無音圧縮はサポートされますが、ネットワークのプロビジョニング時は、無 音圧縮用に必要とされる低い帯域幅は使用しないでください。これは、ワーストケースのシナリ オとしてコールが無音でないことがあり、このために無音圧縮が有効にされなかった場合と同様 の最大の帯域幅が要求される場合があるためです。

IP コールの帯域幅を計算する場合は、RTP パケットのサイズに加えて、ネットワークでの RTP データ転送に使用するネットワーキング プロトコルの追加オーバーヘッドを使用する必要があり ます。

たとえば、20ミリ秒のスピーチデータを送信するG.711パケットでは、ストリームごとに64 kbps (キロバイト/秒)のネットワーク帯域幅が必要です。これらのパケットは、4 層のネットワーキ ング プロトコル(RTP、UDP、IP、およびイーサネット)でカプセル化されます。これらのプロ トコルはそれぞれ、個別のヘッダー情報を G.711 データに追加します。その結果、いったんイー サネット フレームにパッケージされた G.711 データは、ネットワークを伝送するデータ ストリー ムごとに 87.2 kbps の帯域幅が必要になります。IP フォン コールは 2 つの音声ストリームから構 成されているため、この例では、1 コールにつき 174.4 kbps の帯域幅が必要です。

単一パケット内の音声データの量もパケットのサイズや帯域幅に影響を及ぼします。前述の例で は20ミリ秒のスピーチを含むパケットを使って計算していますが、UnifiedCMの設定では、対応 しているコーデックごとにこの値が異なることがあります。パケットにさらに多くのスピーチ情 報を含めるように設定すると、ネットワーク経由で送信されるパケットの数と帯域幅が減少しま す。これは、追加のネットワーキング ヘッダーを含むパケットは減少しますが、パケットのサイ ズが増加するからです。

次の表は、コーデックとパケットあたりのスピーチ量のさまざまな組み合わせにおいて、1 回の 電話に必要な帯域幅を示しています。

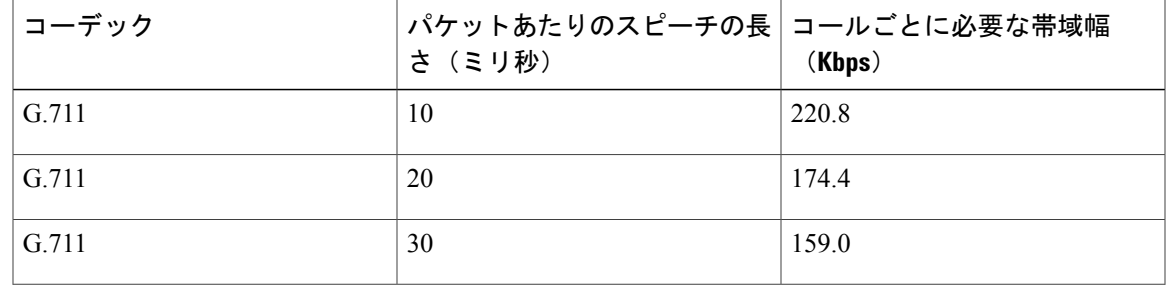

#### 表 **26**:コールごとのパケット サイズ別帯域幅要件

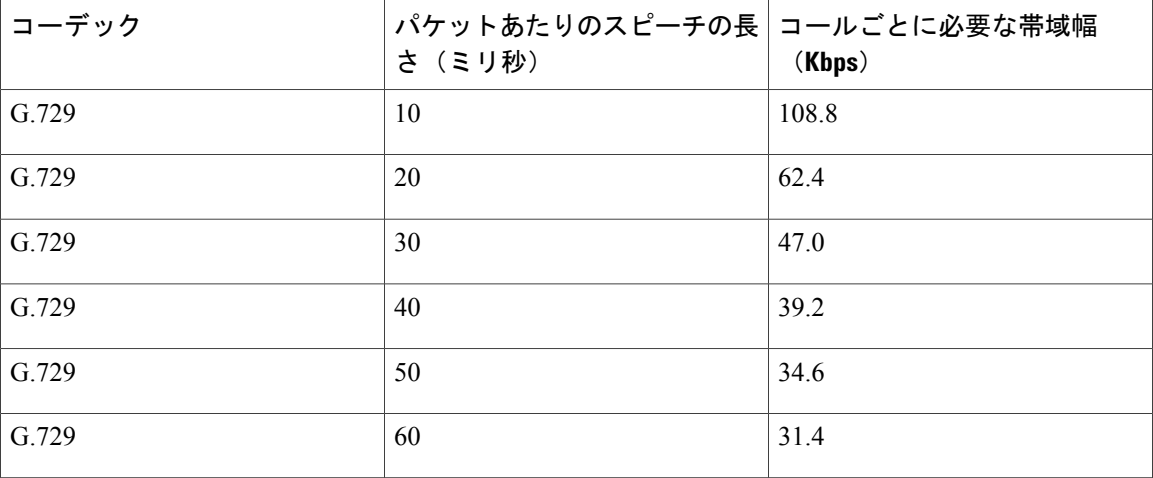

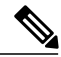

(注) • これらの計算は、スピーチの符号化にサンプリング レート 64 kbps を使用する G.711 と、 8kbps を使用する G.729 に基づいています。これは、1 秒間のスピーチを G.711 コーデッ クで符号化する場合、1秒間の音声を表すために 65,536 ビット (8,192 バイト) が必要で

- あることを意味しています。 • 全二重接続では、帯域幅の速度が受信と着信の両方のトラフィックに適用されます (た とえば 100-Mbps 接続の場合、100 Mbps のアップロード帯域幅と 100 Mbps のダウンロー ド帯域幅があります)。したがって、IP Phone コールは 1 つのデータ ストリームと同等 の帯域幅を消費します。このシナリオでは、G.711 の IP フォン コールで、1 パケットに 無音圧縮なしで20ミリ秒間のスピーチが含まれる場合、87.2 kbps (174.4/2)の利用可能
- Unified CCX は、G.711 の a-law および μ-law をサポートしています。
- プロンプトを G.711 a-law の電話で録音し、アップロードした場合は、録音されたプロン プトを再生するときにエラーが発生することがあります。

### モニタリングと録音で使用可能な帯域幅

な帯域幅が必要です。

次の表は、VoIPプロバイダーが処理する同時モニタリングセッションで必要な帯域幅について、 ネットワーク接続に基づいて計算した使用可能な総帯域幅の割合を示しています。

Г

表 **27**:**G.711 CODEC** を使用する同時モニタリングセッションで利用可能なアップロード帯域幅のパーセンテー ジ

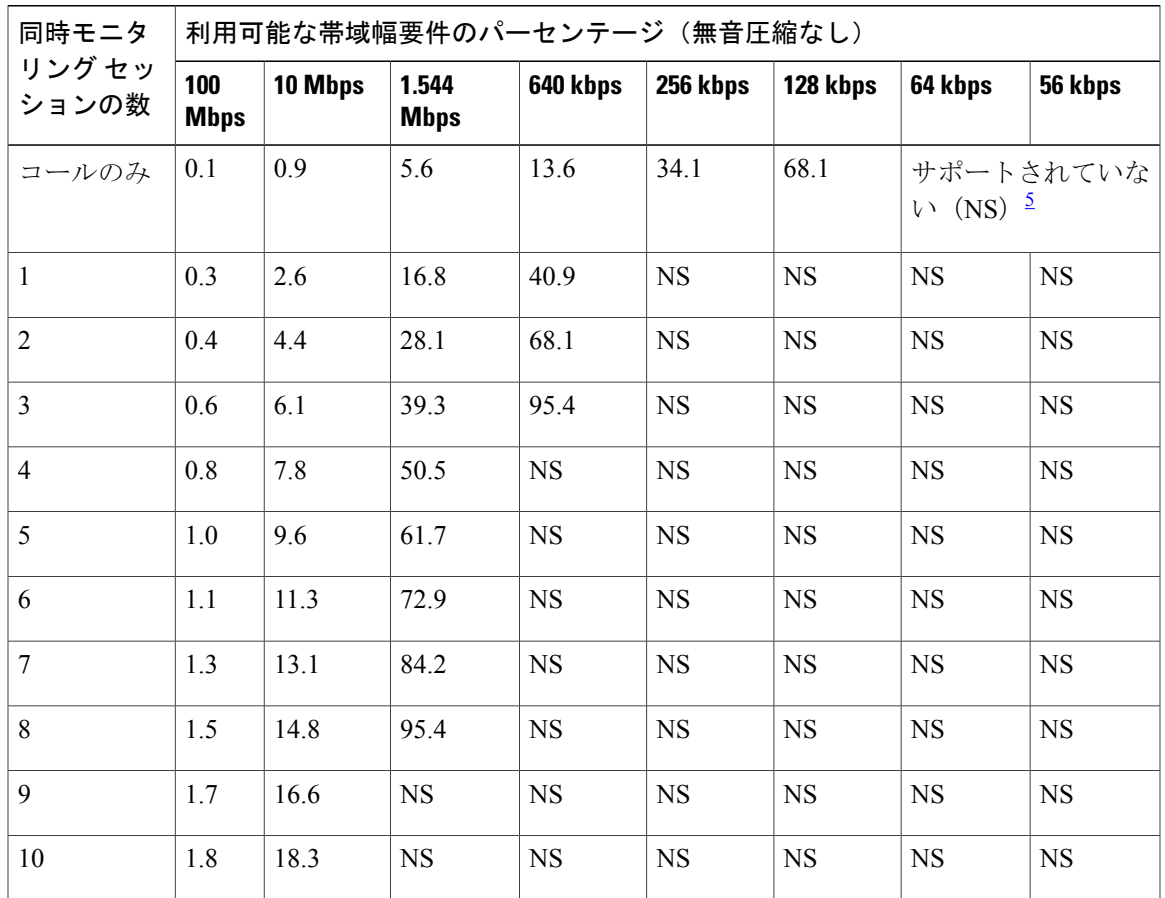

<span id="page-142-0"></span>5 この接続の帯域幅は、当該数の同時モニタリング セッションをサポートするだけの十分な容量ではありません。

表 **28**:**G.711 CODEC** を使用する同時モニタリングセッションで利用可能なアップロード帯域幅のパーセンテー ジ

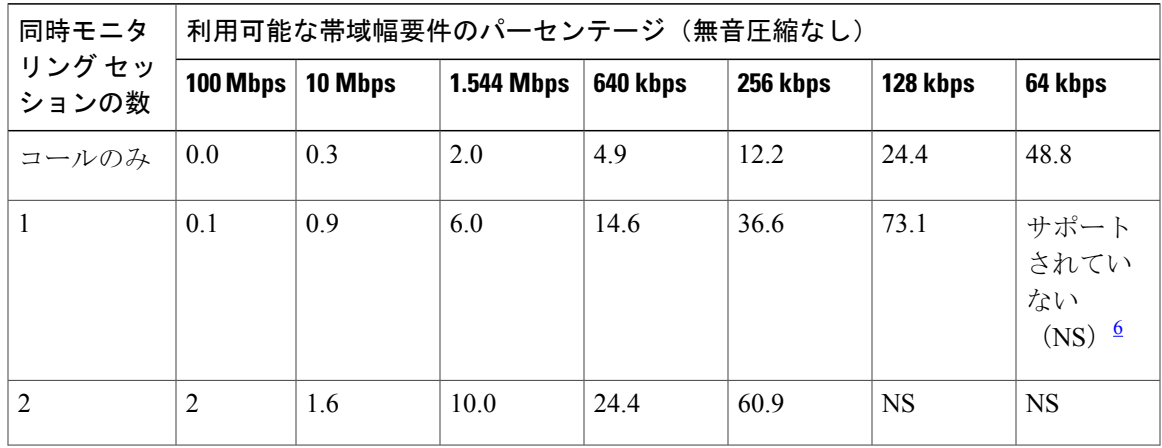

**Cisco Unified Contact Center Express** リリース **11.5(1)** ソリューション デザイン ガイド

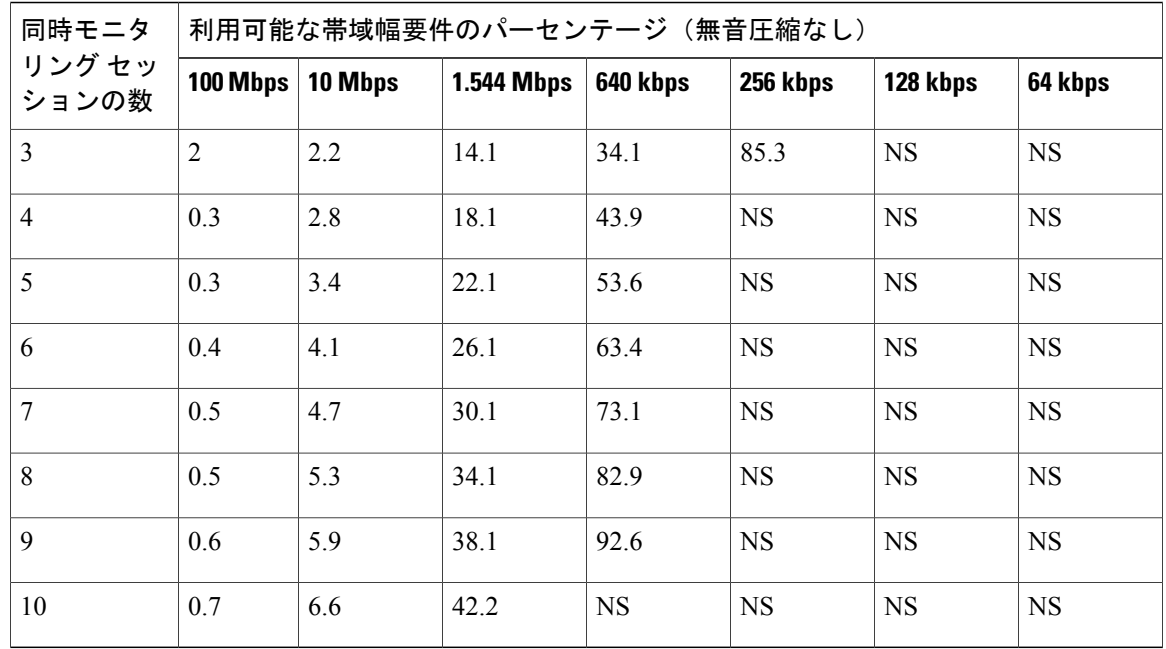

<span id="page-143-0"></span>6 この接続の帯域幅は、当該数の同時モニタリング セッションをサポートするだけの十分な容量ではありません。

以下の注記は、上記の表に示した帯域幅の要件に該当します。

- 帯域幅の値は、当該接続の最高速度に基づいて計算される。接続の実際の速度は、多様な要 因のため明示された最大速度とは異なる場合があります。
- 帯域幅の要件は、アップロードの速度を基準にする。ダウンロードの速度は、IPフォンコー ルの着信ストリームにのみ影響します。
- 各値は 20 ミリ秒のスピーチを含む音声パケットを基準にする。
- 各パケットのバイト数には、イーサネットによるカプセル化全体が含まれる。
- データは無音圧縮なしの CODEC を表す。無音圧縮ありの場合は、使用される帯域幅の量は 少なくなる場合があります。
- 提示するデータは、モニタリングされるコールのスピーチ品質については対処しません。帯 域幅の要件が利用可能な合計の帯域幅に近く、他のアプリケーションとネットワークアクセ スを共有する必要がある場合、音声パケットの遅延(パケットの遅れ)がモニタリングされ るスピーチの品質に影響を及ぼす場合があります。ただし、遅延は録音されたスピーチの品 質には影響しません。
- データは、モニタリングと録音に必要な帯域幅のみを表しています。これには、CiscoFinesse の帯域幅要件は含まれていません。
### **Web** チャット機能

Unified CCX を Cisco SocialMiner と共に配置する場合は、次のネットワーク要件を順守してくださ い。

遅延: Unified CCXサーバと SocialMiner 間の最大許容ラウンドトリップ時間 (RTT) は、150ミリ 秒です。

帯域幅:Unified CCX と Unified CM のクラスタの要件に加えて、Web チャットを正常に配置する には、SocialMiner、Webサーバ、リモートエージェント/スーパーバイザのデスクトップに十分な 帯域幅をプロビジョニングする必要があります。次のコンポーネントに必要な帯域幅を考慮して ください。

- **Unified CCX** と **SocialMiner**:SocialMiner と Unified CCX を同じ場所に配置しない場合は、通 信およびコンタクト シグナリングに対する帯域幅要件が増加します。
- **SocialMiner** と **Cisco Finnese Agent Desktop**:チャット セッションを開始すると、チャット ログのサイズと通信頻度に応じて、SocialMiner と Finnese Cisco Agent Desktop 間の帯域幅要 件が増加します。
- **SocialMiner** とカスタマー **Web** サイト:カスタマー Web サイトはすべての新しいチャット コンタクト要求を SocialMiner に転送します。チャット コンタクトが SocialMiner に到着する と、アクティブ セッションは維持され、チャットが開始されると、チャット エージェント とカスタマーWebサイトは発着信データトラフィックでチャットメッセージを伝送します。 カスタマーWebサイトがSocialMinerと同じネットワーク上にない場合は、帯域幅要件がセッ ション単位の平均チャット トラフィックに基づく必要があります。

次の表は、Unified CCX と SocialMiner が同じネットワーク上にない場合の最低限の帯域幅要件を 示しています。

(注) これらの数値は、ネットワーク全体の効率によって異なります。

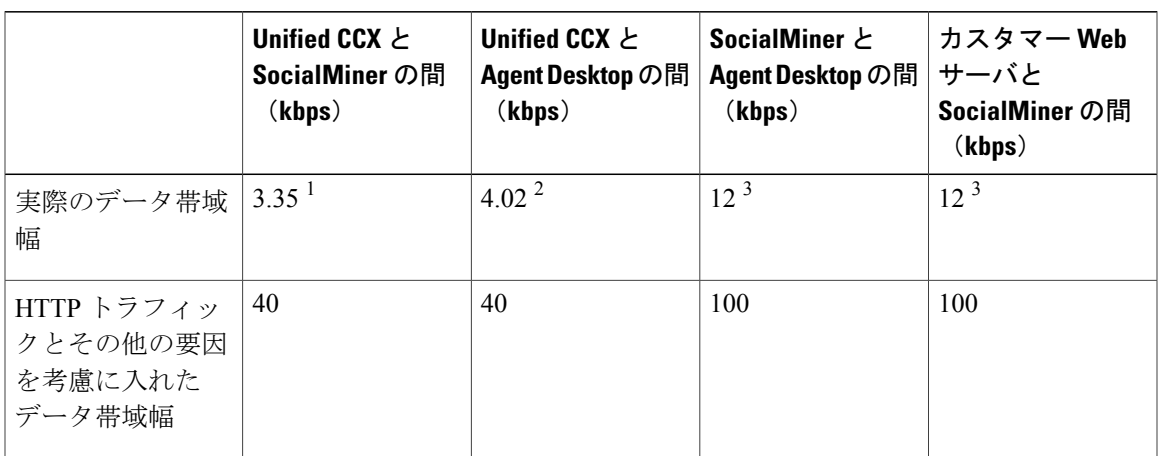

<sup>1</sup> 次の式に基づいて、シグナル通信で使用するネットワーク帯域幅を割り当てます。

シグナリングのネットワーク帯域幅 (Kbps 単位) = 1 秒あたりの新規チャット セッションの数 x チャット セッションごとのメッセージ数 x 平均メッセージ サイズ

例

平均チャット時間が3分間、Busy Hour Call Completions(BHCC)が 2400(サポートされている最 大数)である場合、1 秒あたりのチャット セッション数は 0.67 になります。平均では、各チャッ ト セッションに状態シグナリングとコンタクト インジェクション用の 5 つのメッセージがあり、 各メッセージが 1 KB(500 文字)である場合、帯域幅使用量は 0.67 x 5 × 1 kbps = 3.35 kbps になり ます。

<sup>2</sup> 次の式に基づいて、シグナル通信で使用するネットワーク帯域幅を割り当てます。

シグナリングのネットワーク帯域幅 (Kbps 単位) = 1 秒あたりの新規チャット セッションの数 x チャット セッションごとのメッセージ数 x 平均メッセージ サイズ

#### 例

平均チャット時間が 3 分間、BHCC が 2400(サポートされている最大数)である場合、1 秒あた りのチャット セッション数は 0.67 になります。平均では、各チャット セッションに 3 つのメッ セージがあり、各メッセージが 2 KB(1000 文字)である場合、帯域幅使用量は 0.67 x 3 x 2 kbps = 4.02 kbps になります。

<sup>3</sup> 次の式に基づいて、チャットで使用するネットワーク帯域幅を割り当てます。

チャットのネットワーク帯域幅(Kbps 単位)= 1 秒あたりのチャット セッションの送信メッセー ジ数 x 平均メッセージ サイズ

#### 例

120 セッションのすべてがアクティブで、チャット セッションの 10 % が毎秒メッセージを送信し ている場合、120 x 10/100 = 12 のチャット セッションが毎秒メッセージを送信しています。

平均メッセージサイズが1KB (500文字)である場合、チャットのネットワーク帯域幅は12 kbps になります。

#### エージェント電子メール機能

Unified CCX を CiscoSocialMiner と共に配置する場合は、次のネットワーク要件を順守してくださ い。

遅延: Unified CCXサーバと SocialMiner 間の最大許容ラウンドトリップ時間 (RTT) は、150ミリ 秒です。

帯域幅:Unified CCX と Unified Communications Manager のクラスタの要件に加えて、エージェン ト電子メールを正常に展開するには、SocialMiner、メール サーバ、リモート エージェント/スー パーバイザのデスクトップに十分な帯域幅をプロビジョニングする必要があります。

次の表は、Unified CCX と SocialMiner が同じネットワーク上にない場合の最低限の帯域幅要件を 示しています。

(注) これらの数値は、ネットワーク全体の効率によって異なります。

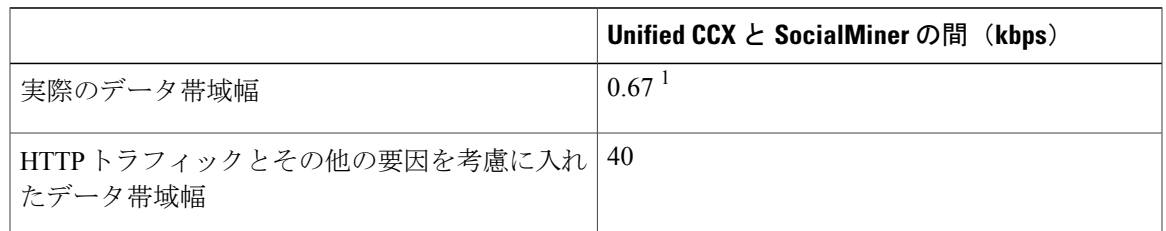

<sup>1</sup> 次の式に基づいて、シグナル通信で使用するネットワーク帯域幅を割り当てます。

シグナリングのネットワーク帯域幅 (Kbps 単位) = 1 秒あたりの新規電子メール セッションの数 x 電子メール セッションごとのメッセージ数 x 平均メッセージ サイズ

例

1時間あたり400の電子メール(サポートされる最大数)がある場合、1秒あたり0.11の電子メー ルセッションとなります。平均では、各電子メールセッションに状態シグナリングとコンタクト インジェクション用の 6 つのメッセージがあり、各メッセージが 1 KB (500 文字) である場合、 帯域幅使用量は 0.11 x 6 × 1 KB = 0.67 KBps になります。

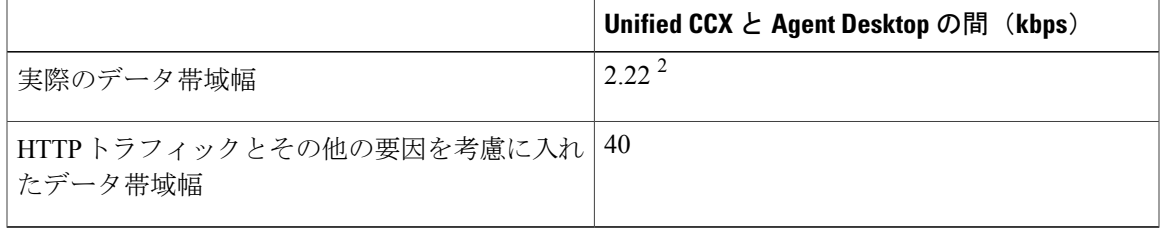

<sup>2</sup> 次の式に基づいて、シグナル通信で使用するネットワーク帯域幅を割り当てます。

シグナリングのネットワーク帯域幅 (Kbps 単位) = 1 秒あたりの新規電子メール セッションの数 x 電子メール セッションごとのメッセージ数 x 平均メッセージ サイズ

#### 例

1時間あたり400の電子メール(サポートされる最大数)があり、エージェントが同時に5件の 電子メールを処理できる場合、1 秒あたり 0.11 件の電子メールになります。エージェントは電子 メールに対して直接再キューイングまたは応答を実行できます。電子メール メッセージの平均 10% が再キューイングされるとして、システム内に 100 の電子メール CSQ、各 1KB の 3 つのメッ セージがあり、再キューイングリストメッセージが10 KBの場合、帯域幅の要件は次のようにな ります。

ネットワーク帯域幅(KBps) = 同時電子メール数 x 1 秒あたりの新規電子メール セッション数 x [(電子メール セッションごとのメッセージ数 x 平均メッセージ サイズ) + (再キューイングさ れる電子メールの割合 x 再キューイングされたリスト メッセージのサイズ) 1

 $5 \times 0.11 \times ((3 \times 1 \text{ KB}) + (0.1 \times 10 \text{ KB})) = 2.22 \text{ KBps}$ 

#### エージェント電子メール フロー

Agent Desktop、SocialMiner、および ExchangeServer 間に存在するエージェント電子メール フロー には4種類あります。

- [基本的な電子メール(Basic Email)] フロー:添付ファイルはなく再キューイングも実行さ れません。
- [添付ファイル付き電子メール(Emailwith attachments)]フロー:カスタマーの電子メールお よびエージェントの返信に添付ファイルが含まれます。
- [電子メール再キューイング(Emailrequeue)]フロー:カスタマーの電子メールは他のキュー に送信されます。
- [添付ファイル付き電子メール再キューイング(Email requeue with attachments)] フロー:カ スタマーの電子メールには添付ファイルが含まれます。電子メールが再キューイングされ、 エージェントの返信には添付ファイルが含まれます。

上記に示すフローは計算を控えめなものにする極端な例が含まれます。

再キューイングおよび添付ファイルは 10% で発生することが予期されます。1 時間あたりの電子 メールの最大数は 400 です。各タイプのフローの発生は、まず基本および再キューイング フロー を計算し、次に、添付ファイルを含む基本および再キューイング フローの数を計算することに よって算出されます。

- 合計基本電子メール フロー = 1 時間あたりの電子メールの最大数 [1 時間あたりの最大電子 メール x (再キューイングの割合 / 100)1
	- 添付ファイル付き電子メール フロー = 基本電子メール フローの合計 x (添付ファイル の割合 / 100)
	- 基本電子メール フロー = 基本電子メール フローの合計 添付ファイル付き電子メール フロー
- 合計電子メール再キューイング フロー = 1 時間あたりの電子メールの最大数 x (再キューイ ングの割合 / 100)
	- 添付ファイル付き電子メール再キューイングフロー=電子メール再キューイングフロー の合計 x (添付ファイルの割合 / 100)
	- 電子メール再キューイング フロー = 合計電子メール再キューイング フロー 添付ファ イル付き電子メール再キューイング フロー

最大値を考慮した後、計算は次のようになります。

- •合計基本電子メール フロー = 360
	- 添付ファイル付き電子メール フロー = 36
	- 基本電子メール フロー = 324

• 合計電子メール再キューイング フロー = 40

◦ 添付ファイル付き電子メール再キューイング フロー = 4

◦ 電子メール再キューイング フロー = 36

各フローには異なる帯域幅要件を持つ一連のメッセージがあります。要件は次の定数に基づいて 算出されます。

- カスタマーの電子メール サイズ = 6 KB
- 添付ファイルのサイズ = 5120 KB
- エージェントの返信サイズ = 6 KB
- SLA = 60 $\hat{B}$
- 下書き保存間隔 = 3 分

#### **Agent Desktop** と **SocialMiner**

SocialMiner および Unified CCX が同じ場所に配置されていない場合は、通信およびコンタクトの シグナルに追加の帯域幅が必要です。

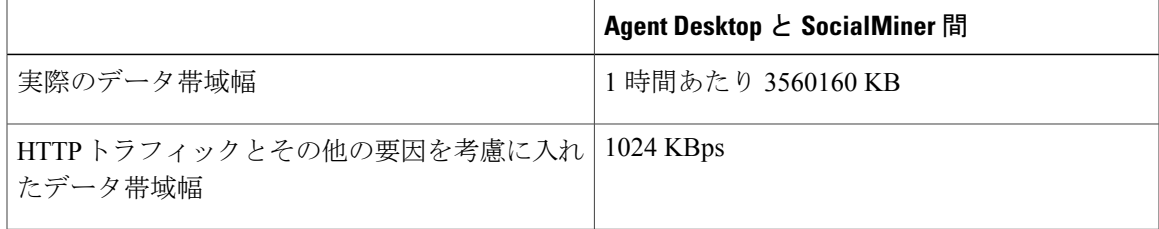

#### 例

6KBの電子メールサイズおよび6KBのエージェント返信を使用すると、各フローに対するAgent Desktop と SocialMiner 間の一連のメッセージに対する帯域幅要件は次のようになります。

- 基本電子メール フロー = 6288 KB
	- Finesse に UI ファイルをロード = 6144 KB
	- シグナリング = 6 KB
	- 電子メール本文の取得 = 6 KB
	- 下書き保存 = エージェント返信サイズ x (SLA / 下書き保存間隔) = 120 KB
	- 返信送信 = カスタマー電子メール サイズ + エージェント返信サイズ = 12 KB
- •添付ファイル付き電子メール フロー=31888KB
	- Finesse に UI ファイルをロード = 6144 KB
- シグナリング = 6 KB
- 添付ファイル付き電子メール本文取得 = カスタマー電子メール サイズ + 添付ファイル サイズ = 5126 KB
- 下書き保存 = エージェント返信サイズ x (SLA / 下書き保存間隔) = 120 KB
- カスタマー添付ファイル ダウンロード = 添付ファイルサイズ = 5120 KB
- エージェント添付ファイル アップロード = 添付ファイルサイズ = 5120 KB
- エージェント添付ファイル ダウンロード = 添付ファイルサイズ = 5120 KB
- 添付ファイル付きで返信送信 = カスタマー電子メール サイズ + エージェント返信サイ ズ + 添付ファイル サイズ = 5132 KB
- 電子メール再キューイング フロー = 6300 KB
	- Finesse に UI ファイルをロード = 6144 KB
	- 。シグナリング (コンタクト取得 + コンタクト予約) = 4 KB
	- 電子メール本文の取得 = 6 KB
	- 再キューイング = 2 KB
	- 。シグナリング(再キューイング + コンタクト取得 + コンタクト予約) = 6KB
	- 電子メール本文の取得 = 6 KB
	- 下書き保存 = エージェント返信サイズ x (SLA / 下書き保存間隔) = 120 KB
	- 返信送信 = カスタマー電子メール サイズ + エージェント返信サイズ = 12 KB
- 添付ファイル付き電子メール再キューイング フロー = 37020 KB
	- Finesse に UI ファイルをロード = 6144 KB
	- 。シグナリング(コンタクト取得 + コンタクト予約) = 6 KB
	- 添付ファイル付き電子メール本文取得 = カスタマー電子メール サイズ + 添付ファイル サイズ = 5126 KB
	- 。シグナリング(再キューイング + コンタクト取得 + コンタクト予約) = 6KB
	- 添付ファイル付き電子メール本文取得 = カスタマー電子メール サイズ + 添付ファイル サイズ = 5126 KB
	- 下書き保存 = エージェント返信サイズ x (SLA / 下書き保存間隔) = 120 KB
	- カスタマー添付ファイル ダウンロード = 添付ファイルサイズ = 5120 KB
	- エージェント添付ファイル アップロード = 添付ファイルサイズ = 5120 KB
	- 。エージェント添付ファイル ダウンロード = 添付ファイルサイズ = 5120 KB

◦ 添付ファイル付きで返信送信 = (カスタマー電子メール サイズ + エージェント返信サ イズ + 添付ファイル サイズ) = 5132 KB

1 時間あたり 400 の電子メールで、各フローの帯域幅は次のとおりです。

- 基本電子メール フロー = 6288 KB x 324 = 2037312 KB
- 添付ファイル付き電子メール フロー = 31888 KB x 36 = 1147968 KB
- 電子メール再キューイング フロー = 6300 KB x 36 = 226800 KB
- 添付ファイル付き電子メール再キューイング フロー = 37020 KB x 4 = 148080 KB

総帯域幅は1時間あたり 3560160 KB です。Agent Desktop と SocialMiner 間の帯域幅(KBps)は 1024 KBps です。

#### **SocialMiner** およびメール サーバ

SocialMiner は Agent Desktop から電子メールを取得し、下書きを保存して、メール サーバに電子 メールを送信する必要があります。メールサーバがSocialMinerと同じネットワーク上にない場合 は、帯域幅要件がセッション単位の平均電子メール トラフィックに基づく必要があります。

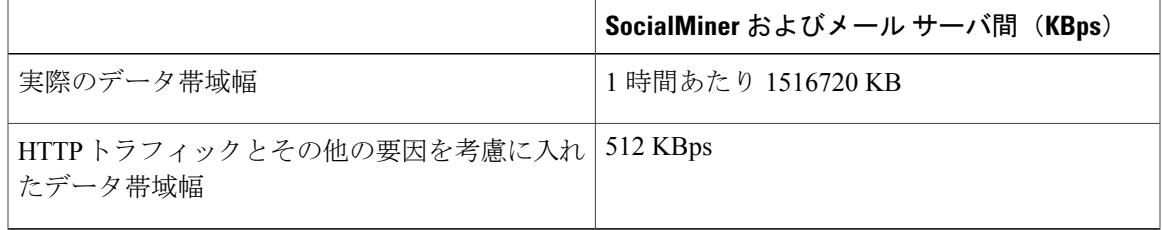

#### 例

6 KB の電子メール サイズおよび 6 KB のエージェント返信を使用すると、各フローに対する SocialMiner および メール サーバ間の一連のメッセージに対する帯域幅要件は次のようになりま す。

- 基本電子メール フロー = 156 KB
	- カスタマーの電子メールの最初のフェッチ = 6 KB
	- 電子メール本文の取得 = 6 KB
	- 下書き保存 = エージェント返信サイズ x (SLA / 下書き保存間隔) = 120 KB
	- 送信 = 2 x (カスタマーの電子メール サイズ + エージェント返信サイズ) = 24 KB
- 添付ファイル付き電子メール フロー = 35996 KB
	- 添付ファイル付きのカスタマー電子メールの初期フェッチ = カスタマー電子メール サ イズ + 添付ファイルのサイズ = 5126 KB
- 添付ファイル付き電子メール本文取得 = カスタマー電子メール サイズ + 添付ファイル サイズ = 5126 KB
- 下書き保存 = エージェント返信サイズ x (SLA / 下書き保存間隔) = 120 KB
- カスタマー添付ファイル ダウンロード = 添付ファイルサイズ = 5120 KB
- エージェント添付ファイル アップロード = 添付ファイルサイズ = 5120 KB
- エージェント添付ファイル ダウンロード = 添付ファイルサイズ = 5120 KB
- 添付ファイル付きで返信送信 = 2 x (カスタマー電子メール サイズ + エージェント返信 サイズ + 添付ファイル サイズ) = 10264 KB
- 電子メール再キューイング フロー = 162 KB
	- カスタマーの電子メールの最初のフェッチ = 6 KB
	- 電子メール本文の取得 = 6 KB
	- 再キューイング後に電子メール本文を取得 = 6 KB
	- 下書き保存 = エージェント返信サイズ x (SLA / 下書き保存間隔) = 120 KB
	- 返信送信 = 2 x (カスタマーの電子メール サイズ + エージェント返信サイズ) = 24 KB
- 添付ファイル付き電子メール再キューイング フロー = 41122 KB
	- 添付ファイル付きのカスタマー電子メールの初期フェッチ = カスタマー電子メール サ イズ + 添付ファイルのサイズ = 5126 KB
	- 添付ファイル付き電子メール本文取得 = カスタマー電子メール サイズ + 添付ファイル サイズ = 5126 KB
	- 再キューイング後に添付ファイル付き電子メール本文取得 = カスタマー電子メール サ イズ + 添付ファイル サイズ = 5126 KB
	- 下書き保存 = エージェント返信サイズ x (SLA / 下書き保存間隔) = 120 KB
	- カスタマー添付ファイル ダウンロード = 添付ファイルサイズ = 5120 KB
	- エージェント添付ファイル アップロード = 添付ファイルサイズ = 5120 KB
	- エージェント添付ファイル ダウンロード = 添付ファイルサイズ = 5120 KB
	- 添付ファイル付きで返信送信 = 2 x (カスタマー電子メール サイズ + エージェント返信 サイズ + 添付ファイル サイズ) = 10264 KB

1 時間あたり 400 の電子メールで、各フローの帯域幅は次のとおりです。

- 基本電子メール フロー = 156 KB x 324 = 50544
- 添付ファイル付き電子メール フロー = 35996 KB x 36 = 1295856
- 電子メール再キューイング フロー = 162 KB x 36 = 5832 KB

• 添付ファイル付き電子メール再キューイング フロー = 41122 KB x 4 = 164488 KB

総帯域幅は1時間あたり 1516720 KB です。SocialMiner とメール サーバ間の帯域幅 (KBps) は 512 kbps です。

- SocialMiner と Office 365 SMTP および IMAP のホスト間の最大 RTT が、(該当する場合は、 SOCKS5プロキシ経由のネットワークトラバーサルも含めて)100ms以内であることを確認 してください。
- Office 365 アカウントを地理的にプロビジョニングする際は、Microsoft のサポートの推奨に 基づいてベスト プラクティスを実行してください。

#### **Context Service** パフォーマンスの考慮事項

一般に、通常の Context Service 要求には同じ地域内で 100 ~ 300 ミリ秒かかり、国外との通信で 最大 1.2 ~ 1.5 秒かかる場合があります。

#### **QoS** およびコール アドミッション制御

ネットワークですでに増え続けているデータ トラフィックにさらに音声およびアプリケーション 関連のトラフィックが追加されると、Quality of Service(QoS)が問題になります。したがって、 UnifiedCCXや音声などの時間的精度が要求されるトラフィックでは、この要求度が低いファイル 転送や電子メールなどに比べて、より高い QoS 保証が必要になります(統合ネットワークを使用 している場合は特に)。

データストリームの種類に応じてさまざまな品質をQoSを使用して割り当てることにより、Unified CCXのミッションクリティカルな音声トラフィックを保持する必要があります。次に、利用可能 な QoS メカニズムの例をいくつか示します。

- パケット分類と使用状況のポリシーである、ポリシーベースルーティング (PBR) や専用ア クセスレート (CAR) などは、ネットワークのエッジに適用されます。
- •低遅延キューイング (LLO) などのエンドツーエンドのキューイングメカニズム。低速リン クでは音声が遅延やジッタの増加の影響を受けやすいため、LinkFragmentation and Interleaving (LFI)を使用して、大きいデータグラムを分割して生成される小さいパケットで低遅延ト ラフィックをインターリーブすることで遅延やジッタを軽減することもできます。
- トラフィック シェーピングなどのスケジューリング メカニズムを使用して出力リンクでの 帯域幅利用率を最適化します。

#### **Unified CCX** およびアプリケーション関連のトラフィック

次の表は、Unified CCX および Unified CM のミッション クリティカルな CTI トラフィックの順位 付けで使用する、TCP ポートと DSCP マーキングを示しています。Unified CCX と Cisco Unified Communication Manager間のコールシグナリングトラフィックのDSCPマーキング、およびUnified CCX サーバから再生される音声トラフィックの DSCP マーキングは、トラフィック分類の推奨ガ

イドラインに従ってデフォルトでセットされます。このガイドラインは、次のURLにある『*Cisco Unified Communications System Design Guidance*』に記載されています。

<http://www.cisco.com/go/ucsrnd>。

Unified CCX は、ここで説明しているもの以外のネットワーク トラフィックをマーキングしませ ん。そのため、表の推奨事項に従って、エッジでトラフィックをマーキングして優先順位を付け る必要があります。

このトラフィックの分類に使用されるパフォーマンス基準は次のとおりです。

- WAN エッジ ルータのインバウンドまたはアウトバウンドのインターフェイスでのパケット ドロップは含めません。
- •音声 (G.729) の損失 (1%未満)
- 一方向の音声遅延(150 ミリ秒未満)

QoS の詳細な説明は、この設計ガイドの対象外です。QoS 設計の推奨事項については、次の URL にある Quality of Service デザイン ガイドを参照してください。

<http://www.cisco.com/go/designzone>

#### 表 **29**:**Unified CCX** インターフェイスの推奨 **QoS** 分類

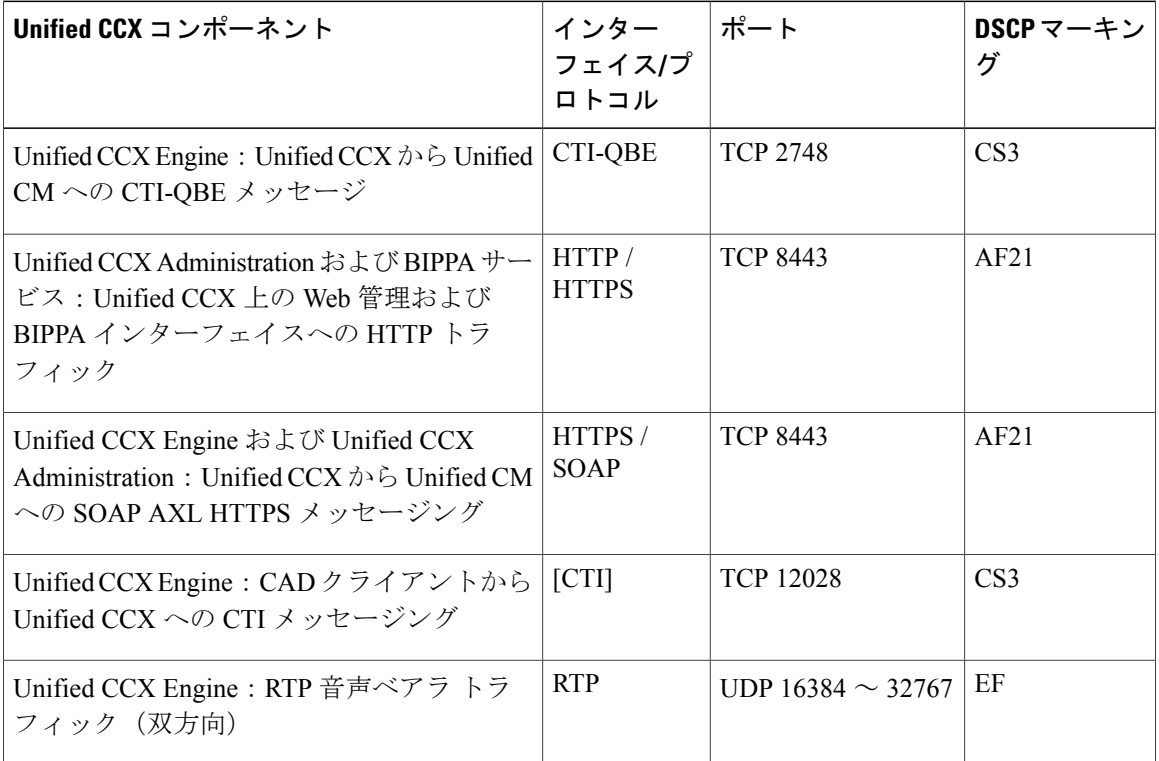

#### コール アドミッション制御(**CAC**)およびリソース予約プロトコル(RSVP)

Unified CM では、クラスタ内のエンドポイント間でリソース予約プロトコル (RSVP) がサポート されるようになりました。RSVP は、コール アドミッション制御(CAC)で使用されるプロトコ ルで、コールの帯域幅予約のためにネットワーク内のルータで使用されます。制御される帯域幅 は、音声ストリーム専用であり、コール シグナリング トラフィックは CAC の一部ではありませ  $h_n$ 

RSVP の採用前は、帯域幅の使用状況を計算するために、各 Unified CM クラスタがそれぞれに、 地点間で送受信されるアクティブ コール数の計算をサポートしていました。2 つ以上の Unified CM クラスタで同じリンクを共有している場合は、各クラスタに専用の帯域幅を確保する必要が あるため、この方法では帯域幅を効率的に使用できませんでした。また、ユーザは RSVP を使用 して複雑なネットワークトポロジを配置することもできますが、その一方で、ロケーションベー スの CAC はハブアンドスポーク タイプのトポロジに限定されます。

RSVP は、IP Phone と同じ LAN 上にある 2 つの RSVP エージェント間のパスを追跡することで、 この問題を解決します。Cisco IOS で実行されるソフトウェアのメディア ターミネーション ポイ ント(MTP)またはソフトウェアの トランスコーダ リソースは、RSVP エージェントにできま す。RSVP エージェントは Unified CM で制御され、コールの発信時に 2 台の IP フォン間のメディ ア ストリームに挿入されます。発信元 IP フォンの RSVP エージェントは、宛先 IP フォンの RSVP エージェントまでのネットワークを確認し、帯域幅を予約します。ネットワークルータ(および Unified CM 以外)が帯域幅の使用状況を追跡するので、コールが複数の Unified CM によって制御 される場合でも、RSVP で制御される同じリンクを複数のコールで共有できます。

詳細については、『*Cisco Unified Communications Solution Reference Network Design (SRND)*』の RSVP の章を参照してください。

UnifiedCCXは、RSVPまたはロケーションベースのCACを使用して、メカニズムには関係なく、 コールセンターエージェントを選択します。帯域幅不足によってエージェントの電話がコールを 受信できない場合でも、UnifiedCCXは対応可能なエージェントにコールをルーティングします。 サイト間で帯域幅を適切にサイジングすることは、非常に重要です。

どのようなコール転送でも、2 つのコールがアクティブになる瞬間があります。いずれかのアク ティブなコールがサイト間を通過すると、CAC が使用されます。元のコールが転送中に保留に なった場合でも、このコールは、アクティブなコールとまったく同量の帯域幅を占有します。

次の2つの例では、音声ゲートウェイとエージェントがリモートサイトに配置され、UnifiedCCX サーバがデータセンターのサイトに配置されています。PSTN からリモート サイトの音声ゲート ウェイに到達したコールは、データセンターの Unified CCX に接続します。この接続には WAN リンクを経由する1コールの帯域幅が使用され、これは発信者側のストリームで表されます。エー

ジェントが利用可能になり、リモート サイトで選択されると、Unified CCX からこのエージェン トにコールが転送されます。

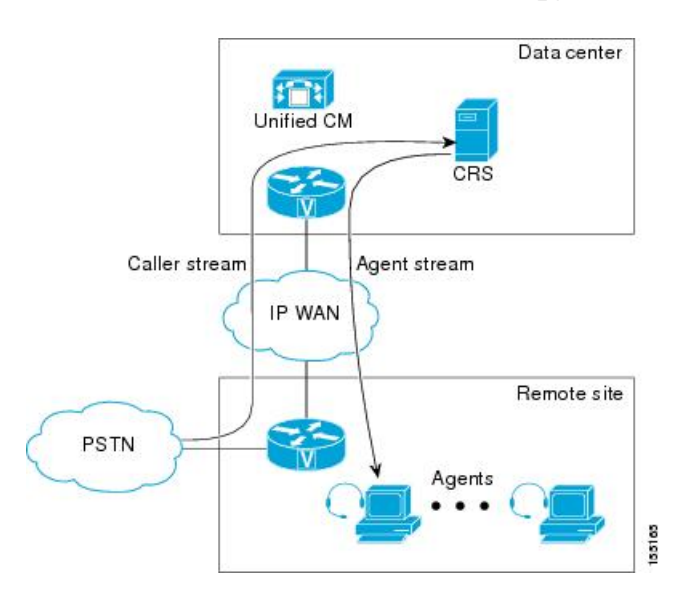

図 **21**:**PSTN** からのコールは **Unified CCX** サーバを経由してエージェントに転送される

転送時に、エージェントがコールをピックアップする前に、UnifiedCCXとエージェントの電話の 間で別のコールがセットアップされます。これには、WAN上の別のコールの帯域幅が使用されま す。これは、前の例の図でエージェント ストリームとして示されています。エージェントがこの コールをピックアップすると、音声トラフィックは、いずれもリモート サイトに配置されている 音声ゲートウェイとエージェントの電話機の間に流れます。次の例に示すように、その時点では、 帯域幅は WAN で予約されません。この例では、コールの帯域幅がコンタクト センターのコール にどのように予約されて最終的にエージェントにルーティングされるかを示します。音声ゲート

ウェイ、エージェント、Unified CCX サーバが配置されている場所に応じて、WAN の帯域幅を適 切にプロビジョニングする必要があります。

図 **22**:エージェントによるコールのピックアップ後

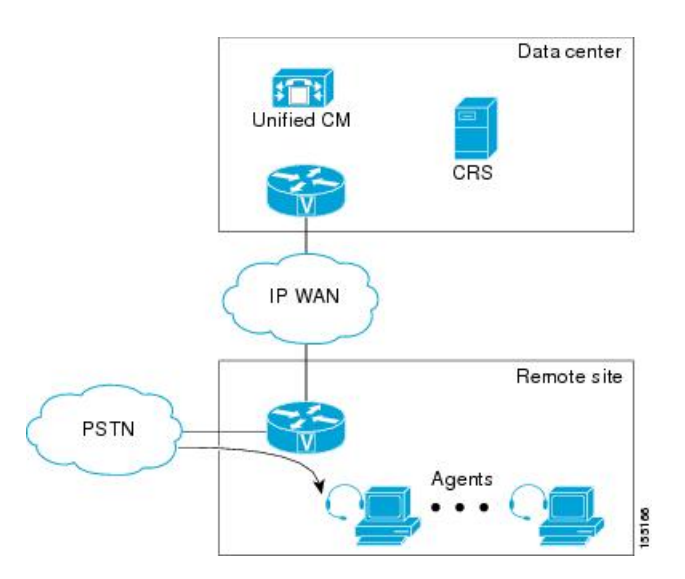

### **Cisco Finesse** の帯域幅、遅延、および **QoS**

#### サーバへの **Cisco Finesse** クライアントの帯域幅要件

エージェントおよびスーパーバイザのログイン操作には、Web ページのロードが関連し、初期の エージェント状態の表示と CTI ログインが含まれます。デスクトップ Web ページのロード後は、 必要な帯域幅は大幅に少なくなります。

Cisco Finesse は Web アプリケーションであるため、キャッシングによって必要な帯域幅が大きく 影響を受ける可能性があります。ログインに必要な帯域幅を最小化するために、ブラウザでキャッ シングが有効になっていることを確認してください。

帯域幅の計算に役立つように、Cisco Finesse にはクライアントのログイン時に必要な帯域幅を概 算できる[帯域幅計算ツール](http://www.cisco.com/en/US/products/ps11324/prod_technical_reference_list.html)があります。

Cisco Finesse の帯域幅計算ツールには、Cisco Finesse コンテナのサードパーティ ガジェットに必 要な帯域幅や、エージェントのデスクトップ クライアントで実行されるその他のアプリケーショ ンに必要な帯域幅は含まれていません。

帯域幅計算ツールを使う際は、帯域幅を共有する他のアプリケーションの帯域幅も考慮に入れる 必要があり、その計算結果の帯域幅が Cisco Finesse で利用できる必要があります。十分な帯域幅 を継続的に利用できない場合、帯域幅を共有する音声の品質も含め、CiscoFinesseのインターフェ イス パフォーマンスが低下する可能性があります。

### **Cisco Finesse** デスクトップの遅延

Cisco Finesse エージェントおよび Supervisor Desktop は、Unified CCX とは別な場所に配置できま す。UnifiedCCXサーバとエージェントデスクトップ間のラウンドトリップ時間は、400ミリ秒未 満でなければなりません。

### **Cisco Finesse** の **QoS**

Cisco Finesse は、ネットワーク トラフィックでの QoS の設定をサポートしていません。通常、ト ラフィックの QoS 分類とマーキングはスイッチまたはルータ レベルで行われます。特に WAN を 介するエージェントの場合は、シグナリング トラフィックを優先させることができます。

## **Unified Intelligence Center** の帯域幅、遅延、および **QoS**

Unified Intelligence Center のインストールでは、帯域幅に関する次の 2 つの考慮事項があります。

- Unified Intelligence Center とデータ ソース間の帯域幅
- ユーザと Unified Intelligence Center 間の帯域幅

Unified CCX データベースは、サーバに対してローカルです。通常の動作モードでは、Unified Intelligence Center とデータ ソース間の帯域幅は無視されます。

(注)

各レポートでは、ユーザと Unified Intelligence Center 間の帯域幅として約 2.6 Mbps が必要で す。

帯域幅に影響する設定パラメータは次のとおりです。

- 各行のサイズ:500 バイト
- 各行の HTML サイズのオーバーヘッド:500 バイト
- Unified Intelligence Center からブラウザまでの表示レポートの転送時間:3 秒

### レポーティング スケーリングの考慮事項

レポーティングの考慮事項は、次のとおりです。

- Cisco Unified Intelligence Center に同時にログインしている最大 8 人のレポーティング ユーザ は、次のものを表示できます。
	- 10 個のフィールドが 50 行ある 4 つのライブ データ レポート(3 秒ごとに更新)。
	- 10 個のフィールドが 2000 行ある 2 つの履歴レポート(30 分ごとに更新)。
- 最大 42 人の Finesse スーパーバイザは、次のものを表示できます。

• 10 個のフィールドが 50 行ある 3 つのライブ データ レポート(3 秒ごとに更新)。

• 最大 358 人の Finesse エージェントは、次のものを表示できます。

• 10 個のフィールドが 20 行ある 3 つのリアルタイム レポート(3 秒ごとに更新)。

## オプションのシスココンポーネントの帯域幅、遅延、お よび **QoS**

### **Cisco MediaSense** の帯域幅、遅延、および **QoS**

MediaSense では、クラスタ内のサーバ間に遅延が 2 ms 以下のギガビット LAN 接続が必要です。

# オプションのサードパーティコンポーネントの帯域幅、 遅延、および **QoS**

なし

 $\mathbf I$ 

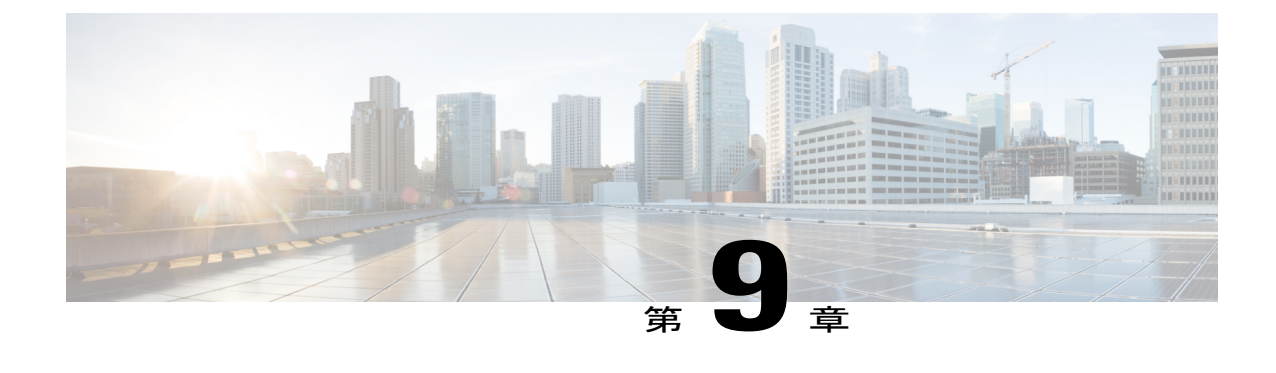

# リファレンス設計のサイズおよび動作の条 件

- コンタクト [センターの基本的トラフィック用語](#page-160-0), 149 ページ
- [リファレンス設計準拠ソリューションの動作に関する考慮事項](#page-168-0), 157 ページ

## <span id="page-160-0"></span>コンタクト センターの基本的トラフィック用語

コンタクト センターの一般的な用語に精通し、一貫性のある使い方を心がけることが大切です。 コンタクトセンターリソースのサイジングに使用するツールでこれらの用語を誤って使うと、サ イジングの結果が不正確になる可能性があります。

この項に記載されている用語は、業界でコンタクトセンターリソースのサイジングに使用されて いる最も一般的な用語です。コンタクト センターの用語の定義については、インターネット上に も他のさまざまな資料があります。

#### 最繁時または最繁期間

最繁期間は1時間または1時間未満(より短い期間に対するサイジングが必要な場合に、30分ま たは 15 分など)です。最繁期間は、1 日のうちでトラフィックが最も集中するときに発生しま す。最繁時または最繁期間は、日、週、月によって変動します。週ごとの最繁時や季節による最 繁時もあります。1年で最も混雑する最繁時もあります。一般的な方法は、最繁時の平均値(1年 で最も混雑する時間の上位10の平均値)を使用して設計することです。ただし、マーケティング キャンペーンや季節の最繁時(祝日のピークなど)に対応するために人員配置が必要な状況では、 必ずしもこの平均値を適用できるわけではありません。コンタクト センターでは、エージェント の最大数の人員配置はピーク期間に基づいて決定されます。ただし、1 日のそれ以外の時間帯に おける人員配置要件は、コールに応答するためのエージェントの適切なスケジューリングと、オ フライン活動(訓練や指導など)のためのエージェントのスケジューリングを比較して、各期間 ごと(通常は 1 時間ごと)に個別に計算されます。トランクについては、多くの場合、トランク やポートを毎日追加または削除することは実用的ではないため、これらのリソースはピーク期間 に合わせてサイジングされます。小売環境によっては、ピーク シーズン中に増設用トランクを追 加し、その後切り離すこともあります。

#### 最繁時呼数(**BHCA**)

BHCA とは、トラフィックのピーク時(または期間)にコンタクト センターで受信または受信を 試みたコールの総数です。便宜上、音声ゲートウェイに渡されるすべてのコールがコールセンター リソースによって受信され処理されると想定しています。コールは通常、PSTNから発信されます が、コンタクト センターへのコールは、ヘルプ デスク アプリケーションなどによって内部的に 生成されることもあります。

#### コール ルータから報告される毎秒のコール数(**CPS**)

これは、Unified CCX コール ルータで毎秒受信されるコール ルーティング要求の数です。コール が入力ゲートウェイから着信してエージェントに送信されるシンプルなコール フローでは、コー ルごとに 1 つのコール ルーティング要求を生成します。ただし、1 つのコールが最終的に最適な エージェントに到達するために、Unified CCX コール ルータに対して複数のルーティング要求を 行うことが必要になる場合もあります。

#### サーバ

サーバは、トラフィック負荷またはコールを処理するリソースです。コンタクト センターには、 PSTN トランクとゲートウェイ ポート、エージェント、音声メール ポートなど、さまざまなタイ プのサーバがあります。

#### 通話時間

通話時間とは、エージェントが発信者との通話に費やす時間のことです。この時間には、エージェ ントが発信者を保留状態にしている時間やコンサルタティブ会議に費やされる時間も含まれます。

#### ラップアップ時間(コール後の作業時間)

ラップアップ時間とは、コールの終了後(発信者がエージェントとの通話を終了し、電話を切っ た後)、エージェントがコールを後処理するために必要とする時間のことです。エージェントは この時間に、データベースの更新やコールのメモ記録などのタスクを実行したり、別のコールに 応答できるようになるまでに実行しておくその他の活動を行います。

#### 平均処理時間(**AHT**)

AHTとは、指定された期間内でのコールの平均継続時間のことです。この用語は、数種類の処理 時間(コール処理時間、通話時間、キューイング時間など)の合計を示す一般的な用語です。最 も一般的な定義では、AHTはエージェントの通話時間とエージェントのラップアップ時間の合計 となります。

#### アーラン

アーラン (Erlang) は最繁時のトラフィック負荷を測定する単位です。アーランは、同一の回線、 トランク、またはポート上にコールが 3600 秒 (60分、つまり1時間)存在していることに基づ きます。(コールの数や平均継続時間に関係なく、1 つの回線が 1 時間にわたって話中になる状 態です)。最繁時にコンタクト センターが 30 のコールを受信し、それぞれのコールの継続時間 が 6 分である場合、これは最繁時での 180 分のトラフィック、つまり 3 アーラン(180 分/60 分)

に相当します。最繁時にコンタクト センターが平均 36 秒のコールを 100 回受信した場合、受信 した総トラフィックは 3600 秒、つまり 1 アーラン(3600 秒/3600 秒)になります。

アーラン値の計算には次の公式を使用します。

アーラン単位のトラフィック = (最繁時のコール数 X AHT 秒) /3600 秒

この用語は、トラフィック エンジニアリングで使用されるキューイング セオリーの考案者であ る、デンマークの電話技術者 A. K. Erlang の名前に由来します。

#### 最繁時トラフィック (BHT) (アーラン単位)

BHT は最繁時のトラフィック負荷です。BHCA と AHT の積として計算され、1 時間で正規化され ます。

BHT = (BHCA X AHT 秒) /3600、または BHT = (BHCA X AHT 分) /60

たとえば、最繁時にコンタクト センターが平均 2 分間のコールを 600 回受信した場合、最繁時の トラフィック負荷は (600 X 2/60) = 20 アーランとなります。

BHTは通常、PSTNトランクなどのリソースを計算するためにアーランBモデルで使用されます。 一部の計算ツールでは、この計算は、利便性を高めるために BHCA と AHT を使用して透過的に 実行されます。

#### サービス グレード (ブロック率)

この測定は、最繁時にリソースまたはサーバが話中になる確率を示します。ユーザが電話をかけ てきたときに、すべてのリソースが使用中になっていることがあります。そのような場合、その コールは失われるかブロックされます。このブロック率は通常、音声ゲートウェイ ポート、PBX 回線、トランクなどのリソースに適用されます。音声ゲートウェイの場合、サービス グレード は、総BHCAに対するブロックされたコールの割合またはビジートーン(使用可能なトランクな し)を受信したコールの割合となります。たとえば、サービスグレード0.01は、最頻時にコール の 1 % がブロックされることを意味します。1 % のブロック率は PSTN トランクを使用する場合 の標準値ですが、別のアプリケーションでは異なるサービス グレードが必要になることもありま す。

#### ブロックされたコール

ブロックされたコールとは、即時に対応されないコールのことです。発信者が別のルートに再ルー ティングされた場合や、先延ばしにされキューに格納された場合、またはトーン(ビジー トーン など)や応答メッセージで対応された場合、その発信者はブロックされたとみなされます。ブロッ クされたコールの性質に応じて、特定のリソースのサイジングに適用されるモデルが決定されま す。

#### サービス レベル

この用語はコンタクト センター業界の標準用語です。(音声ゲートウェイや他のソースから受信 して)x 秒(x は変数)以内に応答されるオファー コールの量の割合を示します。販売系のコン タクト センターの標準値では、全コールの 90 % が 10 秒未満で応答されます(一部のコールは キューに格納され、待機させられます)。サポート系のコンタクト センターでは、最繁時には全 コールの 80 % に 30 秒以内に応答するなど、販売系とは異なるサービス レベルを目標にしている

こともあります。コンタクトセンターのサービスレベルの目標に応じて、必要なエージェントの 数、キューに格納するコールの割合、コールがキュー内に留まる平均時間、および必要な PSTN トランク数が決まります。

#### キューイング

エージェントが他の発信者と通話中である場合や対応できない場合(コール後のラップアップ中) は、エージェントが応答可能になるまで後続の発信者をキューに格納しておく必要があります。 キューに格納されるコールの割合やキュー内に留まる平均時間は、目標とするサービス レベルと エージェントの人員配置状況によって決まります。シスコの Unified CCX ソリューションでは、 IVRを使用して発信者をキューに格納し、アナウンスを流します。IVR は、全コールの初期処理 (コール処理、DTMF 入力やアカウント番号などの要求と収集、またはその他の情報収集)に使 用したり、発信者がエージェントと通話せずに受けられるセルフサービスアプリケーション(銀 行の勘定残高や航空機の発着時間の取得など)に使用することもできます。これらの各シナリオ では、それぞれの平均処理時間やコール負荷が異なるため、さまざまなアプリケーションを処理 するために必要な IVRポートの数が異なります。

### サーバのキャパシティと制限

#### **OVA** プロファイル

次の表は、Unified CCX で使用される Open Virtualization Alliance(OVA)構成の設定を示していま す。

#### 表 **30**:**OVA** 設定

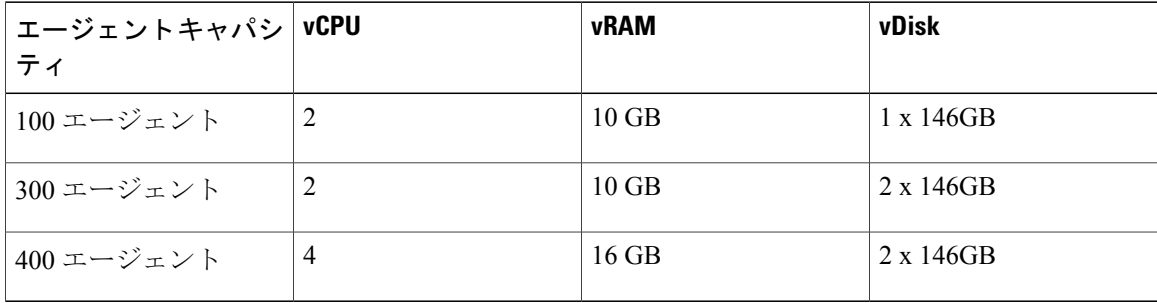

次の表は、Unified CCX を配置する際のキャパシティ制限に関する一覧です。

#### 表 **31**:容量制限

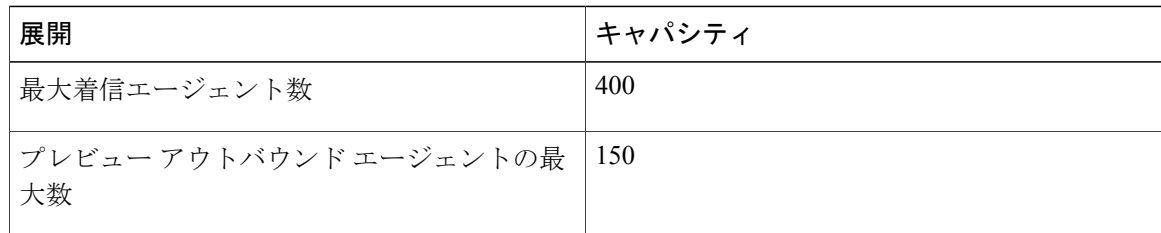

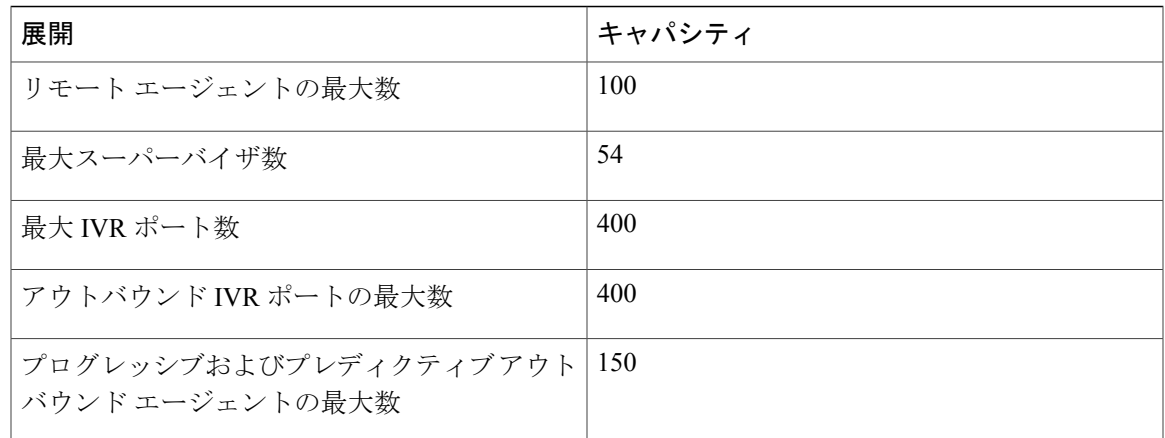

この表は絶対的な制限を示しています。特定の構成で複数の条件の制限に達することはありませ ん。構成の検証には、Cisco Unified Communications Sizing Tool を使用してください。このツール は、次の URL から入手できます。

#### <http://tools.cisco.com/cucst>

Cisco Unified Communications Sizing Tool は、シスコのパートナーだけが利用できます。詳細およ び構成を検証する方法については、このツールの入手方法について、シスコのセールス エンジニ アまたはシスコのパートナーにお問い合わせください。

CiscoWorkforce Optimizationのキャパシティとサイジングについては、『*Cisco Workforce Optimization System Configuration Guide*』を参照してください。

次の表に記載されている、インバウンドおよびアウトバウンド音声に対するシステムの最大数は、 参考のためのものです。

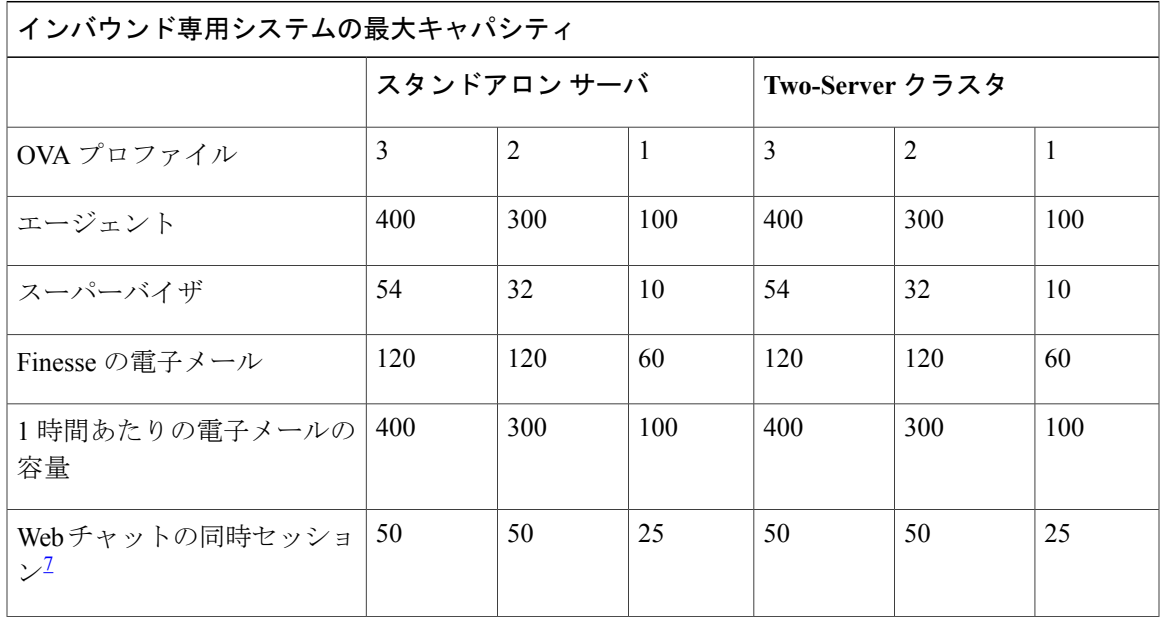

#### 表 **32**: インバウンド システムの参考キャパシティ

T

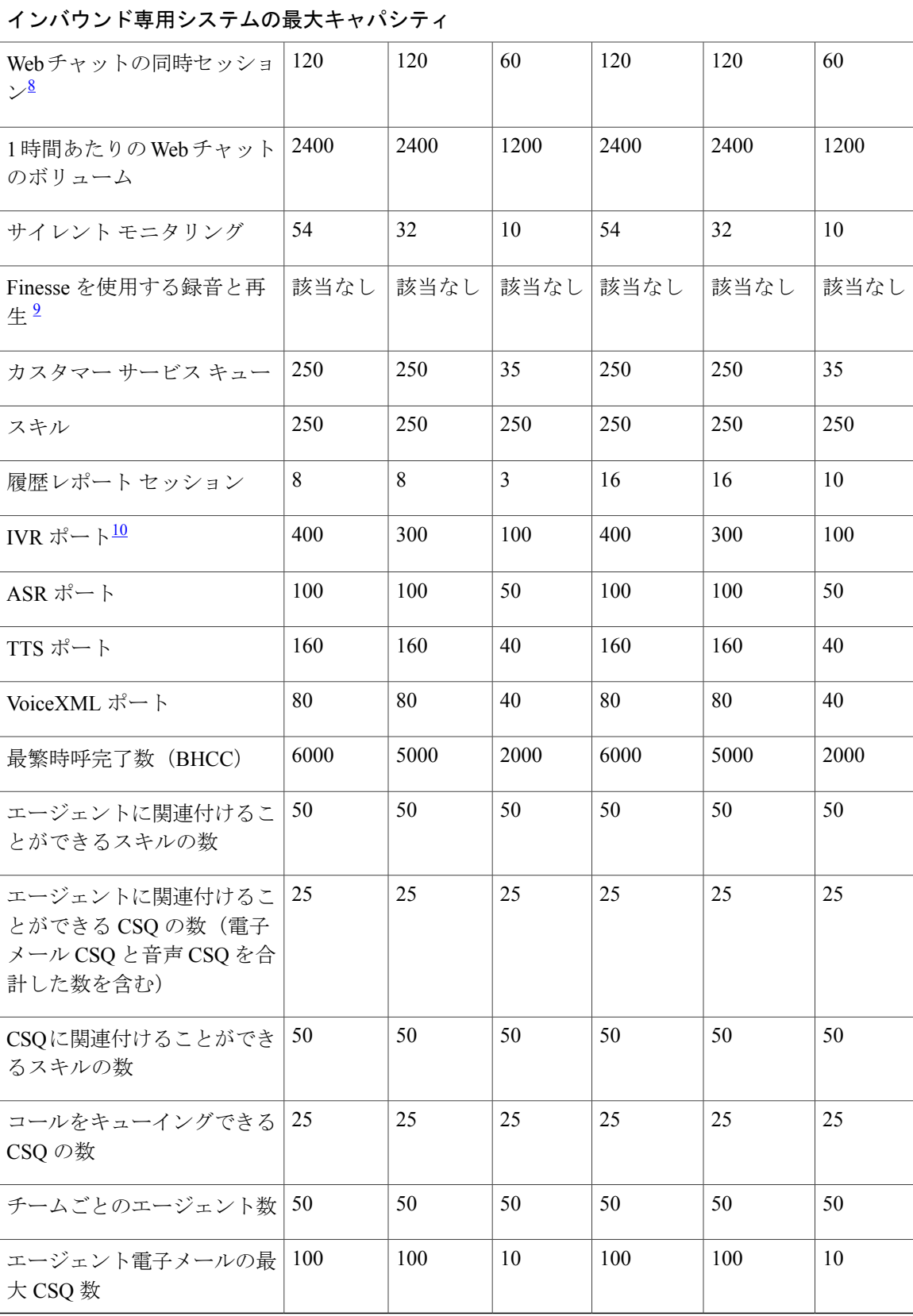

- <span id="page-166-0"></span><sup>7</sup> 例:エージェント シートの数が <sup>100</sup> の場合は、<sup>25</sup> のチャット セッションを使用できます。エージェント シート の数が 10 の場合は、10 のチャット セッションを使用できます。
- <span id="page-166-1"></span><sup>8</sup> 例:OVA プロファイルが <sup>1</sup> でエージェント シートの数が <sup>100</sup> の場合は、<sup>60</sup> のチャット セッションを使用できま す。エージェント シートの数が 10 の場合は、10 のチャット セッションを使用できます。
- <span id="page-166-2"></span><sup>9</sup> 録音の制限は Unified CCX に導入されている録音用ライセンスの数に基づきます。MediaSense で録音や再生を行うには、適切なキャパシティ プランニングが必要です。詳細については、次の URL にある『*Solution Reference Network Design for Cisco MRecommended QoS ClassificationsediaSense*』を参照してください。 [http://www.cisco.com/en/US/products/ps11389/products\\_implementation\\_design\\_](http://www.cisco.com/en/US/products/ps11389/products_implementation_design_guides_list.html) [guides\\_list.html](http://www.cisco.com/en/US/products/ps11389/products_implementation_design_guides_list.html)
- <span id="page-166-3"></span><sup>10</sup> IVRポートの数は、所定のサーバプラットフォームでサポートされている最大数によっても制限されます。仮想配置の場合、IVRポートの最 大数は、特定の仮想マシン テンプレートでサポートされている最大数に制限されます。

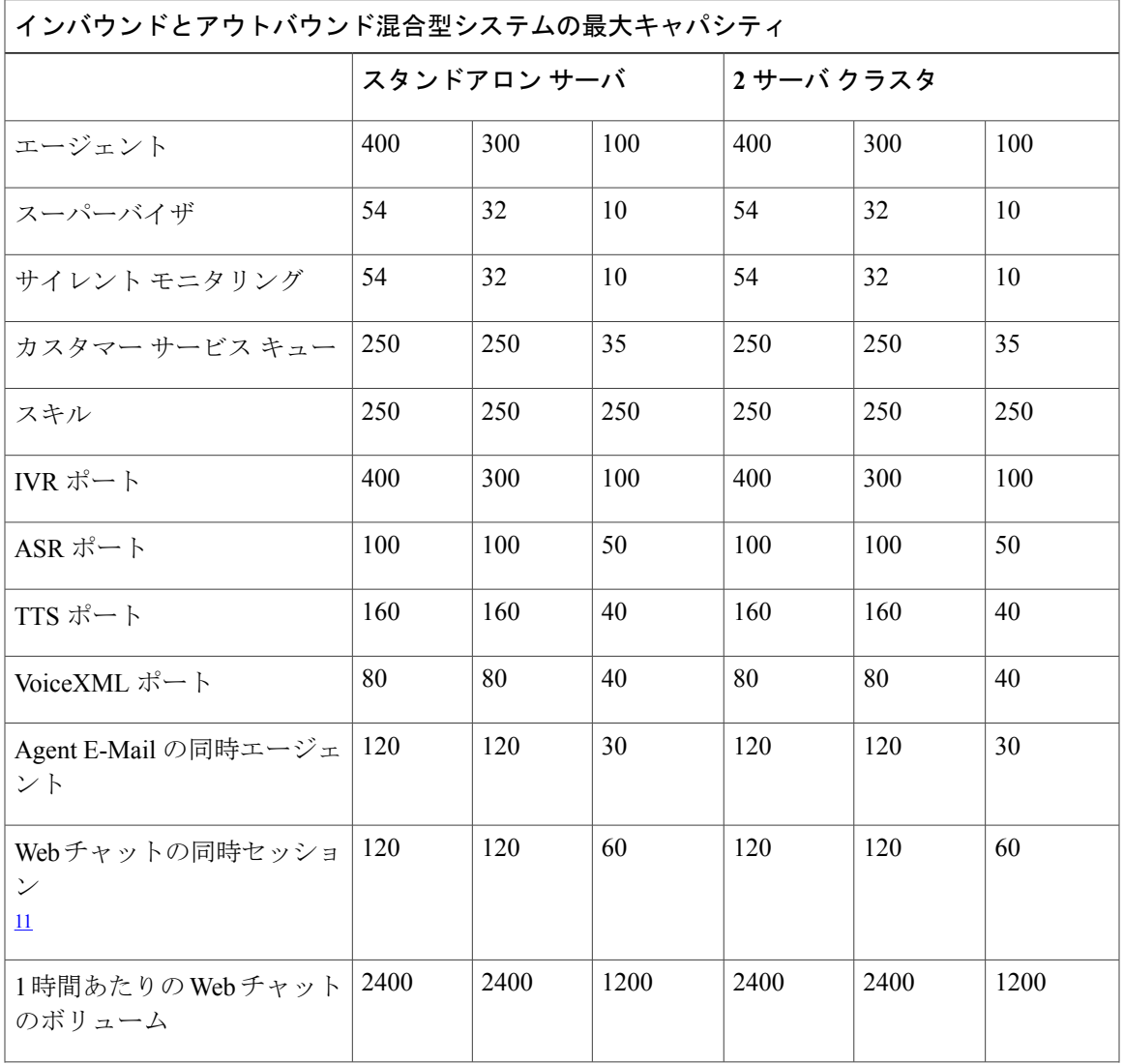

#### 表 **33**: インバウンドとアウトバウンド混合型システムの参考キャパシティ

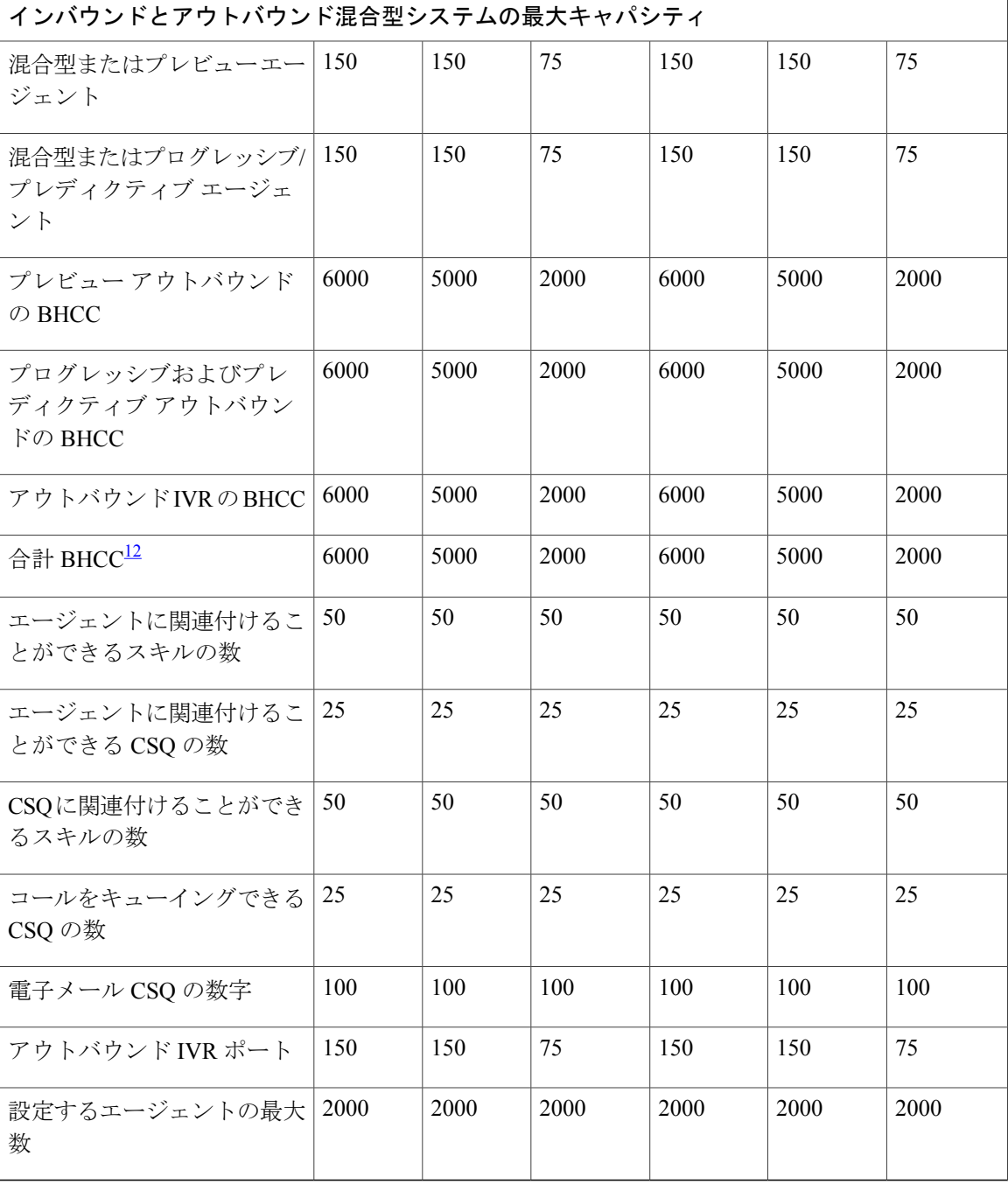

- <span id="page-167-1"></span><span id="page-167-0"></span><sup>11</sup> 例:OVA プロファイルが <sup>1</sup> でエージェント シートの数が <sup>100</sup> の場合は、<sup>60</sup> のチャット セッションを使用できま す。エージェント シートの数が 10 の場合は、10 のチャット セッションを使用できます。
- 12 ハイアベイラビリティ (HA)配置の場合、表に示されている BHCC は LAN 配置用です。WAN 配置の場合、OVA プロファイル 3、2、1 に 対する BHCC はそれぞれ 5000、750、750 となります。さらに、プレビュー アウトバウンド ダイヤラによって得られる BHCC は、OVA プロ ファイル 3、2、1 に対してそれぞれ 1000、750、750 未満でなければなりません。アウトバウンド IVR によって得られる BHCC は、OVA プロ ファイル 3、2 に対してそれぞれ 1000 未満、750 未満でなければなりません。これらの限定された BHCC は、WAN 配置上の HA にのみ適用 されます。

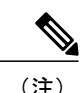

(注) ここで示したキャパシティはすべて、システムの最大値です。

## <span id="page-168-0"></span>リファレンス設計準拠ソリューションの動作に関する考 慮事項

### 時刻の同期

運用および報告が正確に行われるようにするには、コンタクトセンターソリューションのすべて のコンポーネントで、時刻に対して同じ値を使用する必要があります。SimpleNetworkTimeProtocol (SNTP)サーバを使用すると、ソリューション全体で時刻を同期させることできます。次の表 は、ソリューションにおけるさまざまなコンポーネント タイプのニーズの概要を示しています。

#### Ú

Г

重要 ソリューション全体で同じ NTP ソースを使用してください。

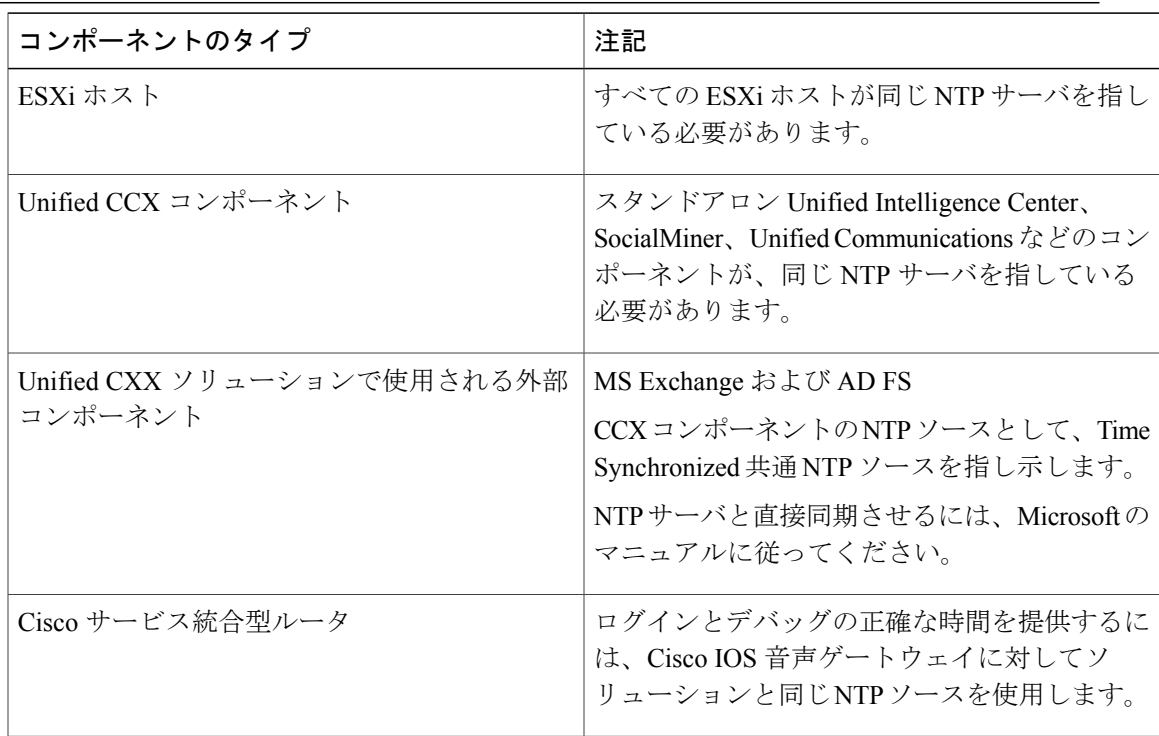

### **IPv6** のサポート

Unified CCX は、デュアル スタック IPv4 および IPv6 ソリューションの一部として展開できます。 Unified CCX サーバとその他のオプション サーバ (ASR/TTS、WFM、QM など)は、IPv4 セグメ ントで実行する必要があります。ただし、UnifiedCM、MediaSenseサーバ、IPフォン、ゲートウェ イは IPv4 または IPv6 として設定できます。発信側デバイスが IPv6 で、受信デバイスが IPv4 であ る場合、Unified CM はメディア ターミネーション ポイント(MTP)を動的に挿入して、2 つのデ バイス間のメディアをIPv4からIPv6に(またはその逆に)変換します。これにより、UnifiedCM のパフォーマンスに影響が及ぶ場合があります。

Unified CM での IPv6 の配置の詳細については、次の URL にある『*Deploying IPv6 in Unified Communications Networks with Cisco Unified Communications Manager*』を参照してください。 <http://www.cisco.com/go/ucsrnd>